# **Graphics**

## **Chapter 1: Getting Started with Image Processing**

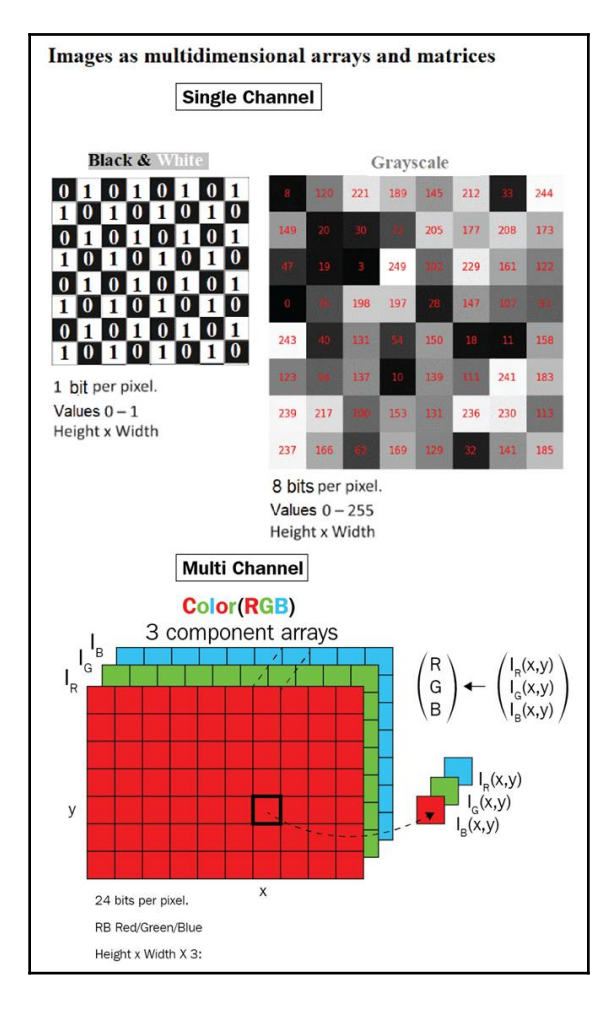

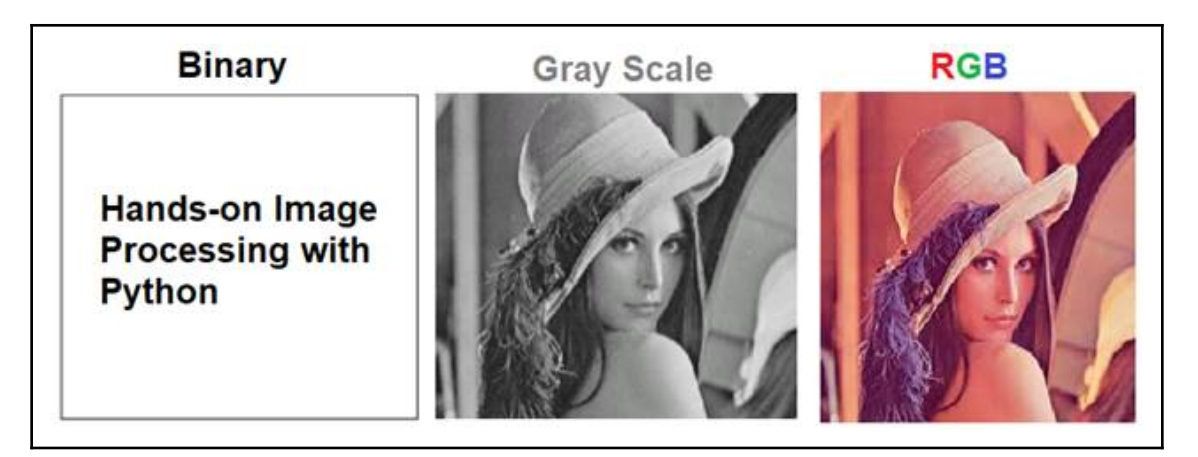

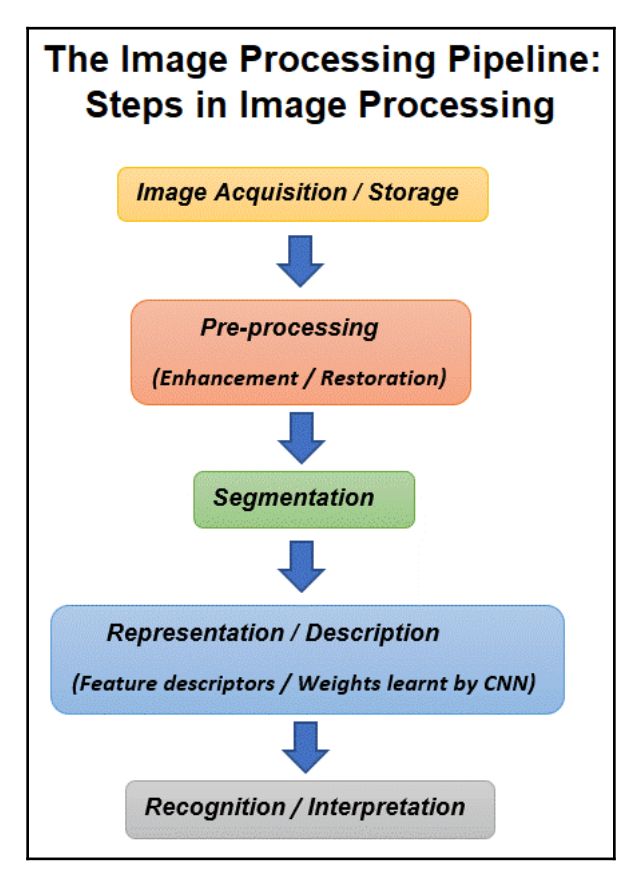

### Image I/O, Display, Draw, Mode, Stats

(scikit-image io, external, util, viewer, color, exposure, draw, measure modules, PIL Image, ImageFile, ImageColor, ImageDraw, ImageMath, ImageStat modules, Matplotlib image module)

#### Image Manipulation/Transformation /Morphology

(scikit-image transform, util, morphology modules, PIL Image, ImageMorph, ImageChops modules)

#### Image Enhancement/Filter/Restoration/Segmentation / Feature extraction

(scikit-image filters, filters.rank, restoration, segmentation, graph, future.graph, feature modules, PIL ImageEnhance, ImageFilter modules)

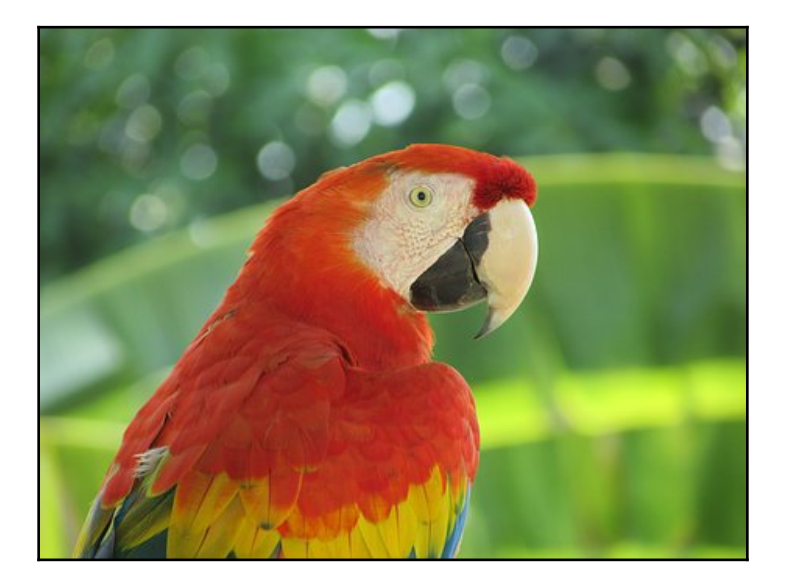

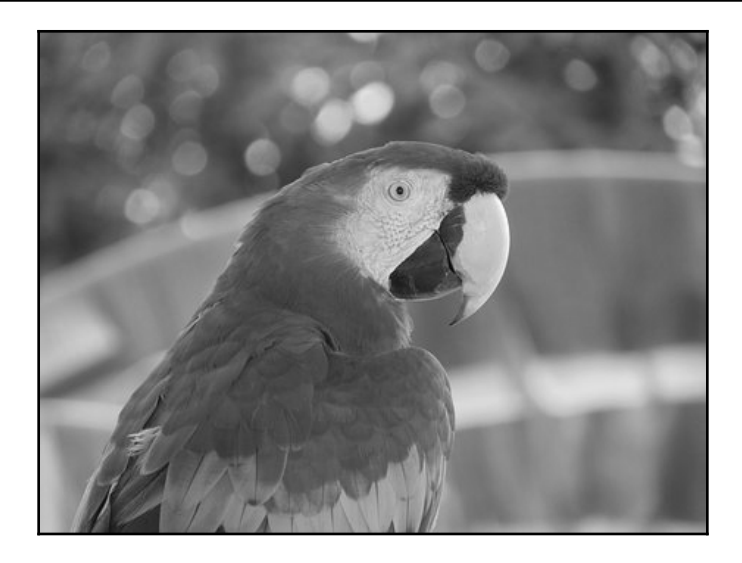

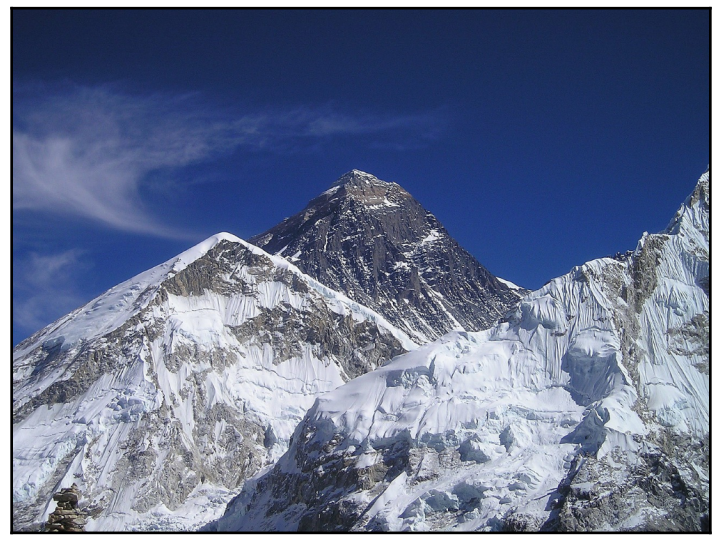

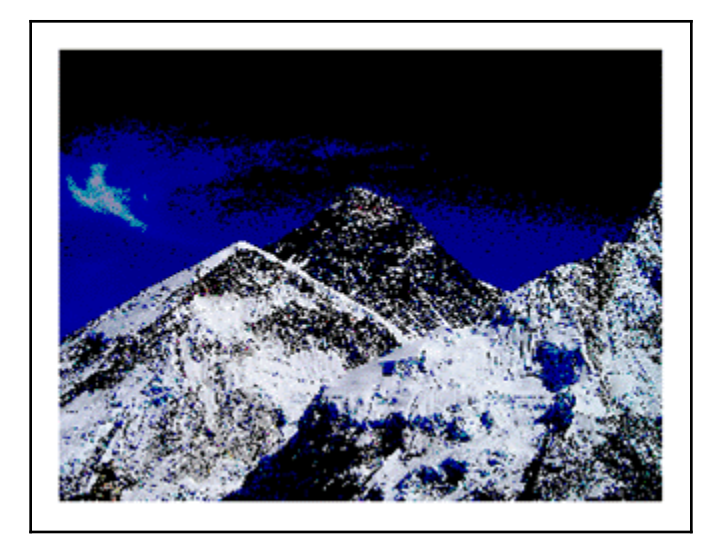

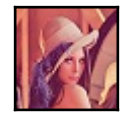

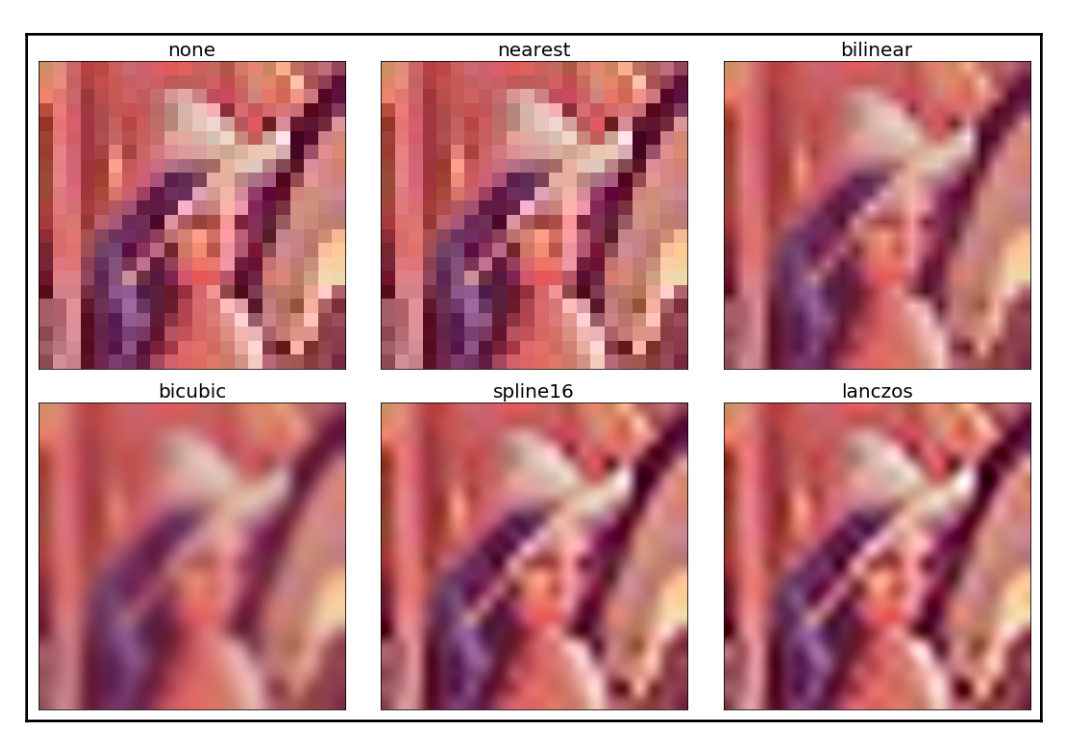

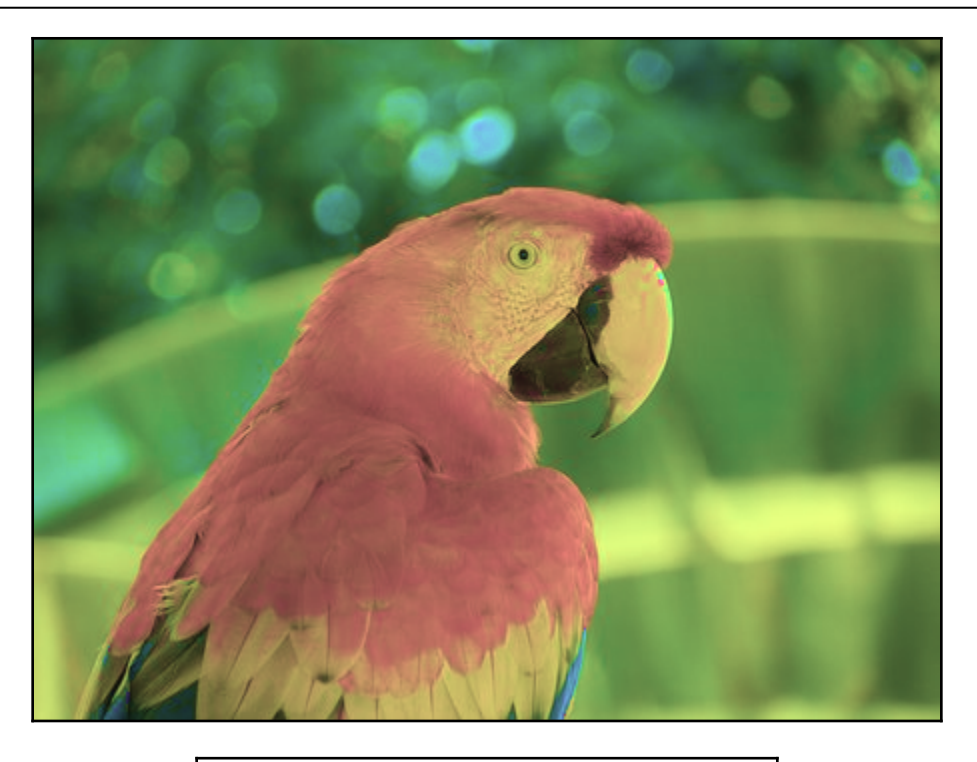

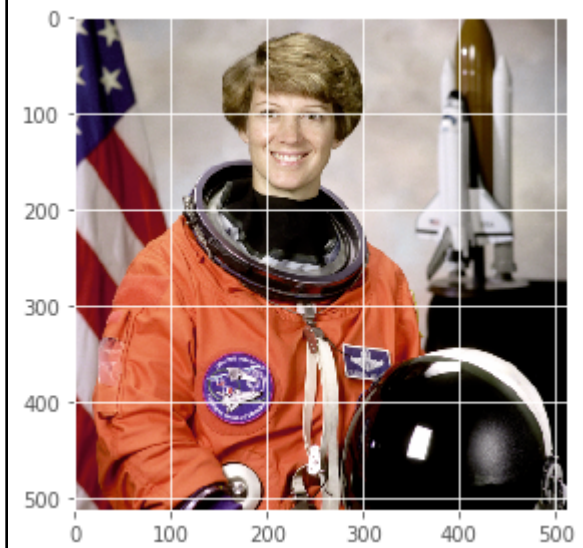

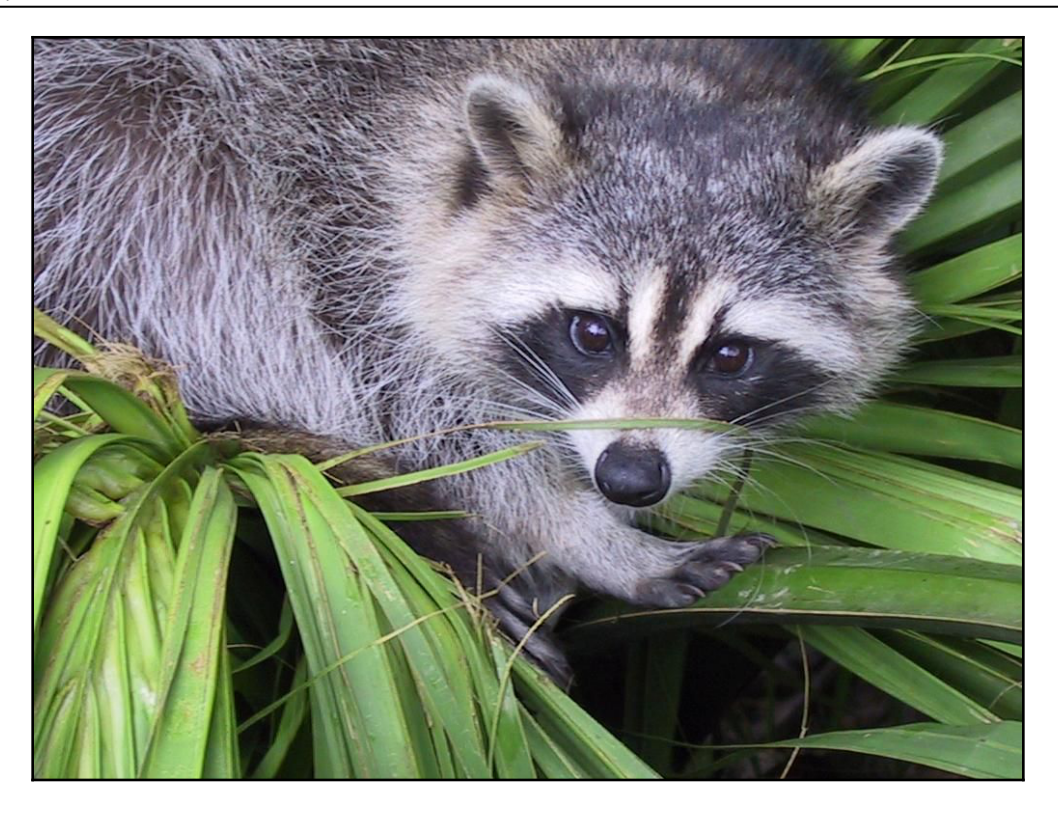

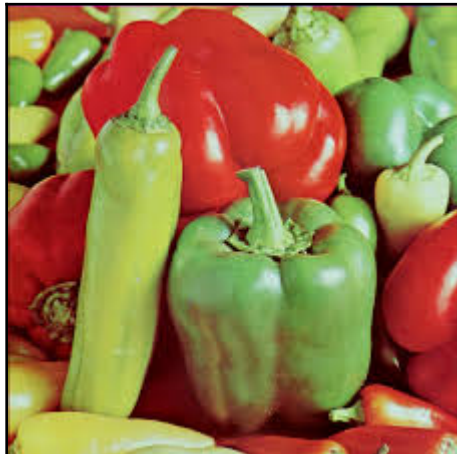

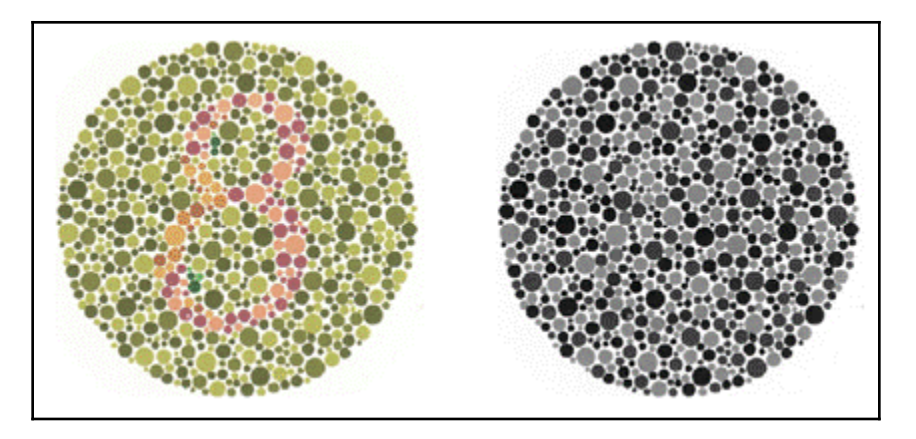

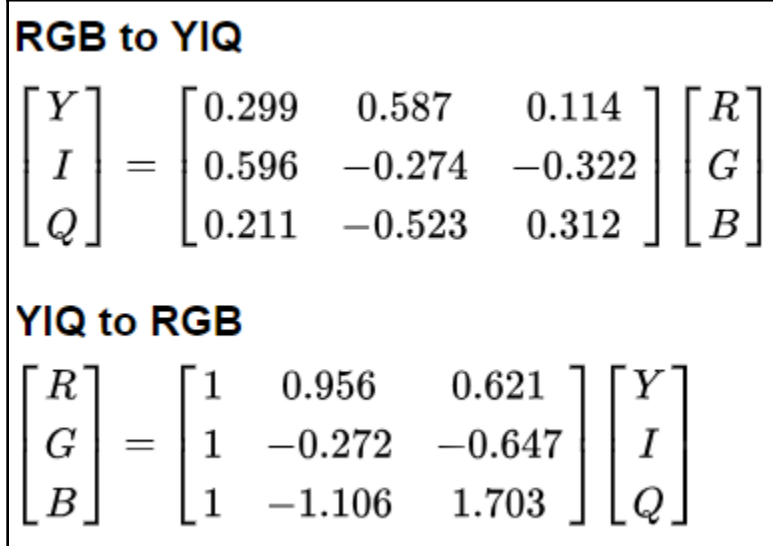

 $\overline{a}$ 

*Graphics*

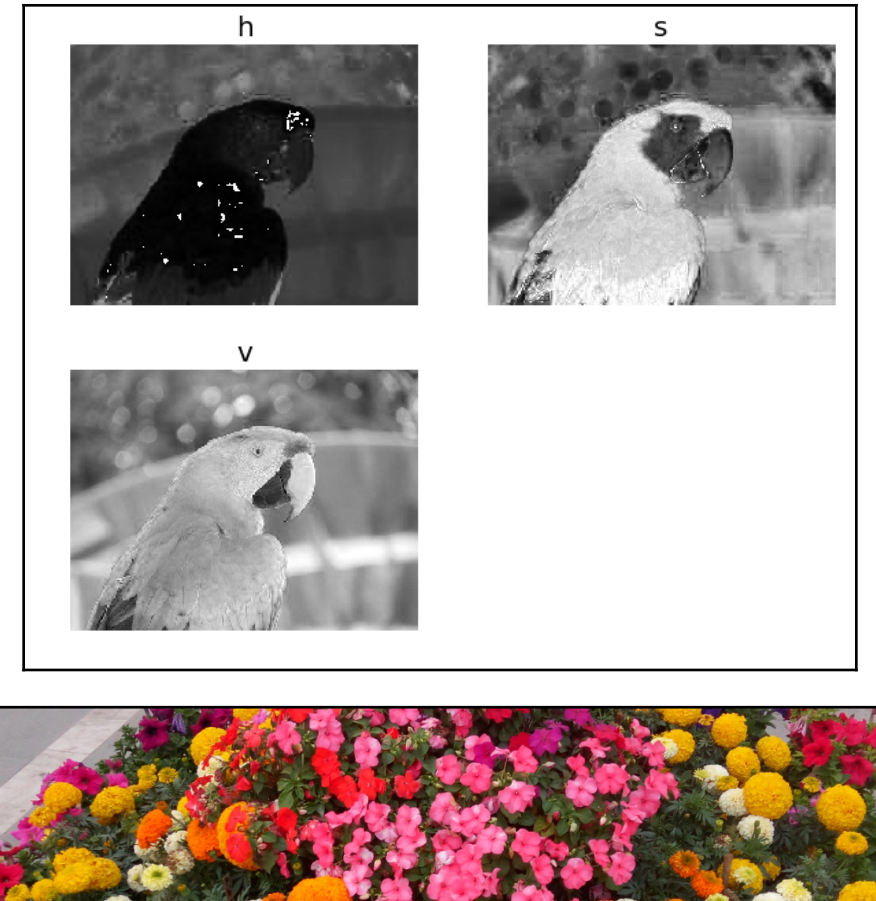

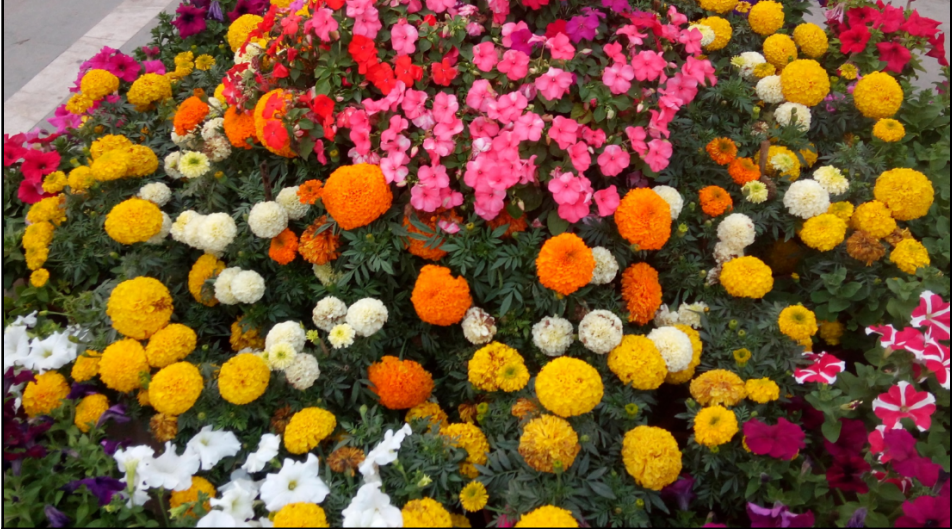

 $\overline{\phantom{0}}$ 

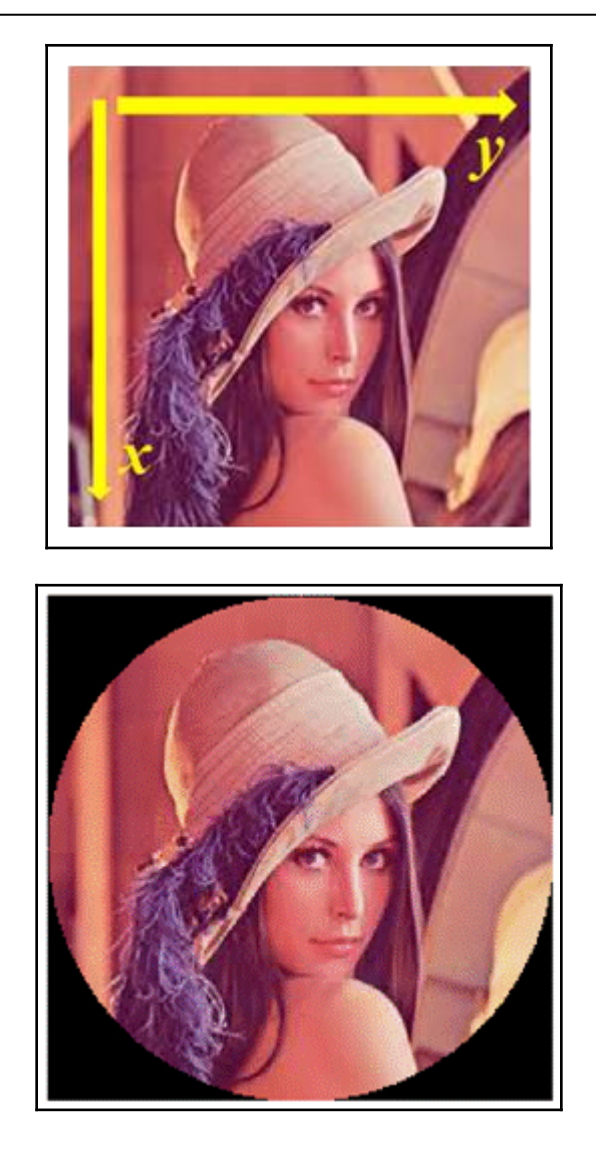

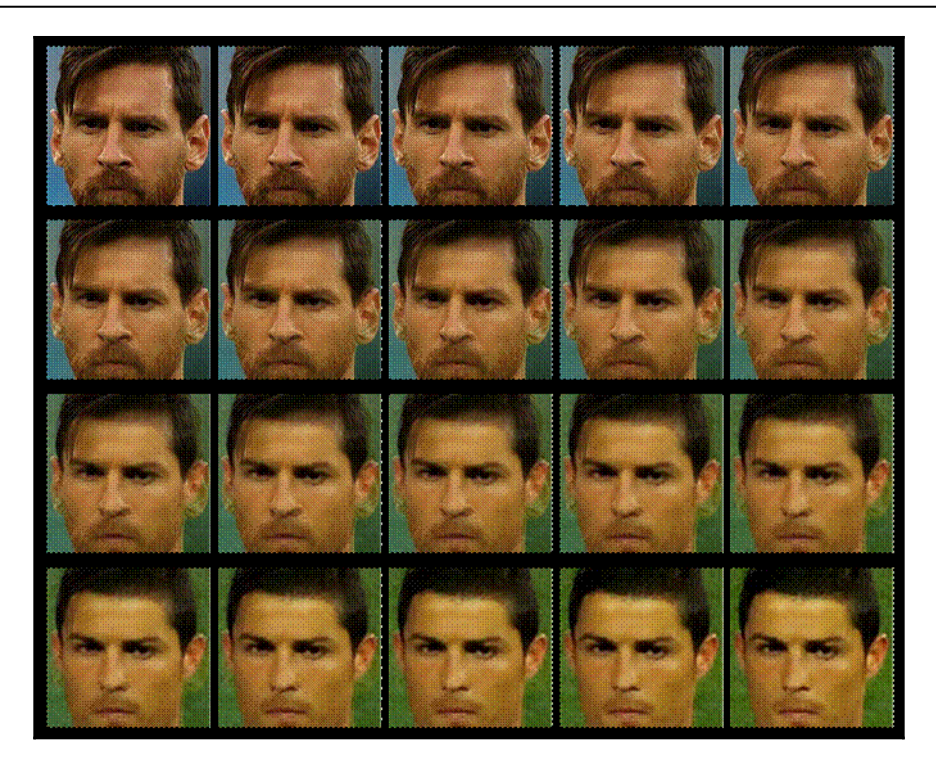

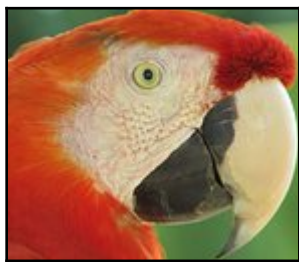

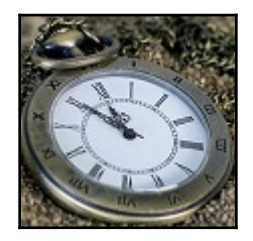

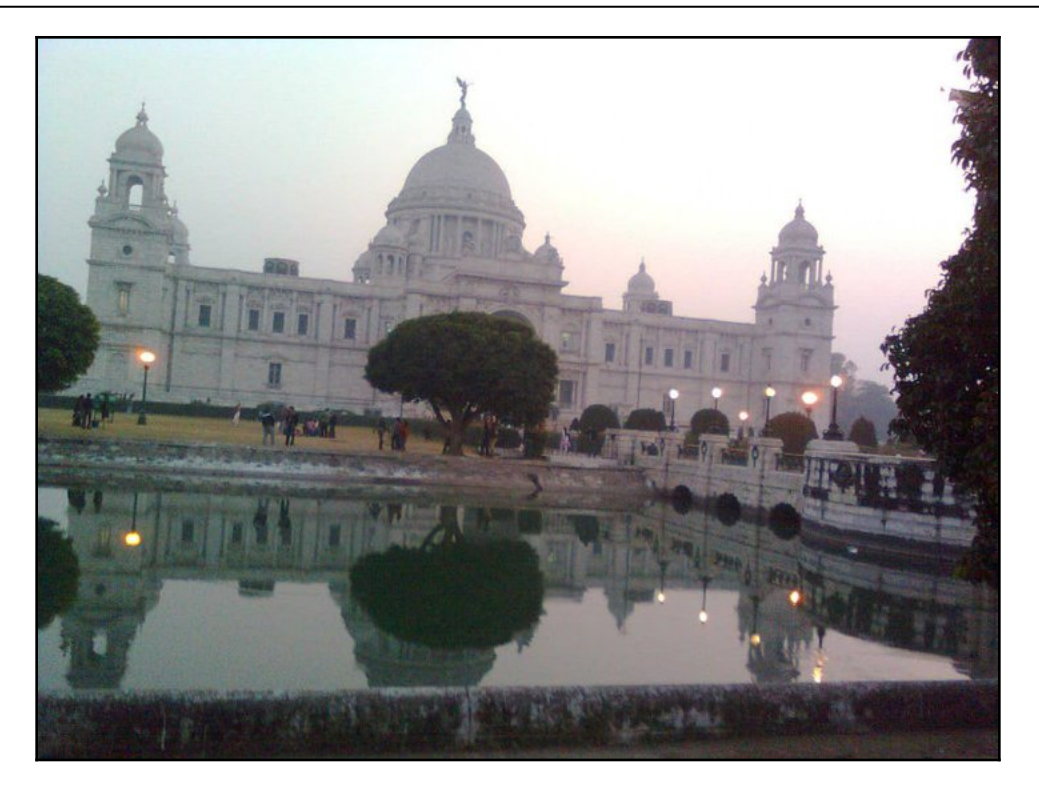

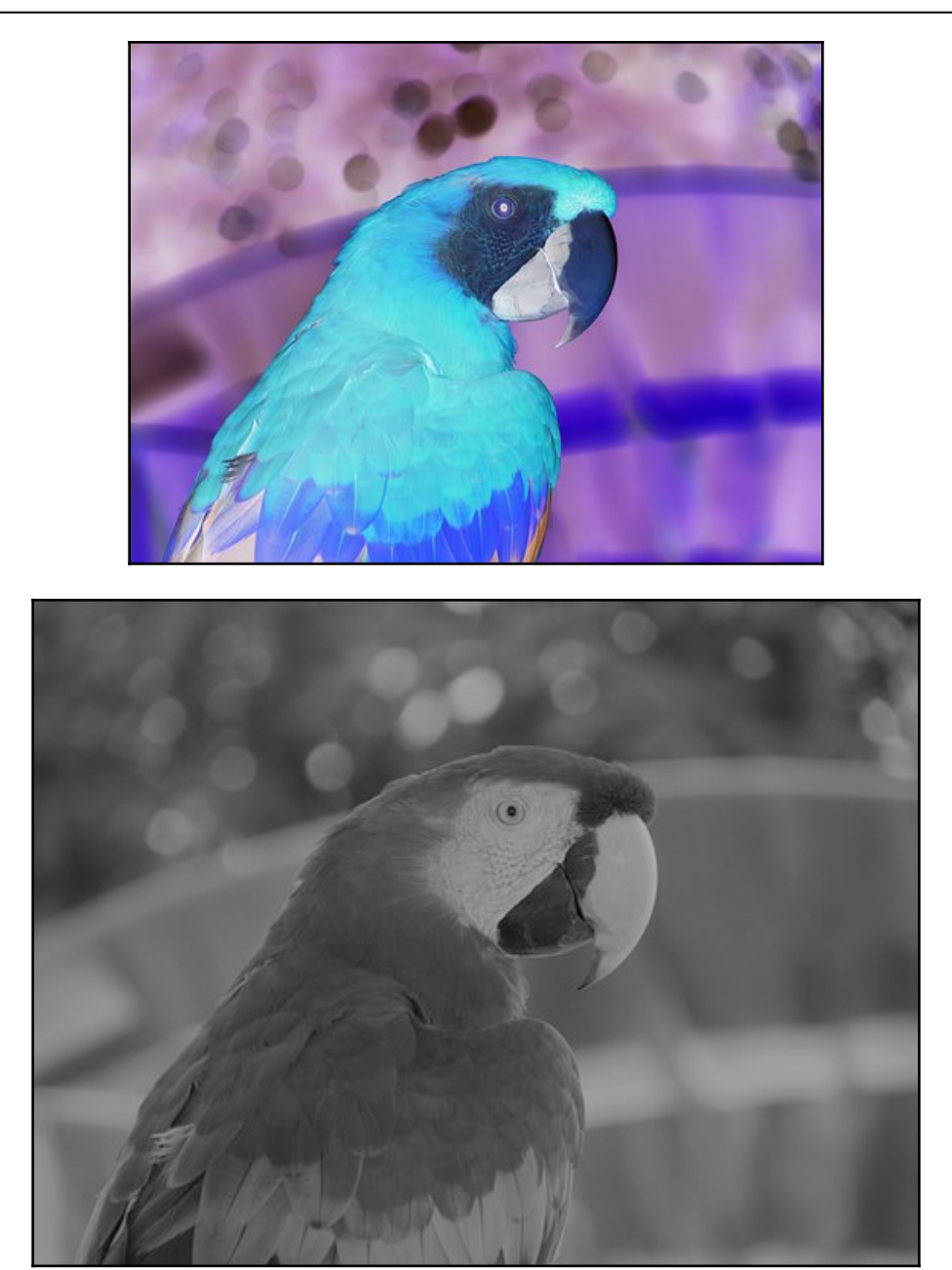

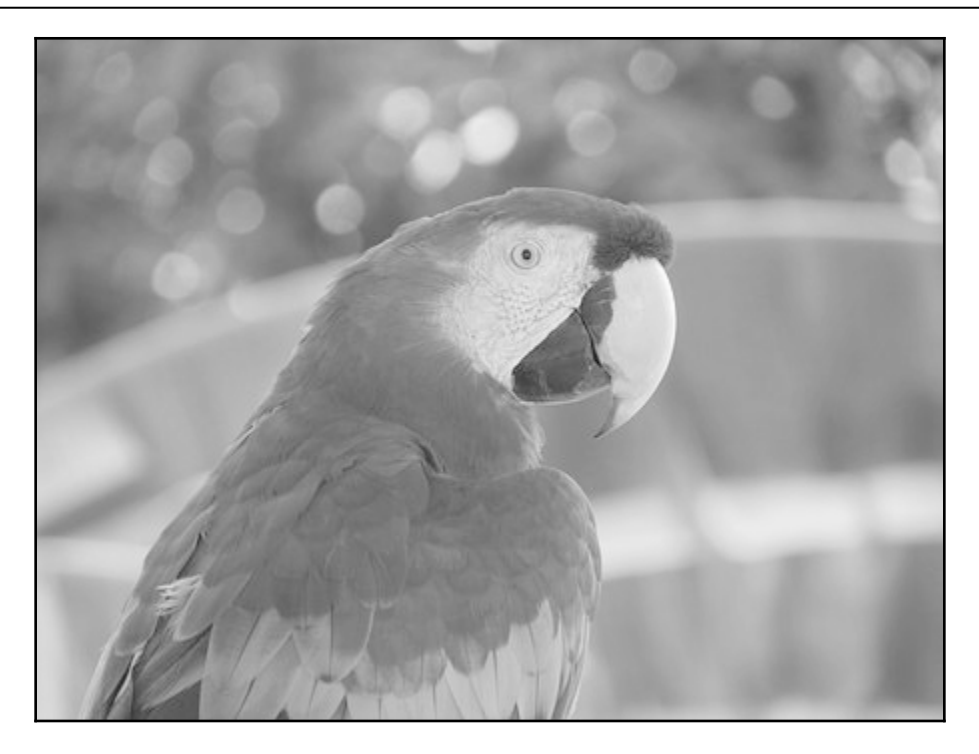

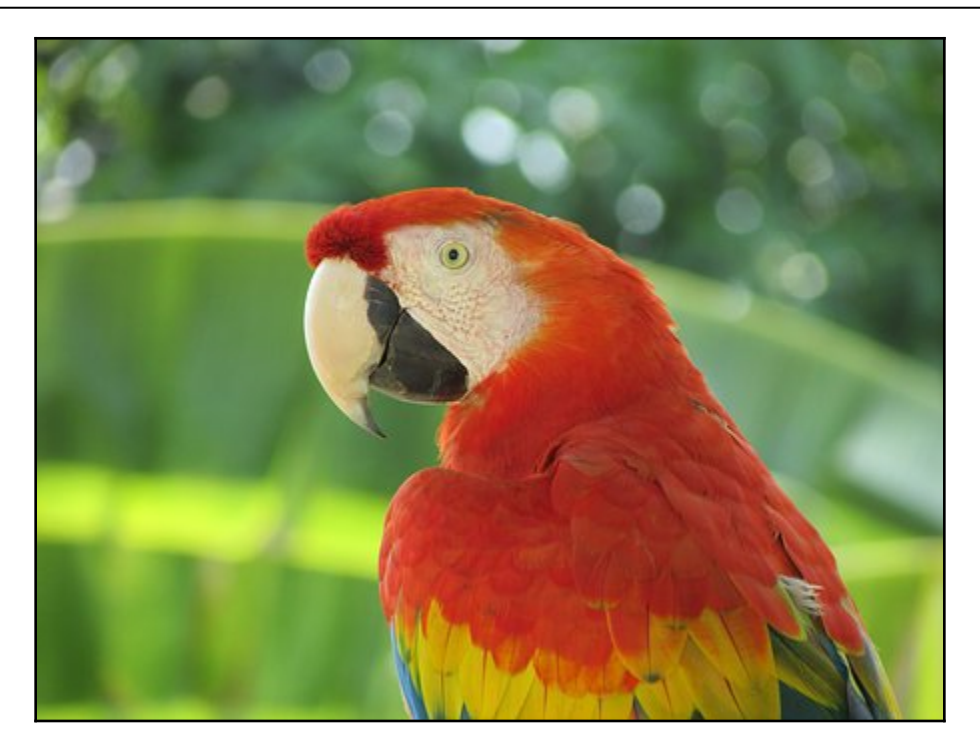

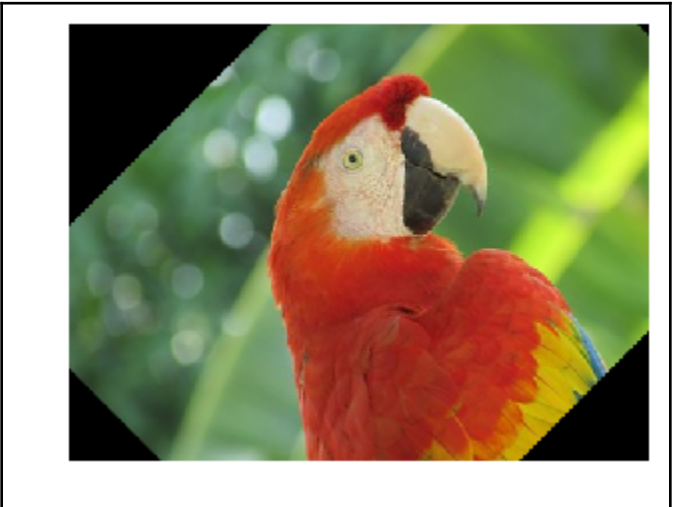

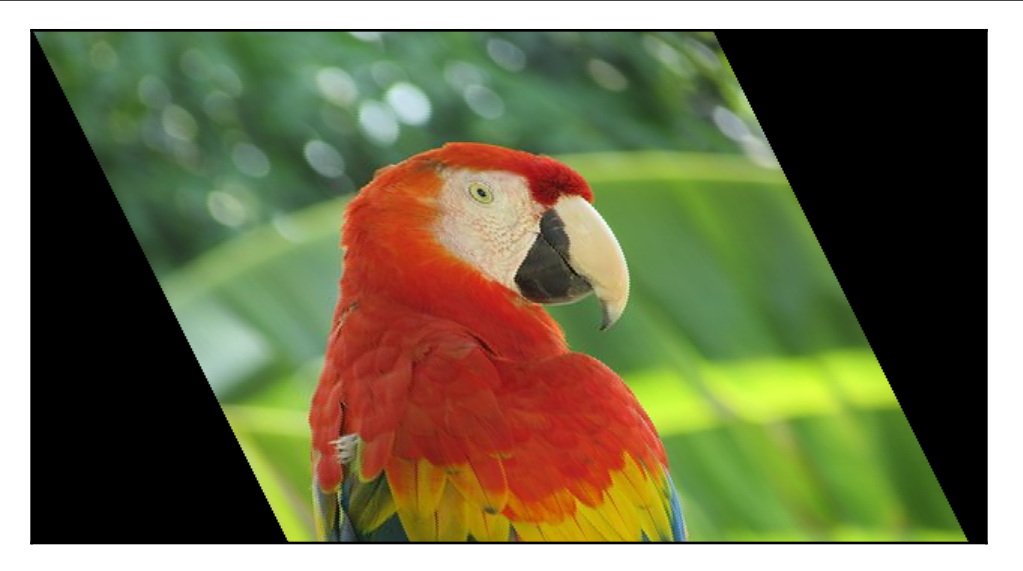

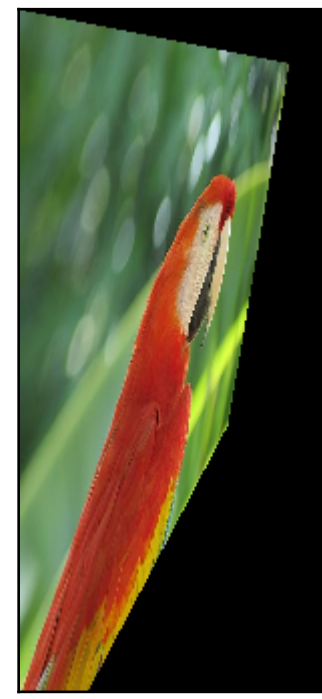

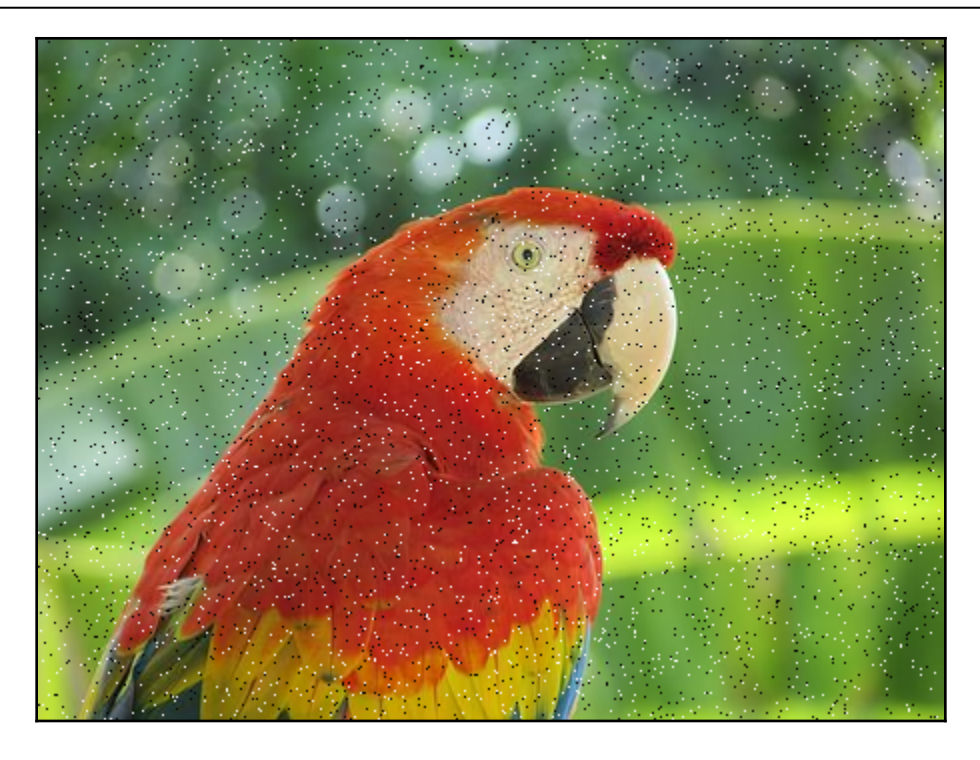

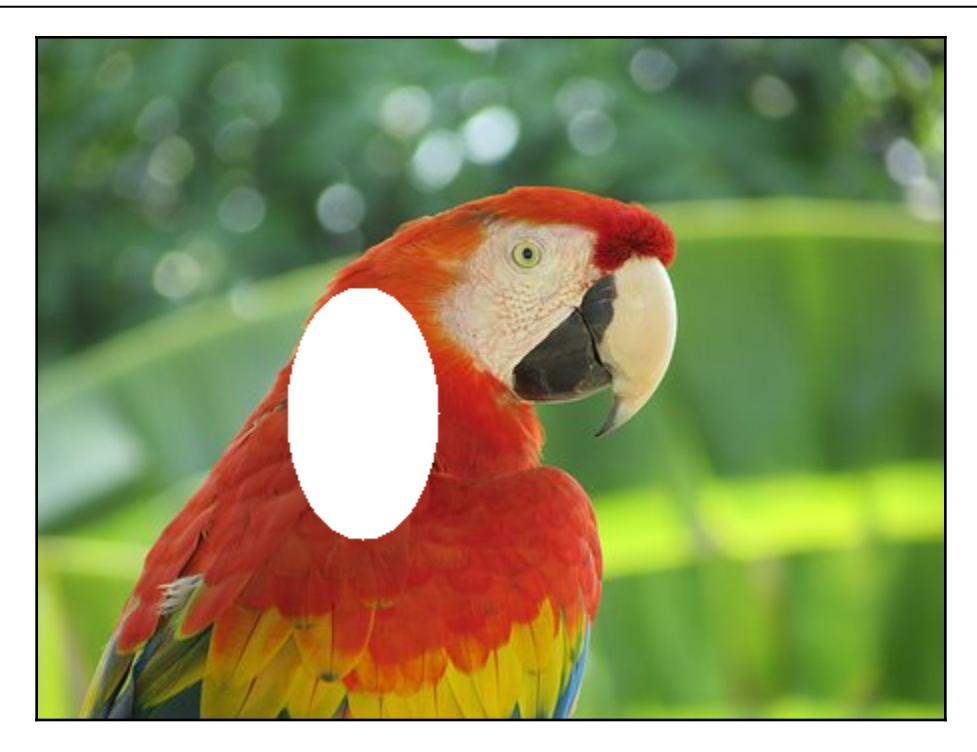

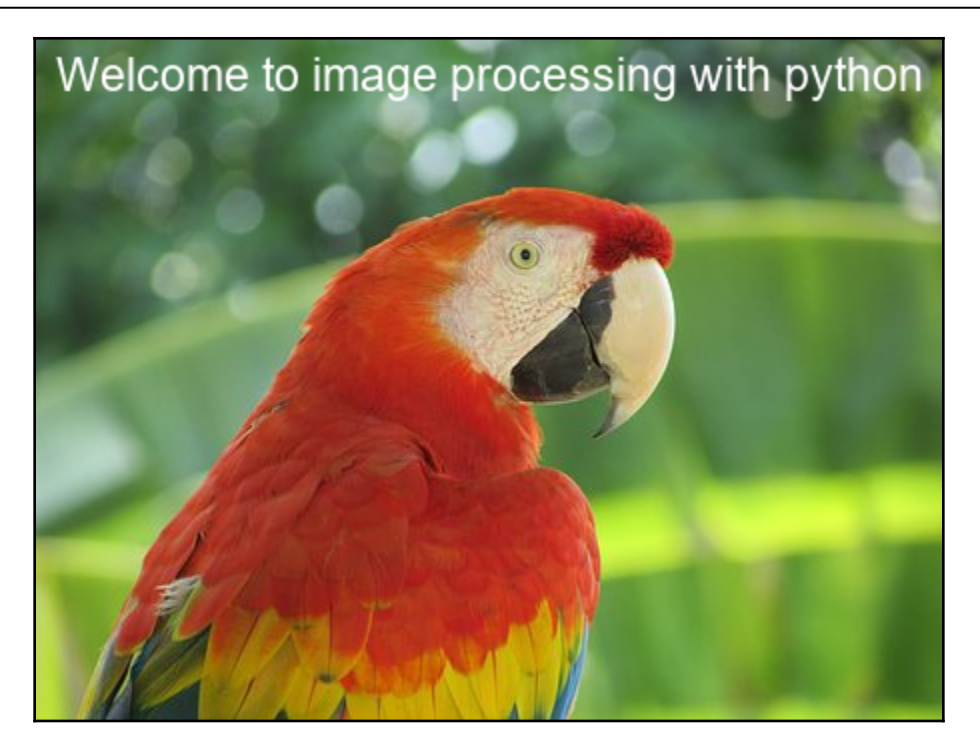

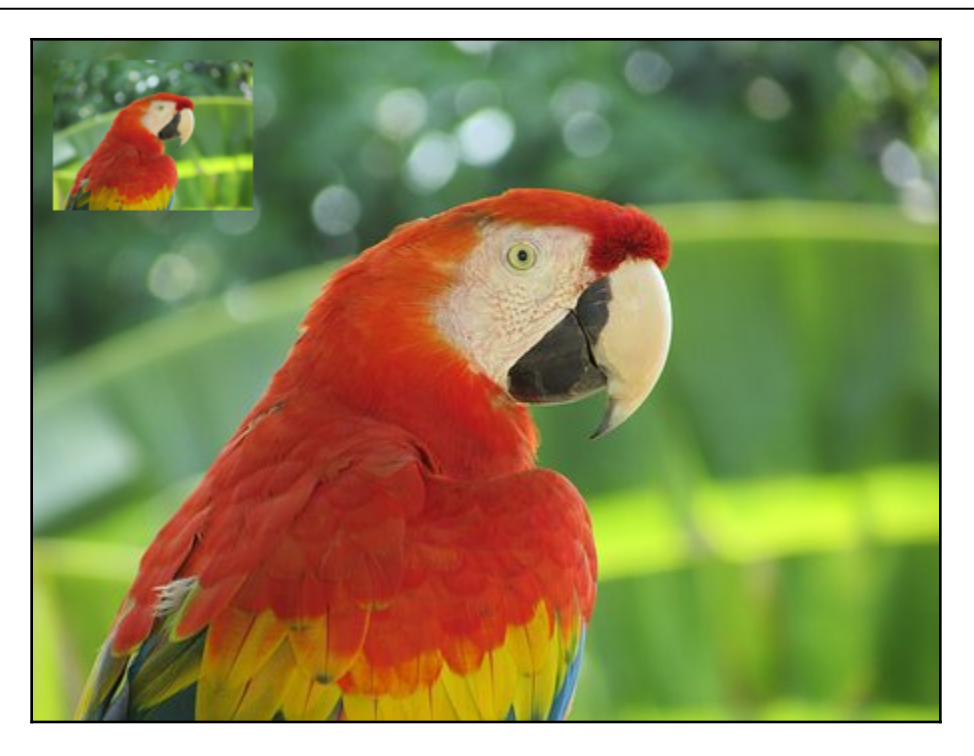

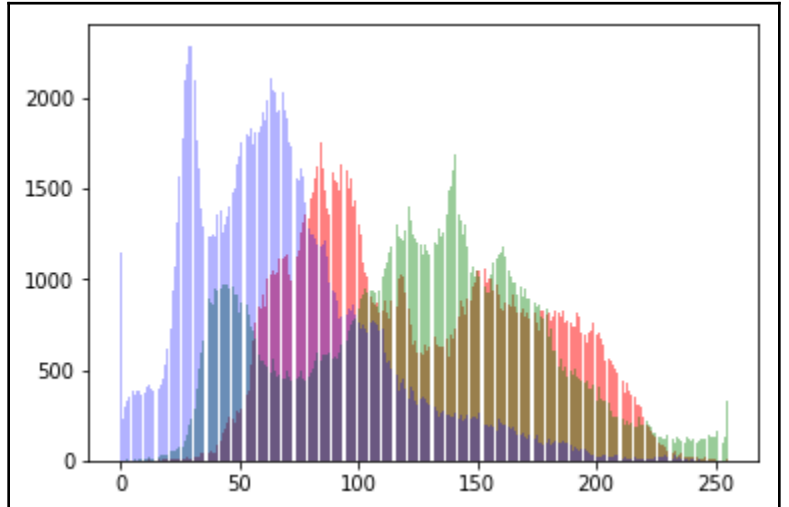

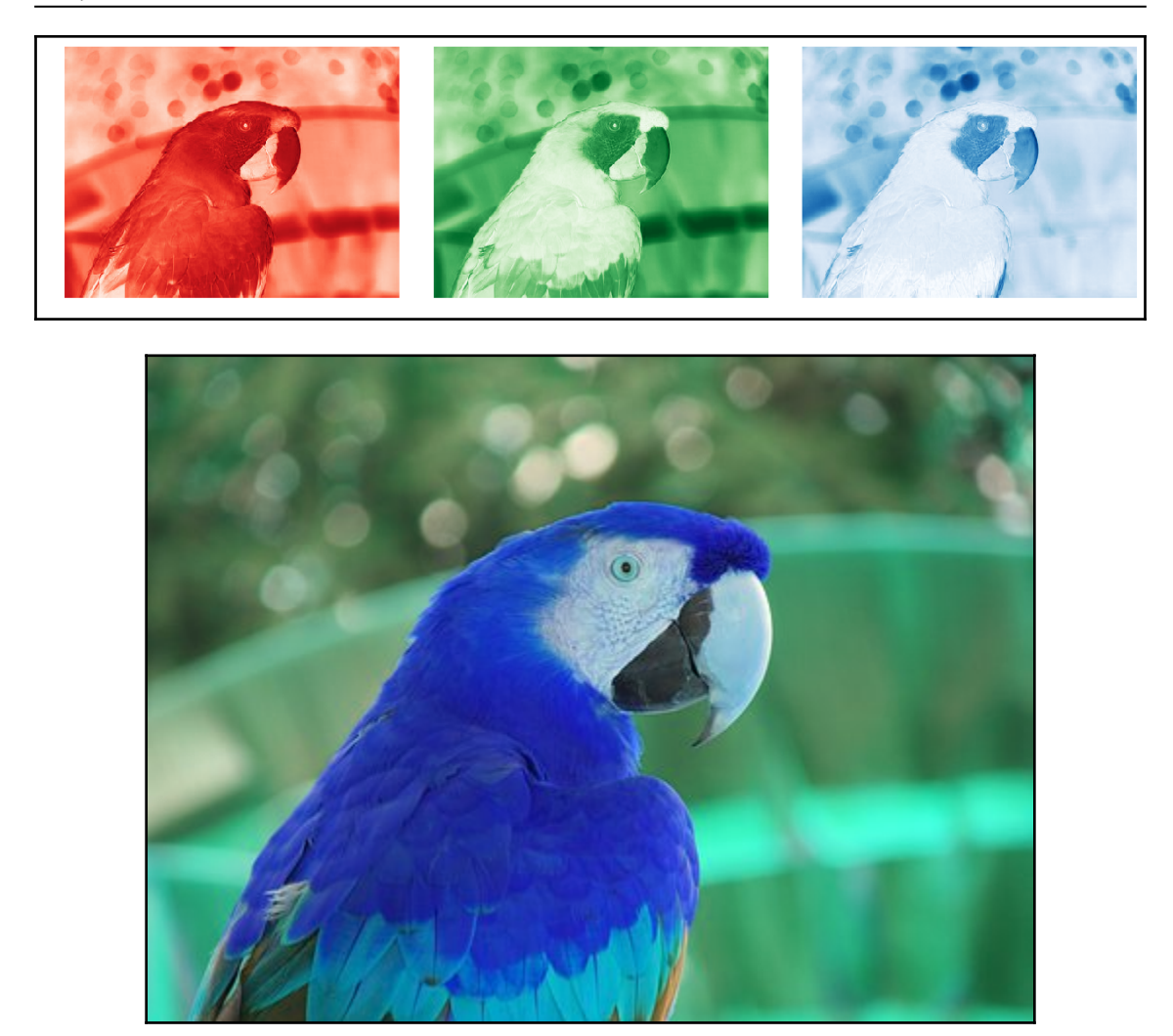

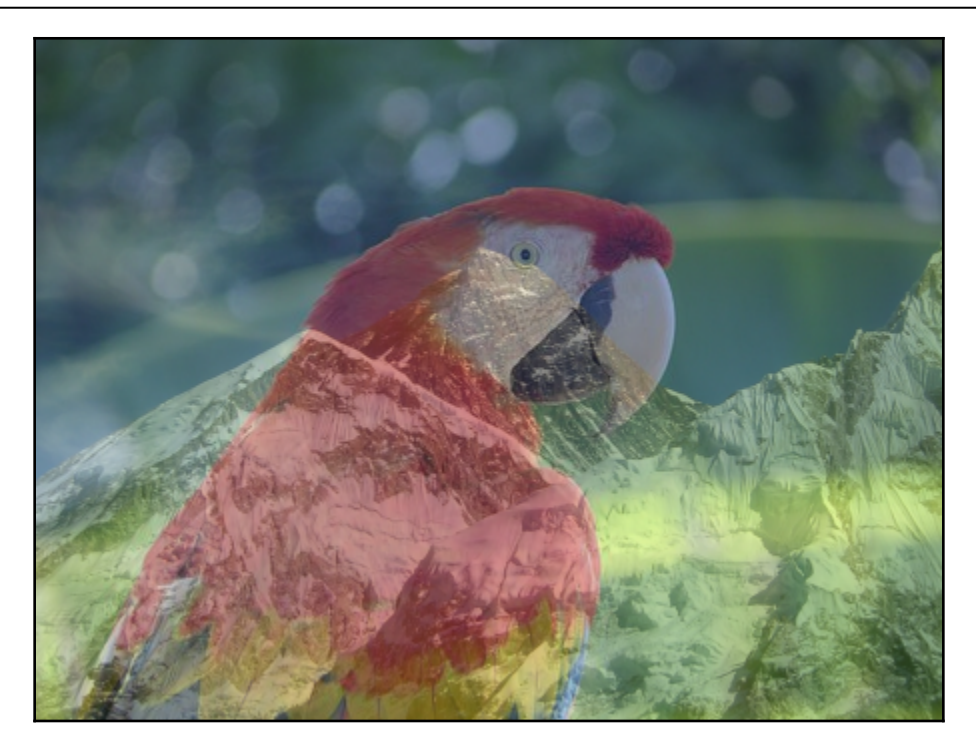

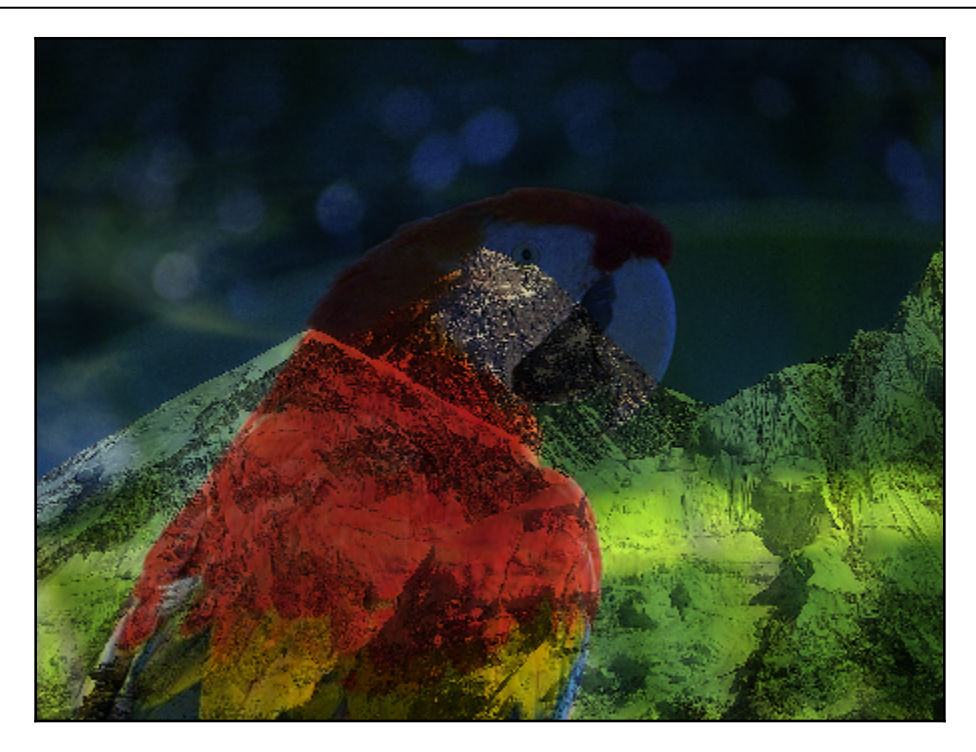

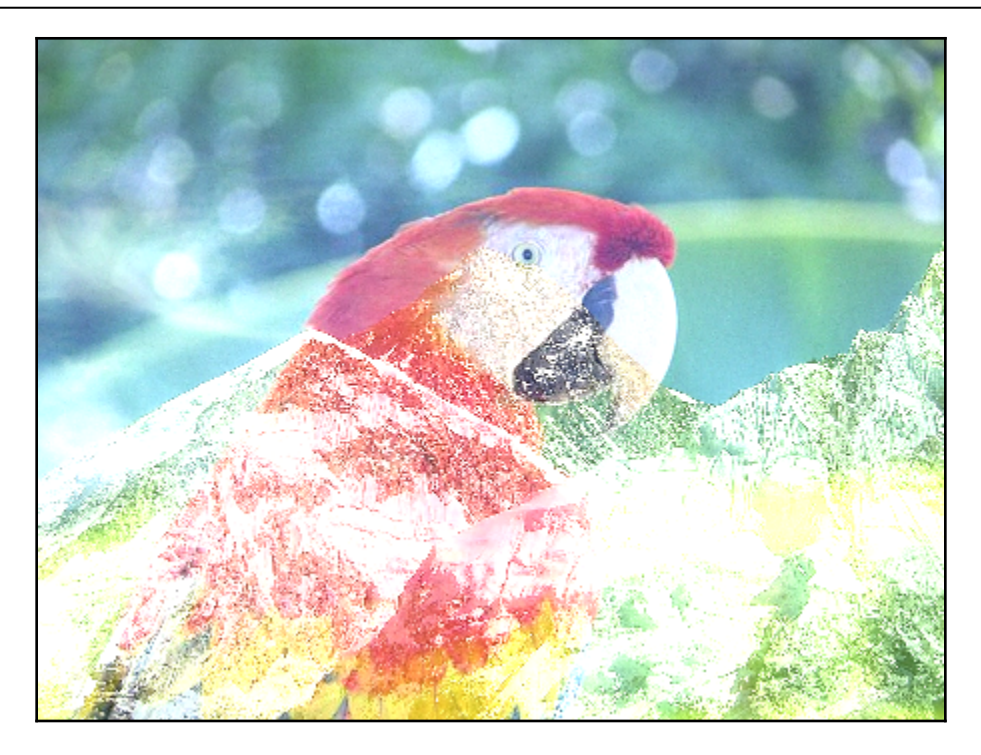

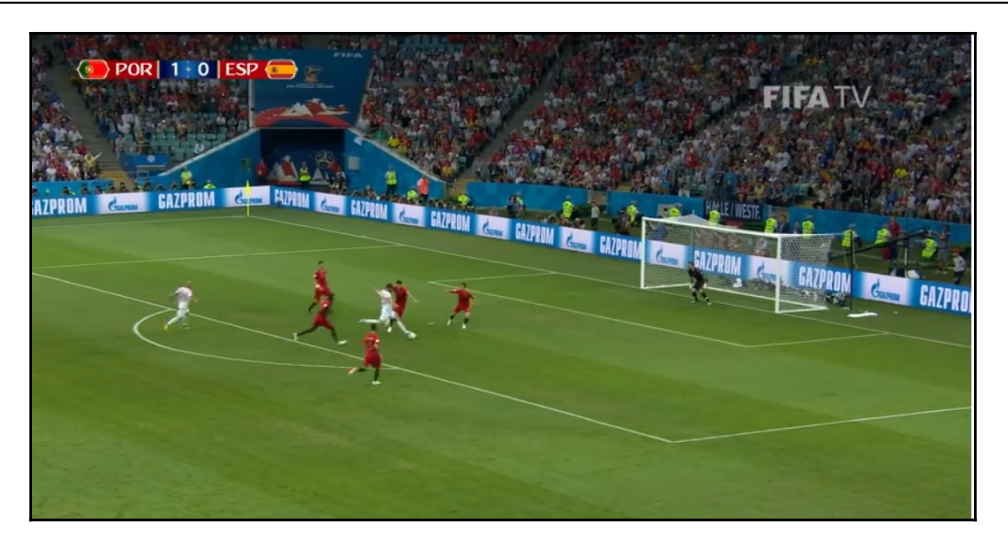

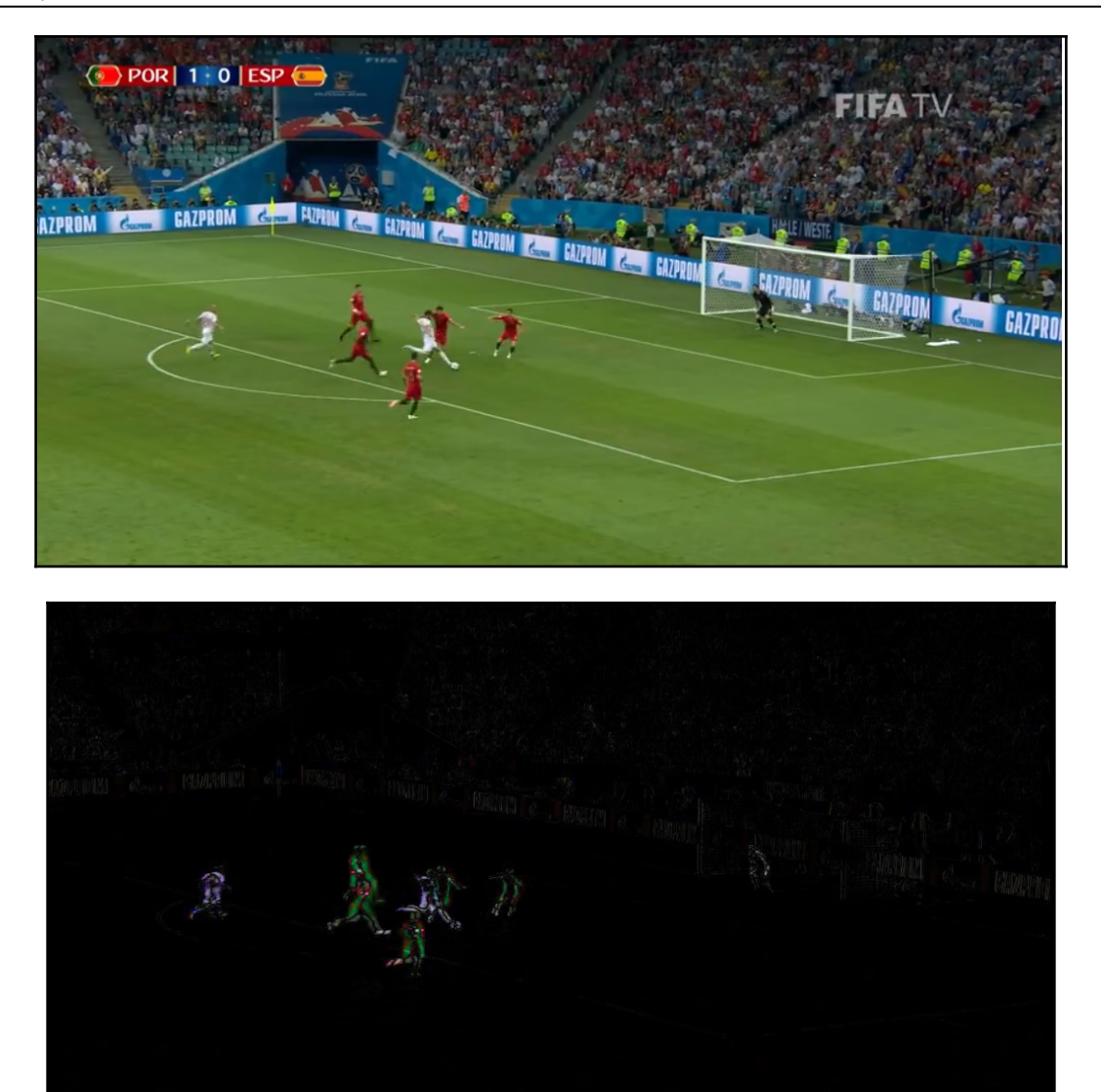

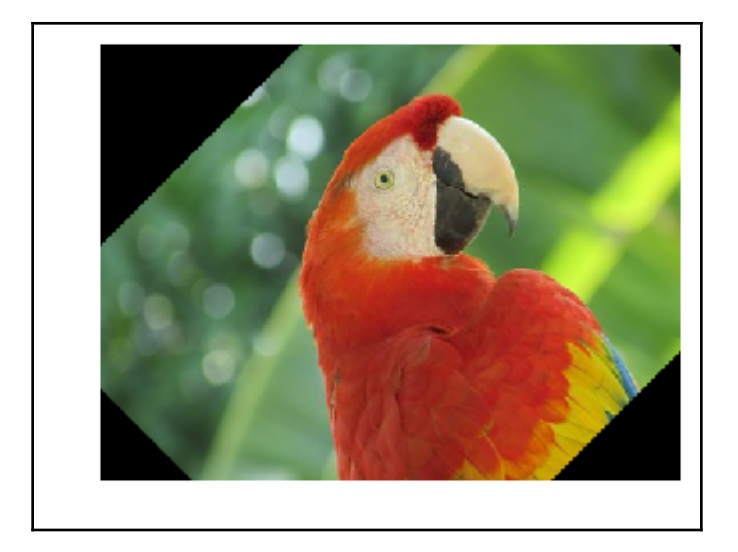

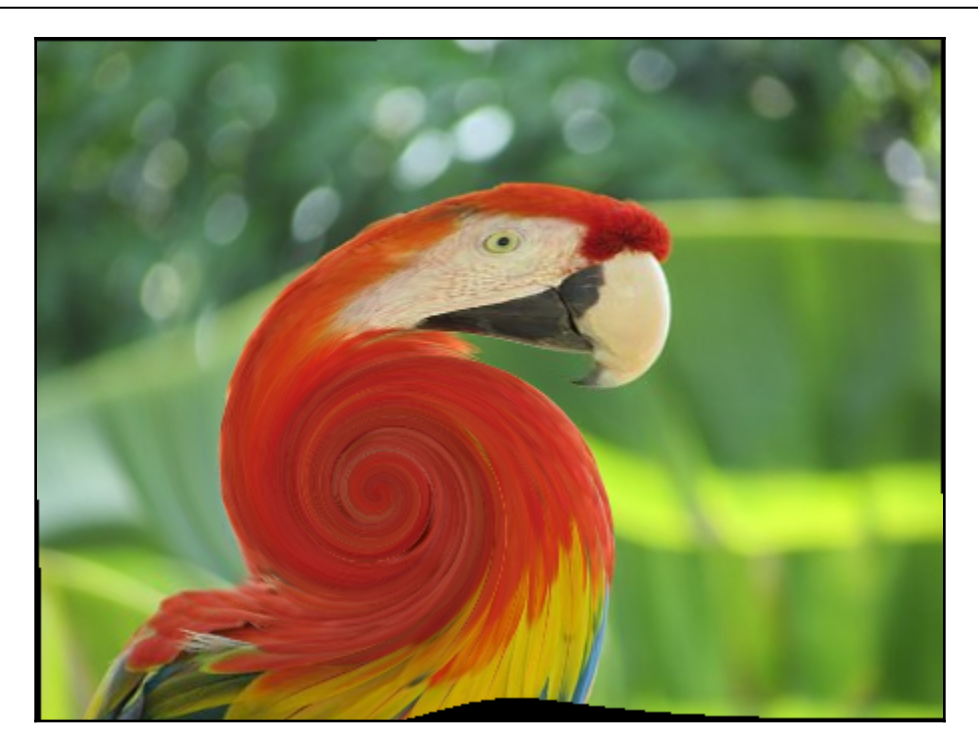

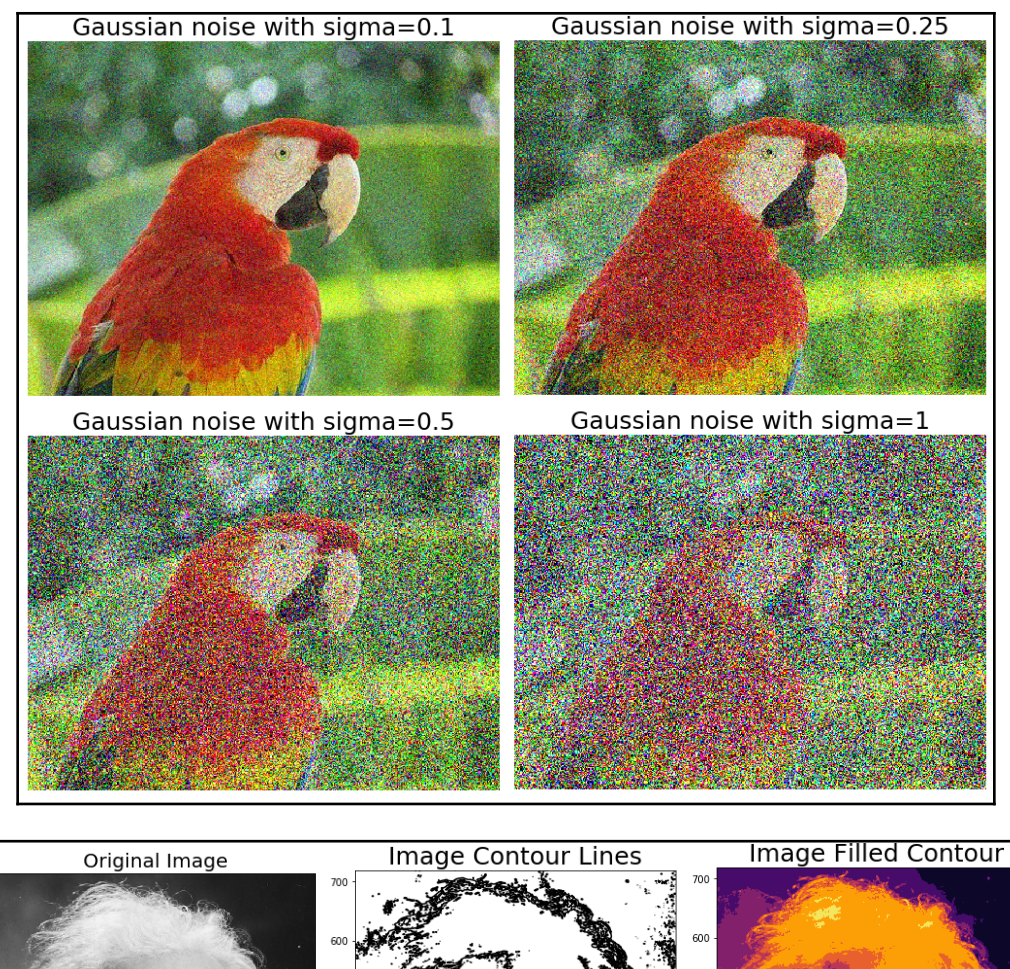

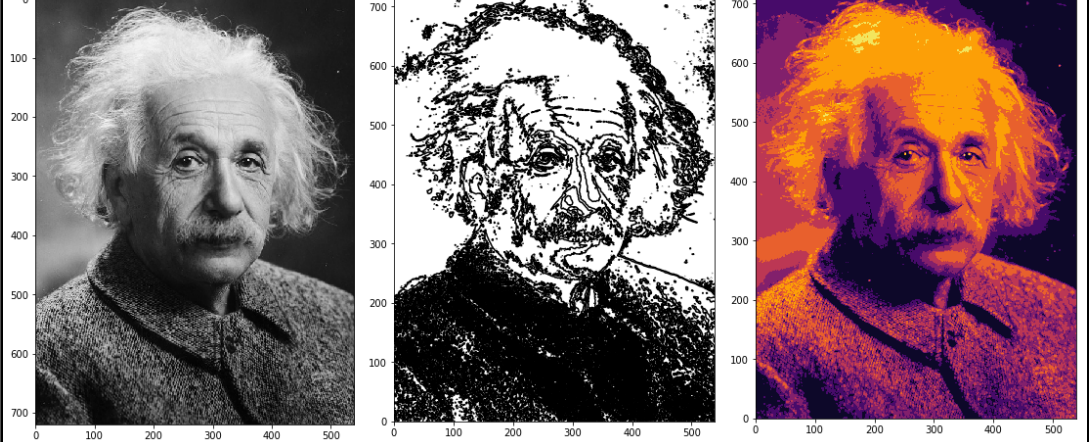

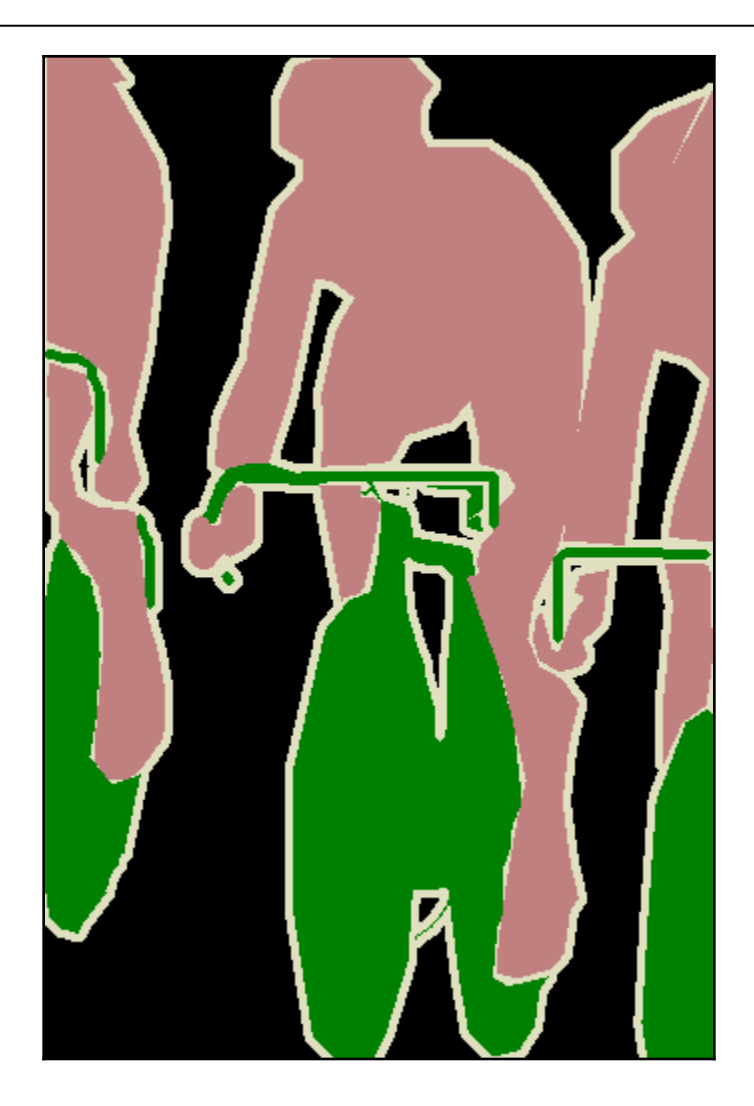

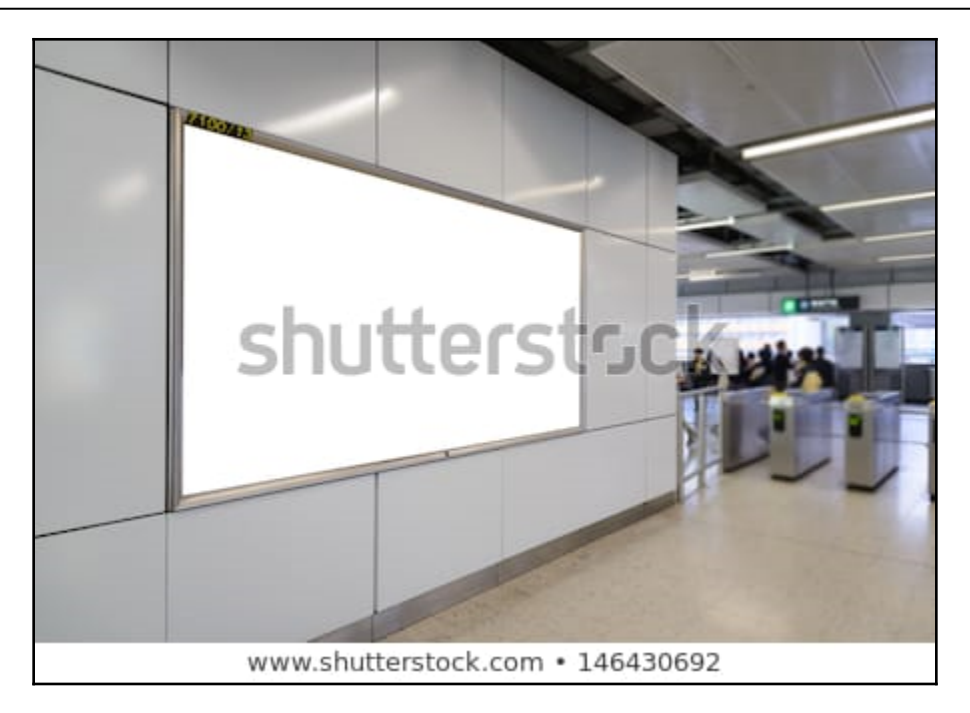

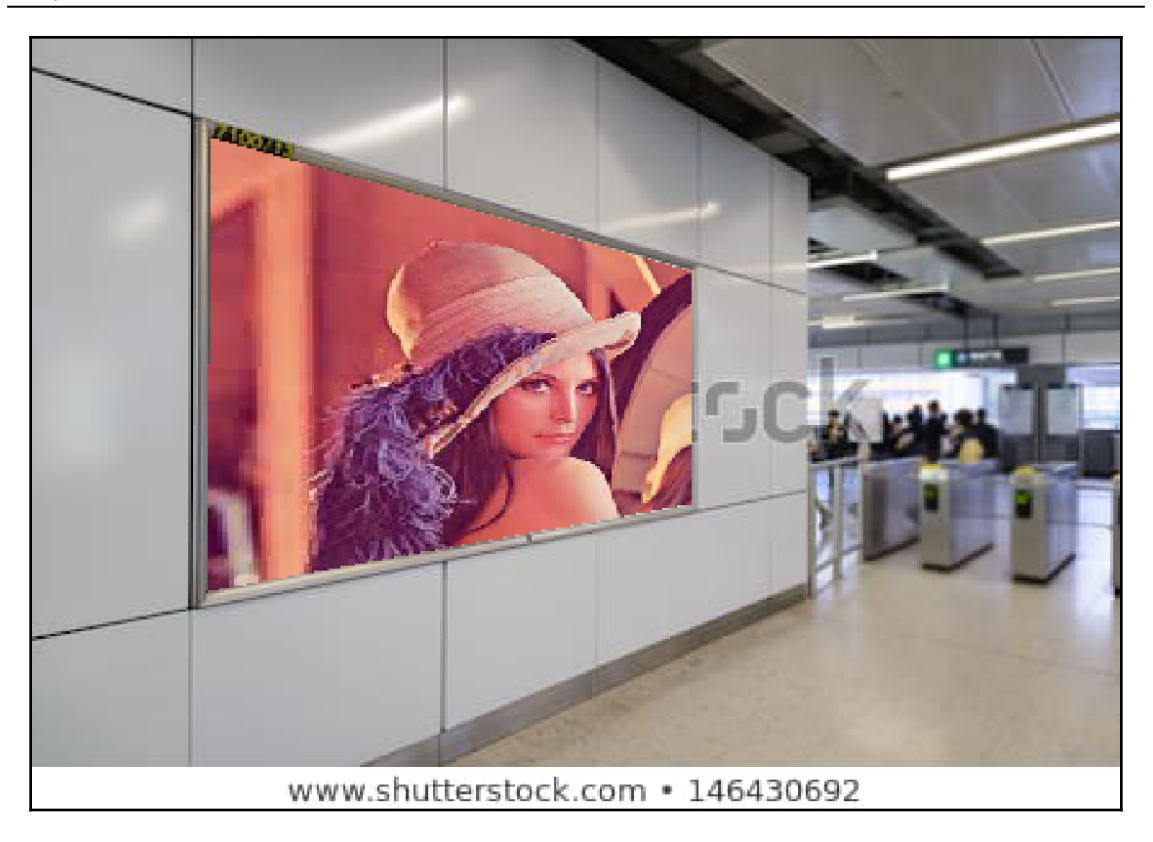

## **Chapter 2: Sampling, Fourier Transform, and Convolution**

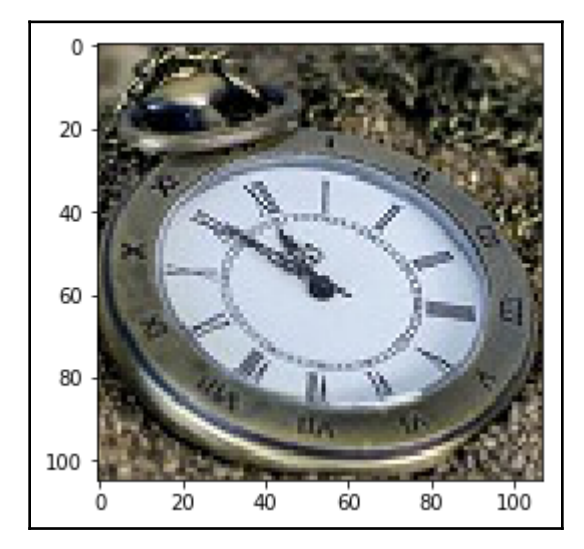

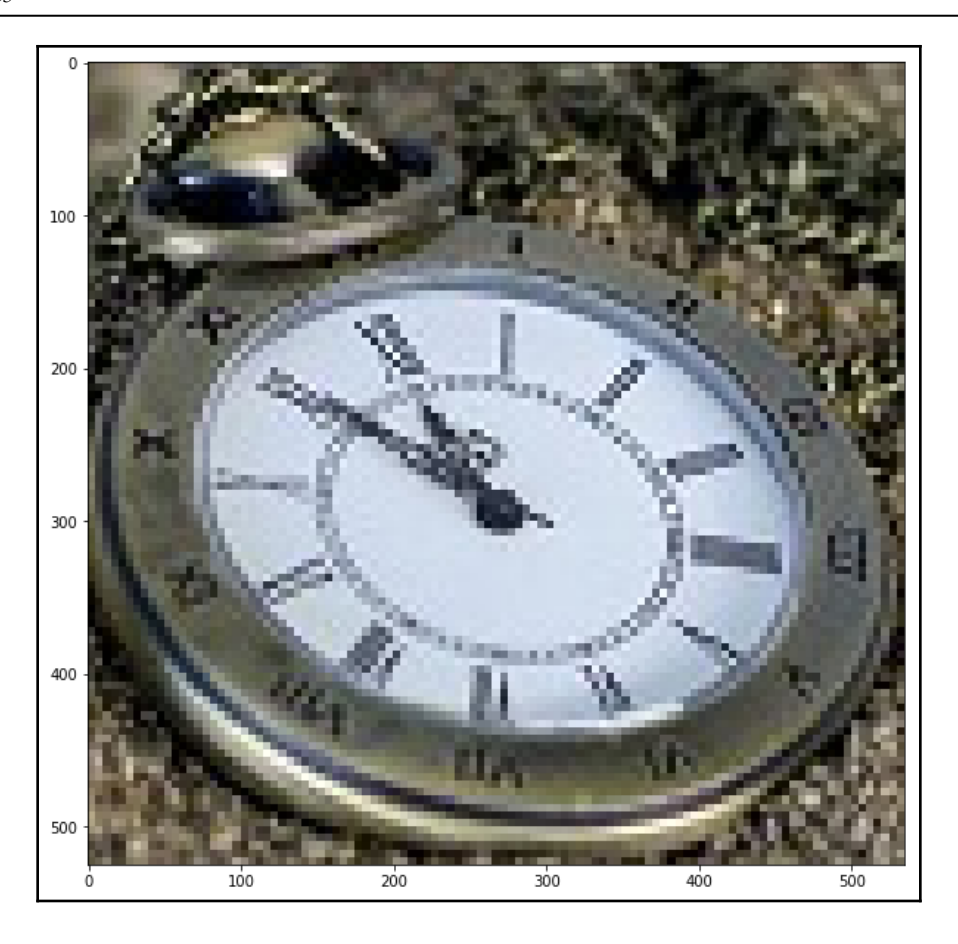

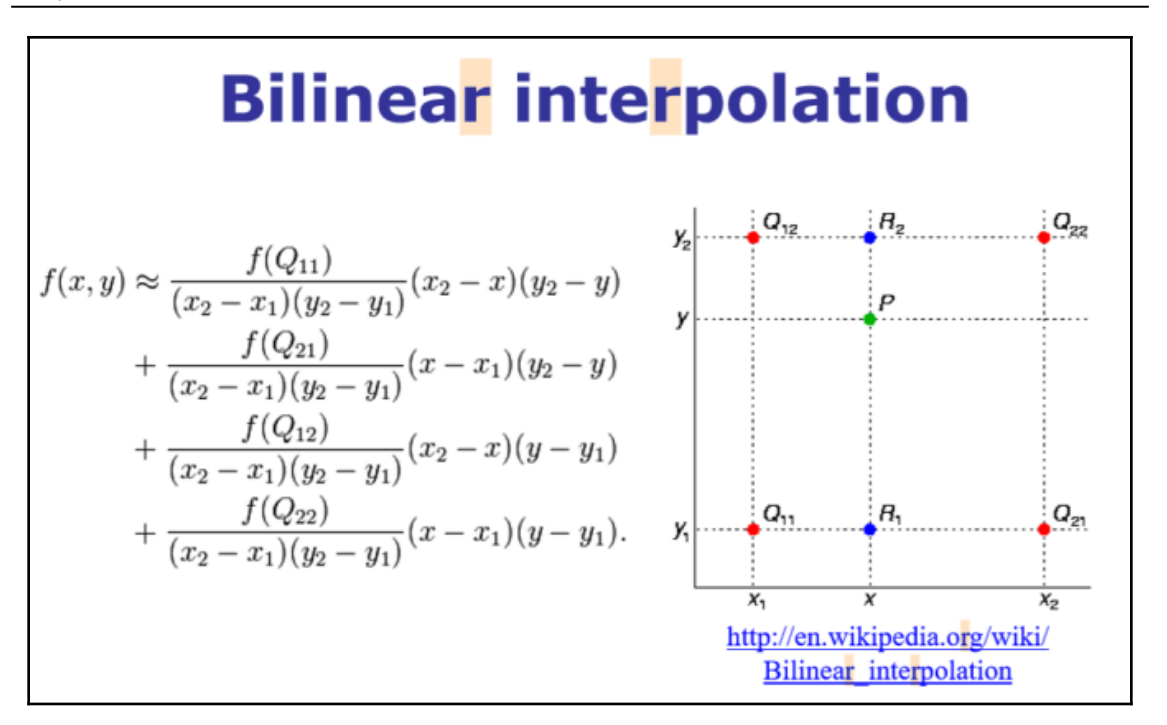

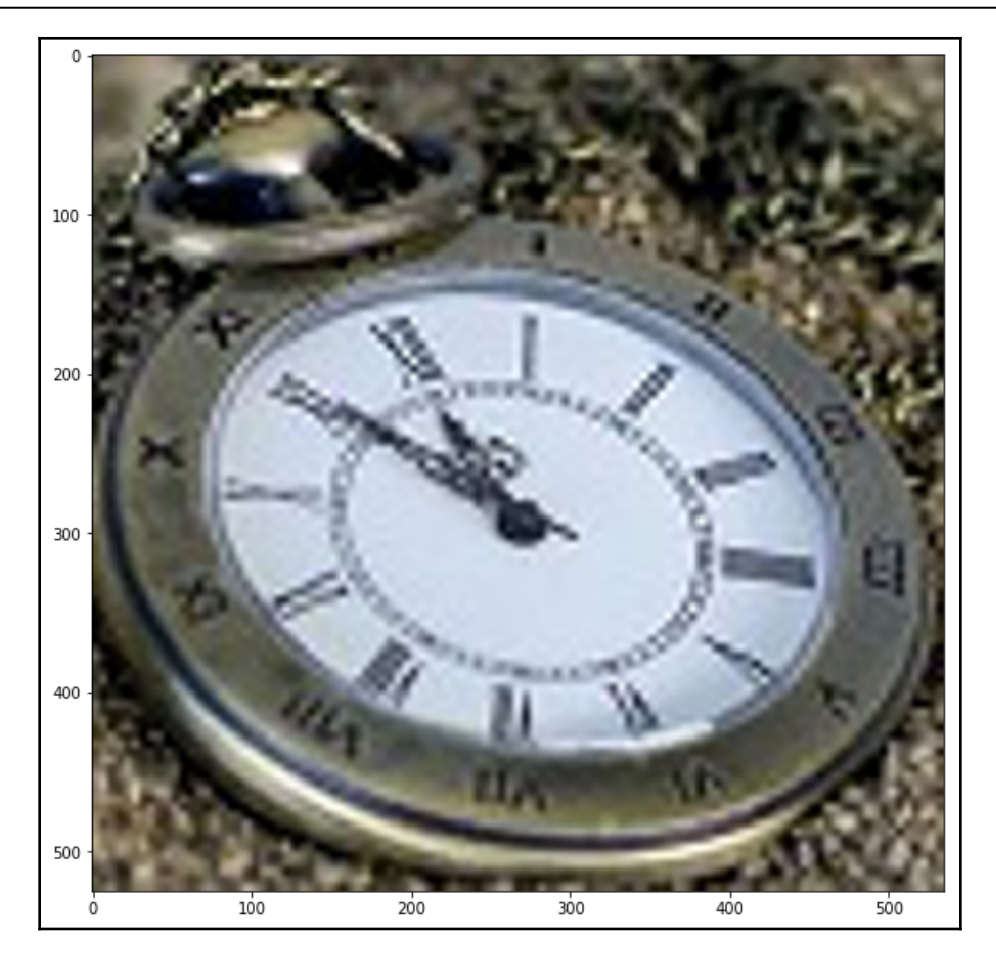
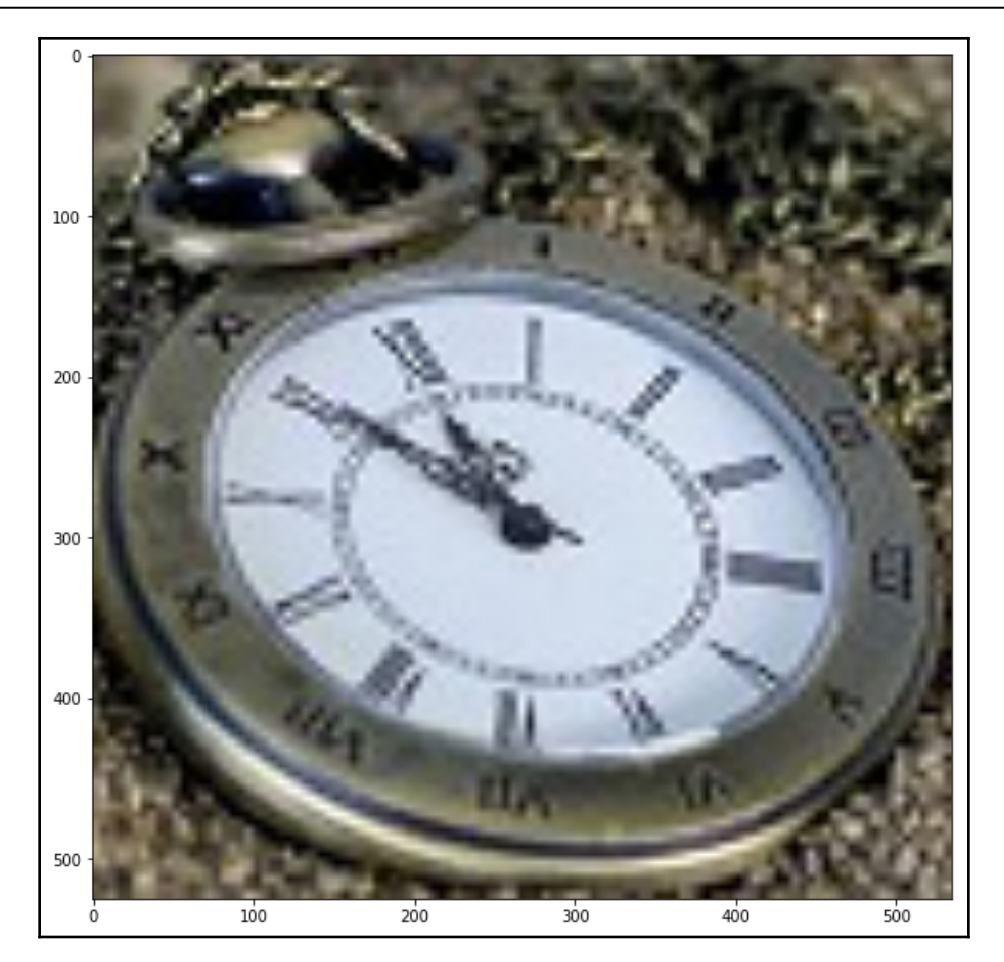

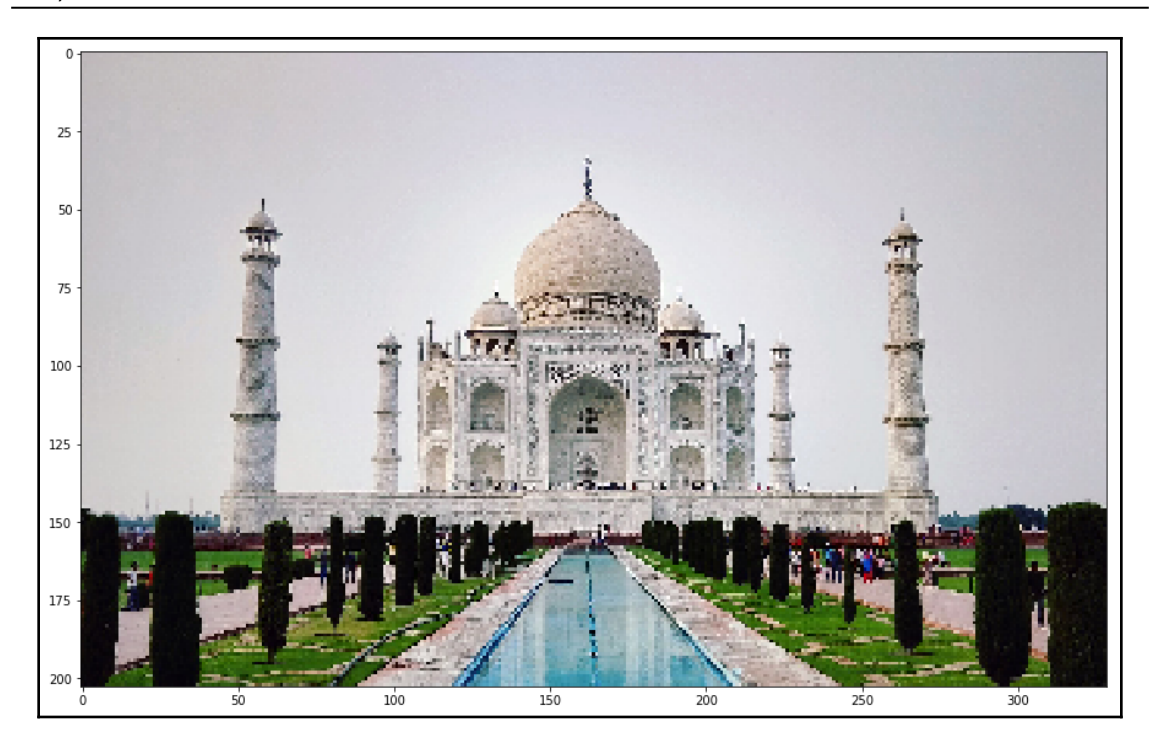

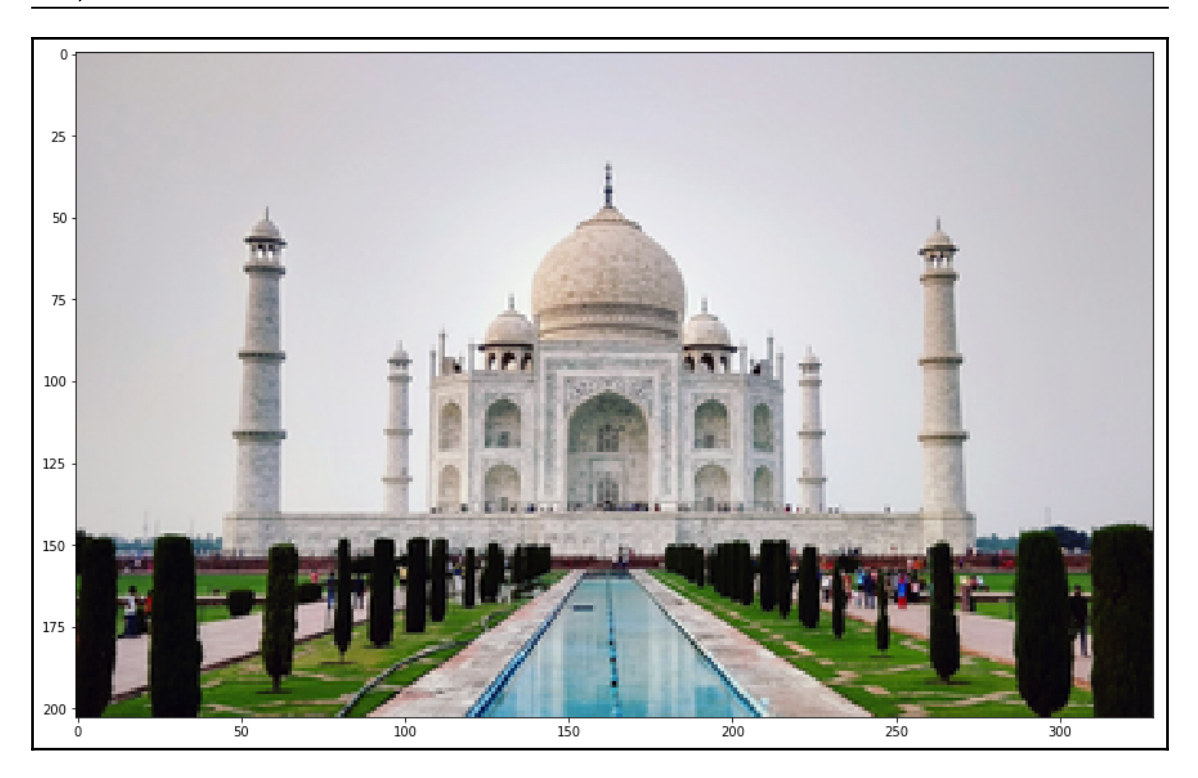

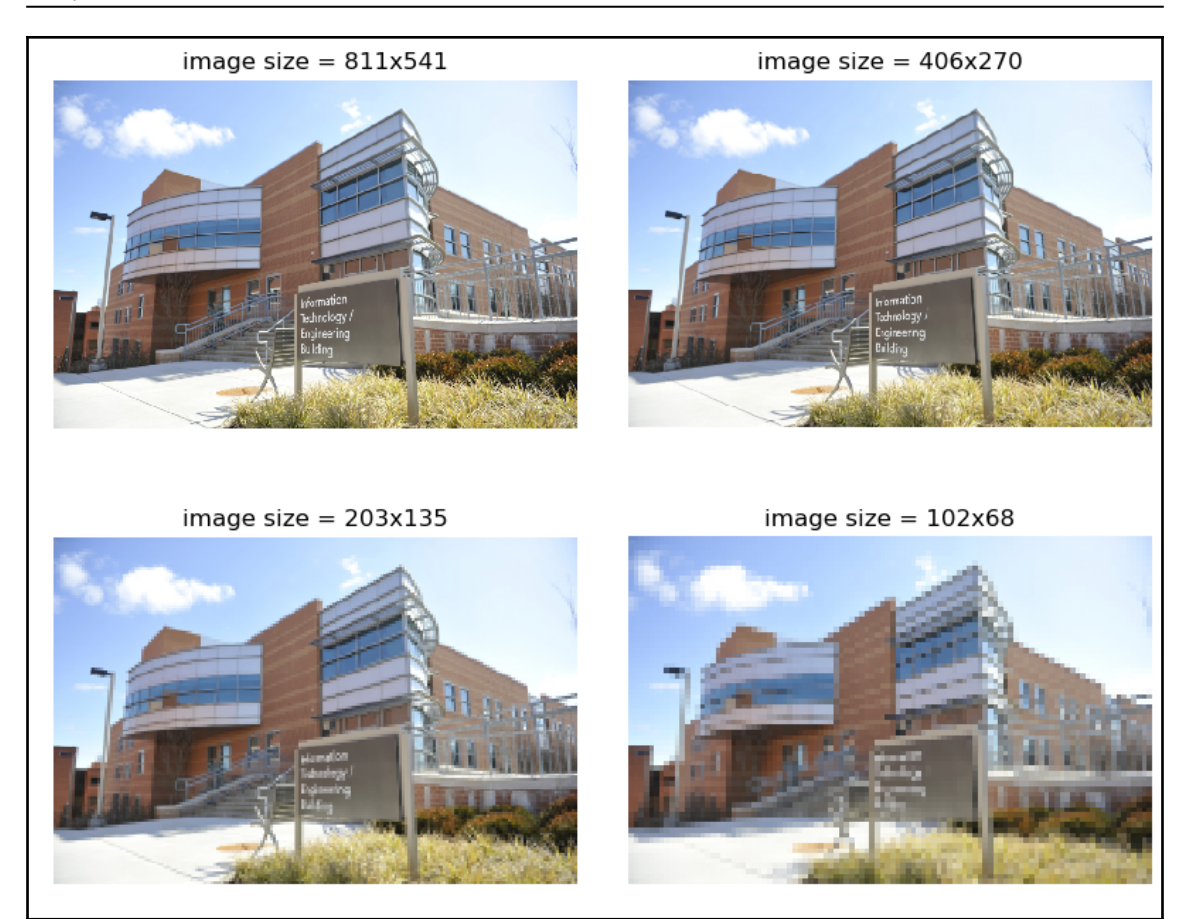

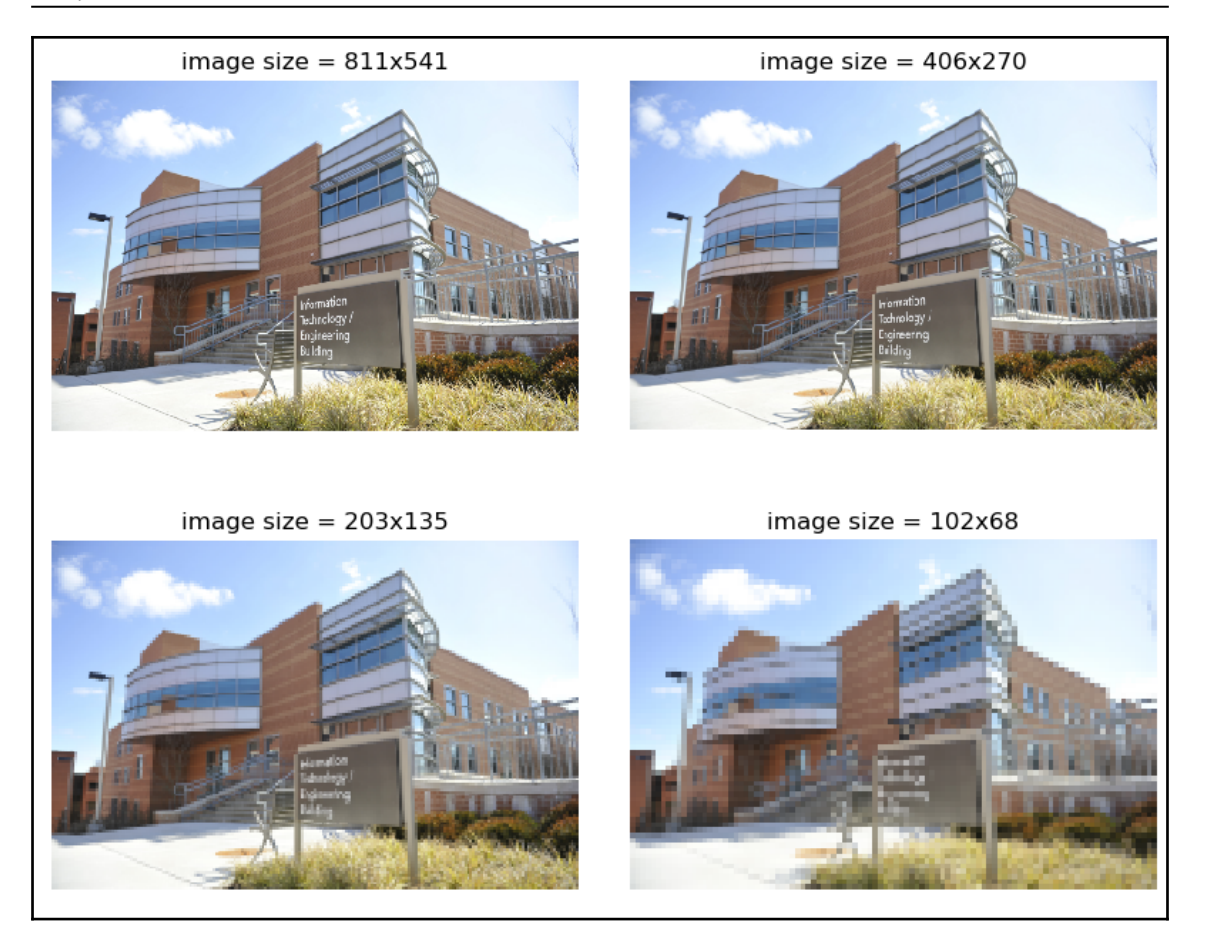

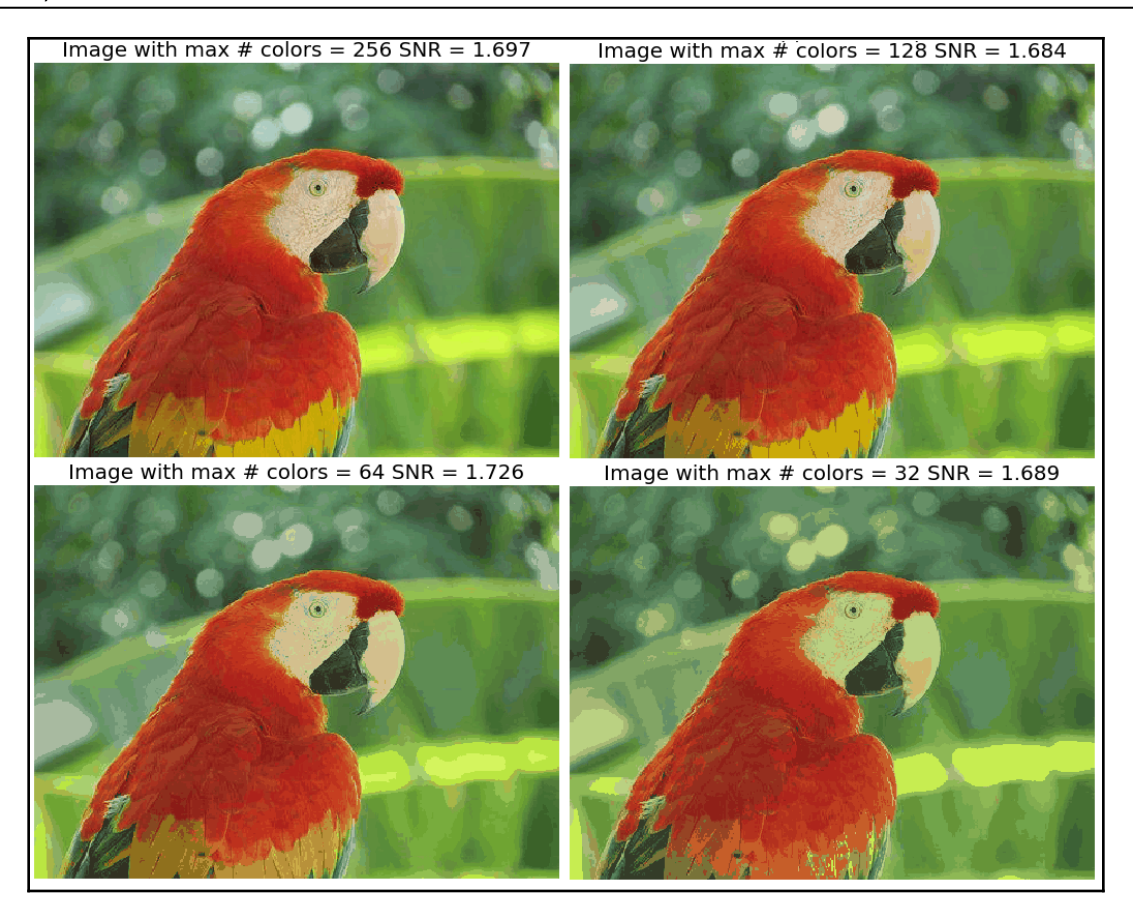

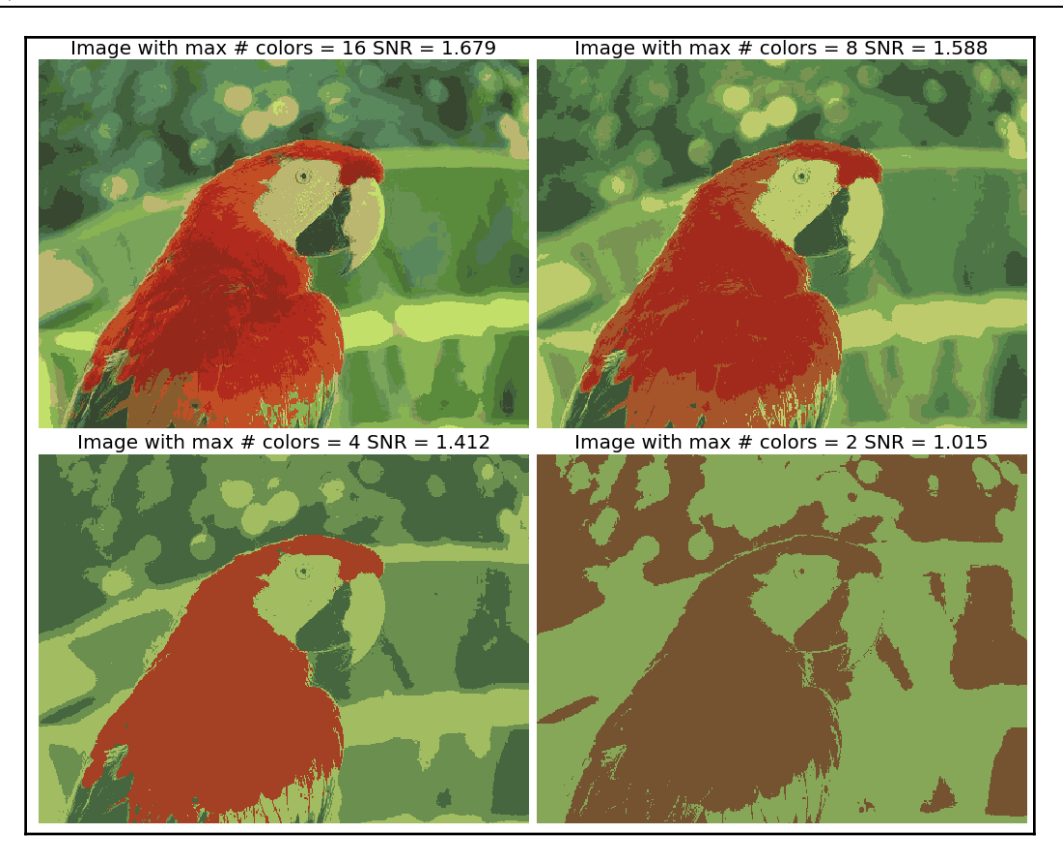

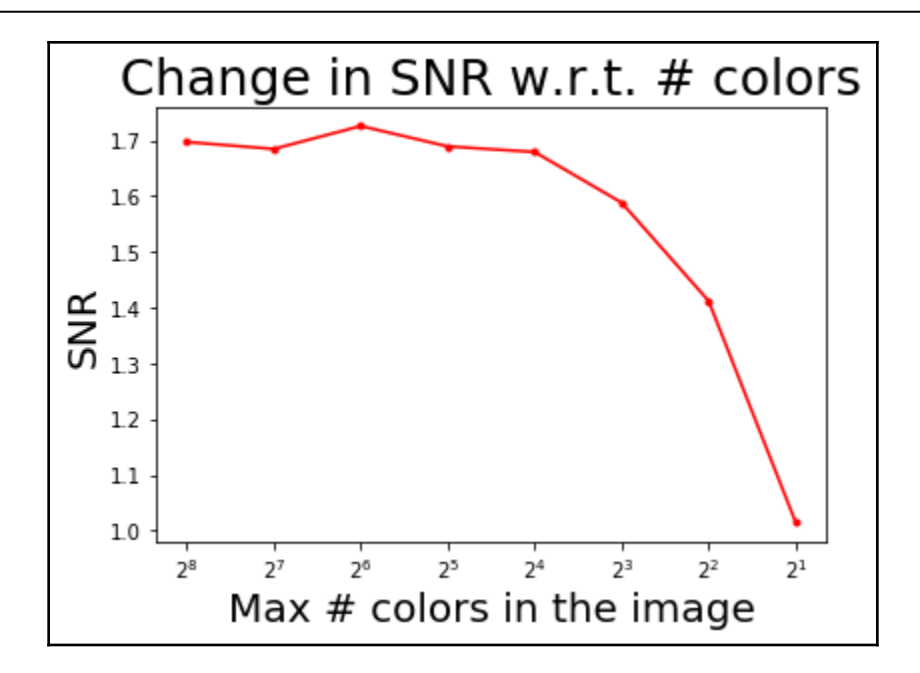

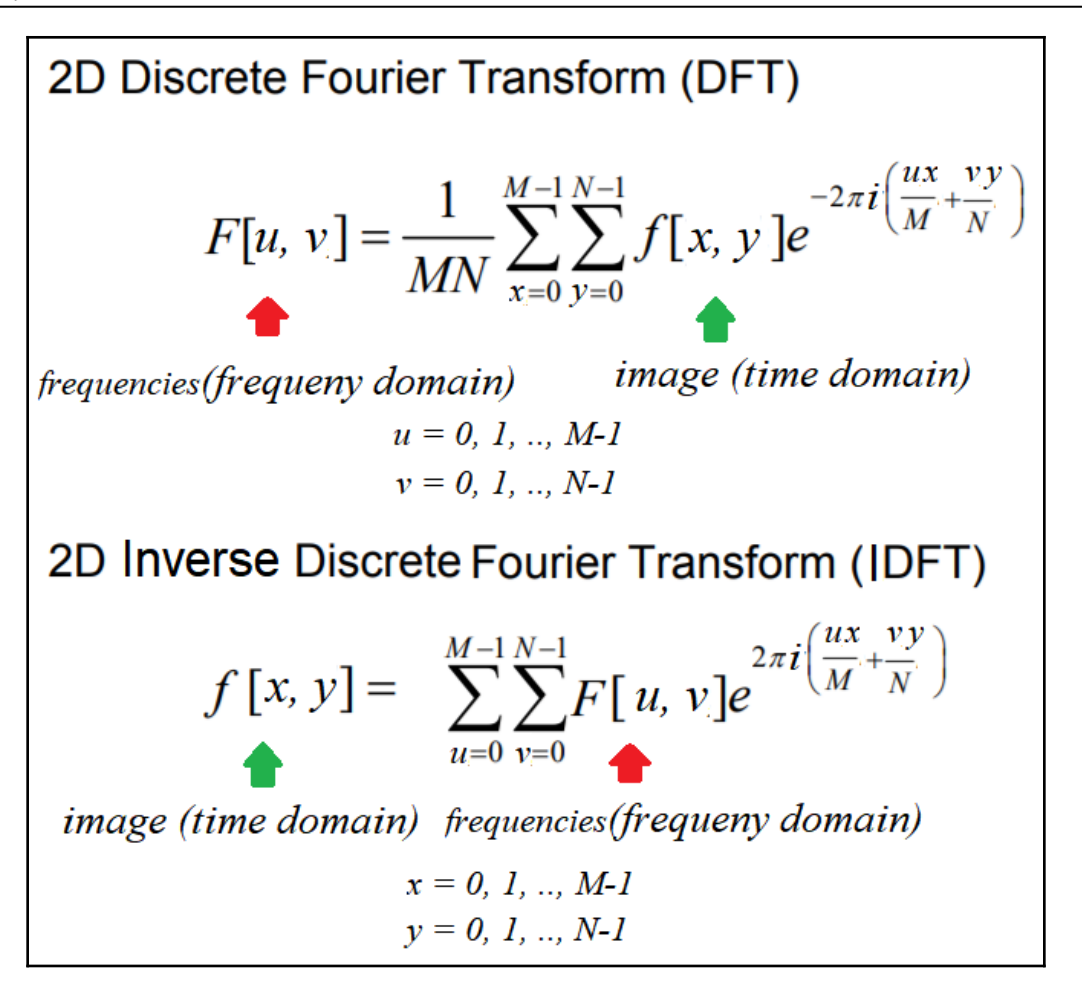

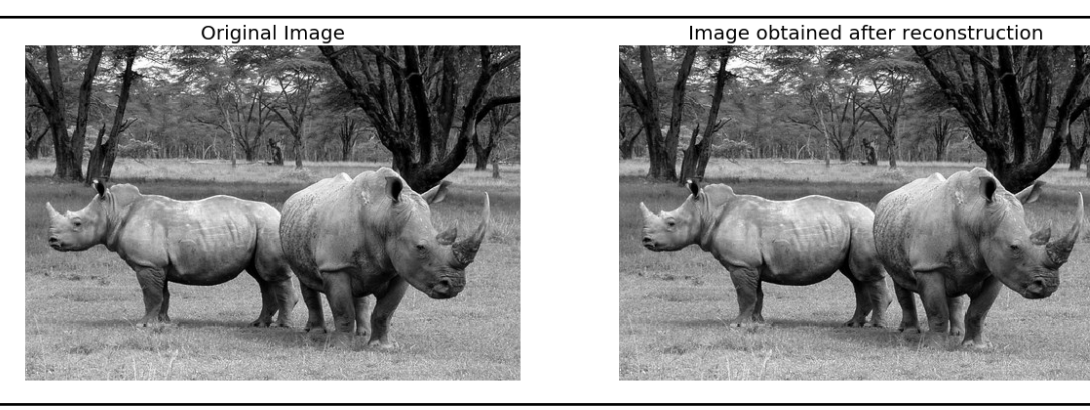

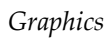

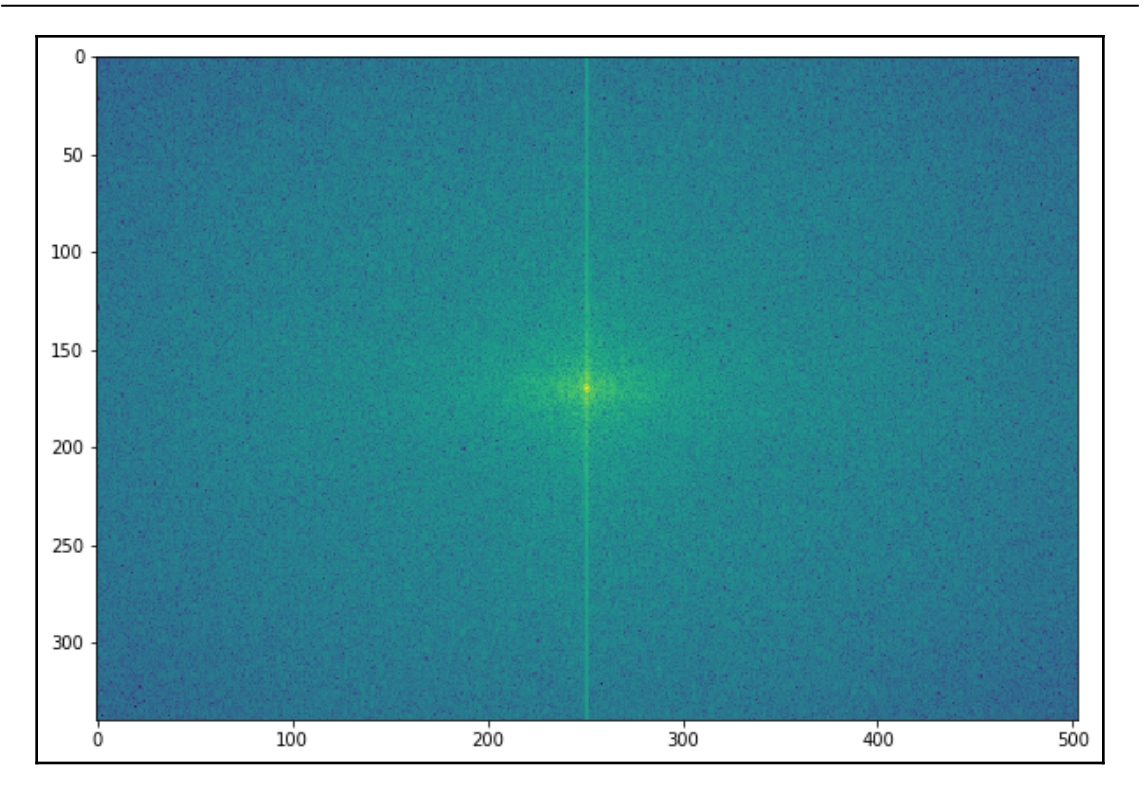

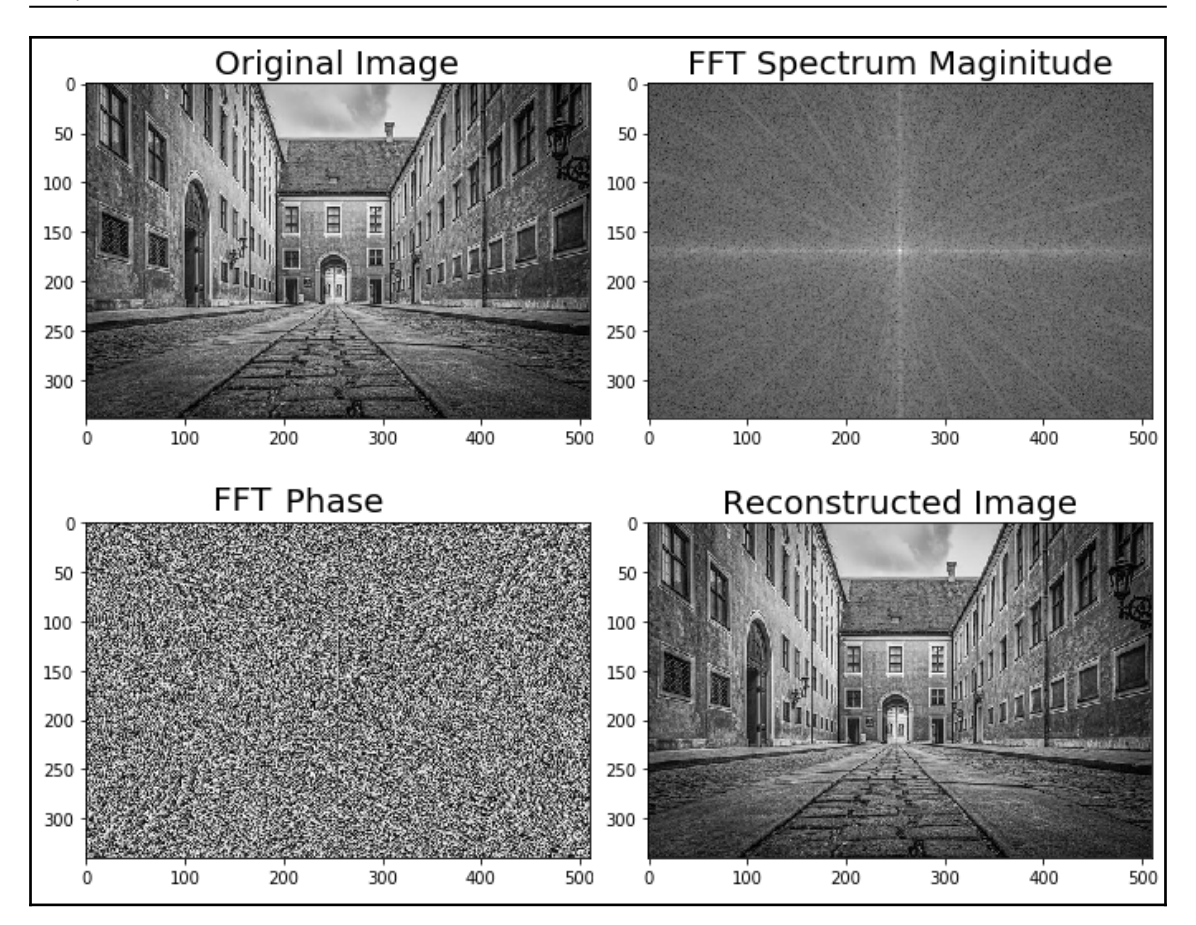

```
Graphics
```
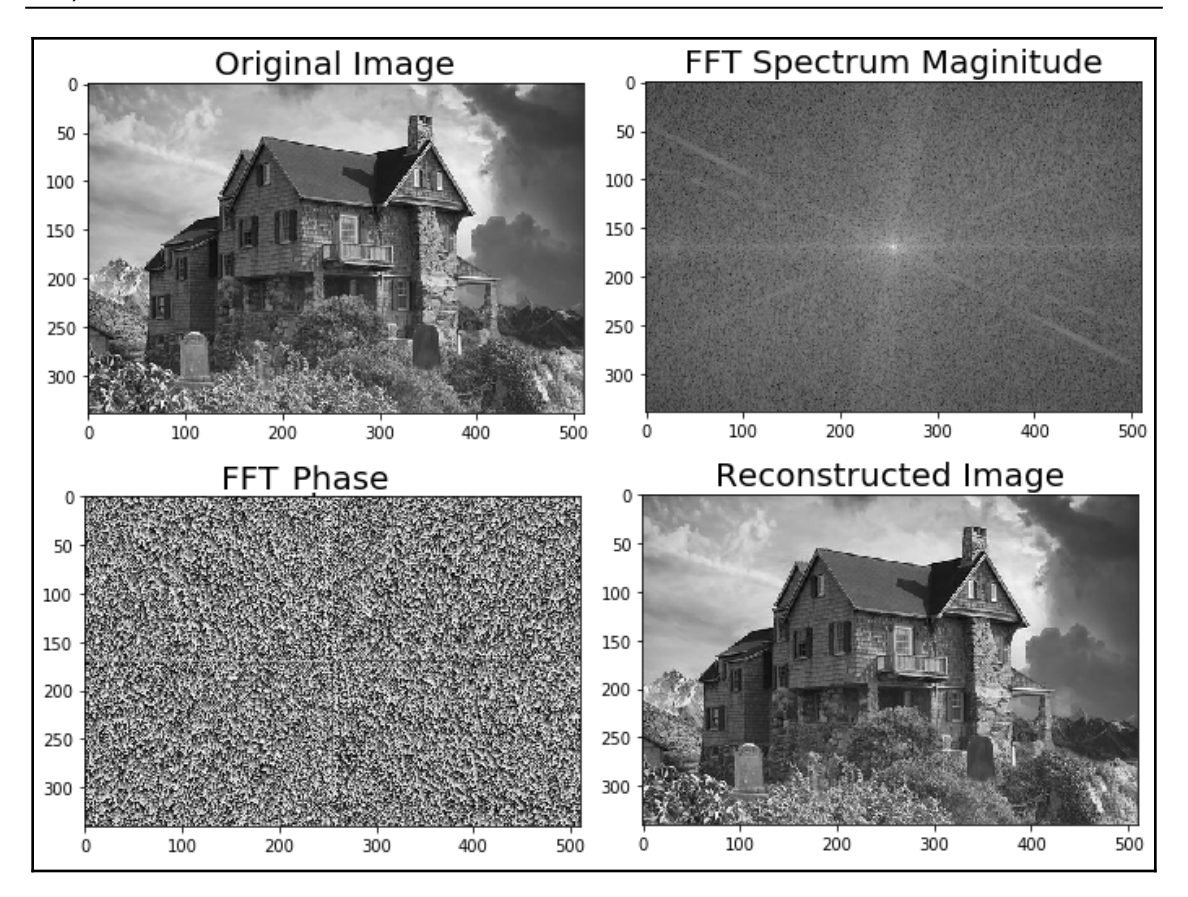

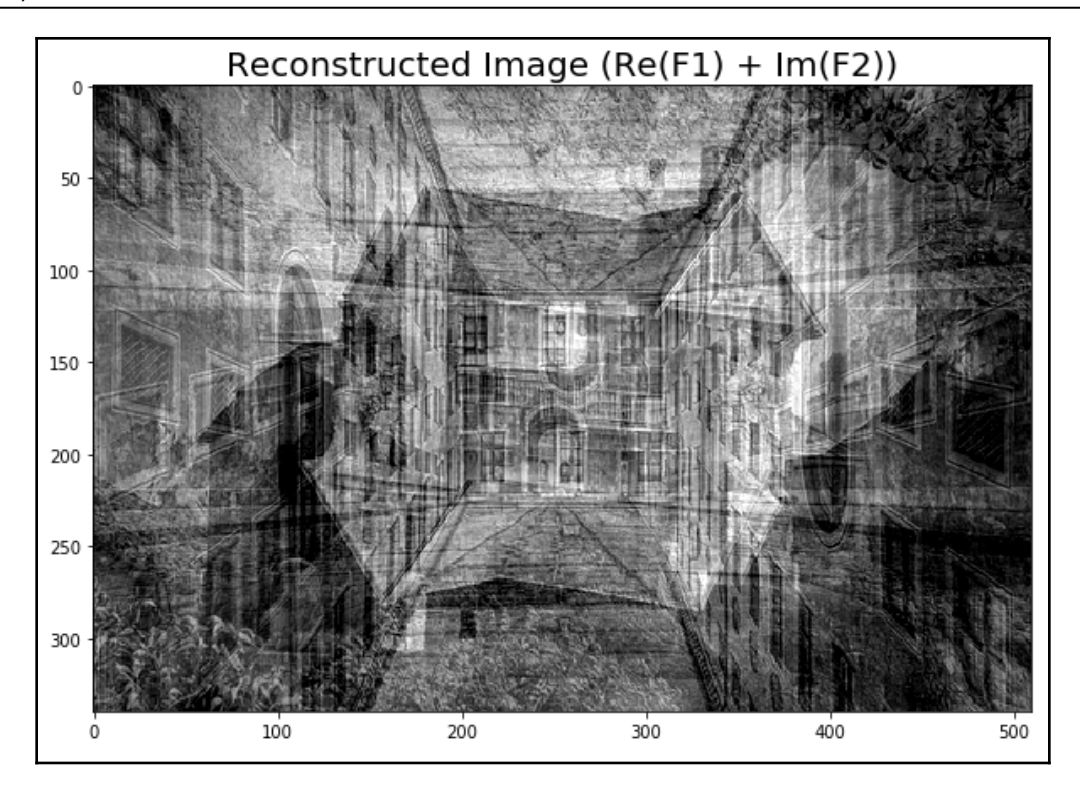

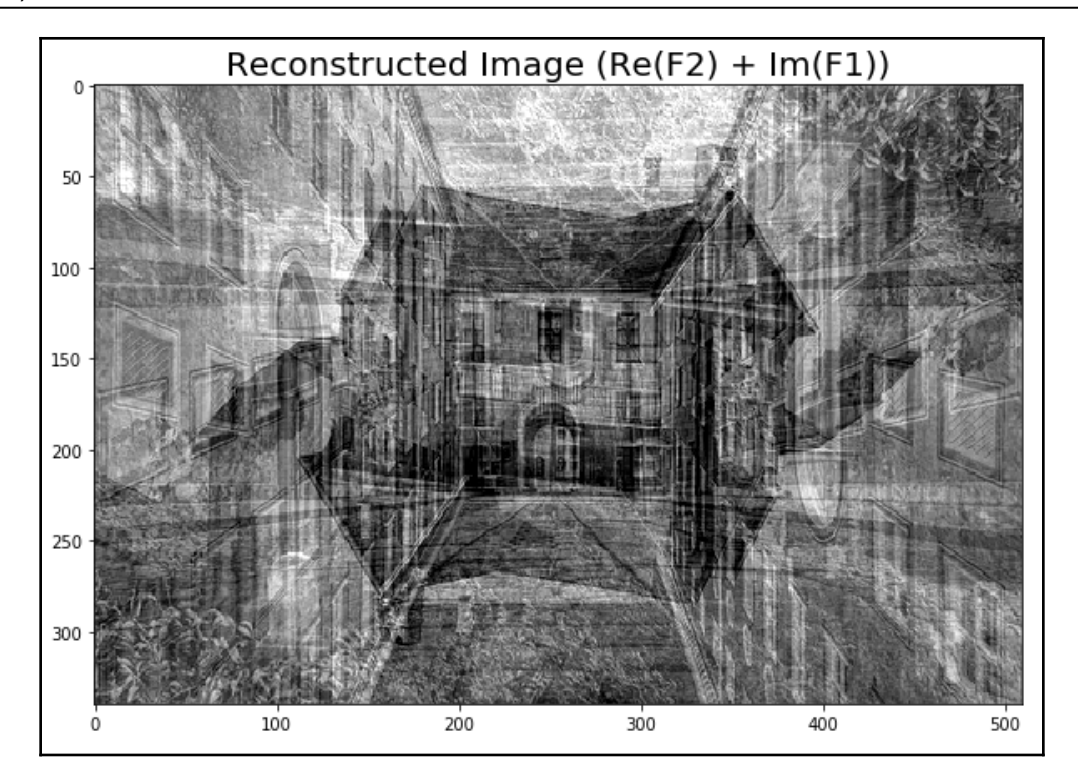

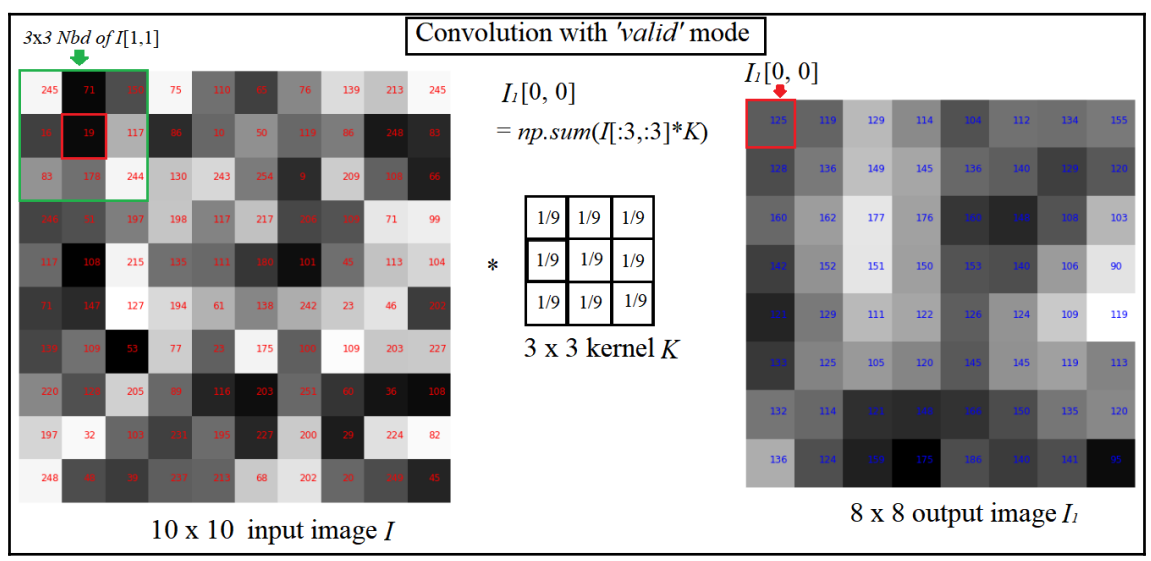

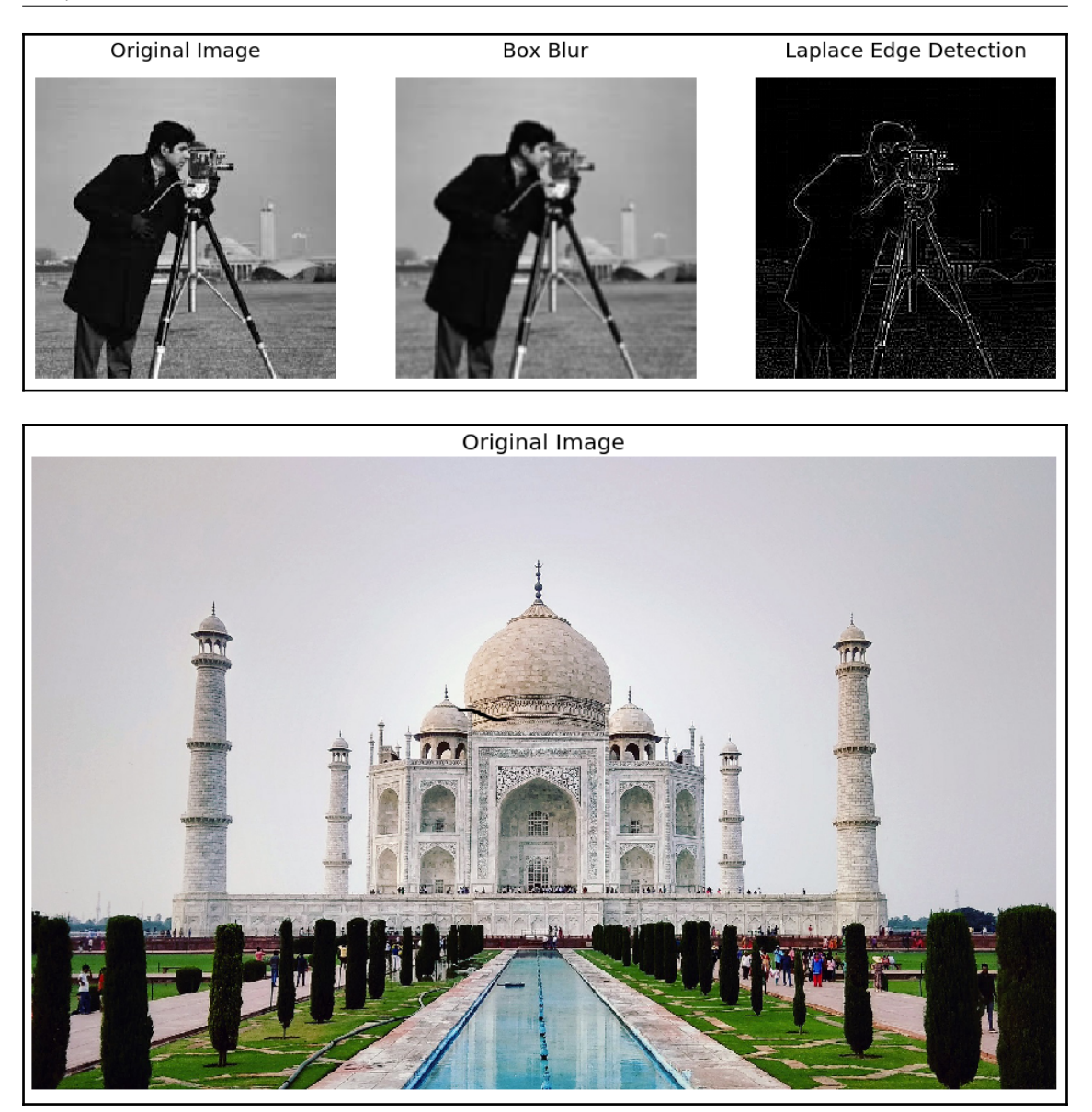

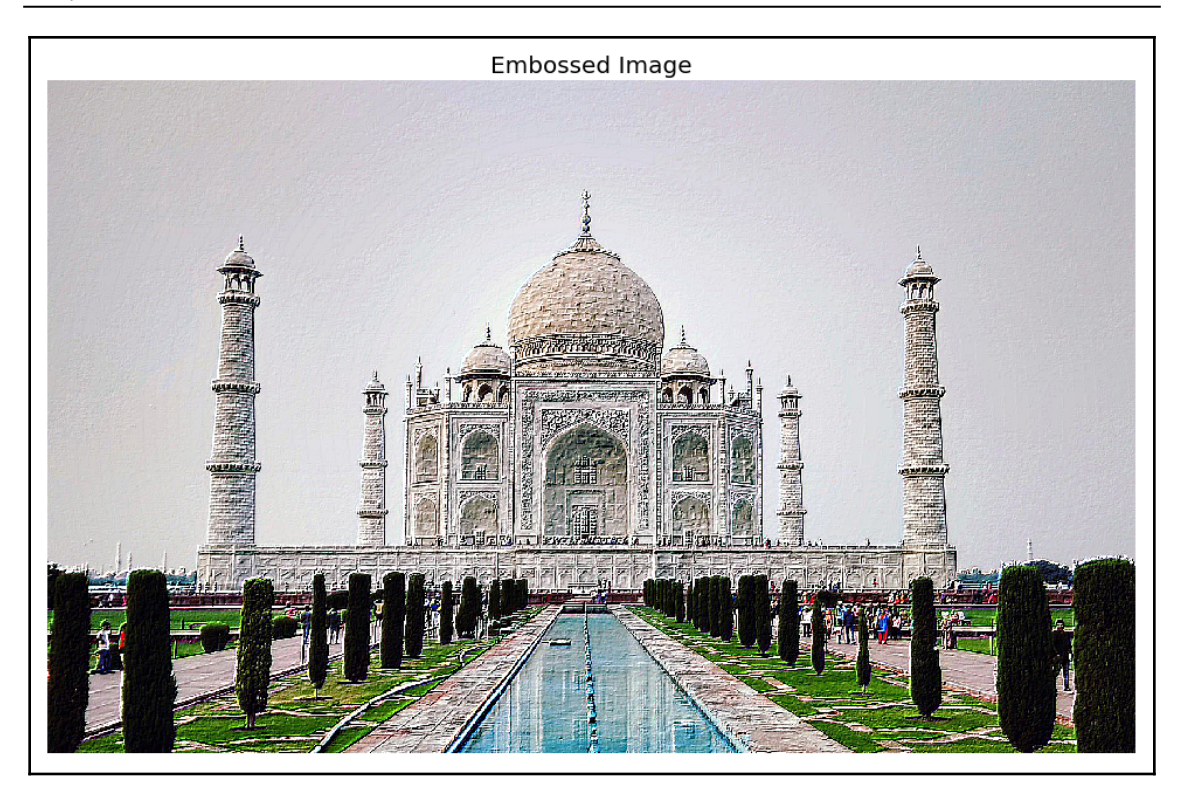

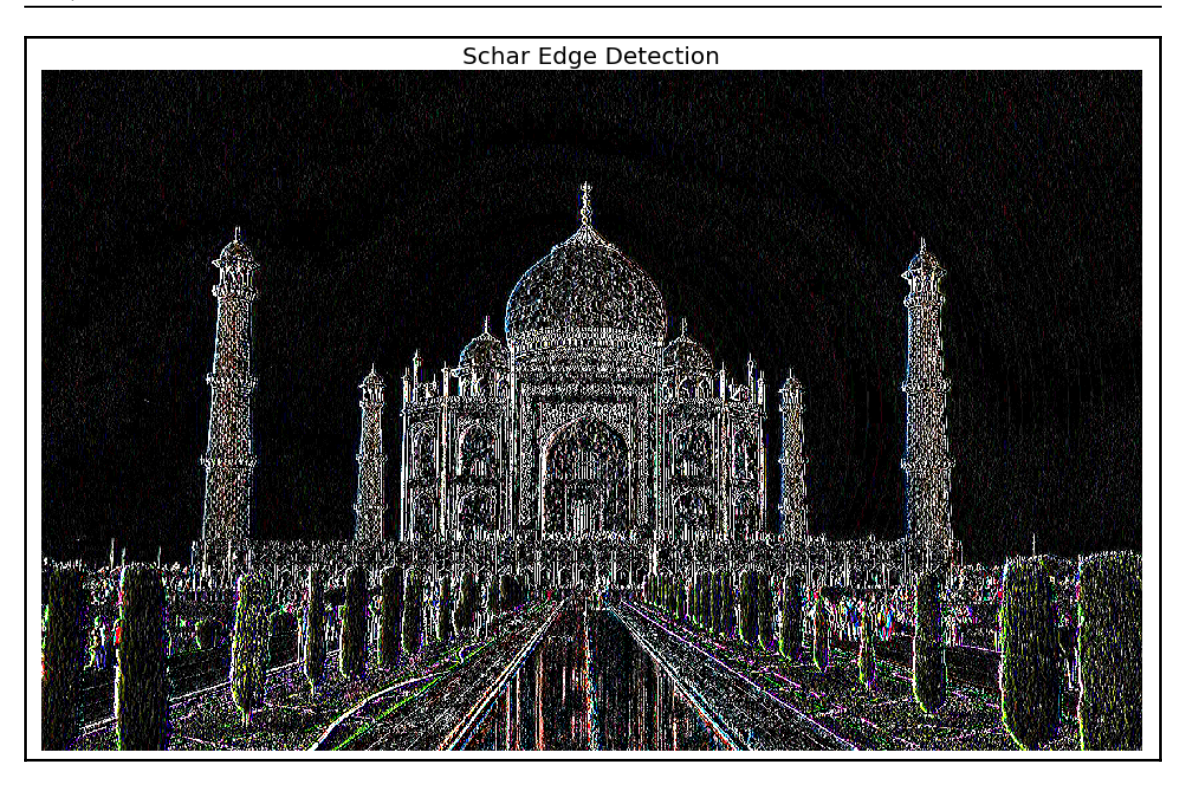

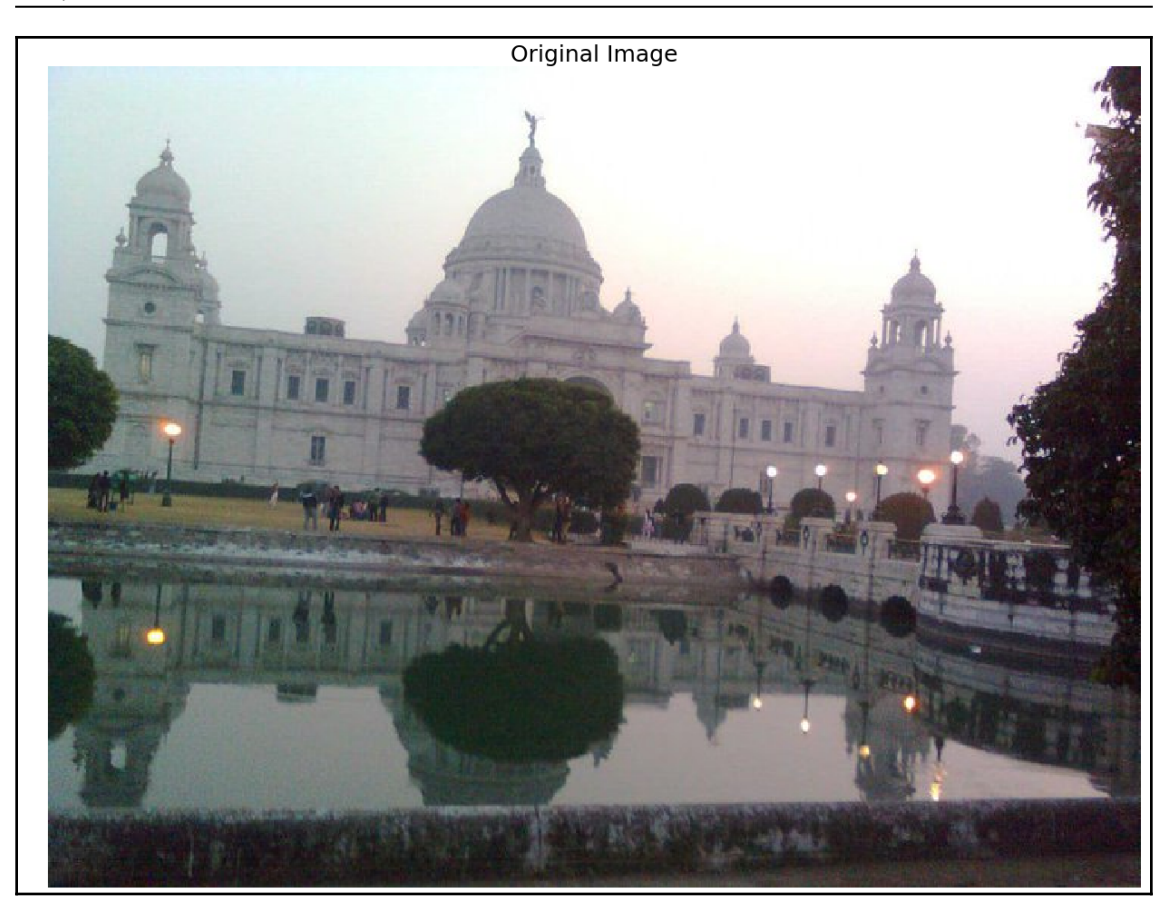

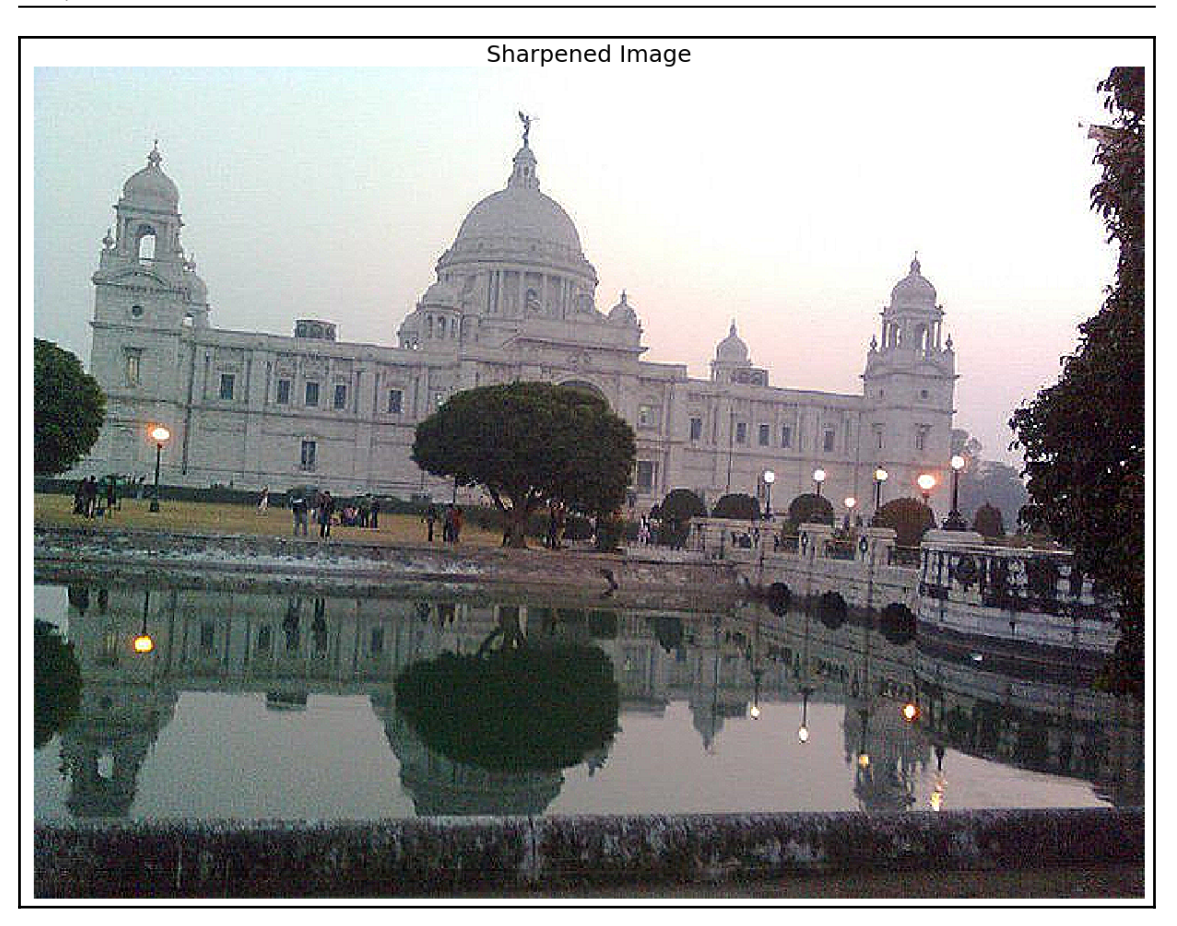

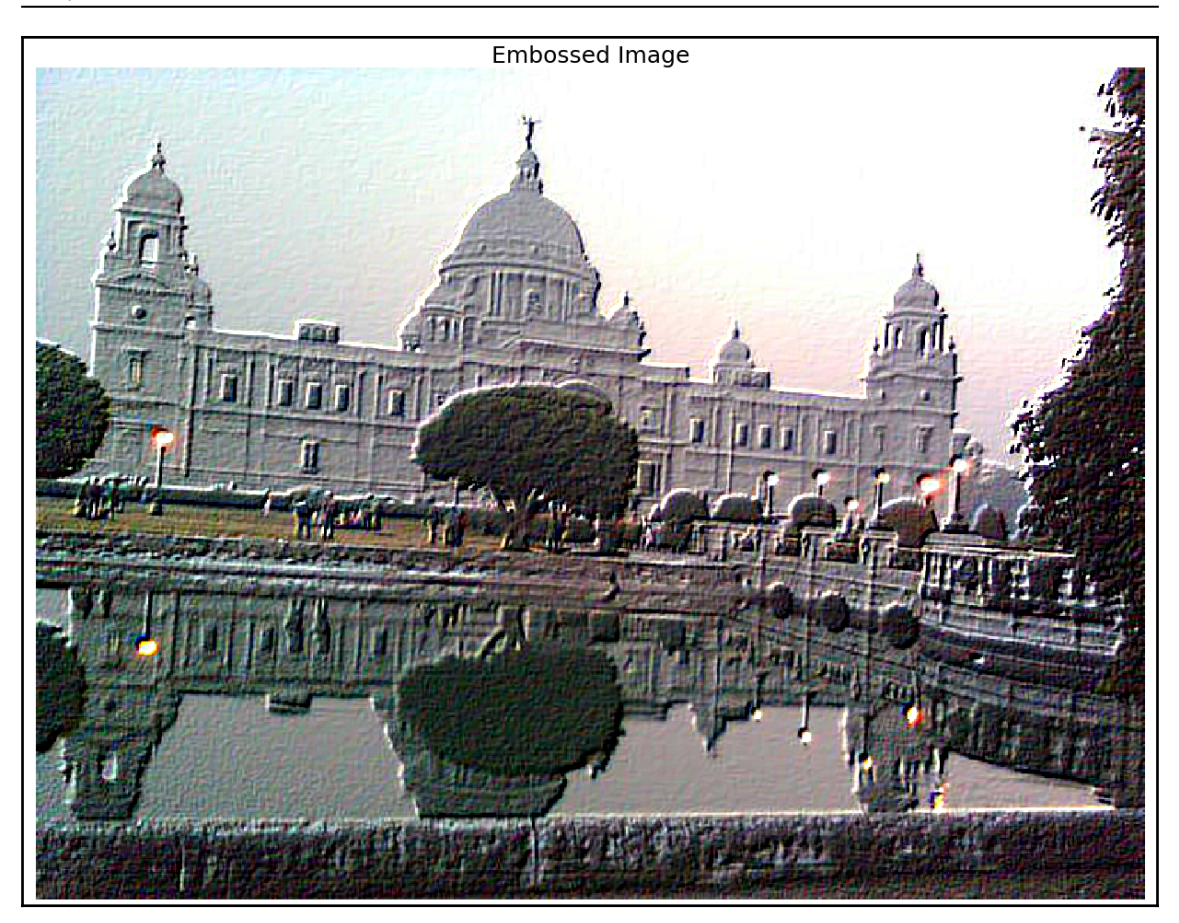

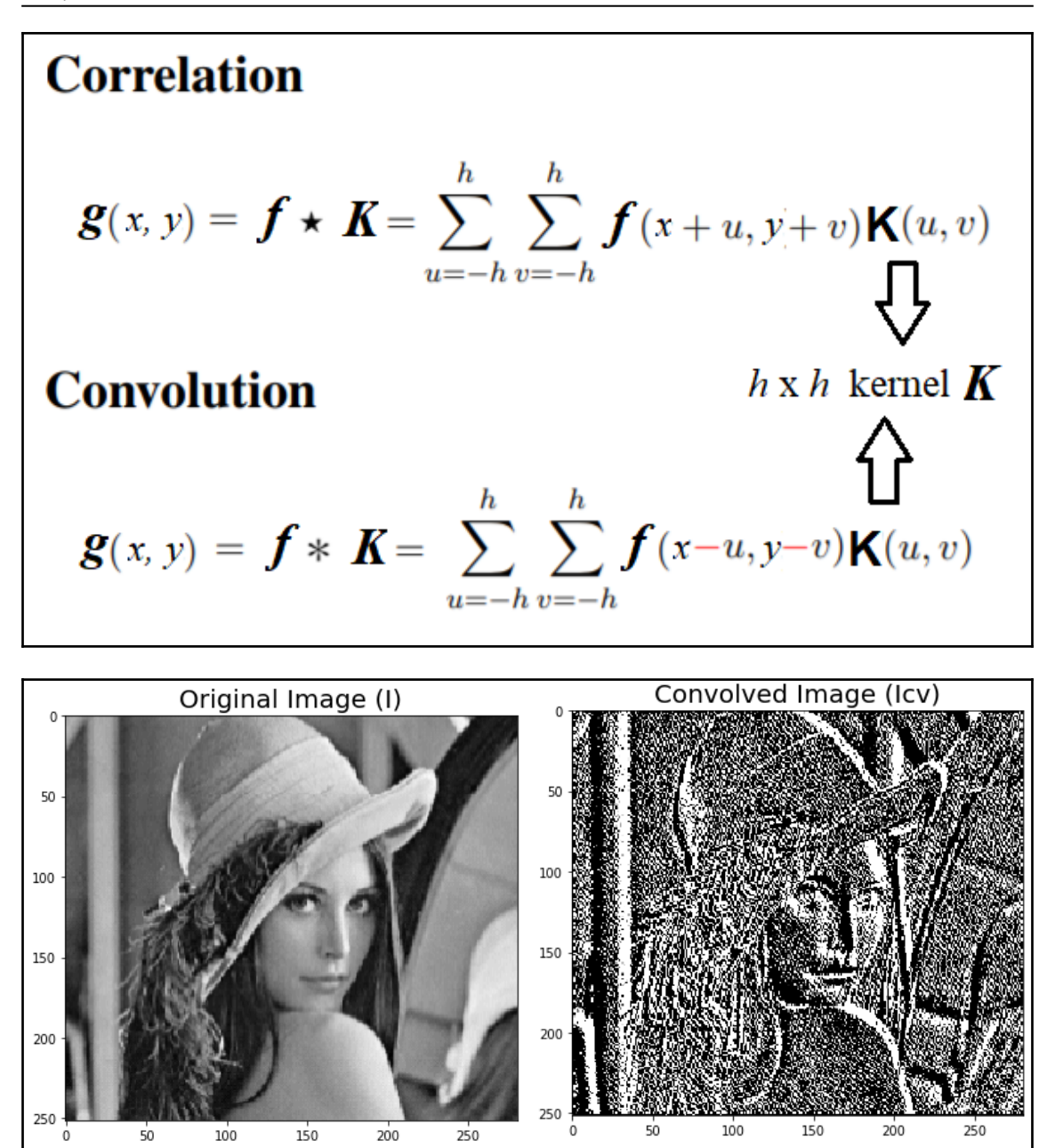

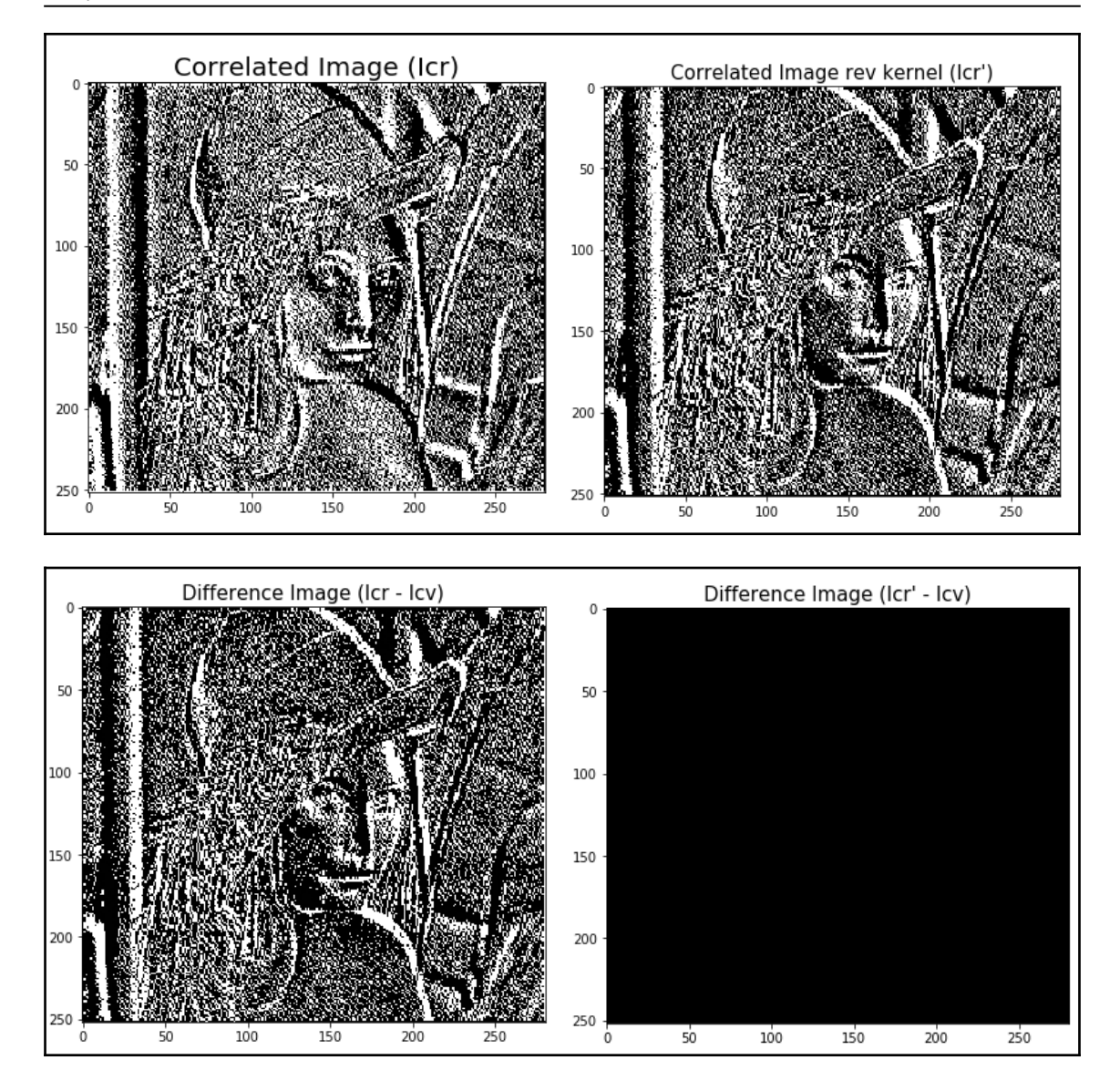

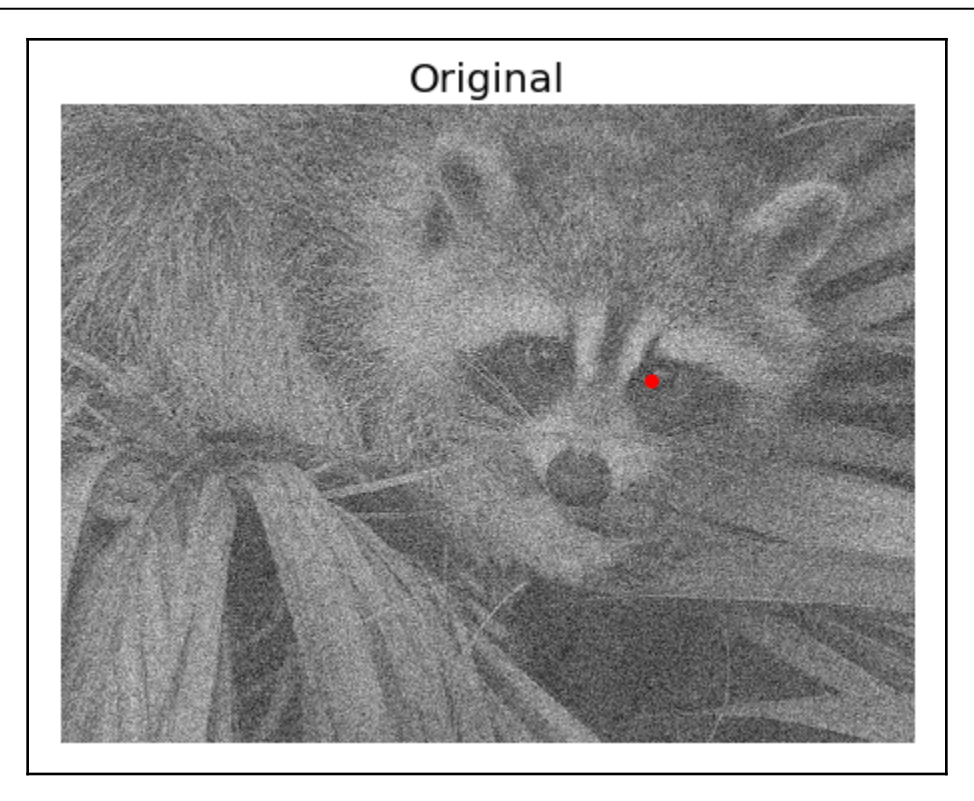

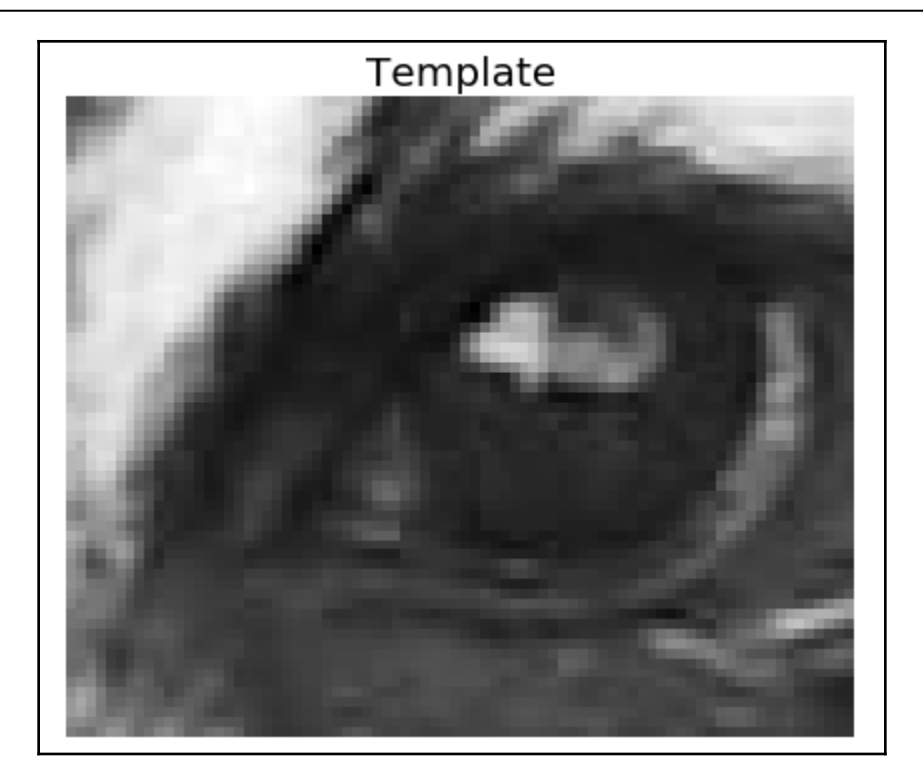

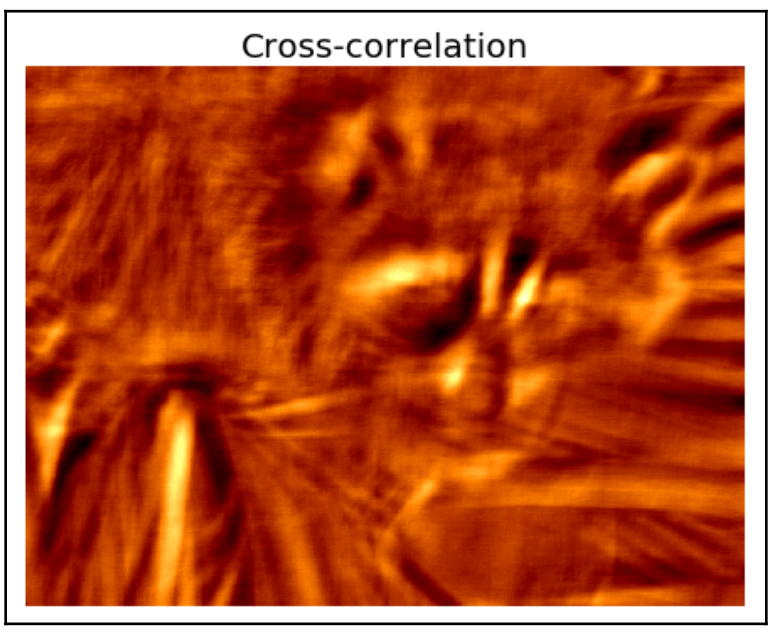

## **Chapter 3: Convolution and Frequency Domain Filtering**

## **Convolution theorem**

 $f(x, y) * h(x, y) \Leftrightarrow F(u, v)H(u, v)$ <br>Space convolution = frequency multiplication

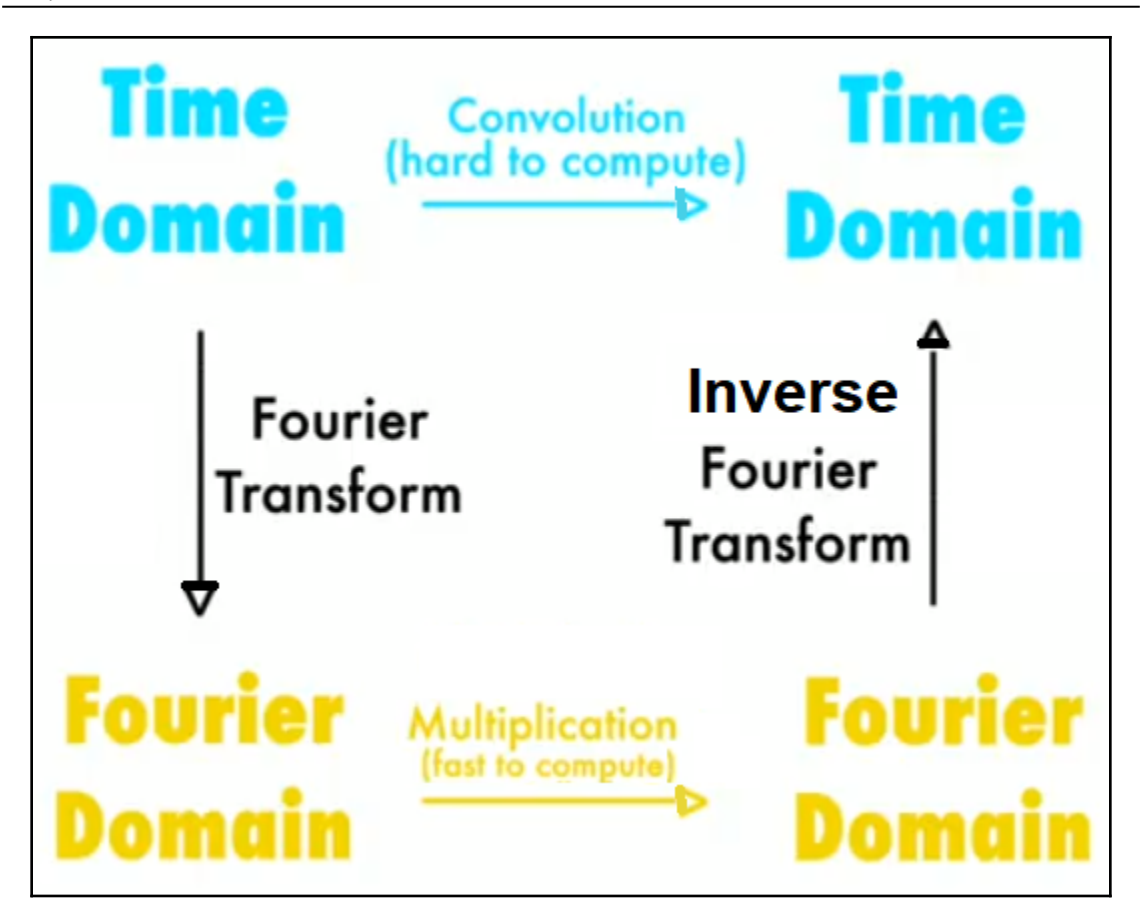

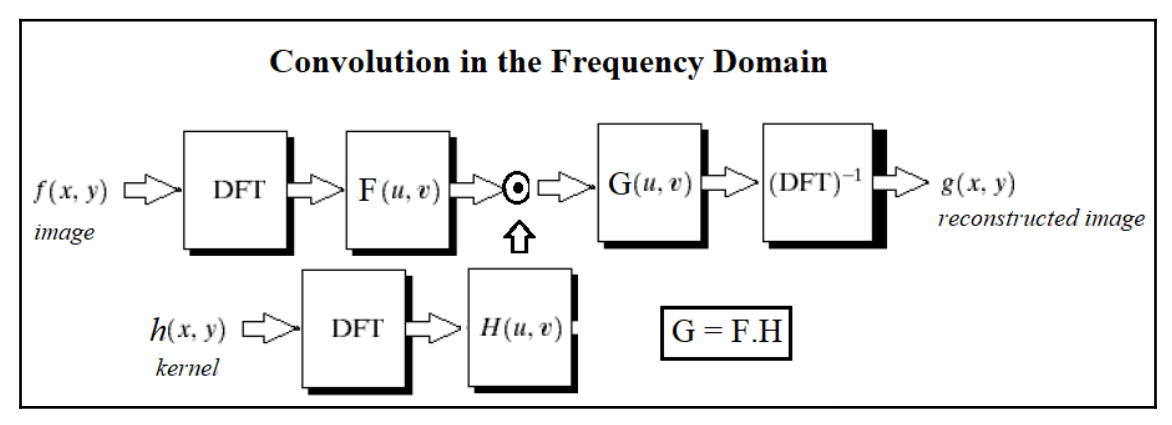

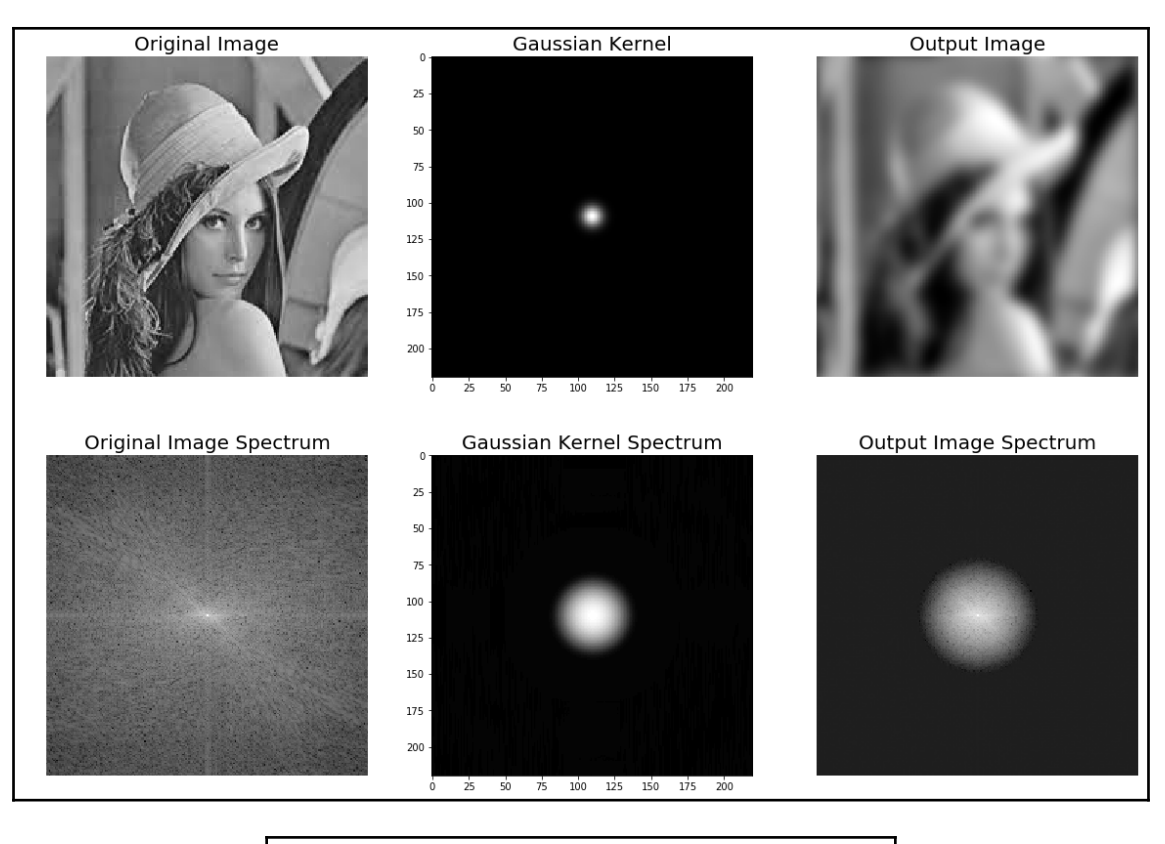

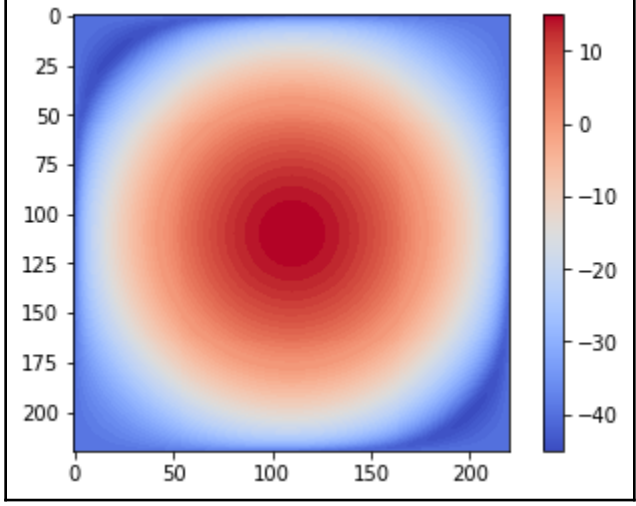

**[ 63 ]**

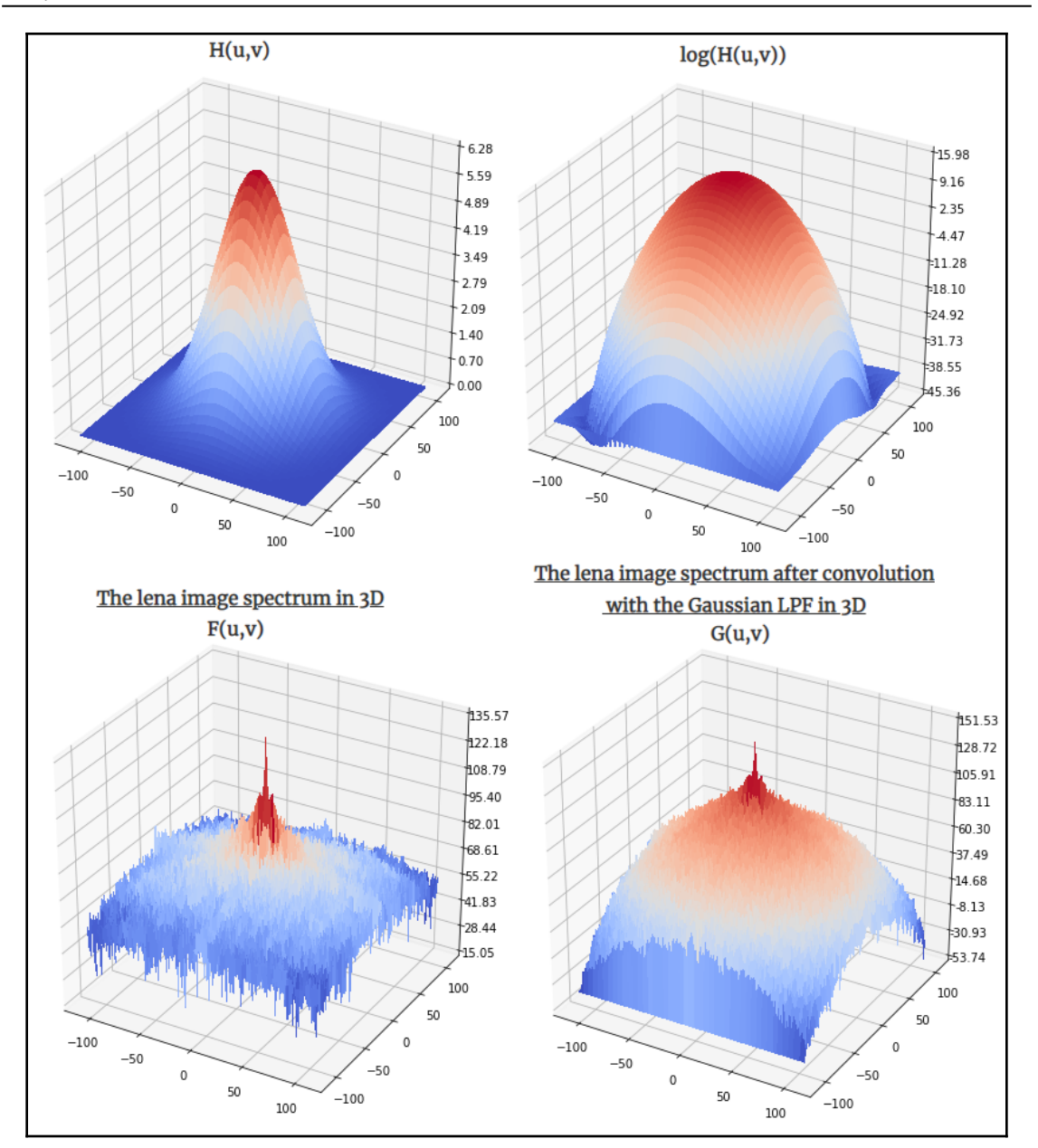

## *Graphics*

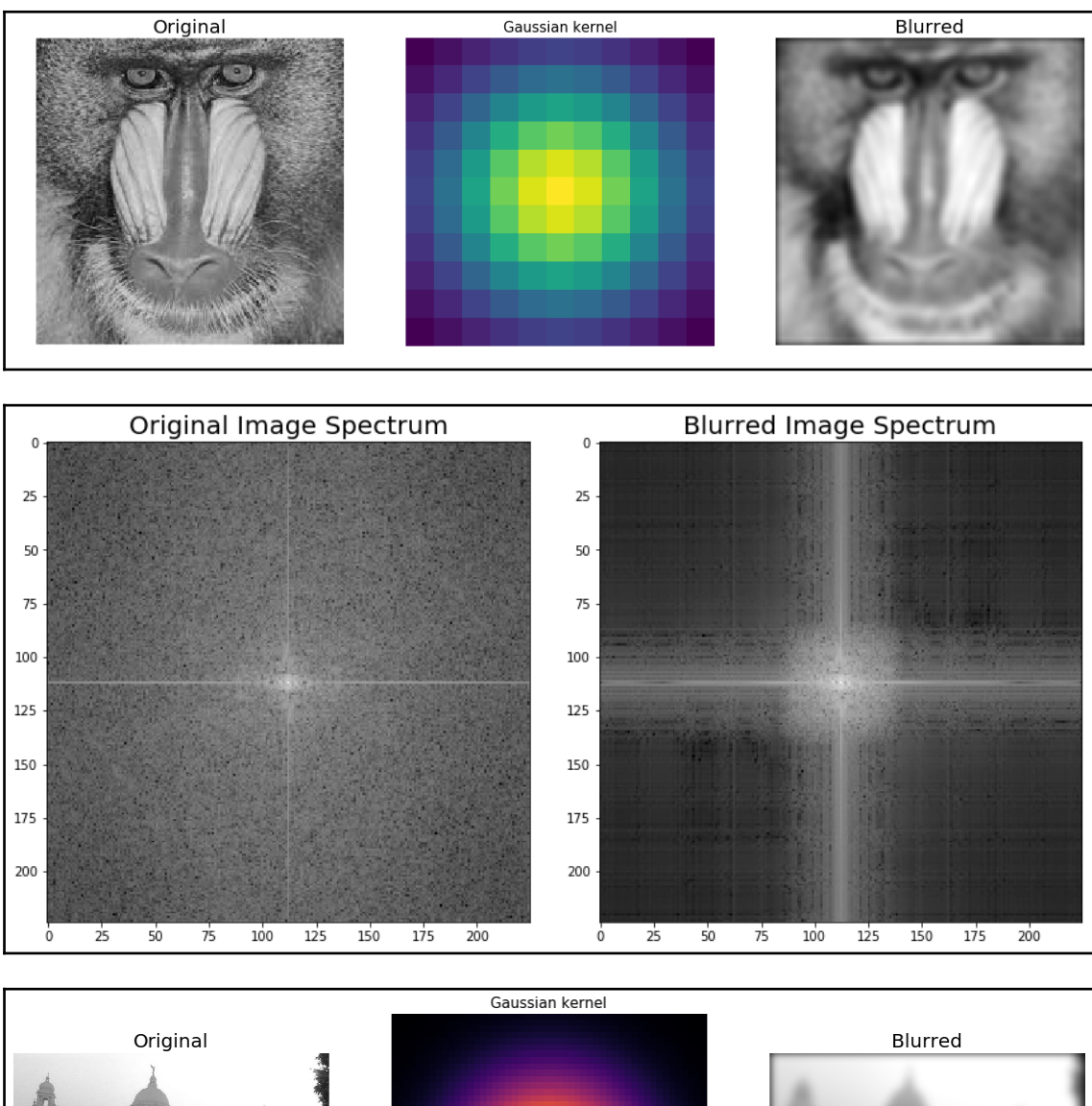

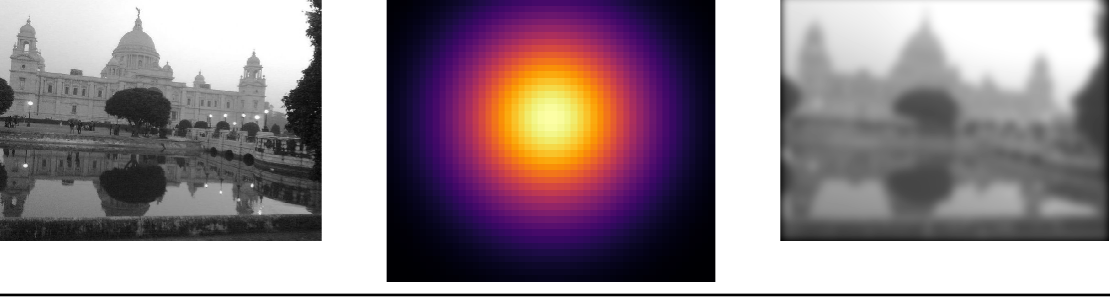

**[ 65 ]**

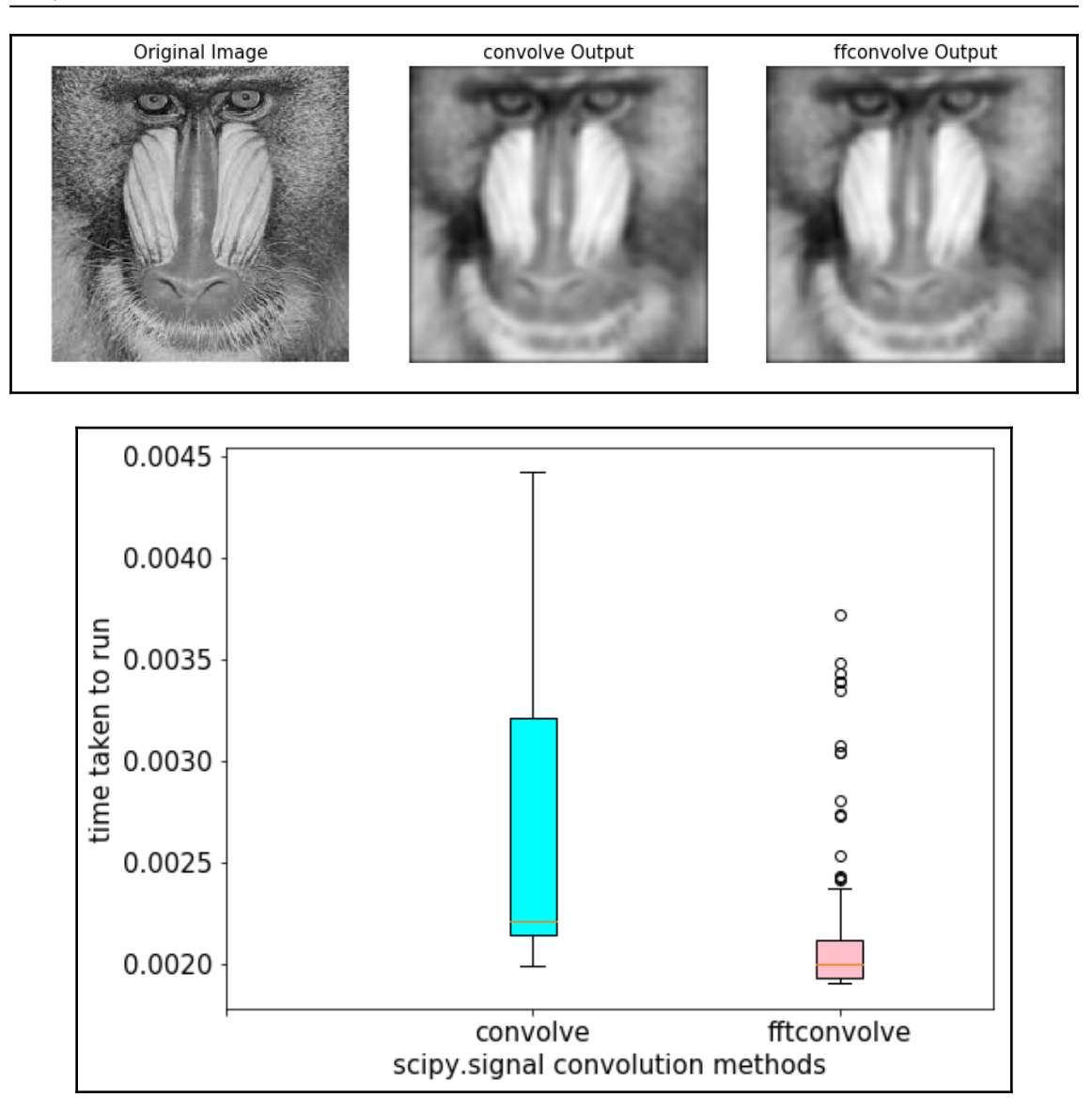

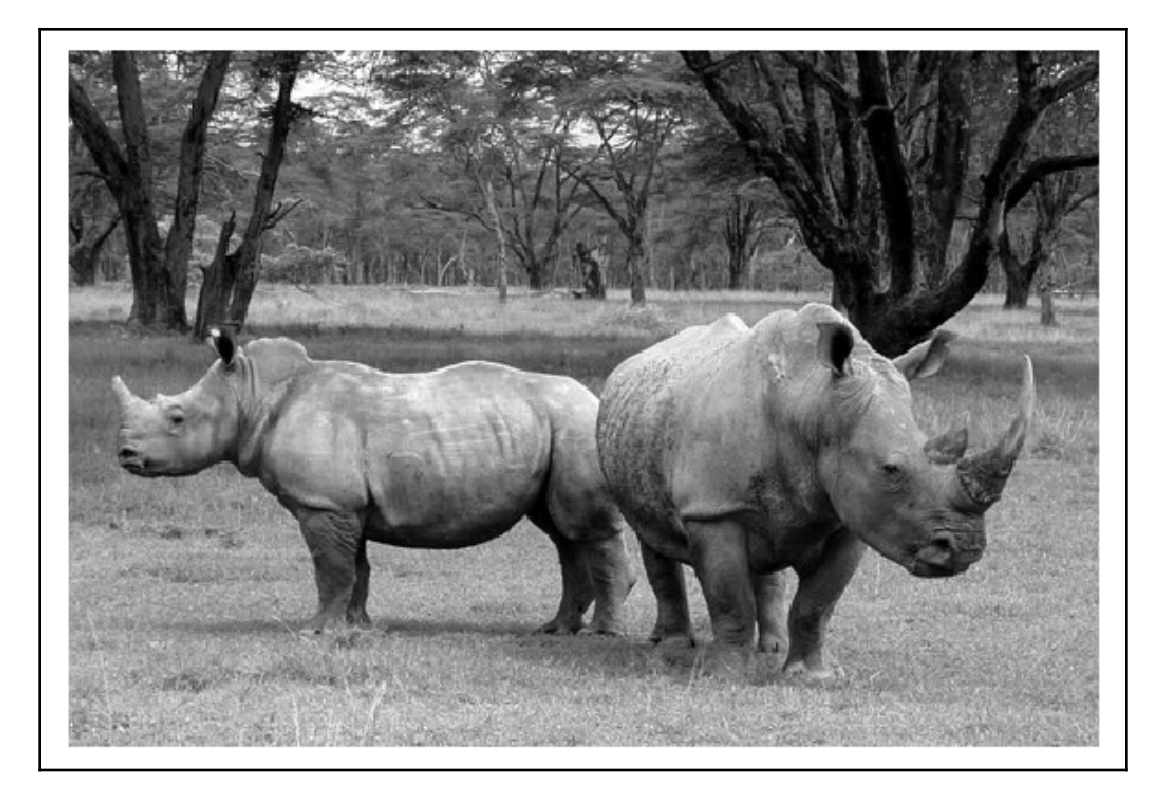

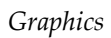

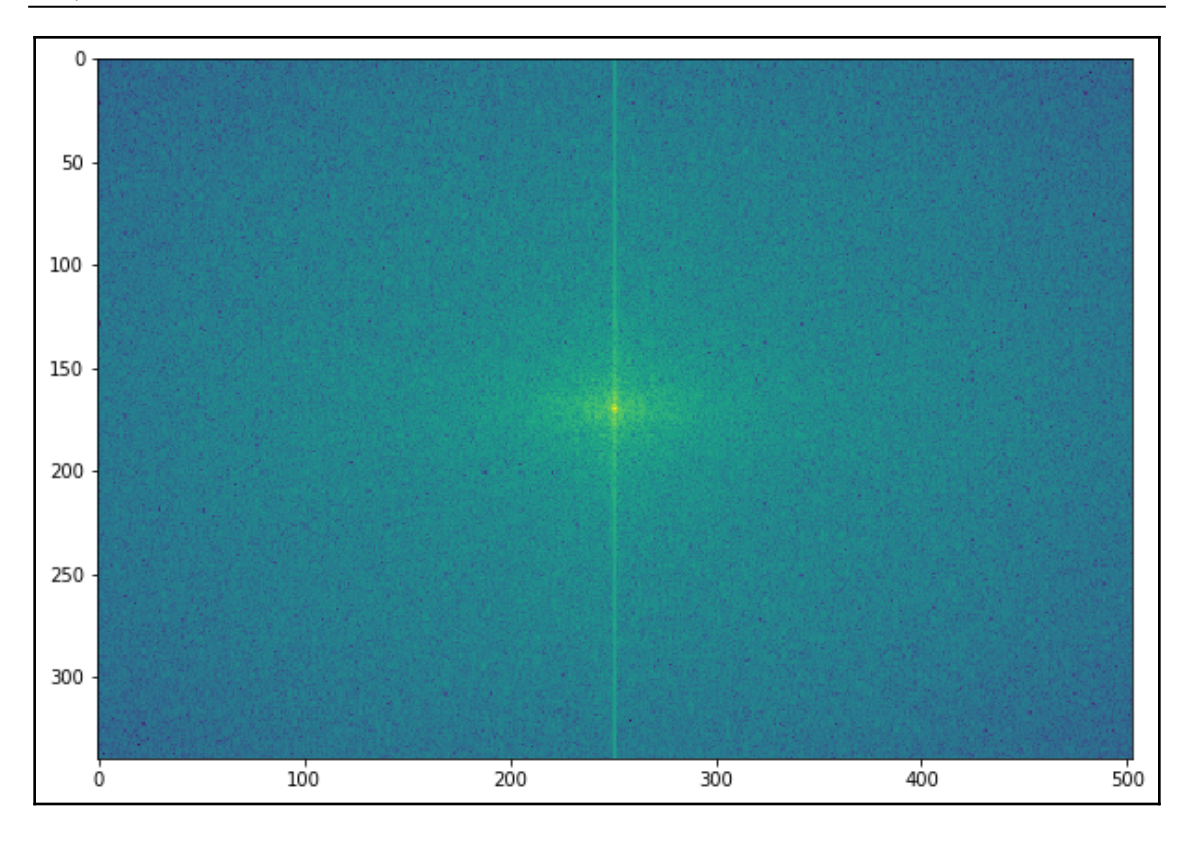

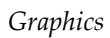

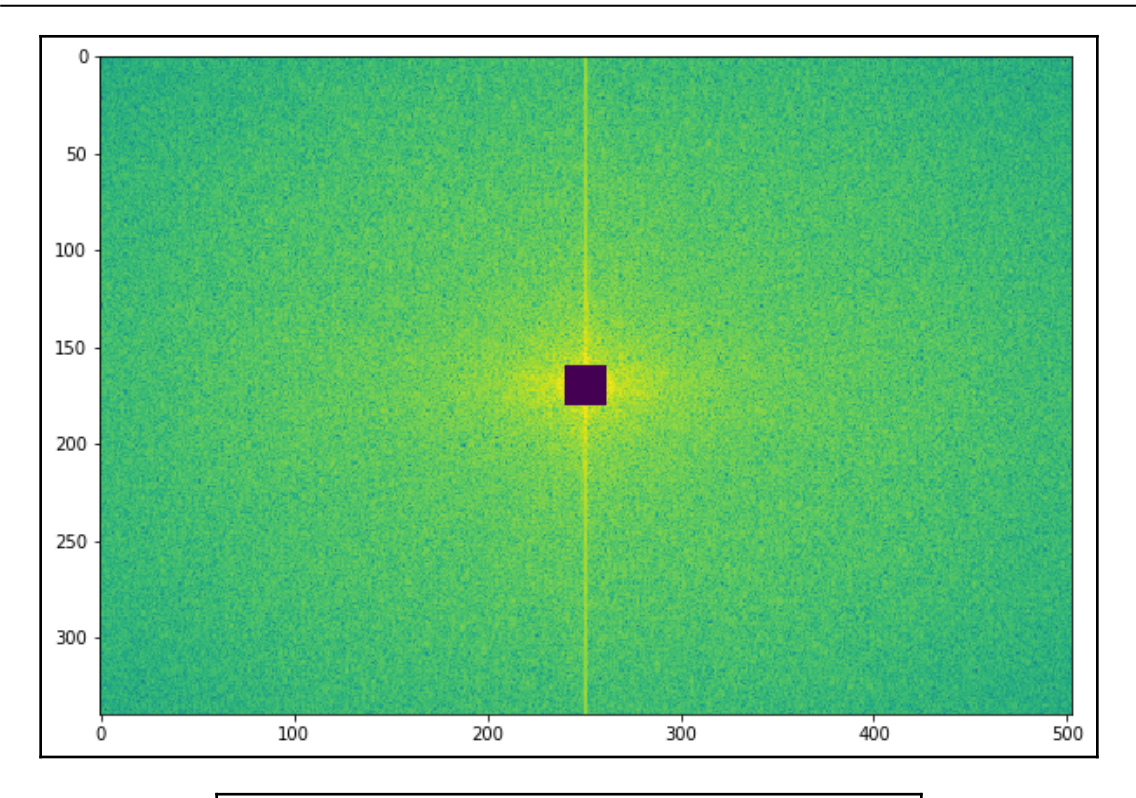

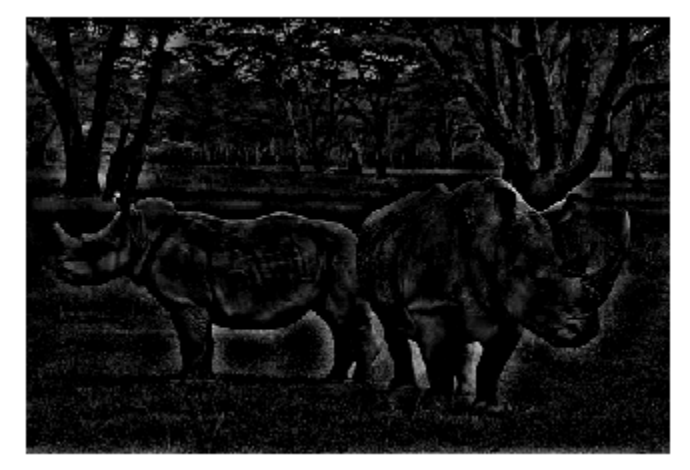

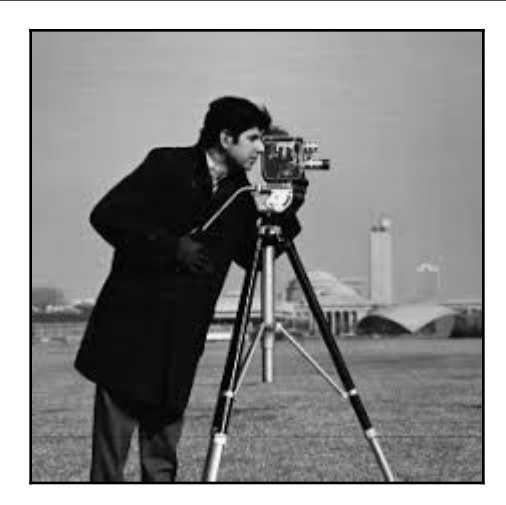

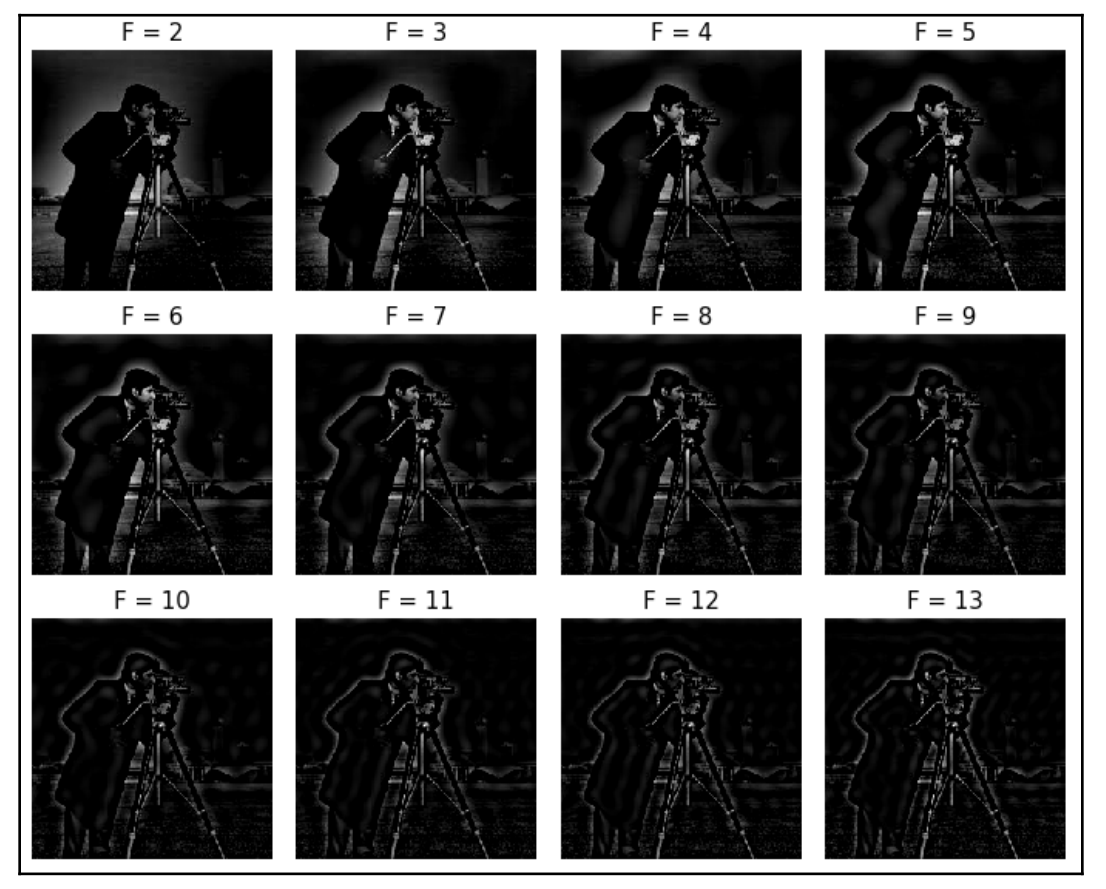

**[ 70 ]**

## *Graphics*

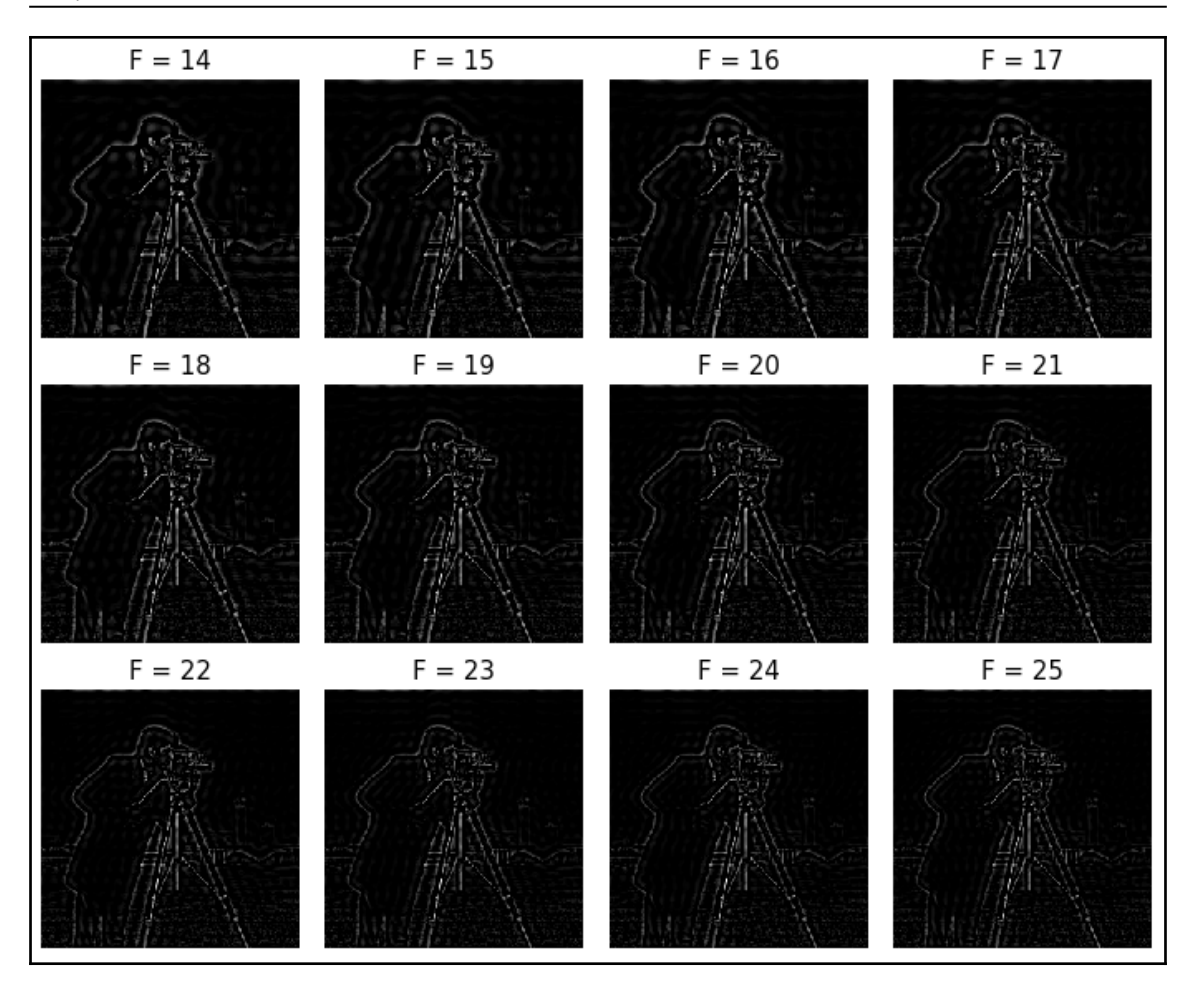

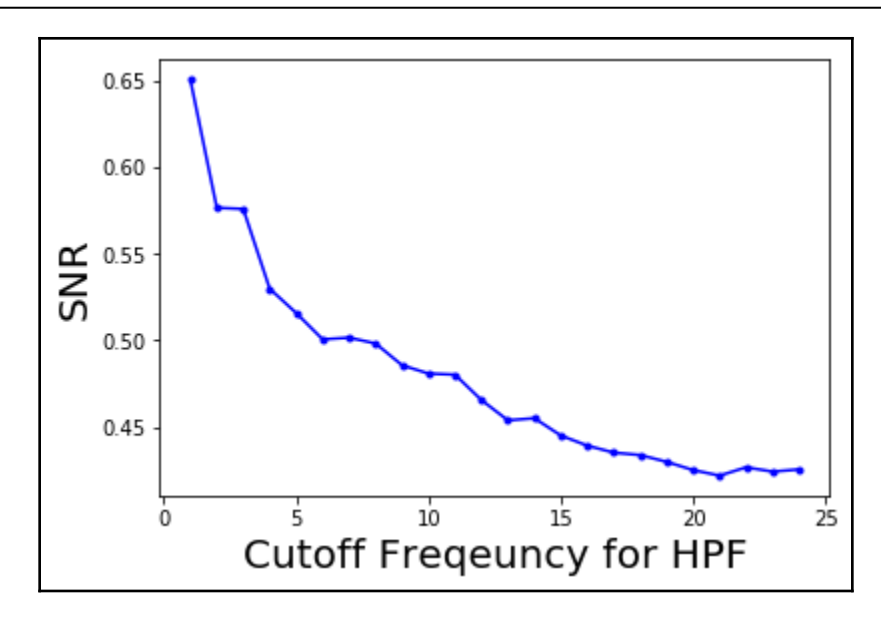

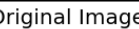

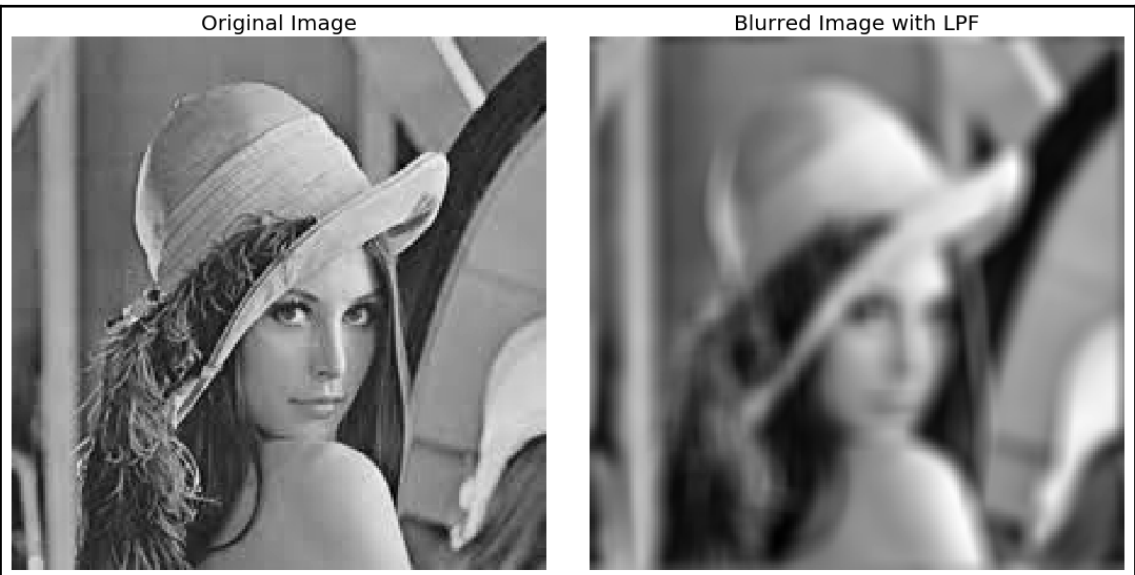
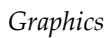

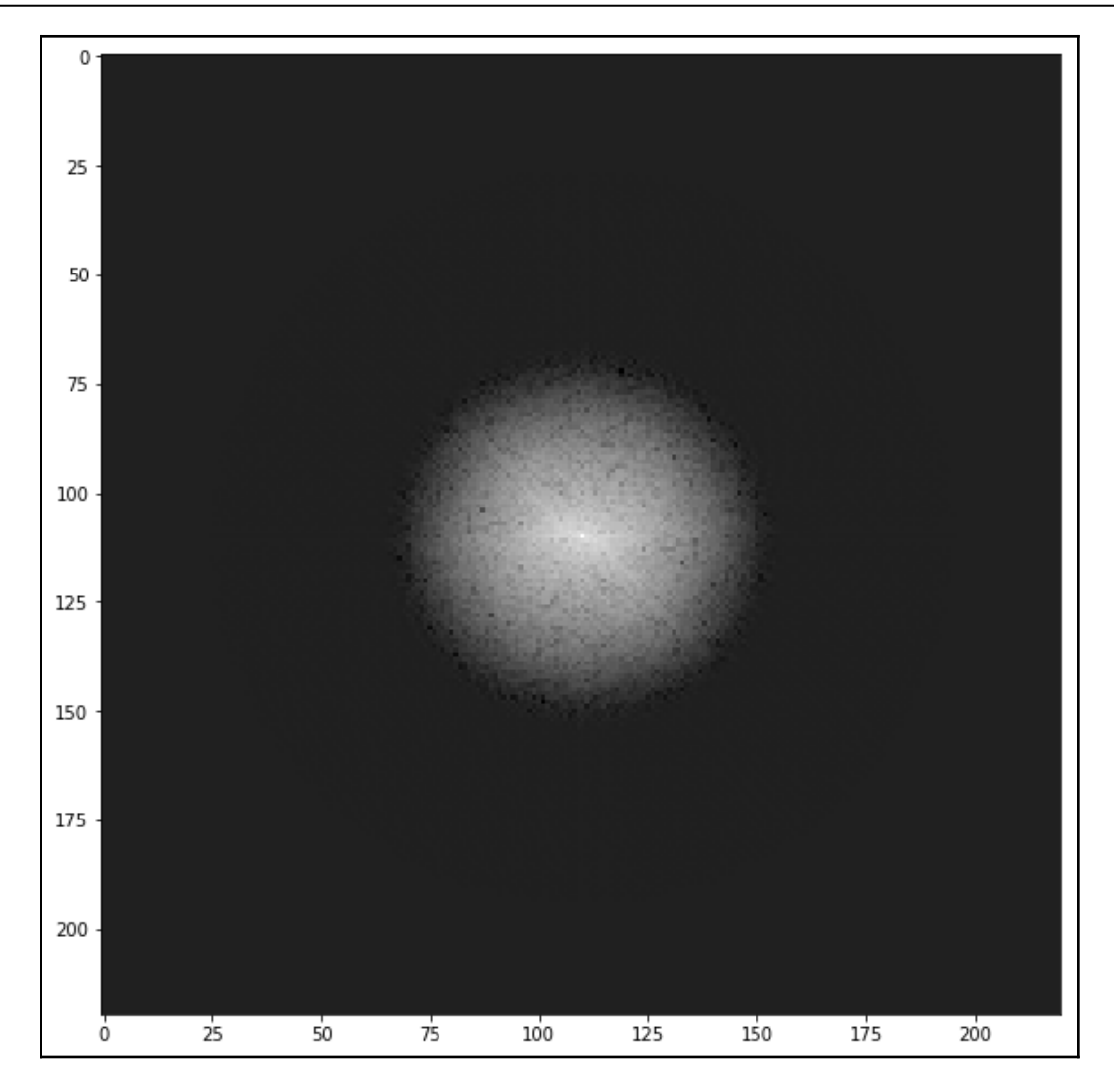

—

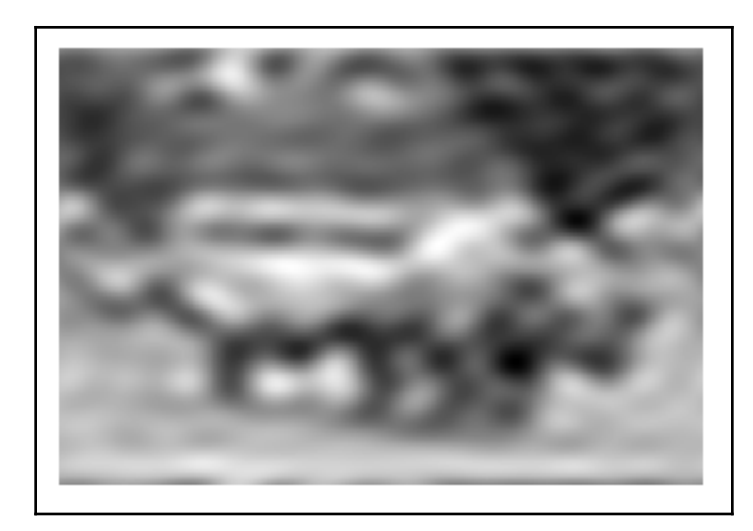

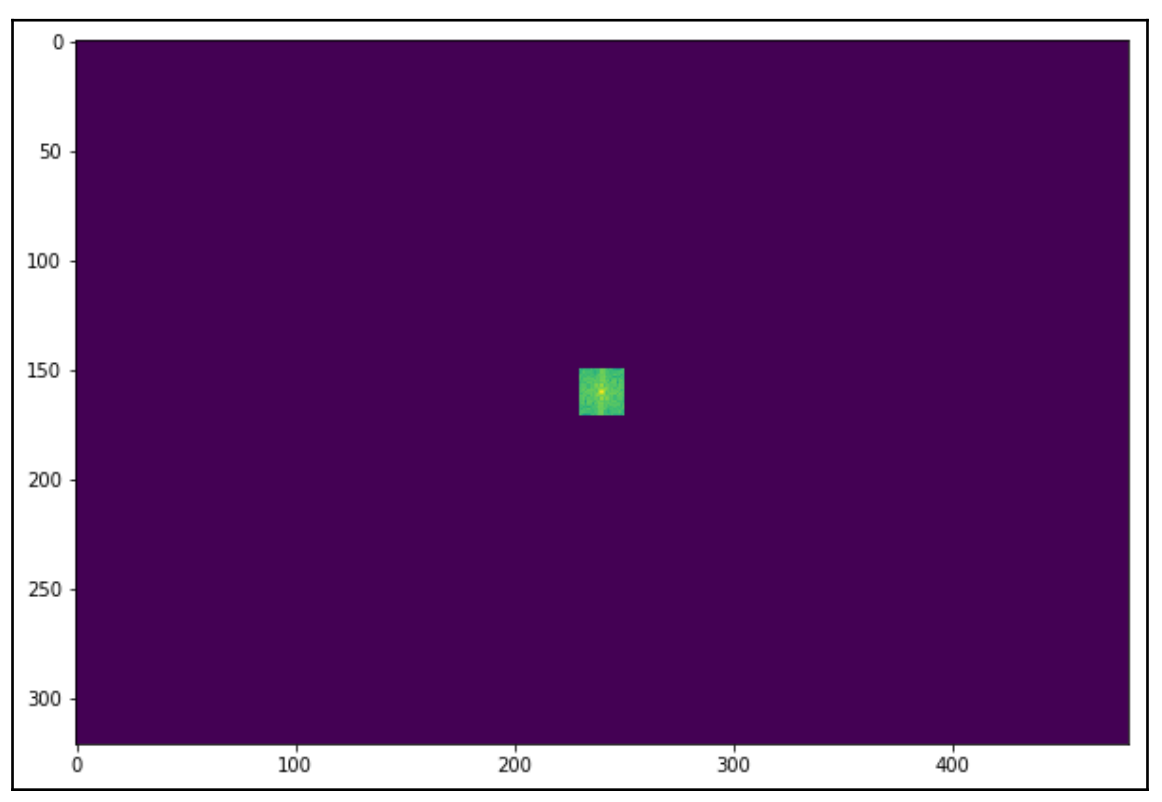

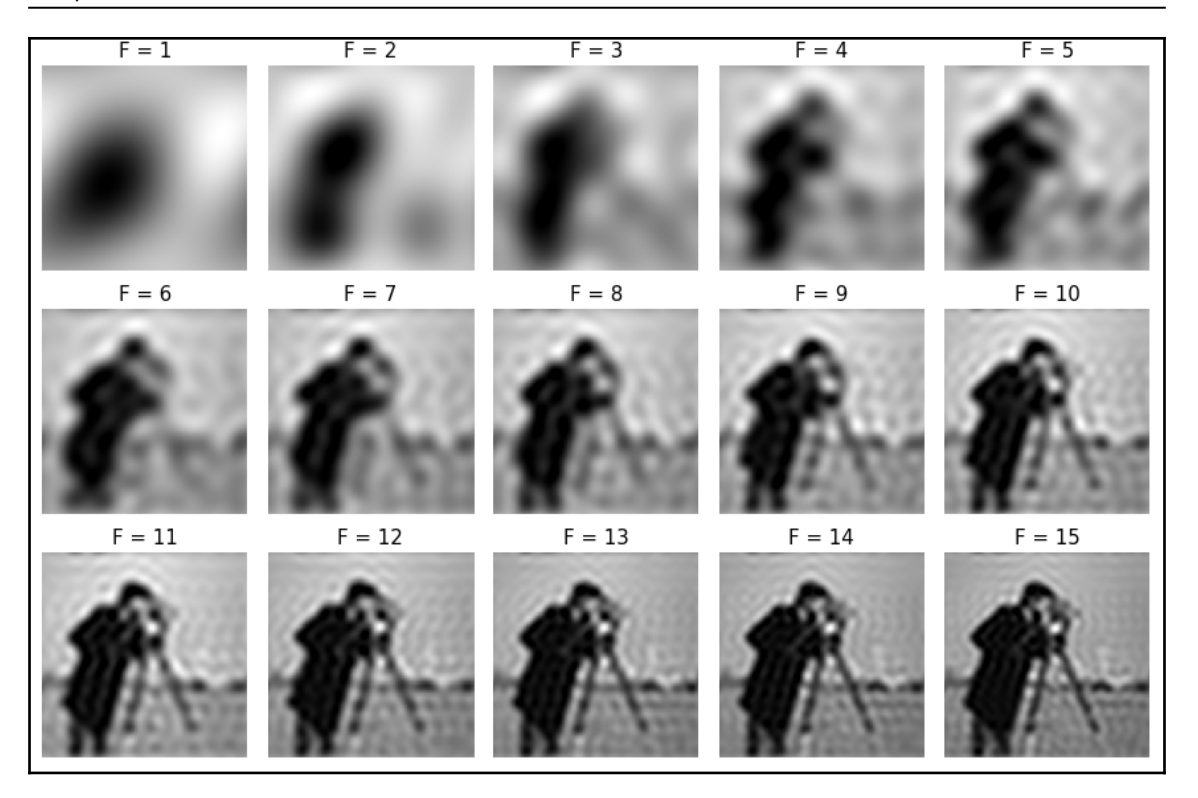

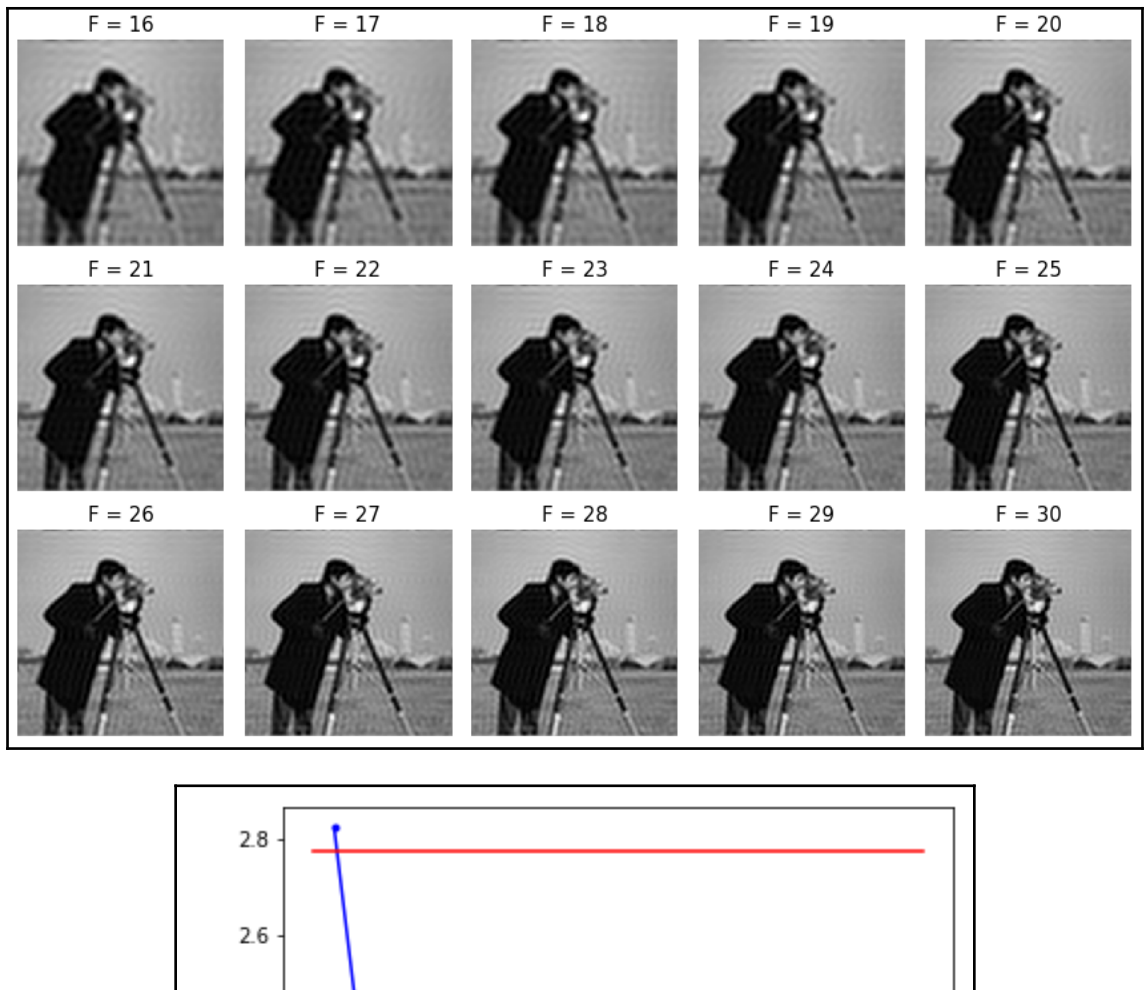

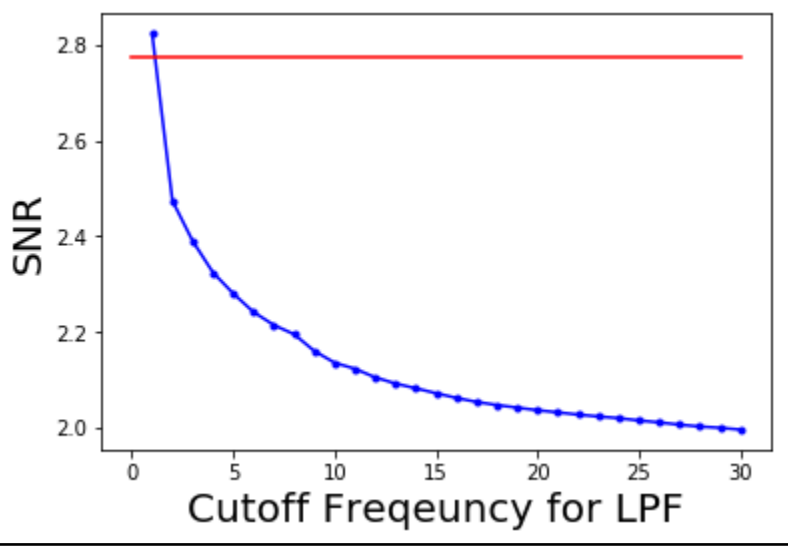

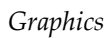

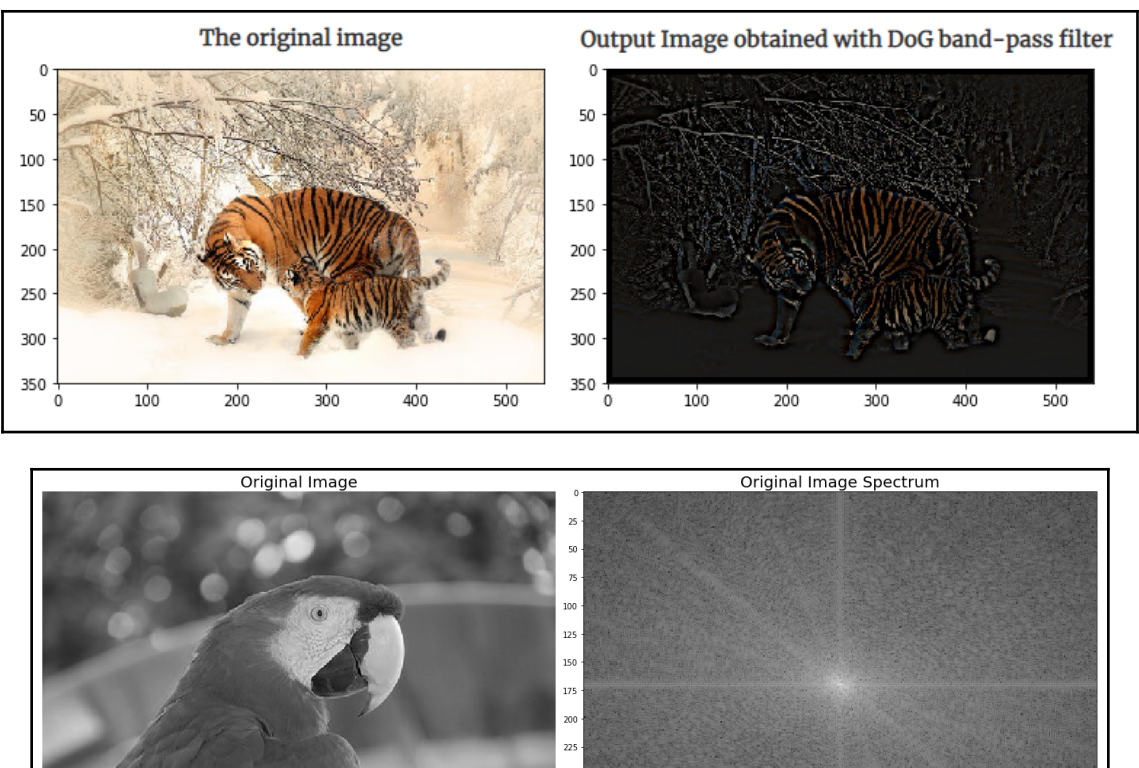

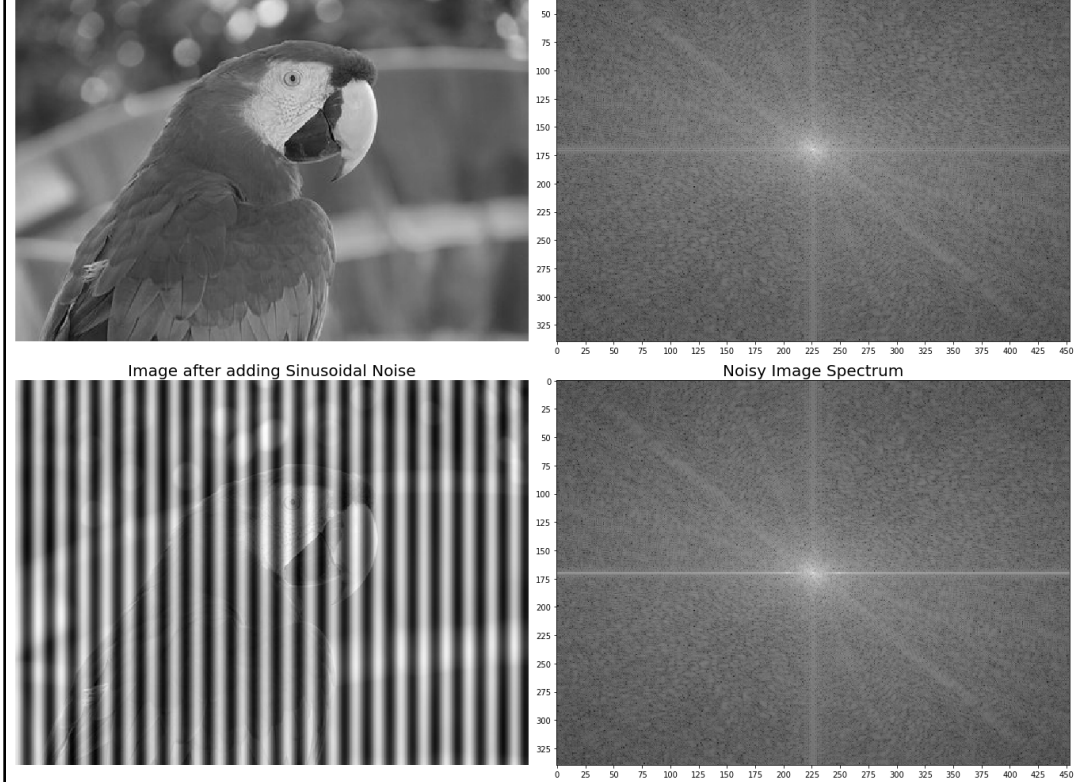

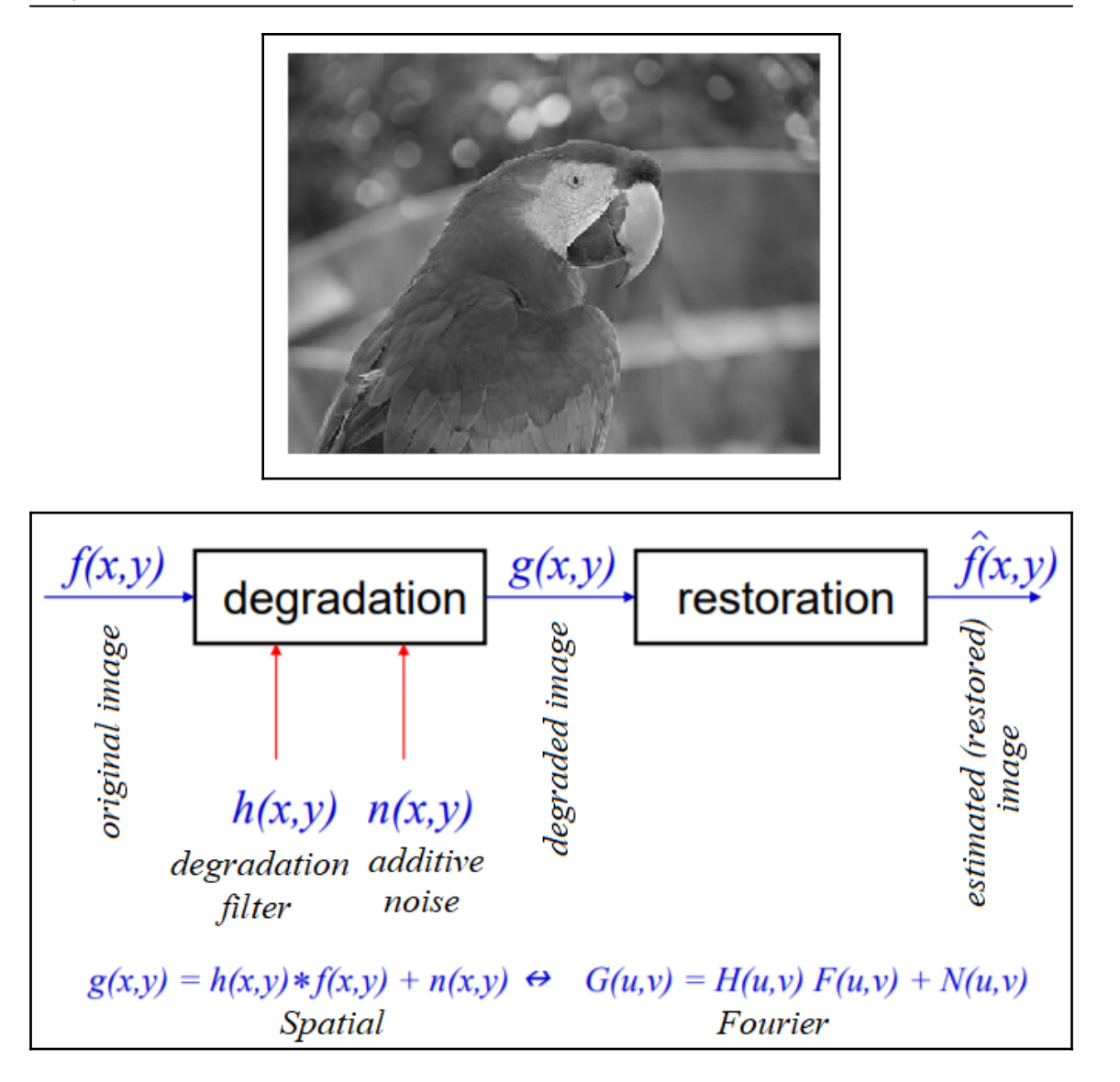

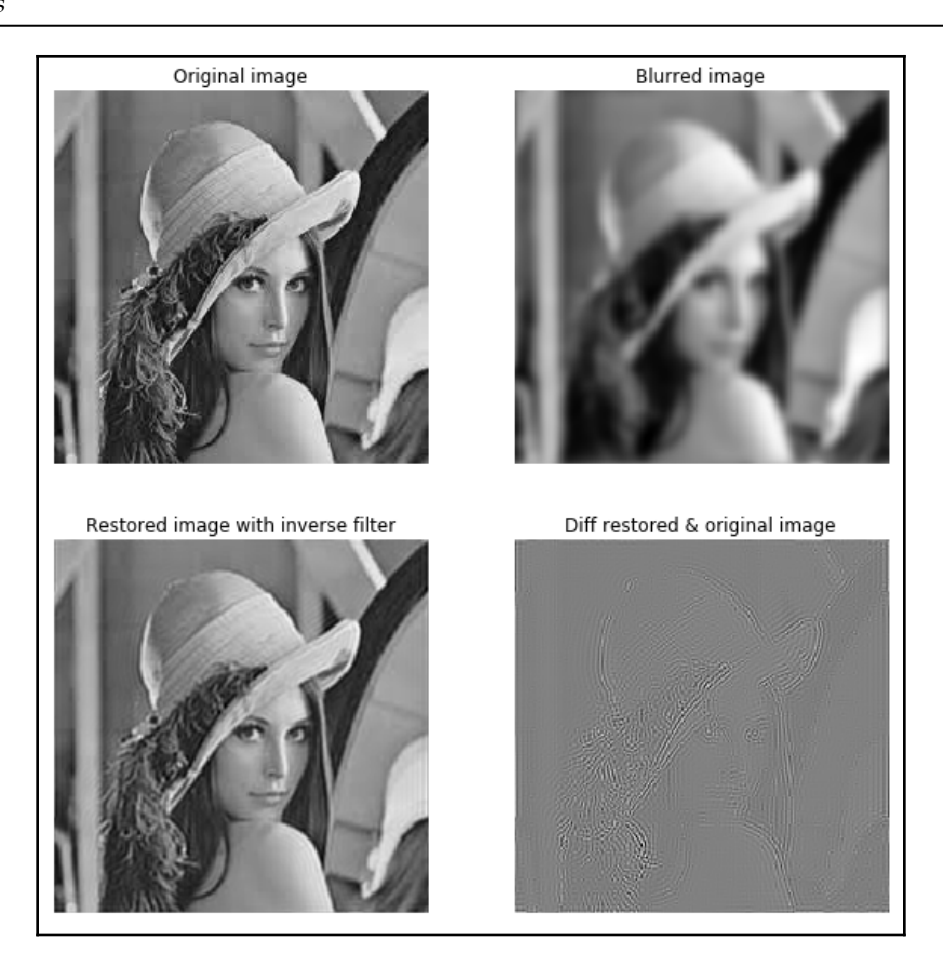

 $-100$ 

 $-50$ 

 $\mathbf 0$ 

50

100

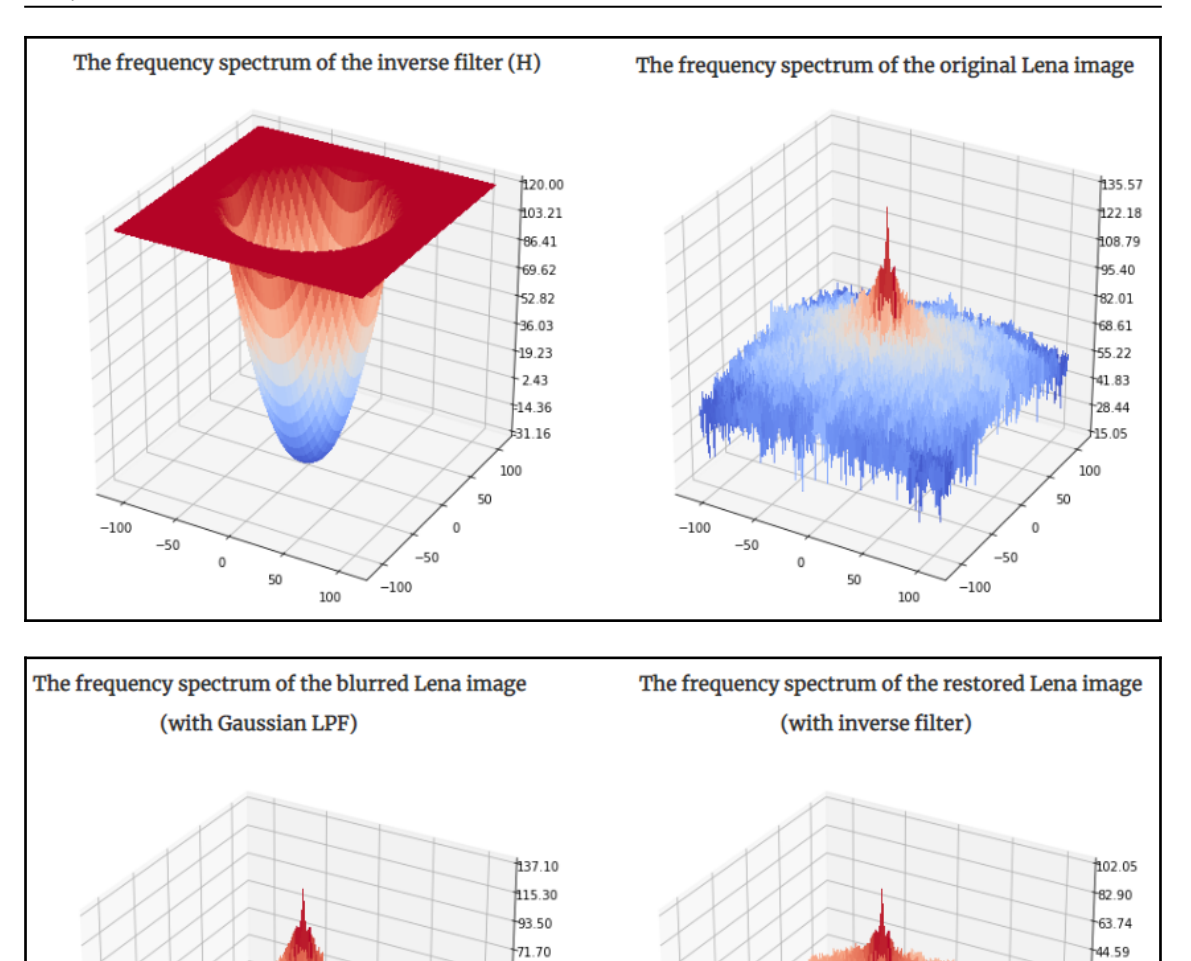

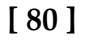

 $-100$ 

 $-50$ 

 $\mathbb O$ 

50

100

49.90

28.09

 $6.29$ 

 $\frac{15.51}{2}$ 

37.31

59.11

100

50

 $\mathbb O$ 

 $-50$ 

 $-100$ 

 $25.44$ 

6.28

12.87

32.02

 $51.18$ 

-70.33

100

50

 $\mathbf 0$ 

 $-50$ 

 $-100$ 

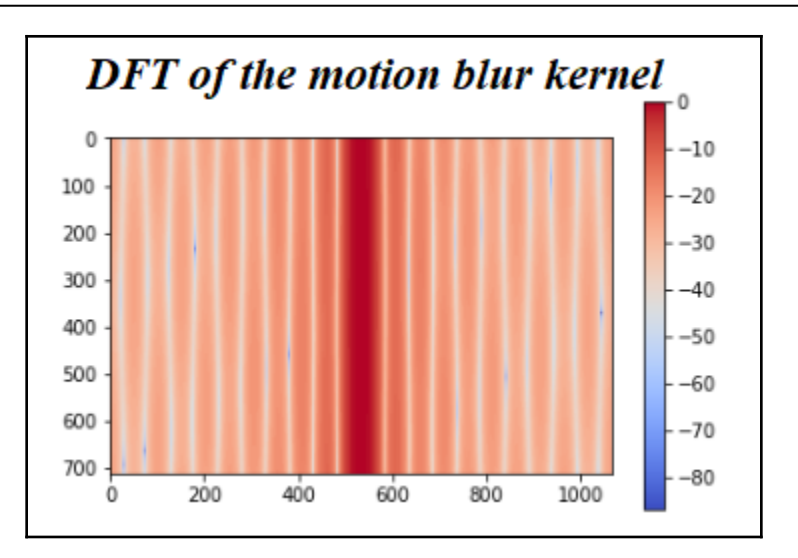

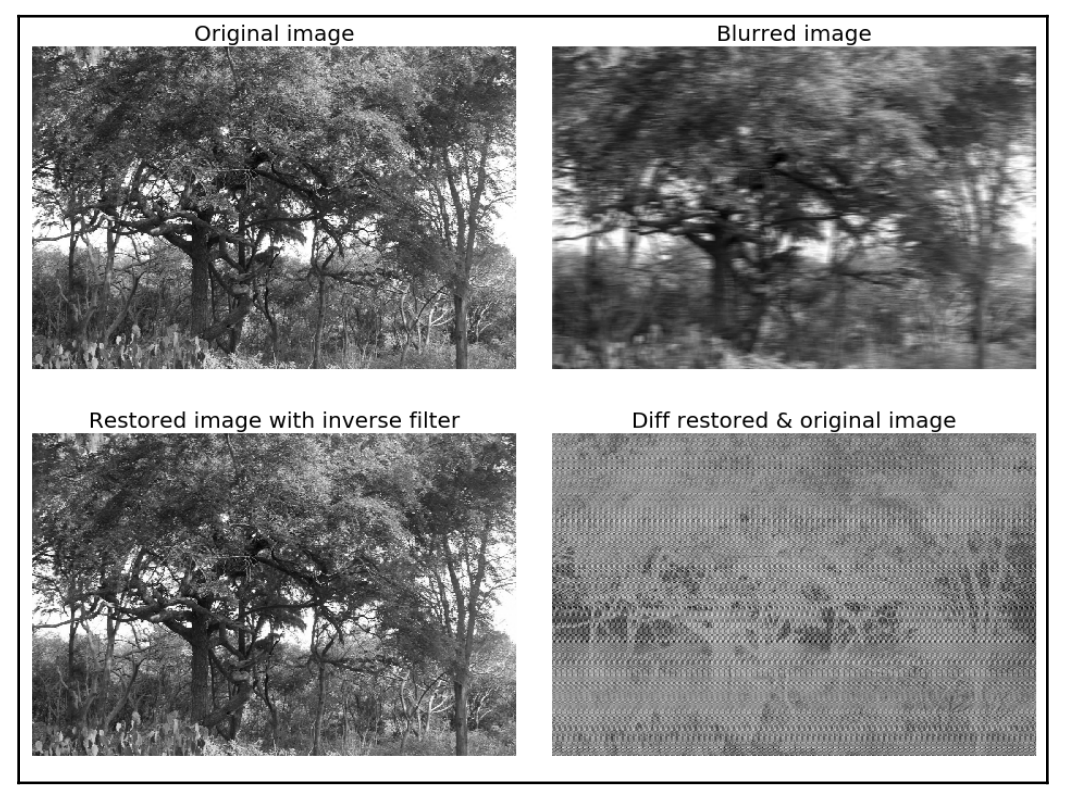

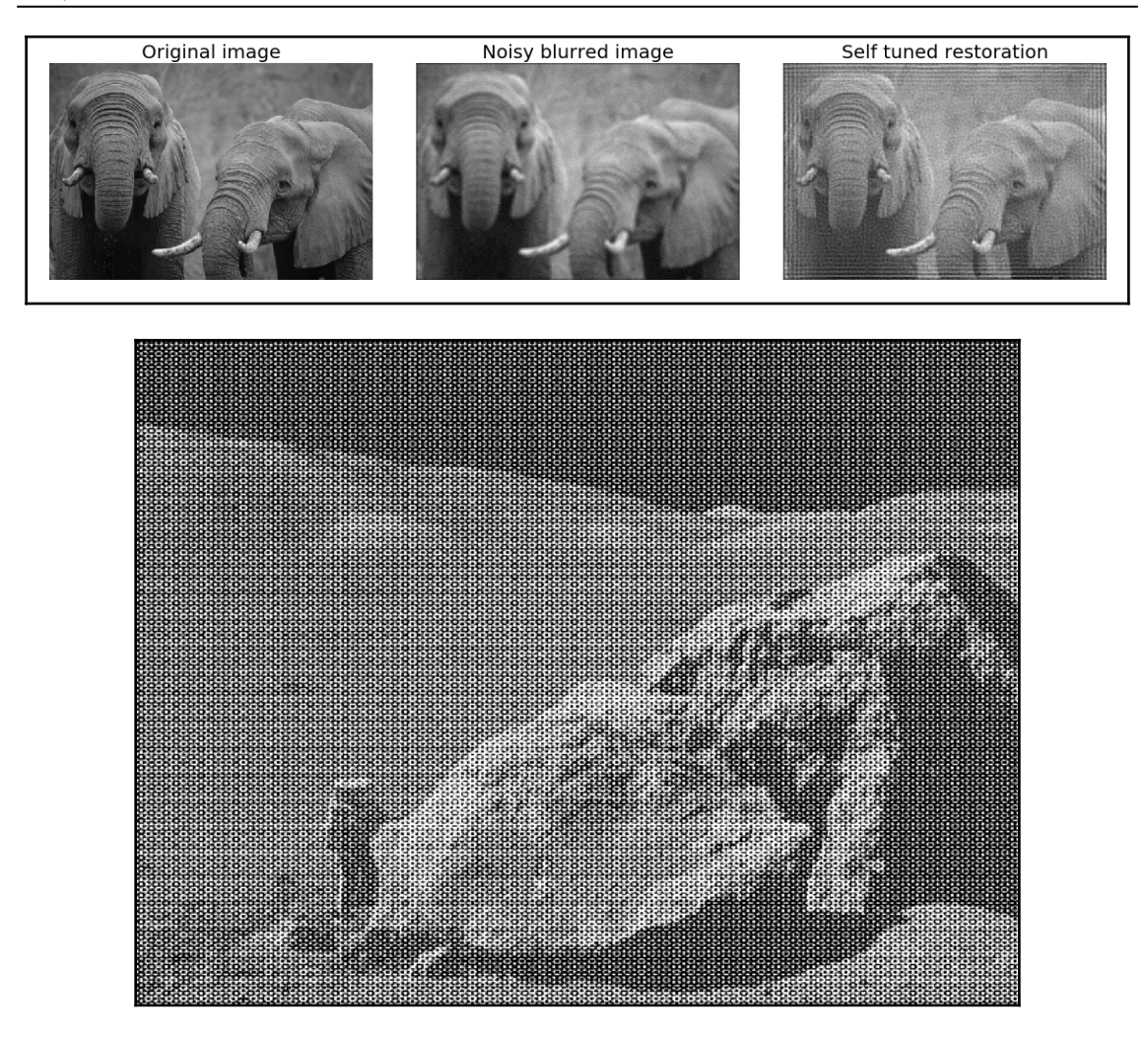

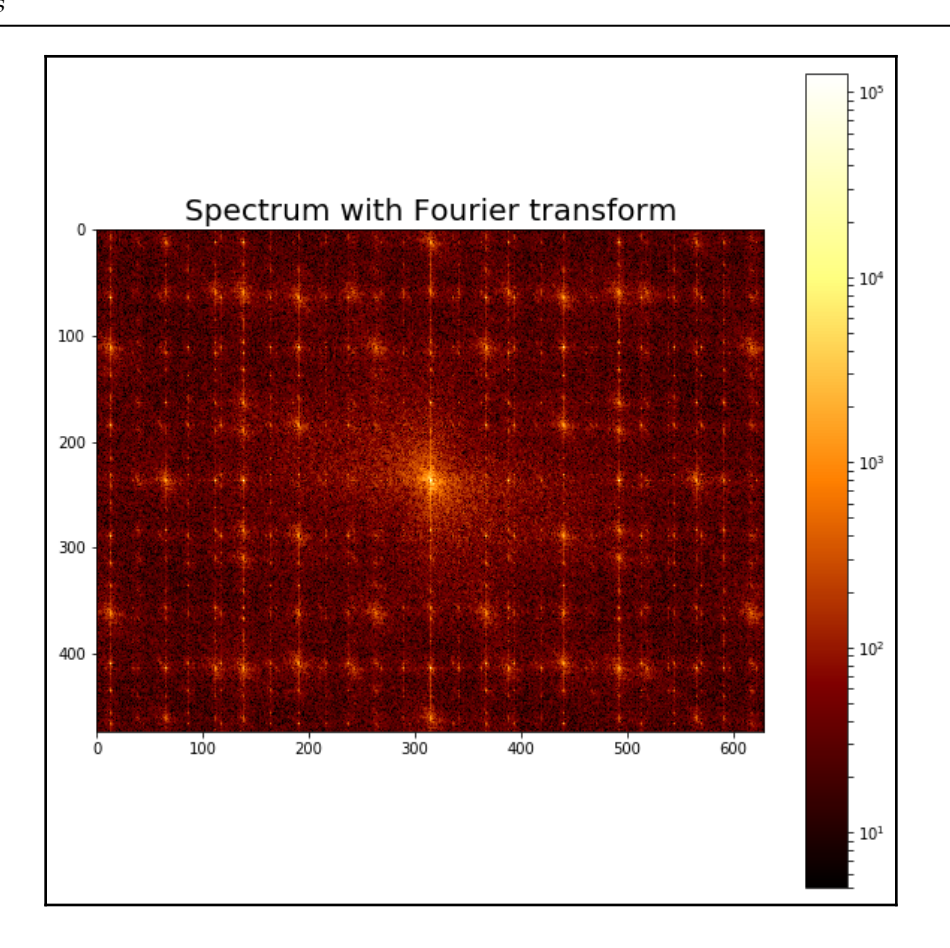

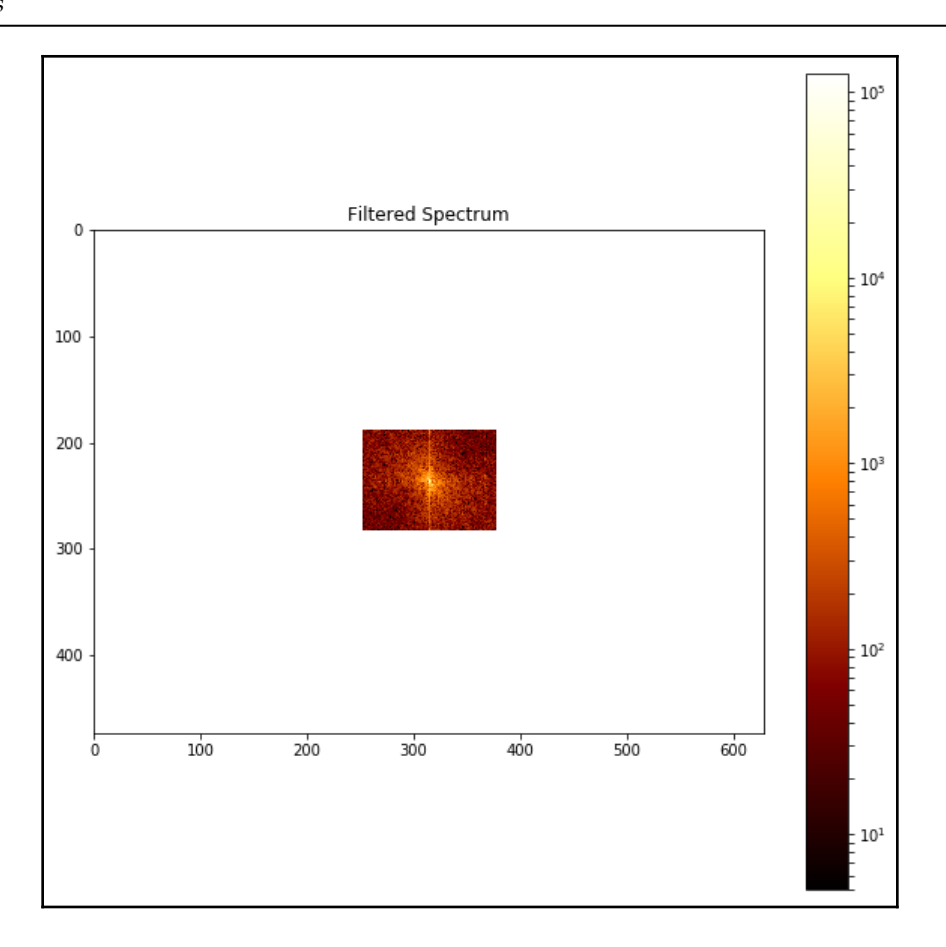

—

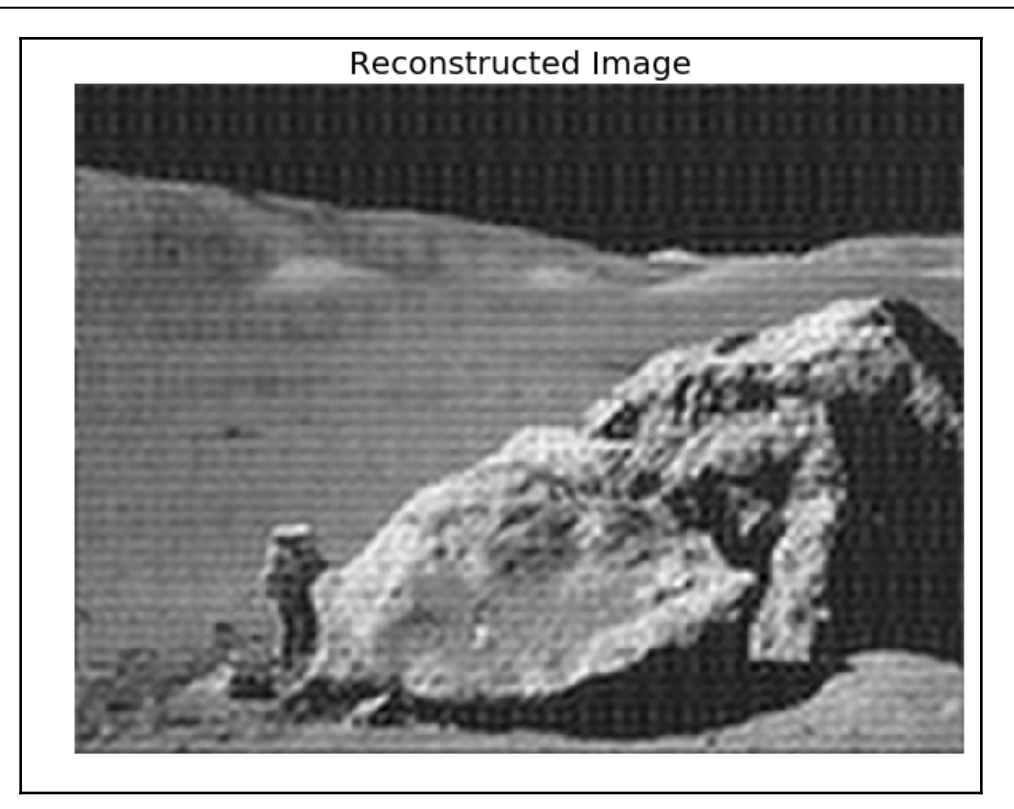

# **Chapter 4: Image Enhancement**

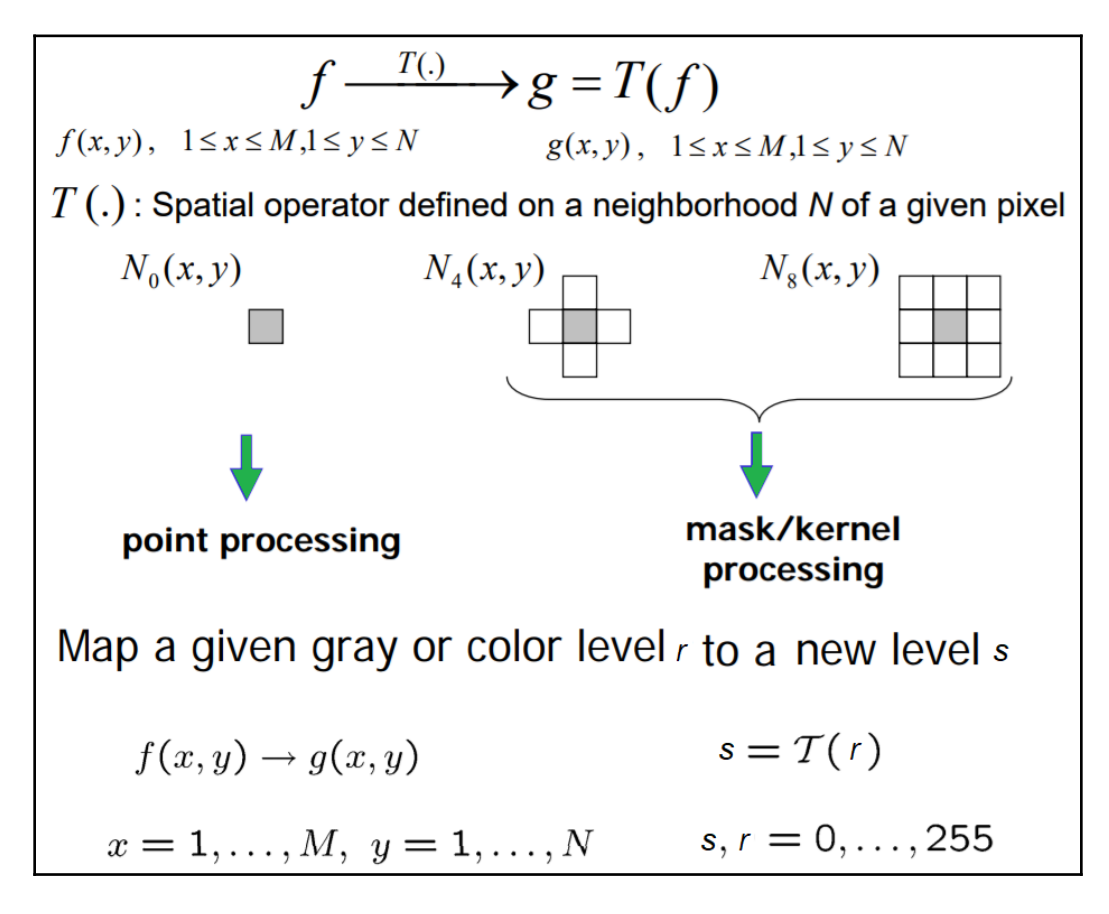

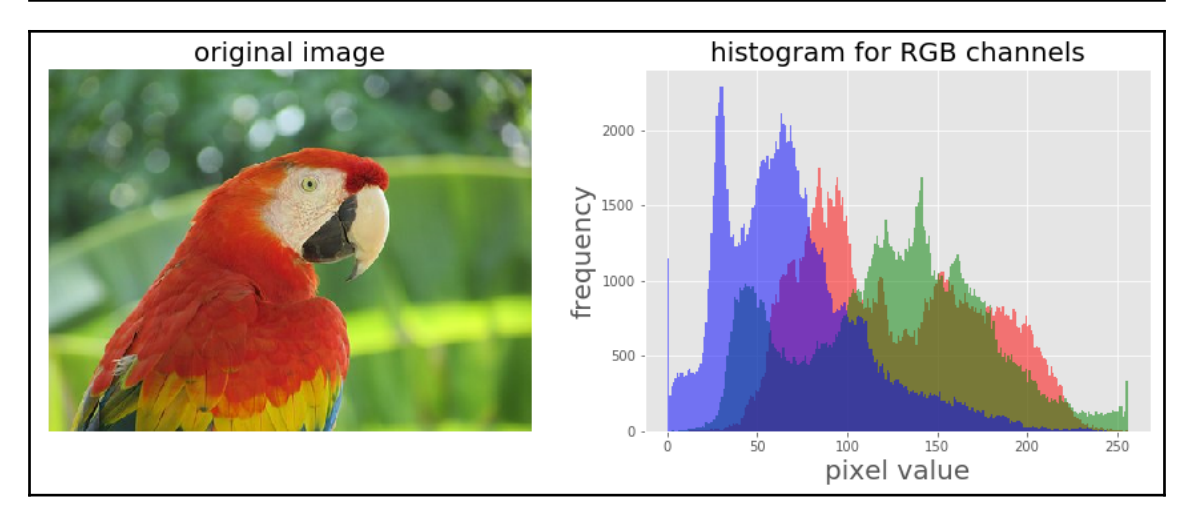

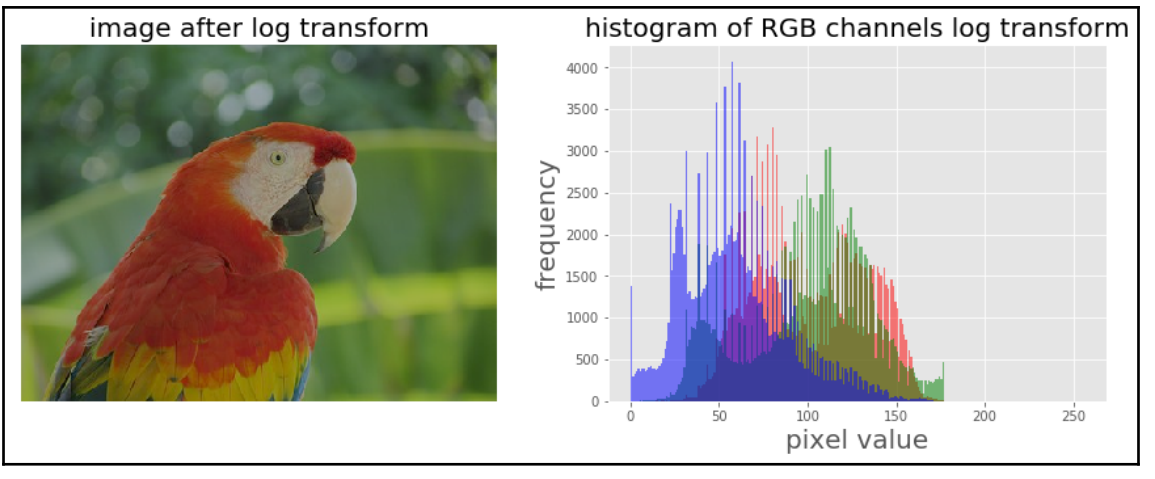

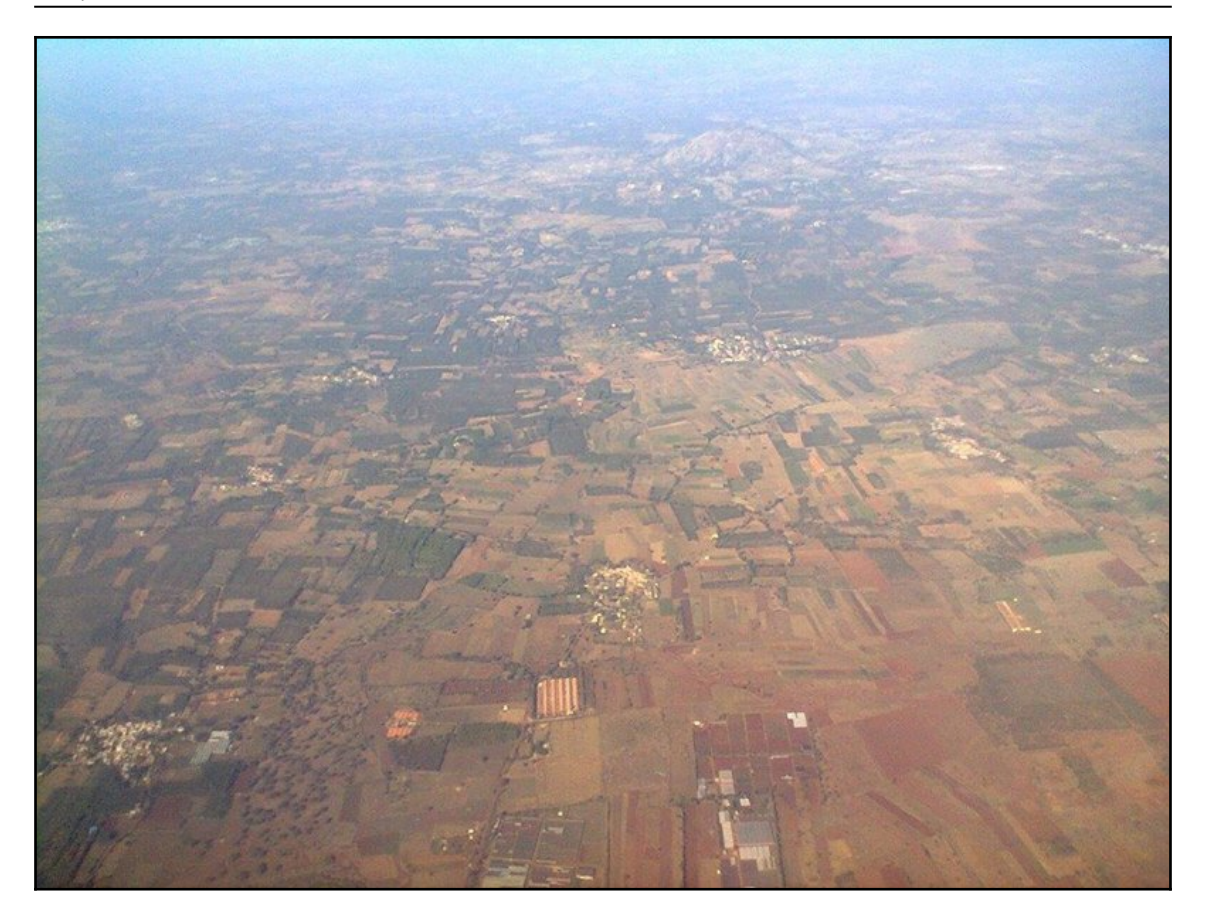

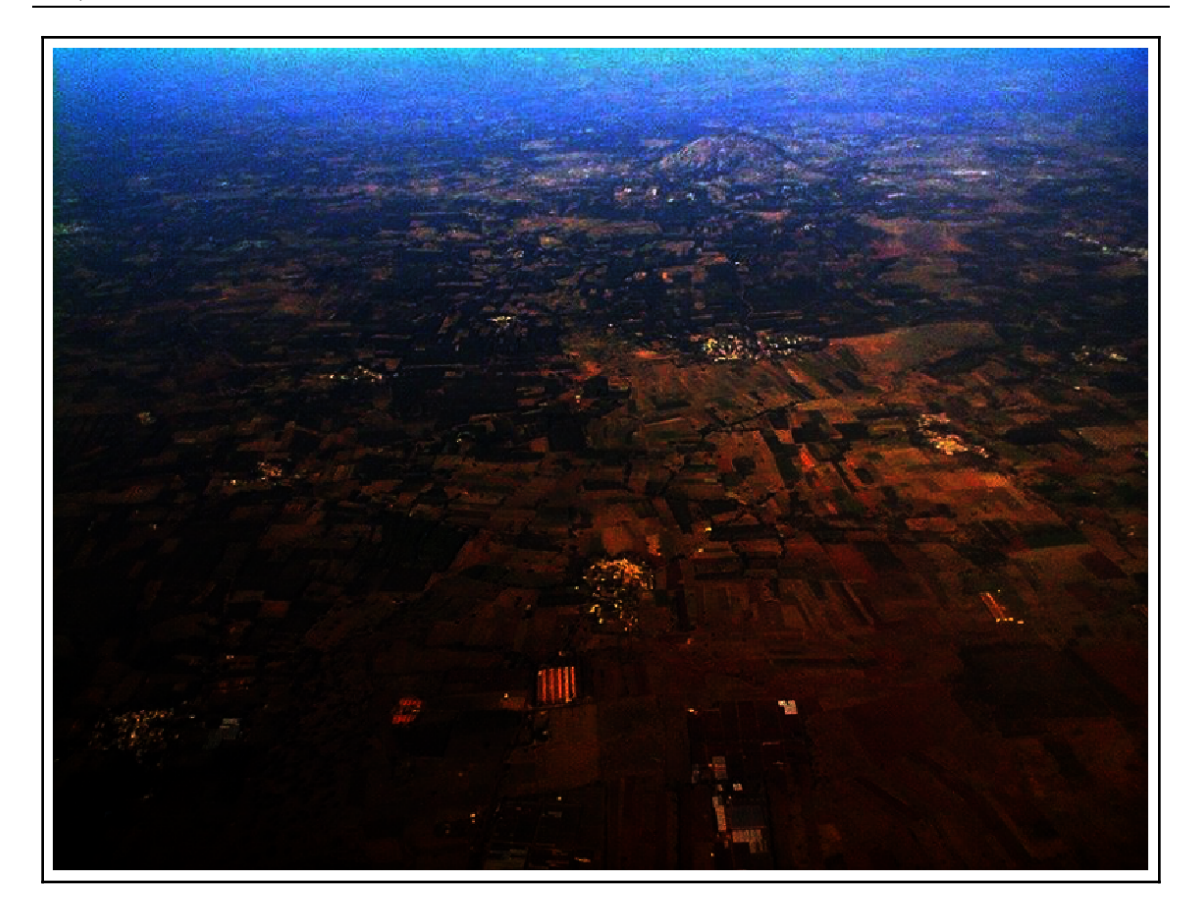

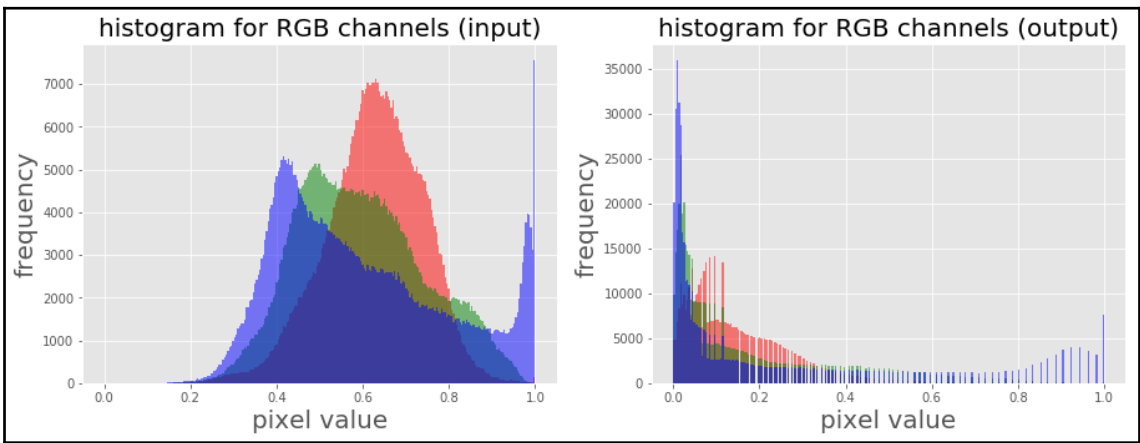

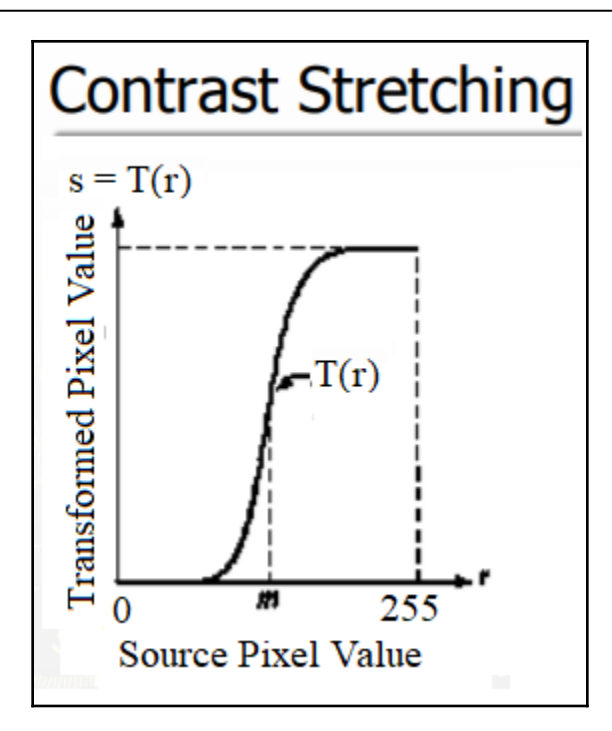

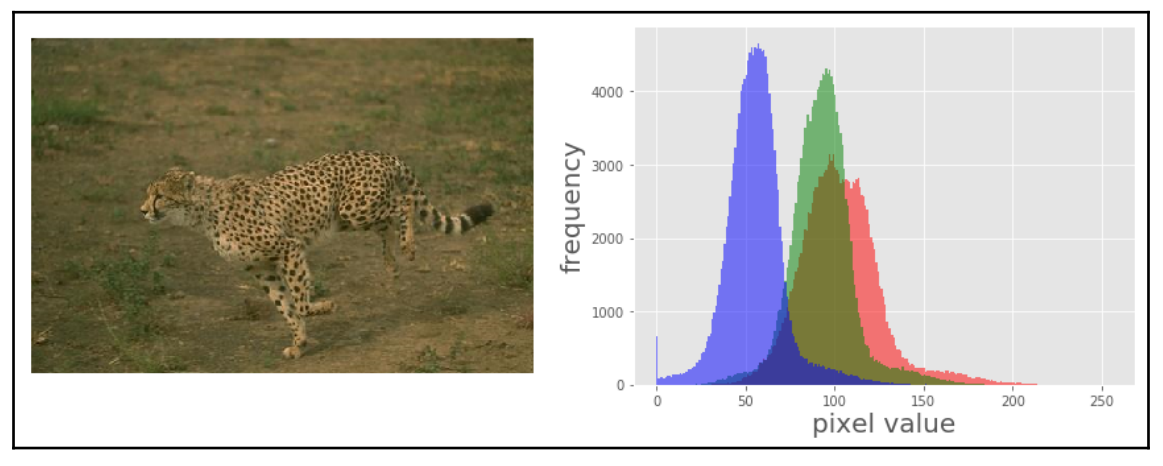

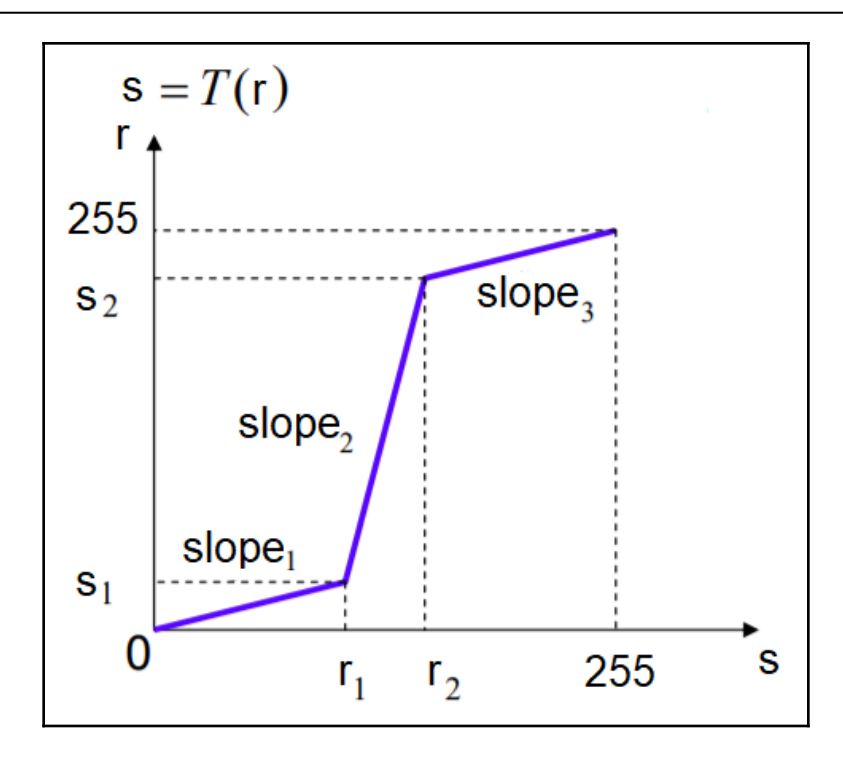

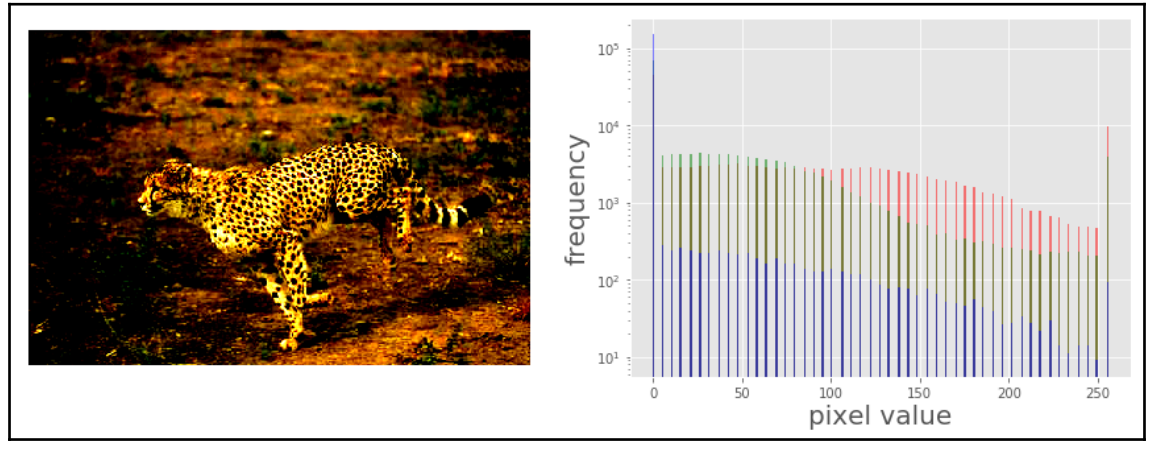

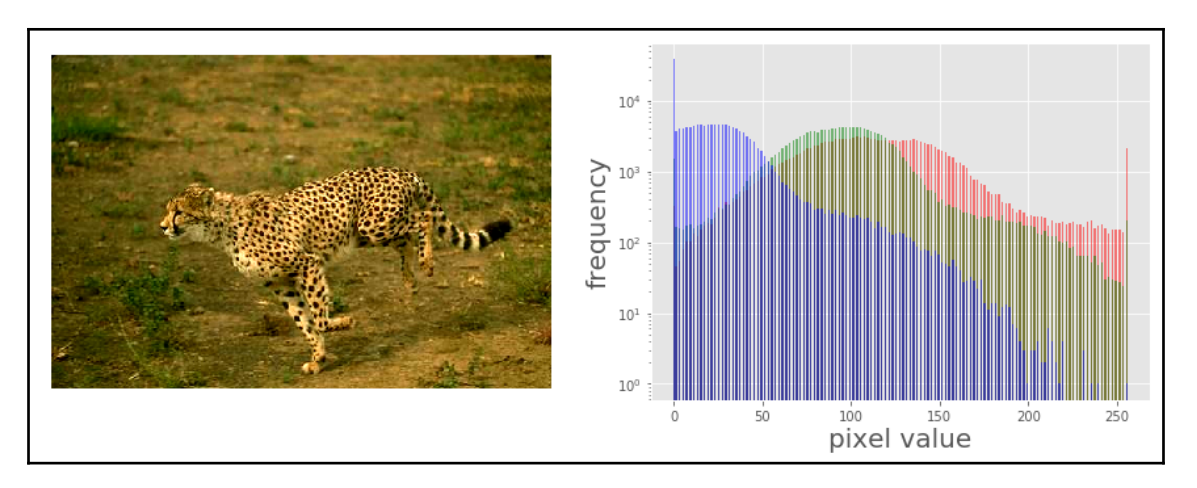

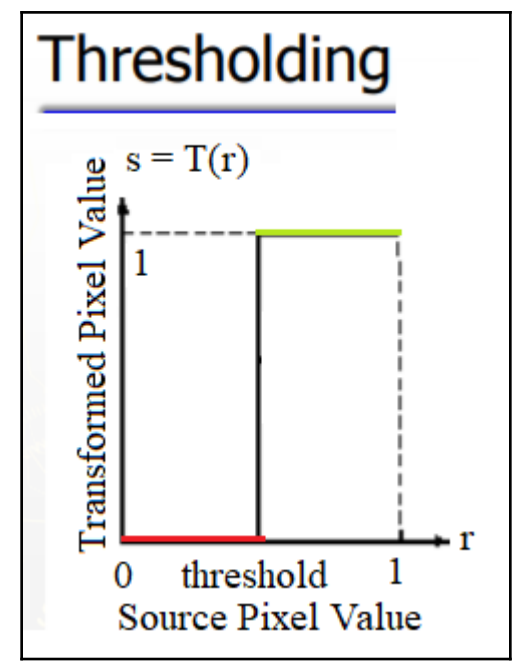

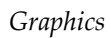

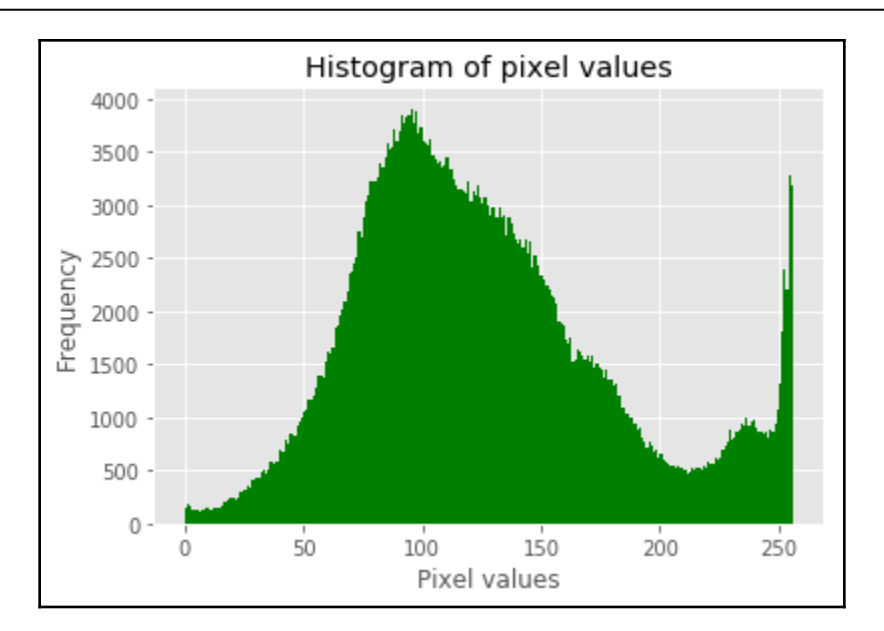

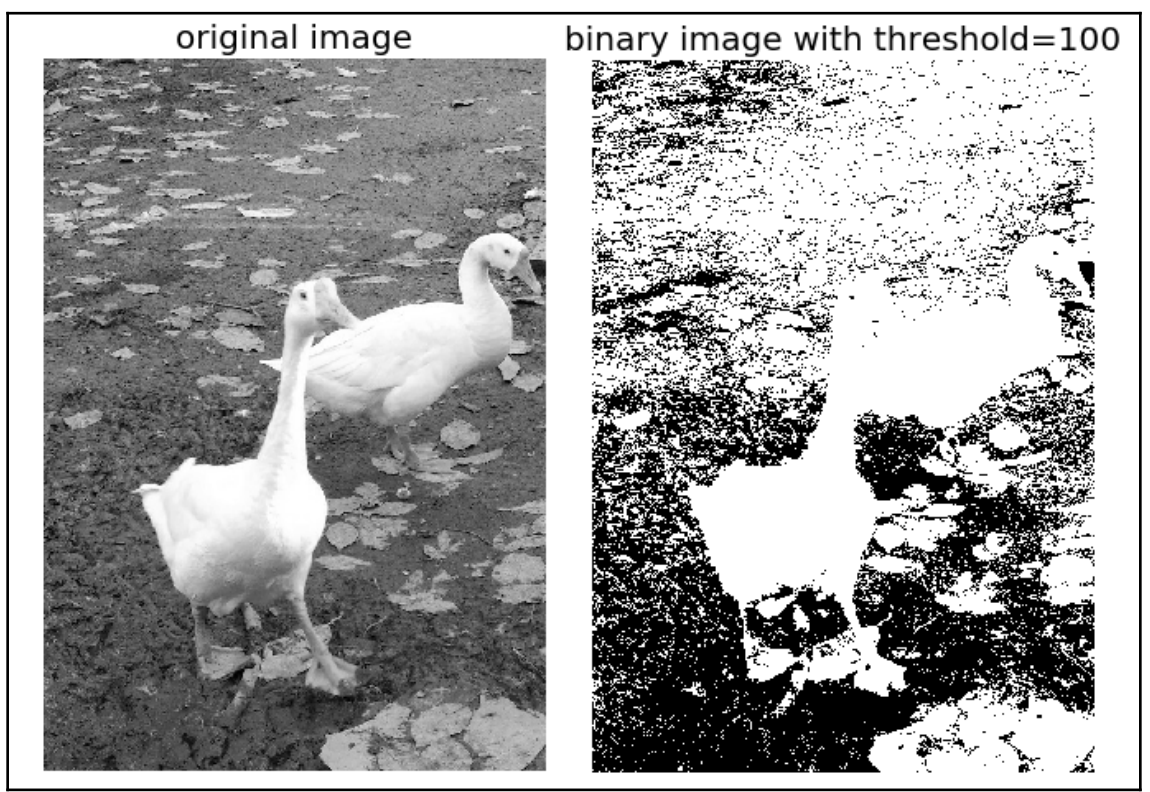

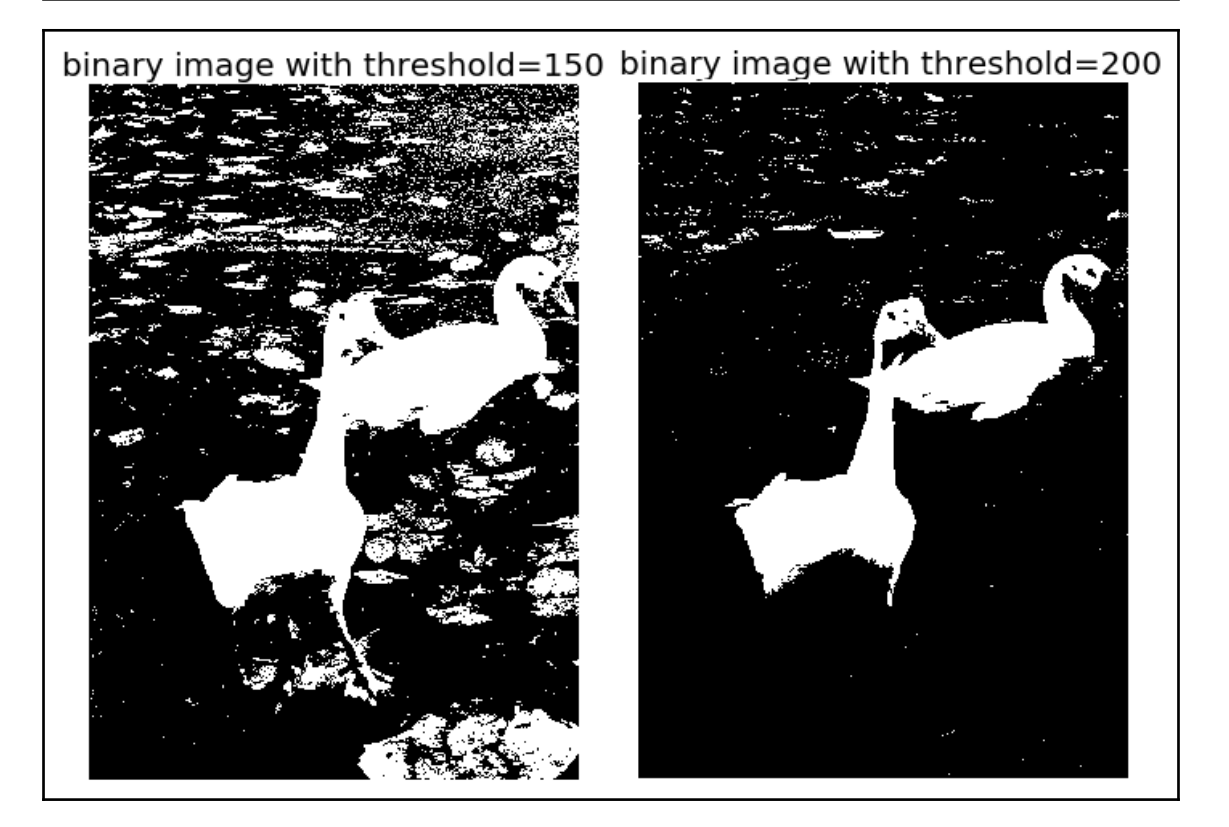

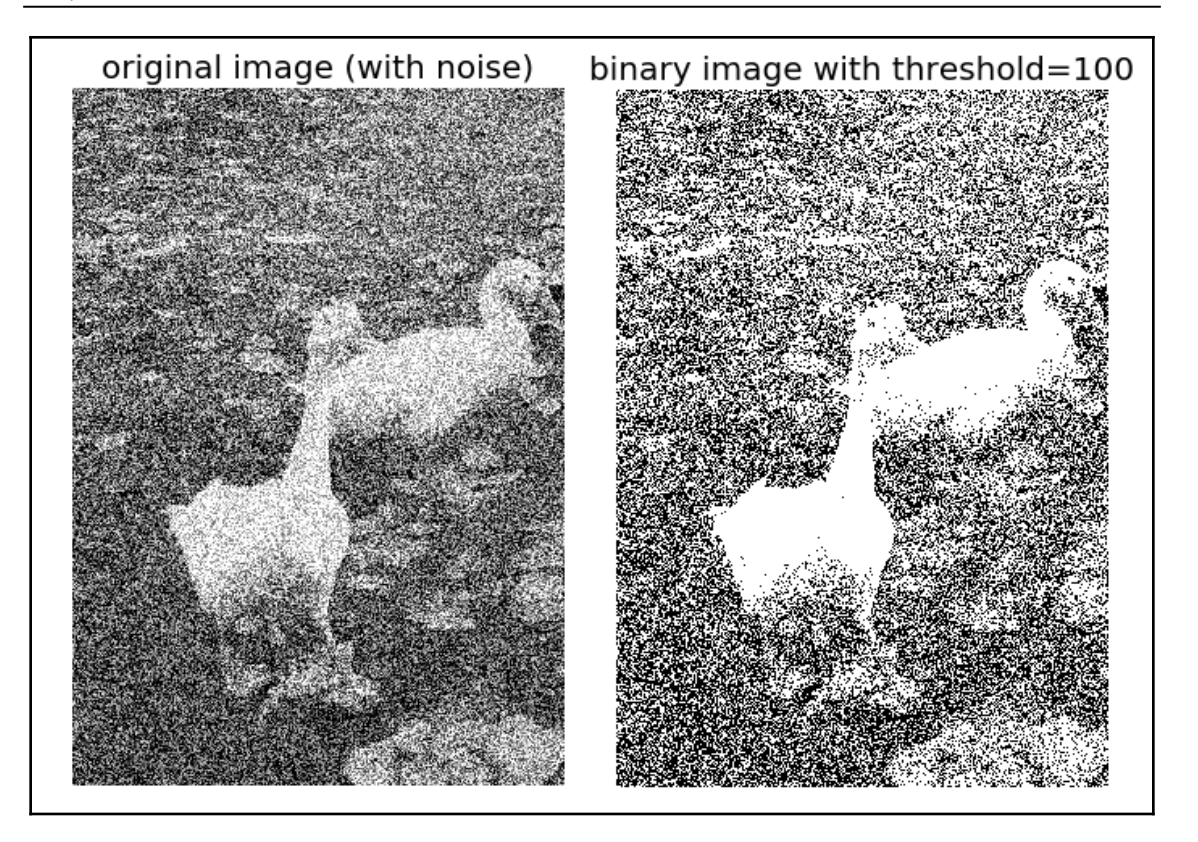

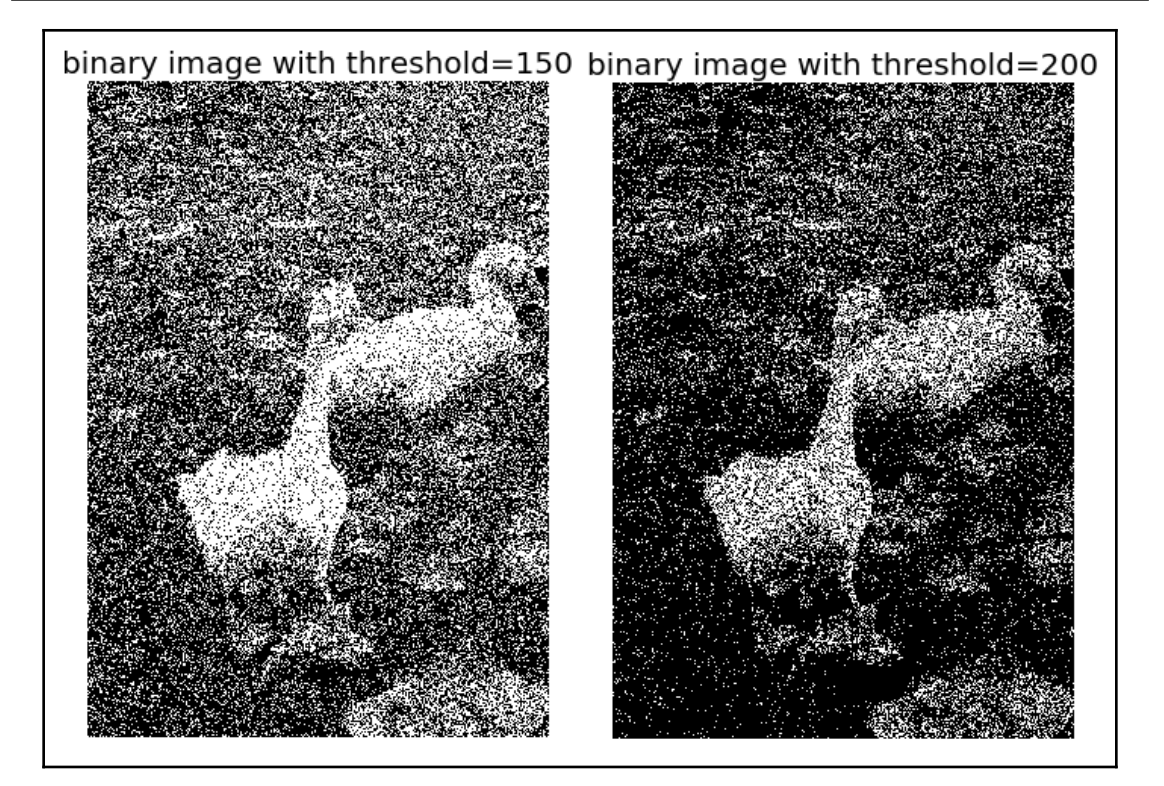

$$
\left[\begin{array}{cccc} & * & \frac{7}{16} & \cdots \\ \cdots & \frac{3}{16} & \frac{5}{16} & \frac{1}{16} & \cdots \end{array}\right]
$$

```
for each y from top to bottom
   for each x from left to right
     oldpixel := pixel[x][y]newpixel := find closest palette color(oldpixel)
     pixel[x][y] := newpixel
     quant error := oldpixel - newpixel
     pixel[x + 1][y ] := pixel[x + 1][y ] + quant_error * 7 / 16pixel[x - 1][y + 1] := pixel[x - 1][y + 1] + quant_error * 3 / 16pixel[x \quad][y + 1] := pixel[x \quad][y + 1] + quant_error * 5 / 16pixel[x + 1][y + 1] := pixel[x + 1][y + 1] + quant\_error * 1 / 16
```
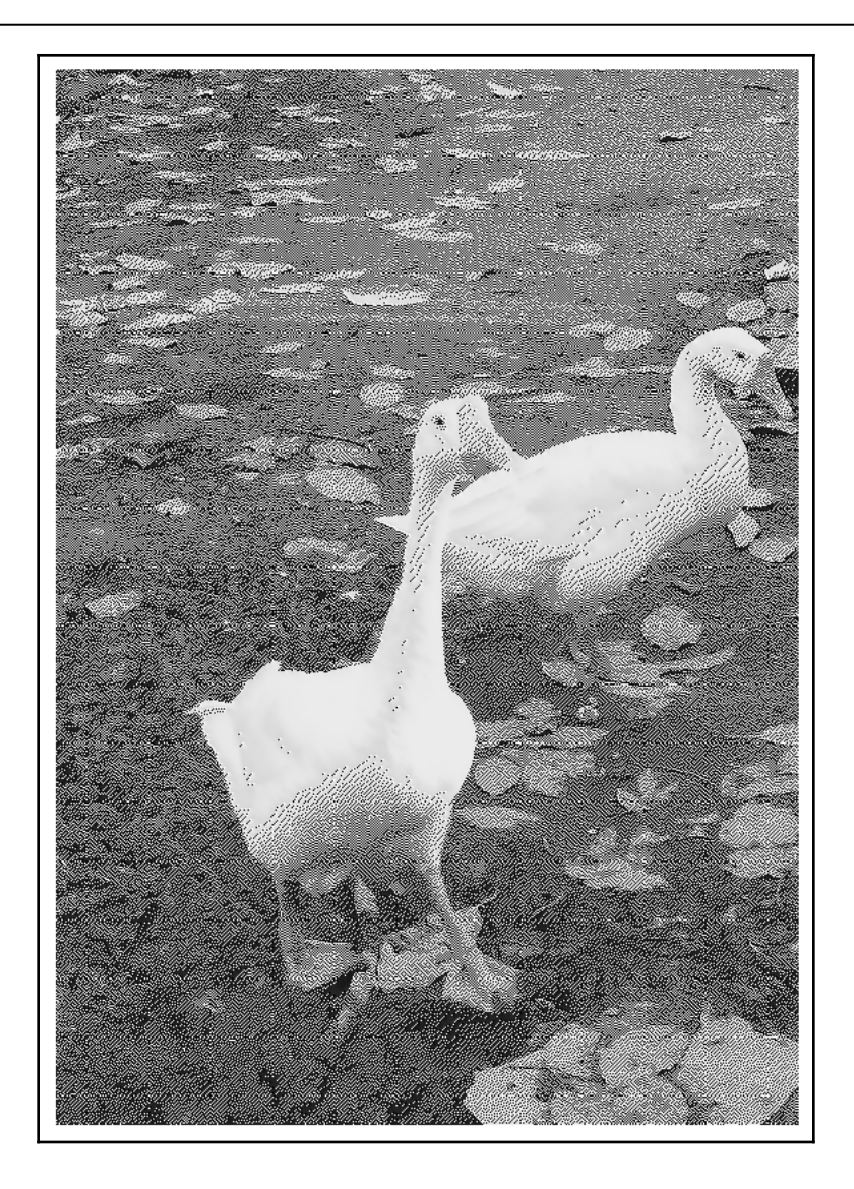

$$
S_k = T(r_k) = \sum_{j=0}^k P_r(r_j) = \sum_{j=0}^k n_j / N
$$
  
0 \le r\_k \le 1, \t k = 0,1,2,..., 255  
<sub>N: total number of pixels</sub>  
n<sub>i</sub>: frequency of pixel with gray-level j

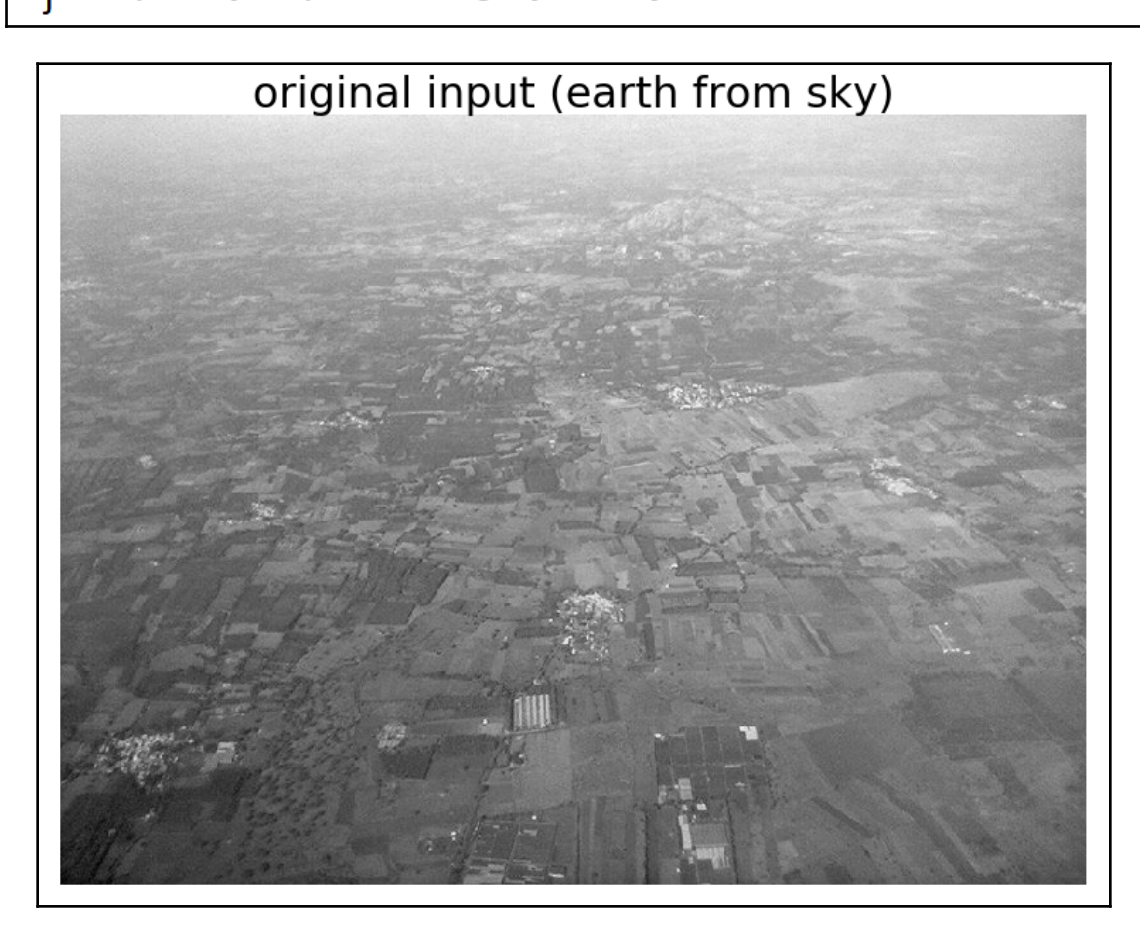

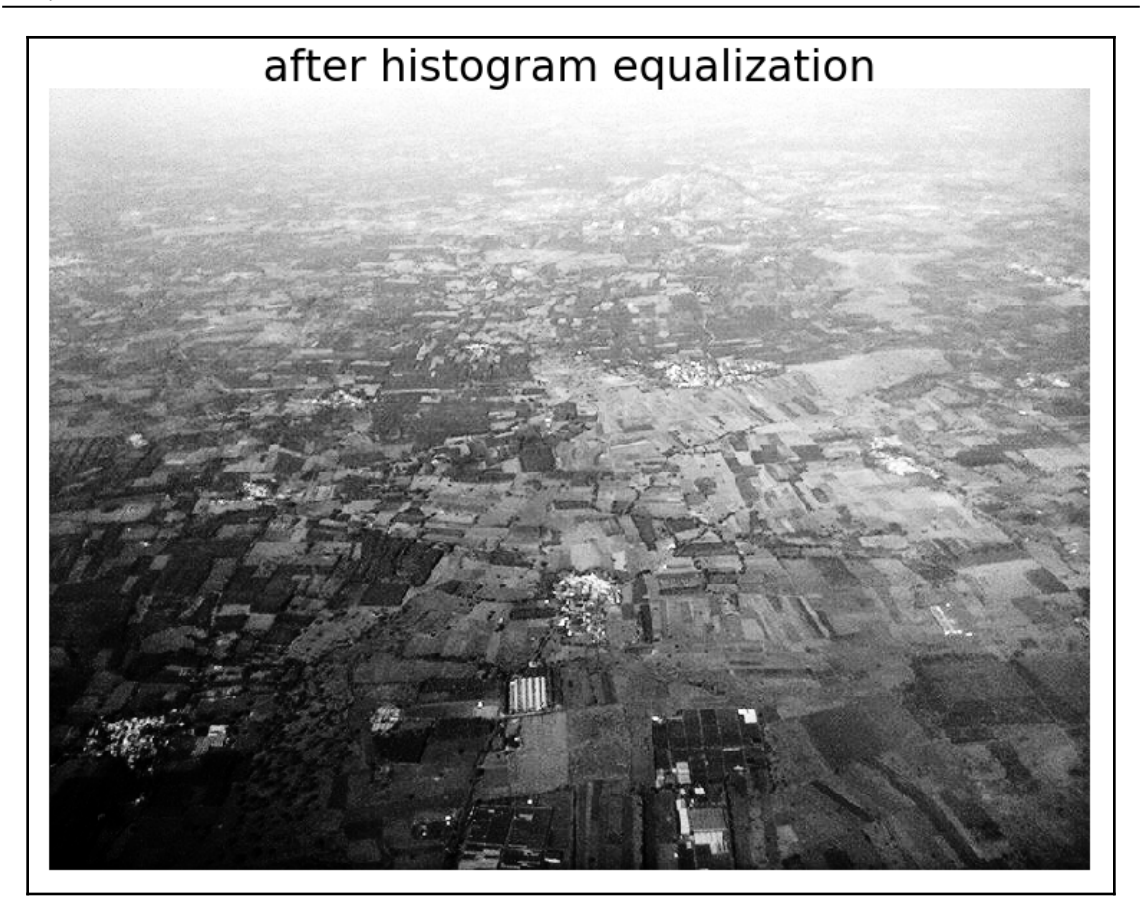

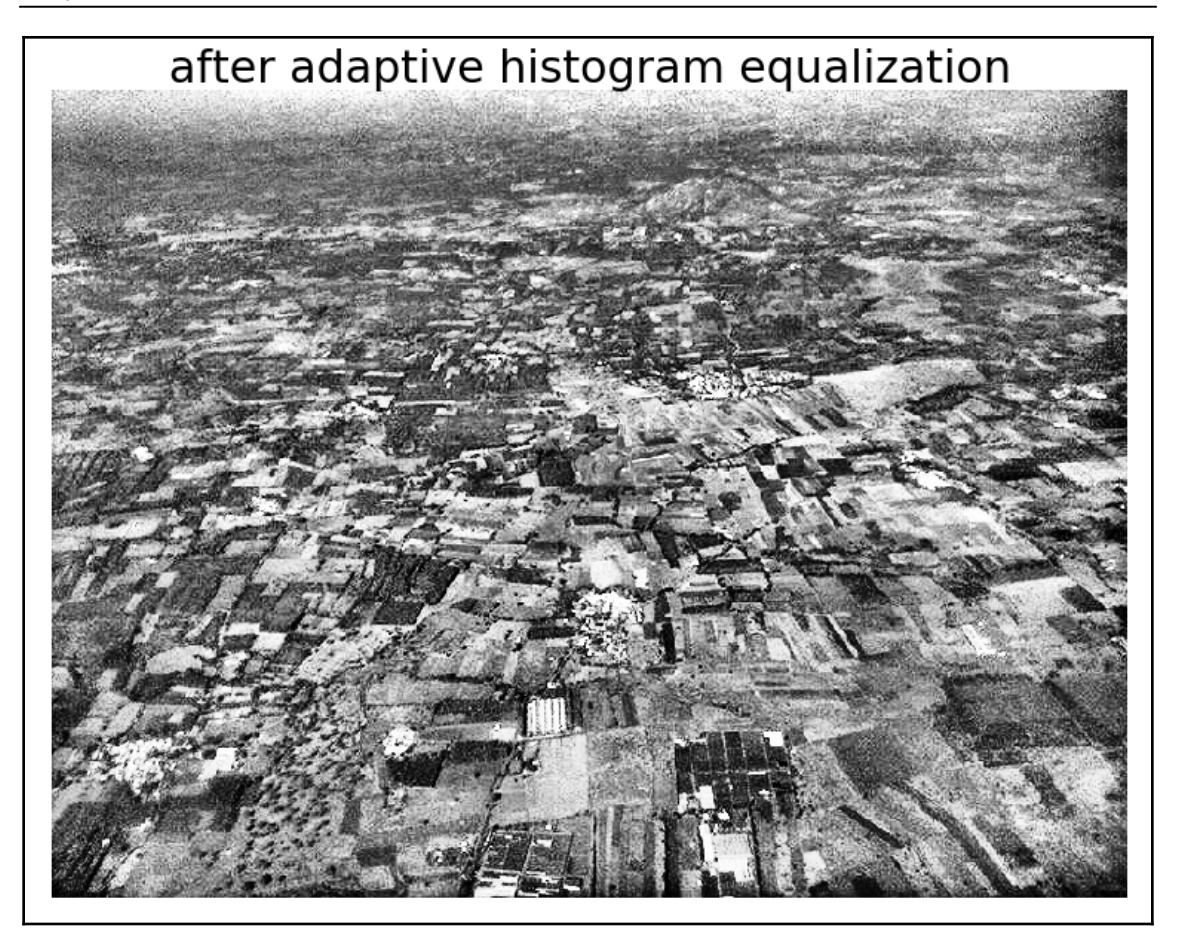

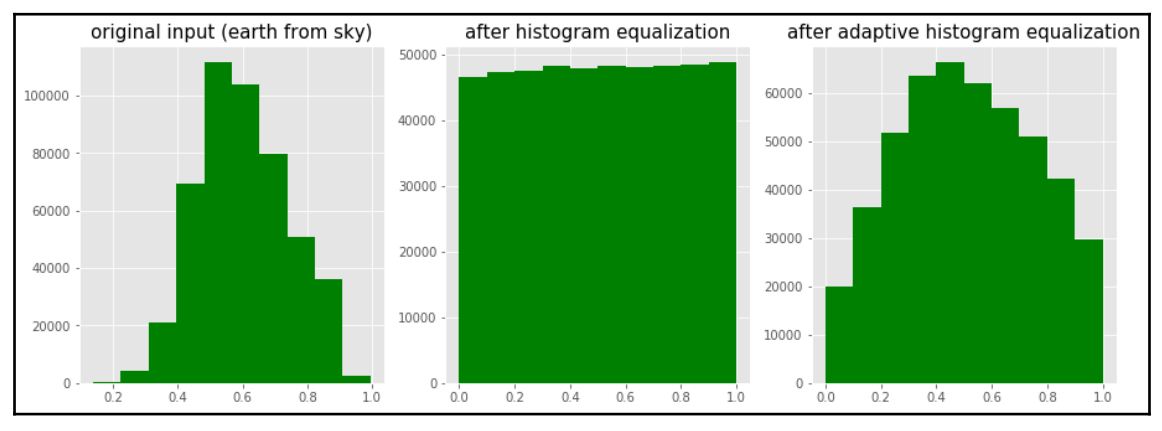

1621

Number of pixels<br> $\frac{a}{2}$   $\frac{a}{2}$ 

 $_{0.0}$  $0.2$  <sup>04</sup> <sup>04</sup><br>Pixel intensity

 $0.8$ 

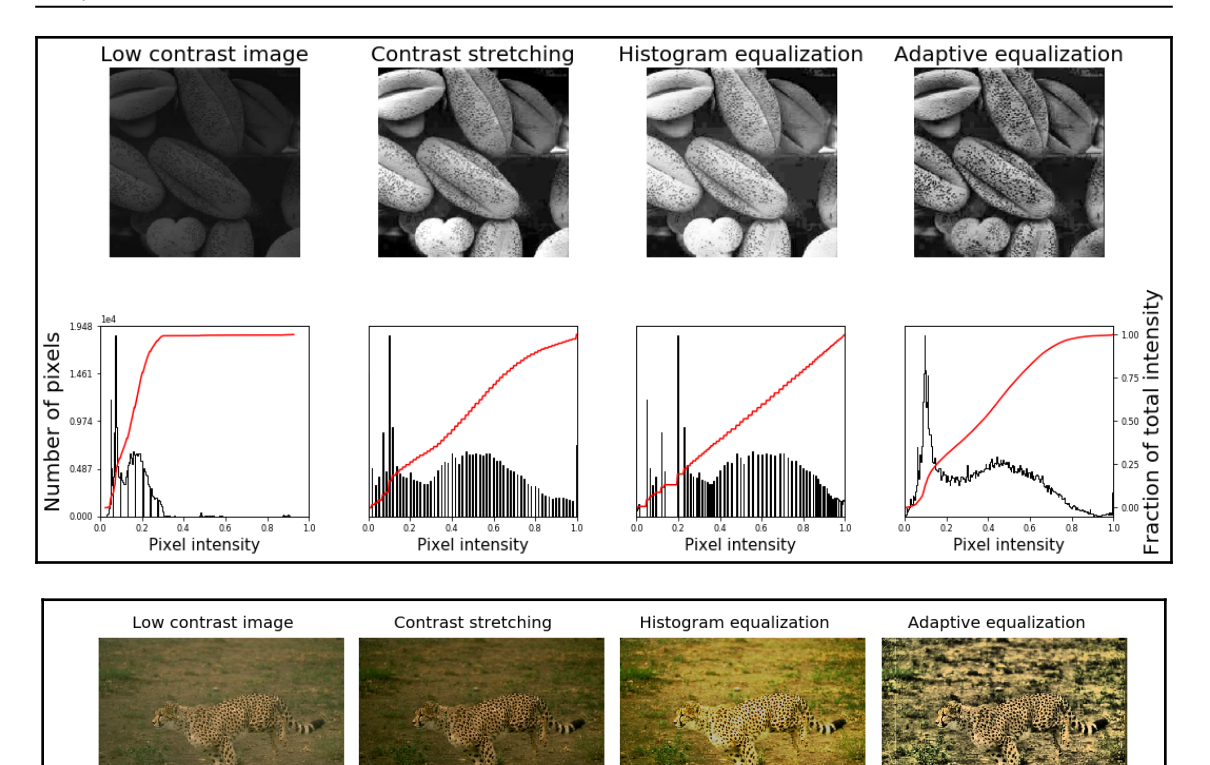

**MANA** 

n<br>Mrup

 $0.8$ 

 $04$   $06$ <br>Pixel intensity

្លី<br>Fraction of total intensity

 $\begin{array}{c}\n\frac{1}{2} & \frac{1}{2} & \frac{1}{2} \\
\frac{1}{2} & \frac{1}{2} & \frac{1}{2} \\
\frac{1}{2} & \frac{1}{2} & \frac{1}{2} \\
\frac{1}{2} & \frac{1}{2} & \frac{1}{2} \\
\frac{1}{2} & \frac{1}{2} & \frac{1}{2} \\
\frac{1}{2} & \frac{1}{2} & \frac{1}{2} & \frac{1}{2} \\
\frac{1}{2} & \frac{1}{2} & \frac{1}{2} & \frac{1}{2} & \frac{1}{2} \\
\frac{1}{2} & \frac{1}{2} & \frac{1$ 

 $\frac{0.4}{P}$  os<br>Pixel intensity

 $0.8$ 

 $1.0 \, 0.0$ 

 $0.2$ 

 $\underbrace{\qquad \qquad }_{\text{10 00}}\underbrace{\qquad \qquad }_{\text{02}}\underbrace{\qquad \qquad }_{\text{04}}\underbrace{\qquad \qquad }_{\text{04}}\underbrace{\qquad \qquad }_{\text{05}}$ 

 $0.8$ 

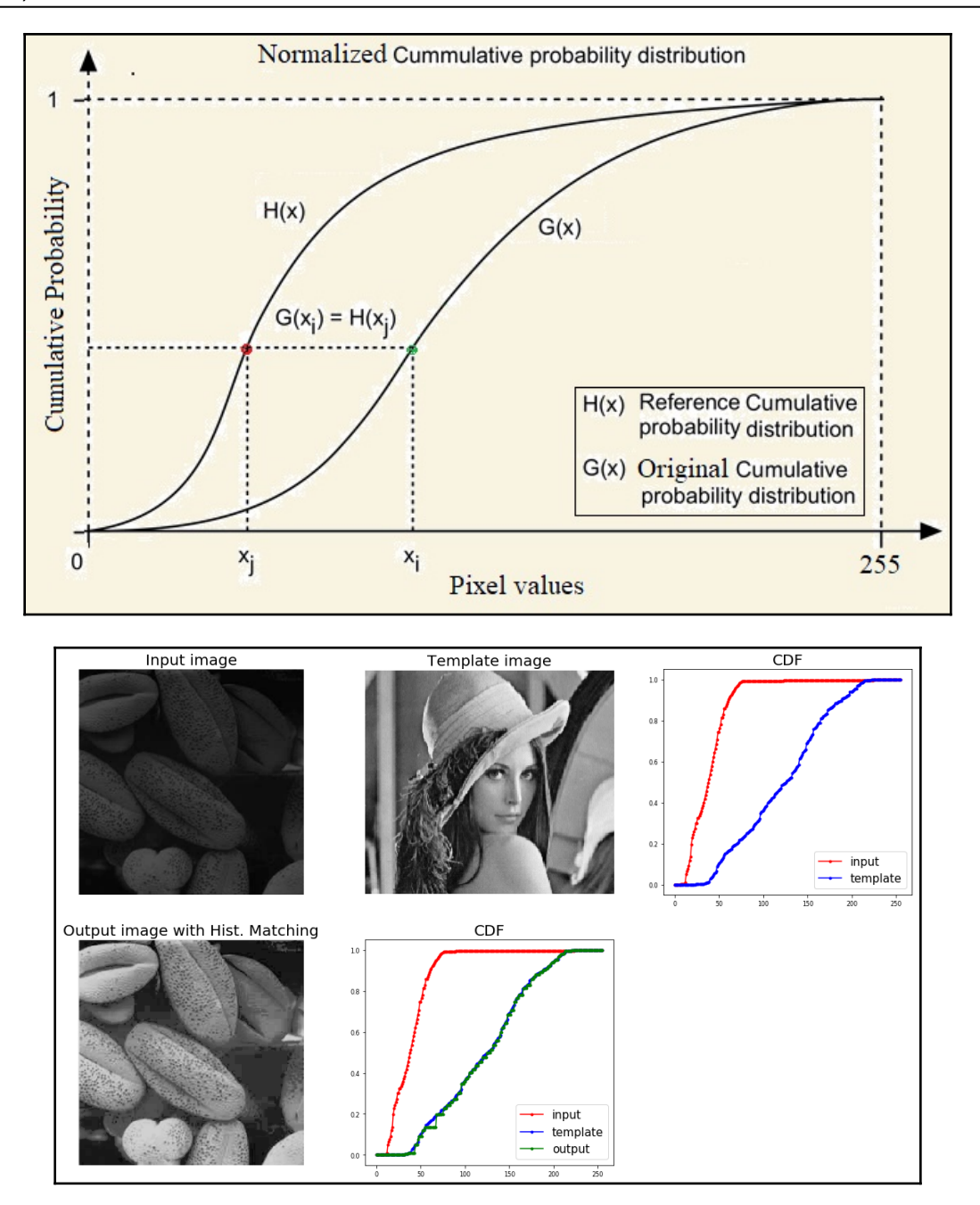

**Input Image** 

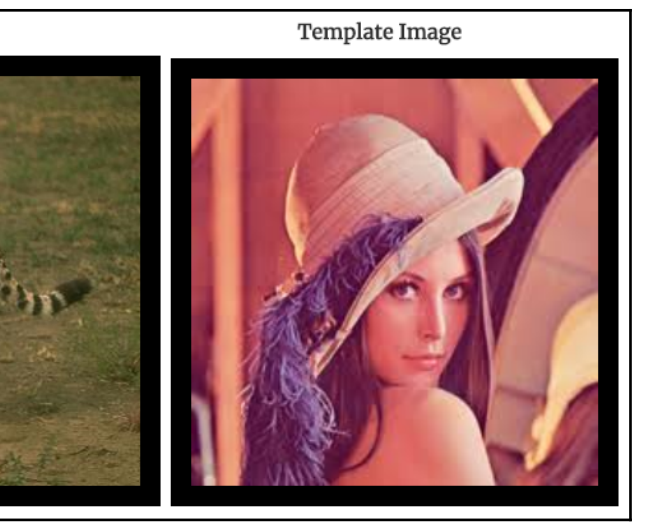

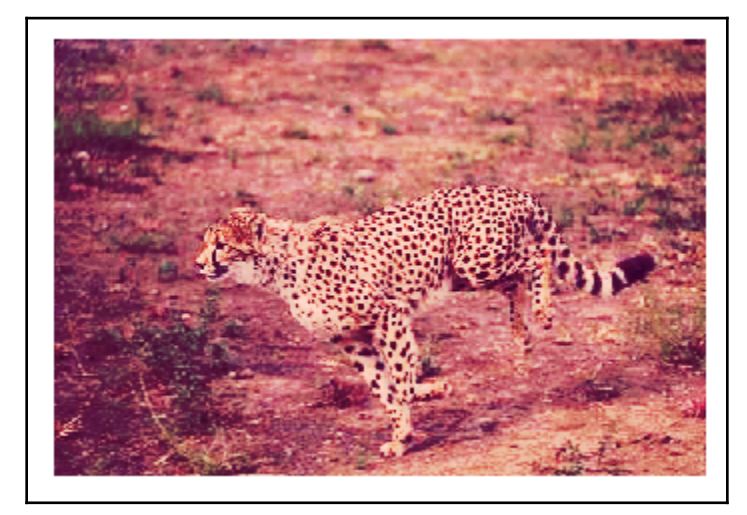

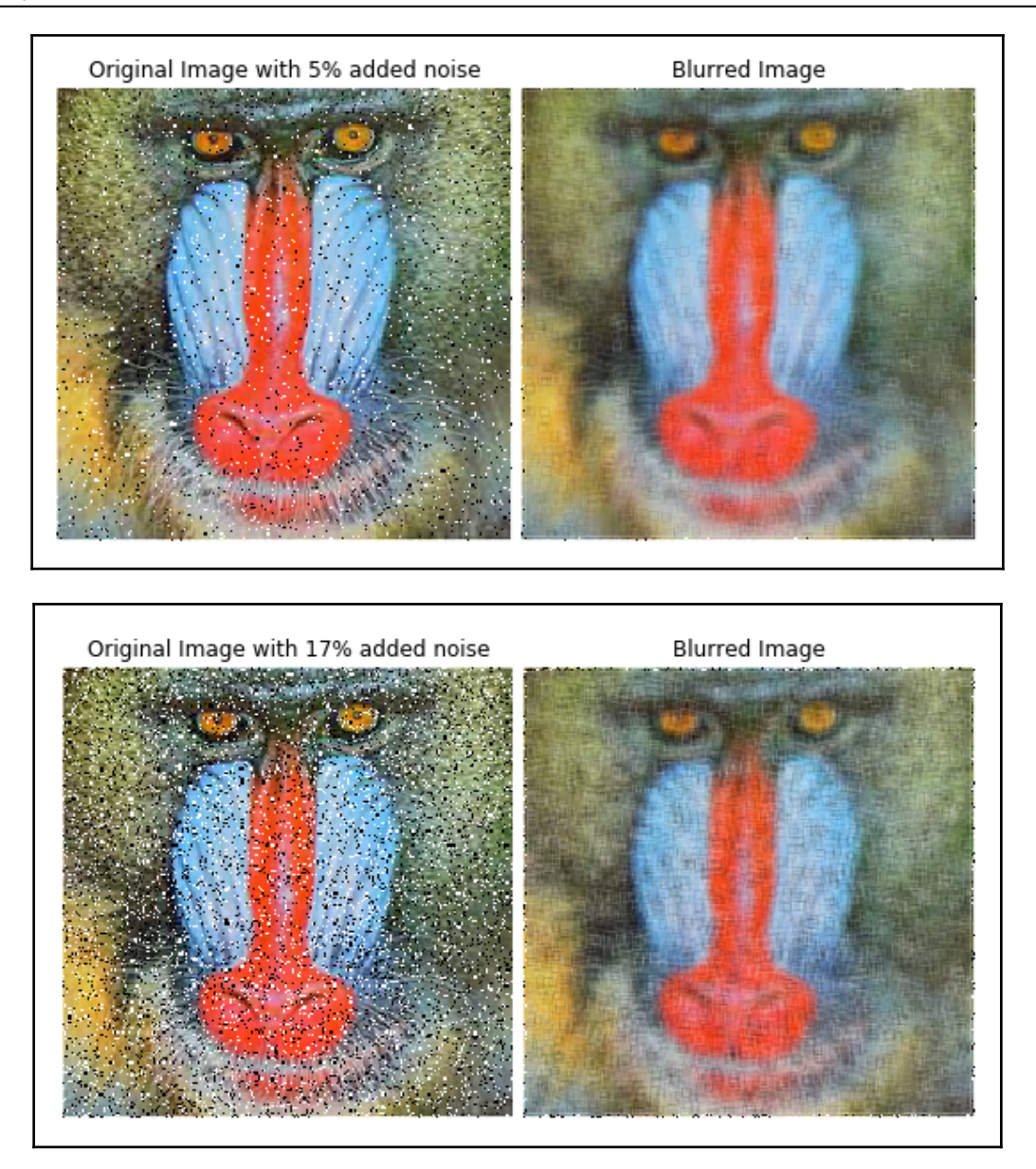

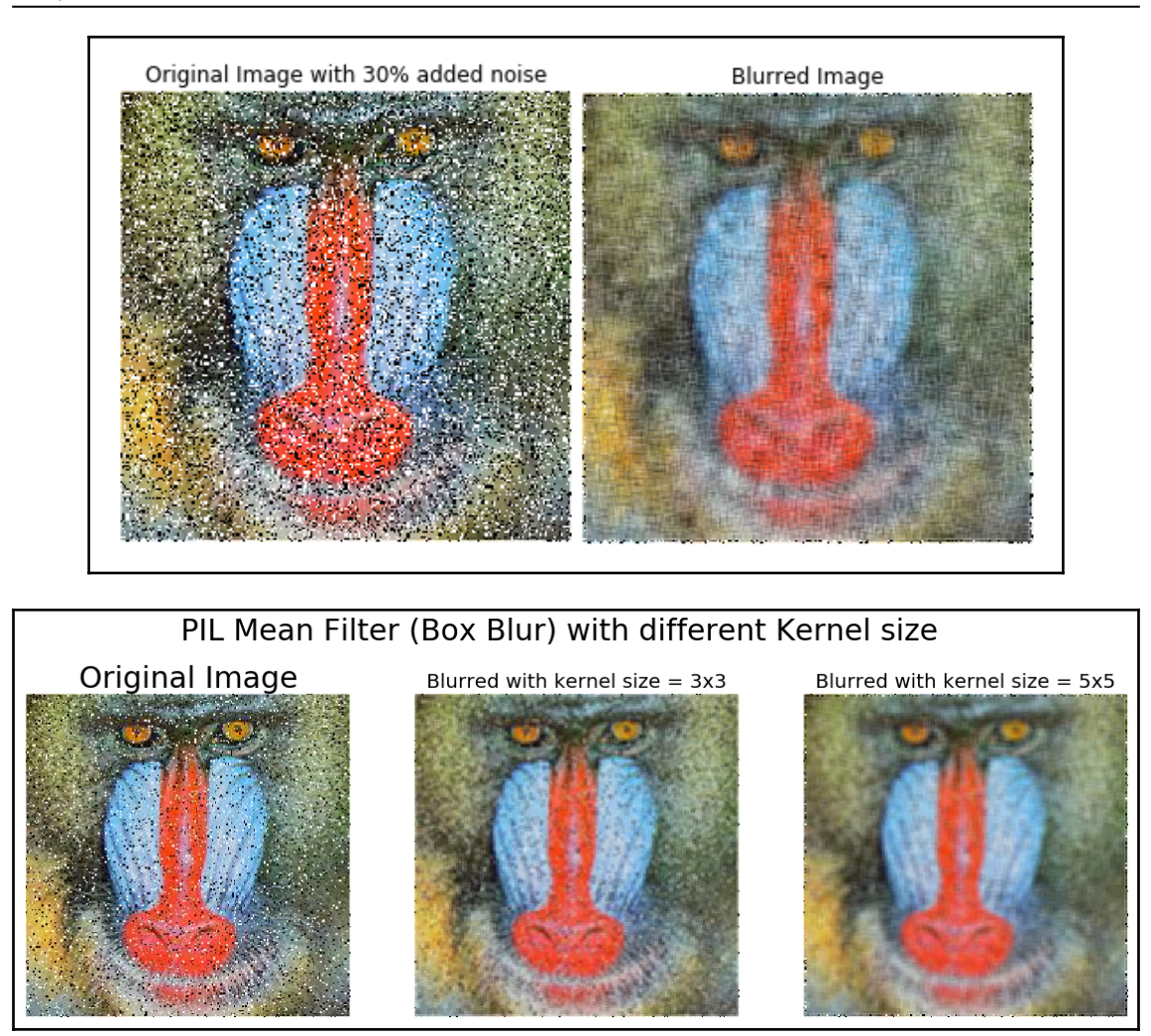

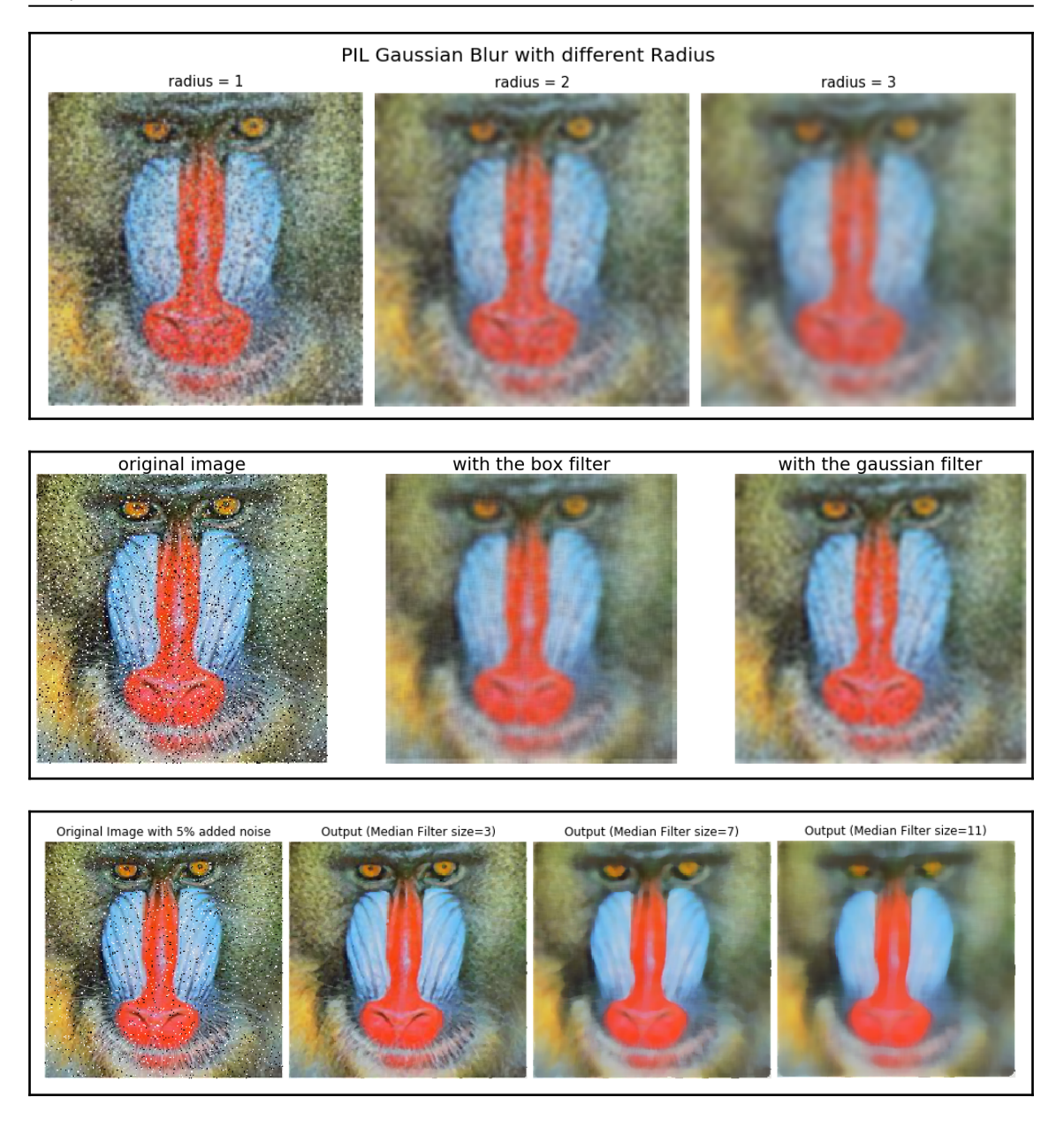

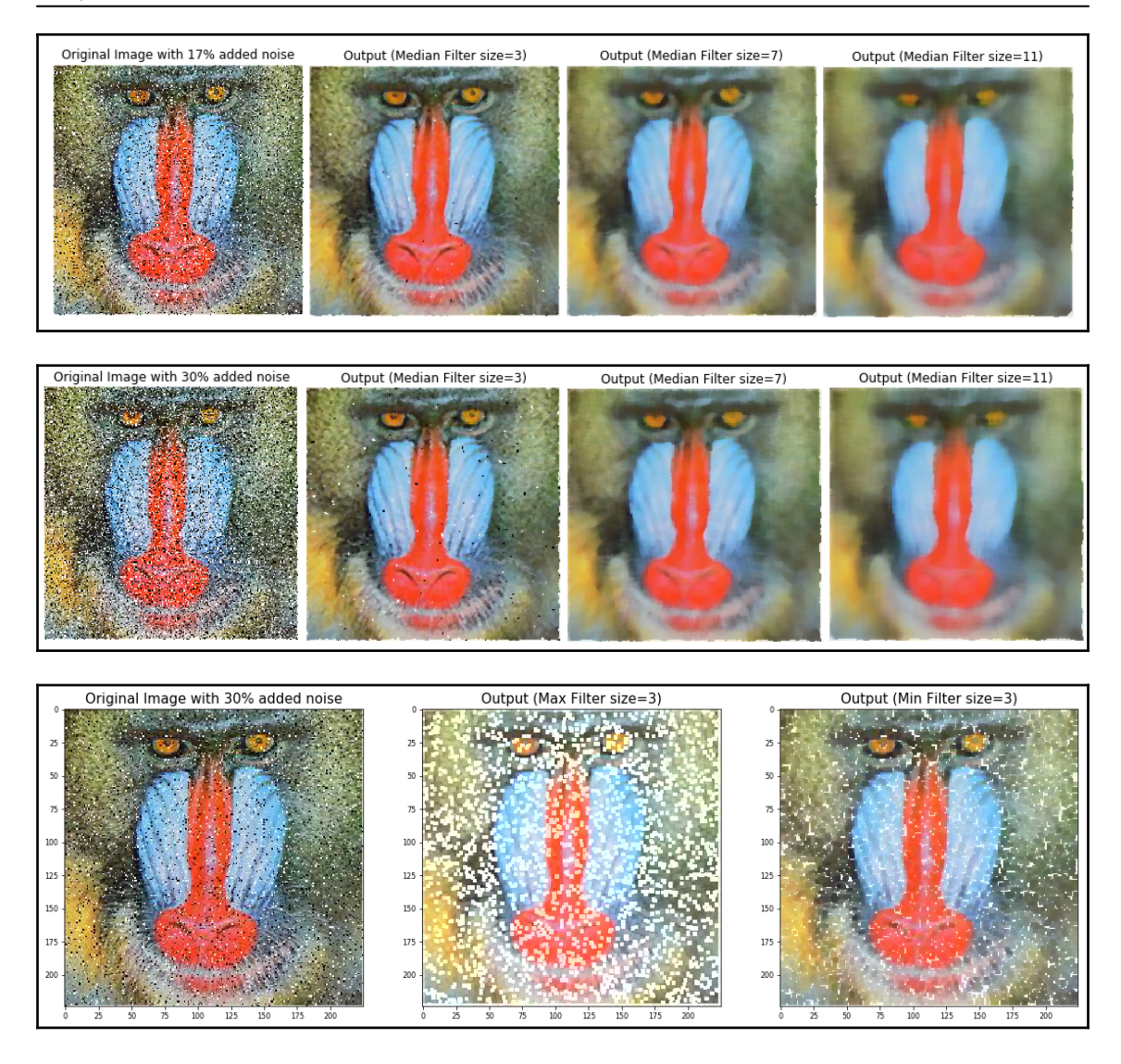
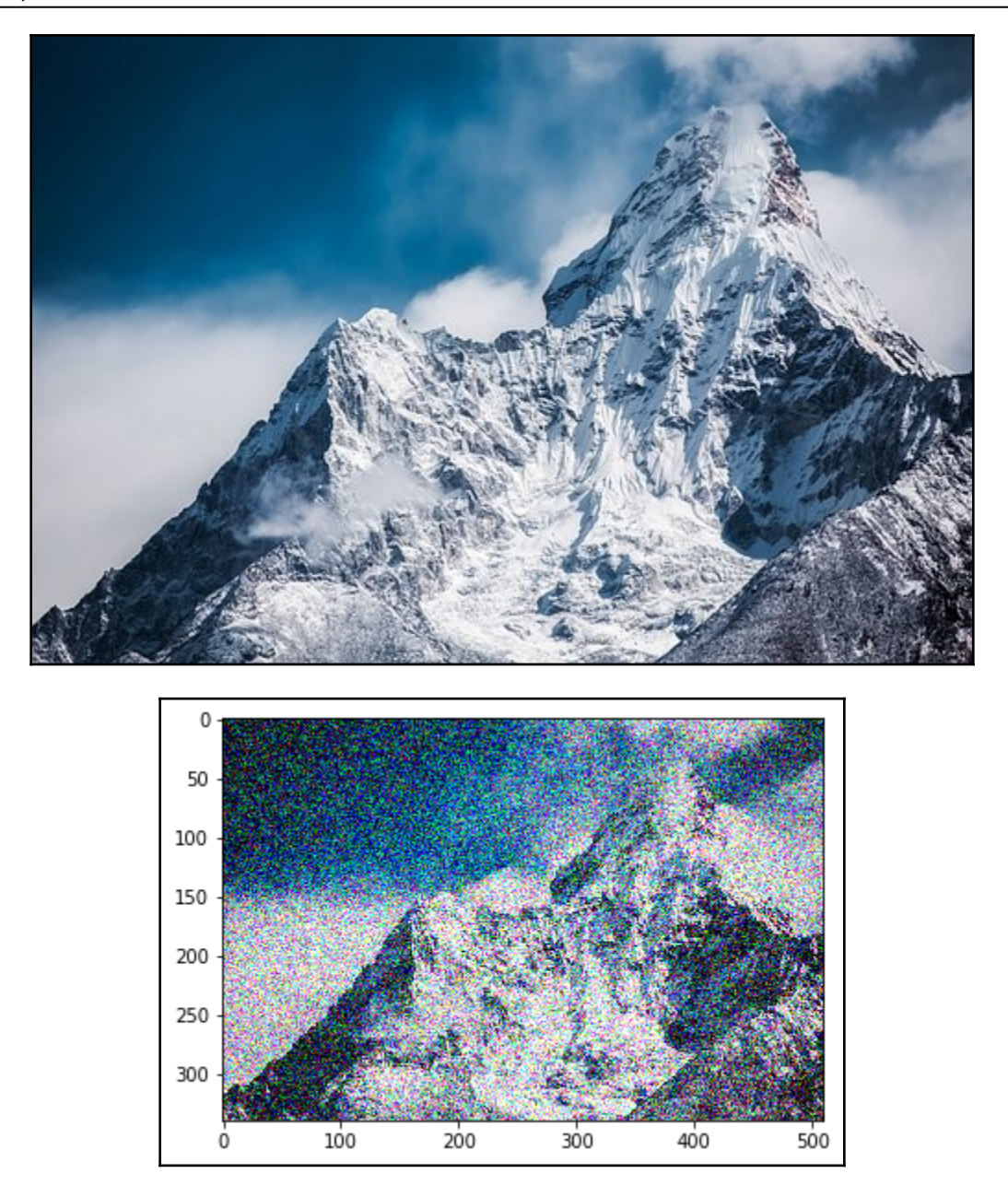

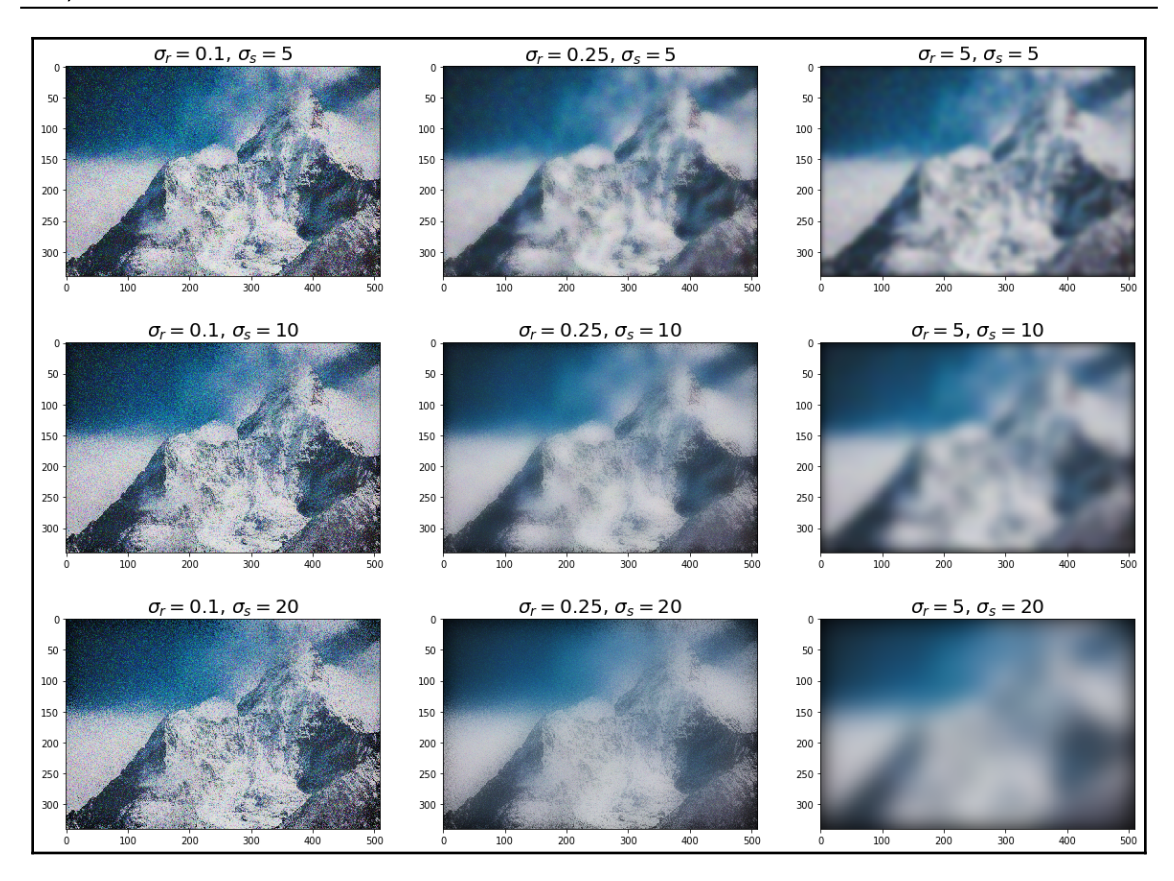

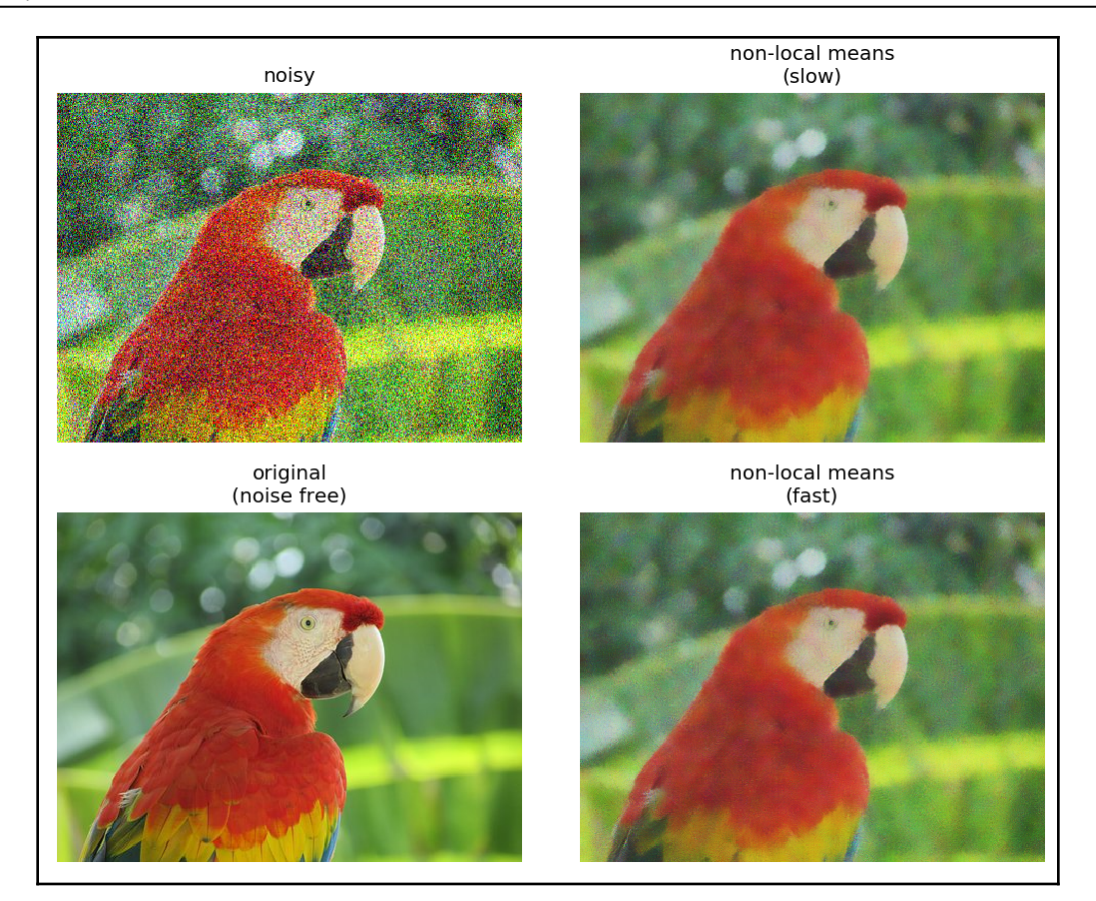

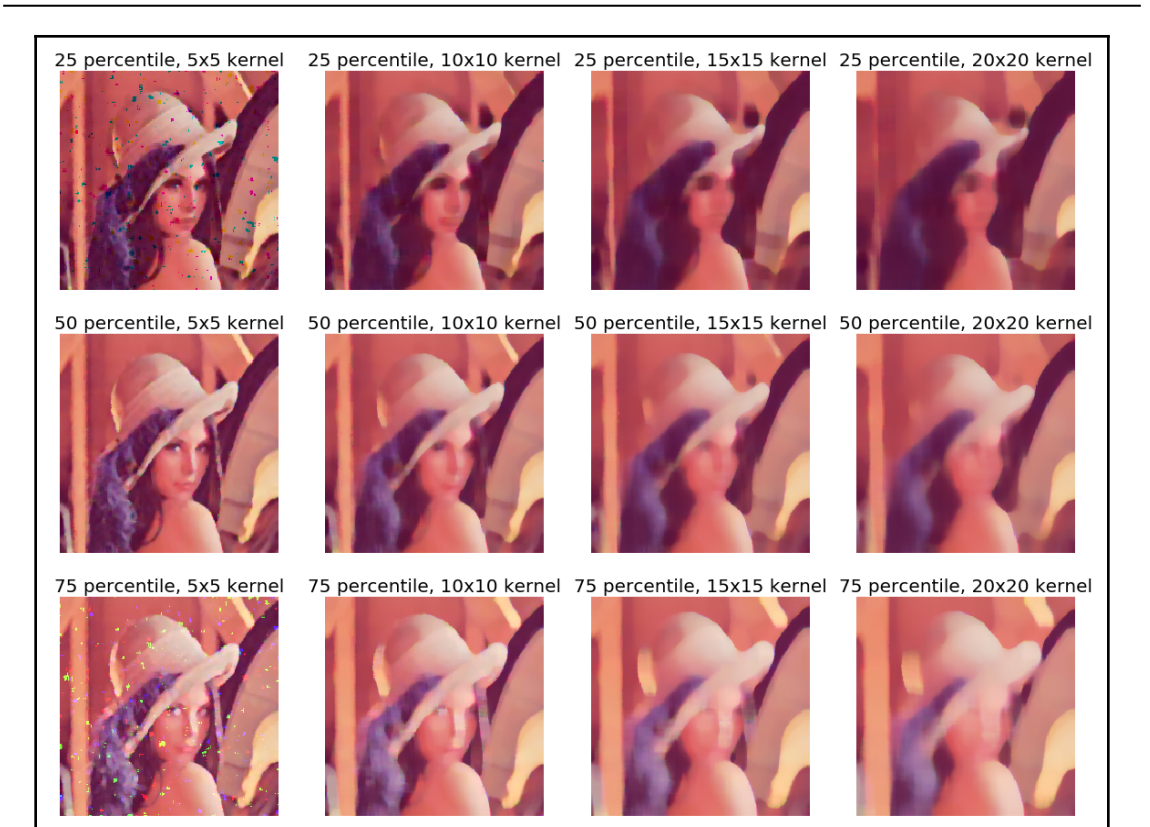

# **Chapter 5: Image Enhancement Using Derivatives**

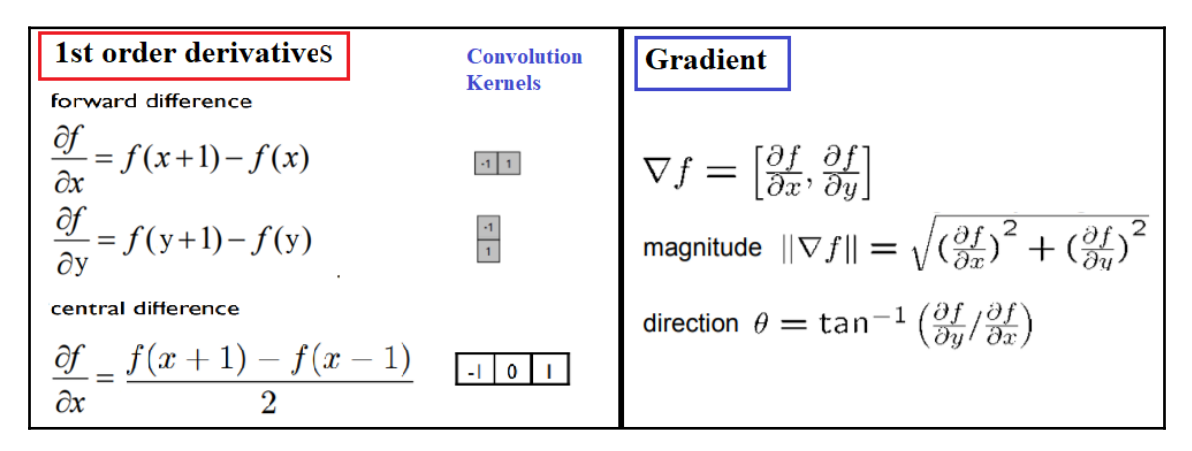

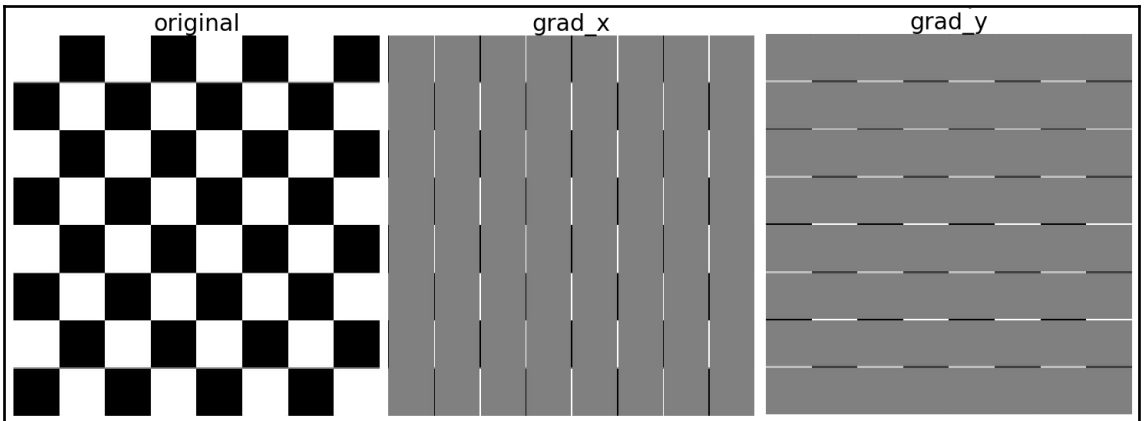

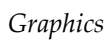

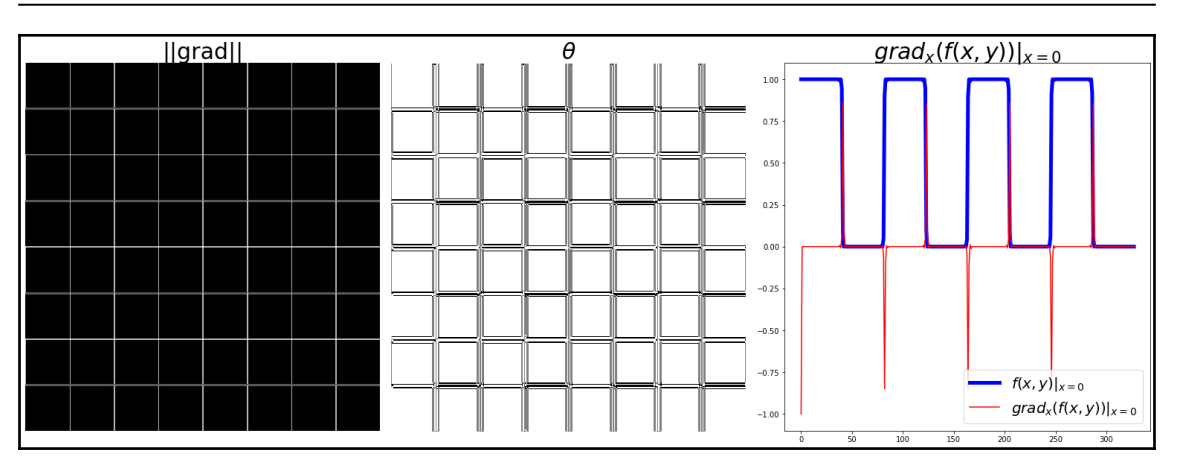

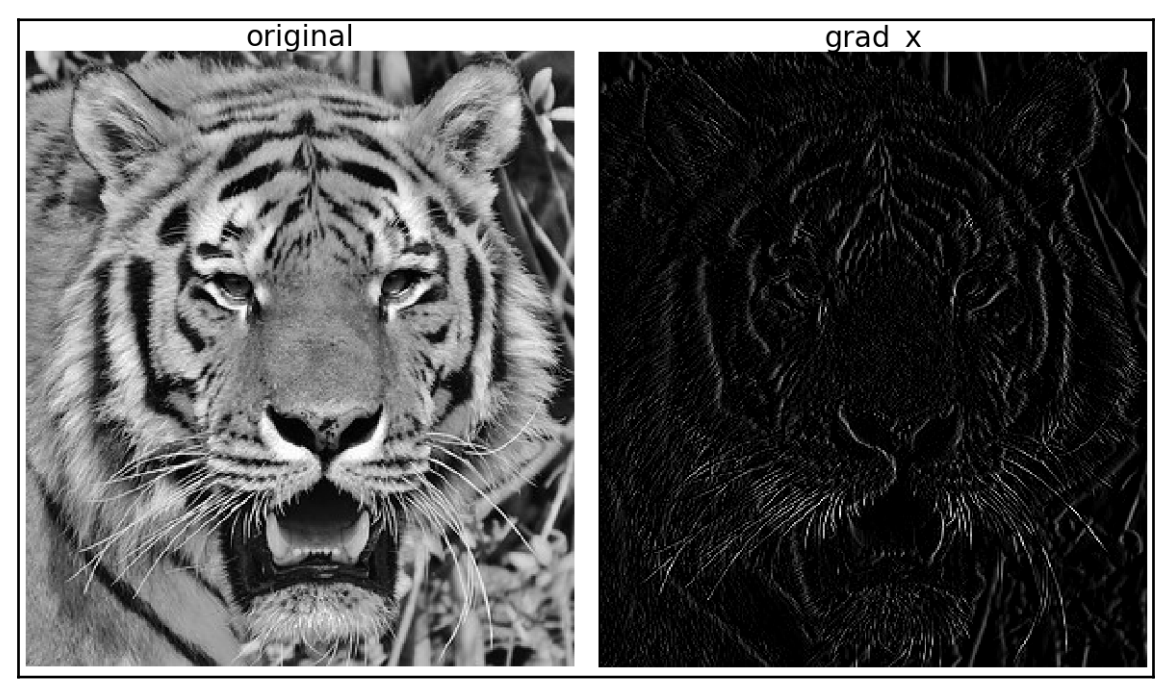

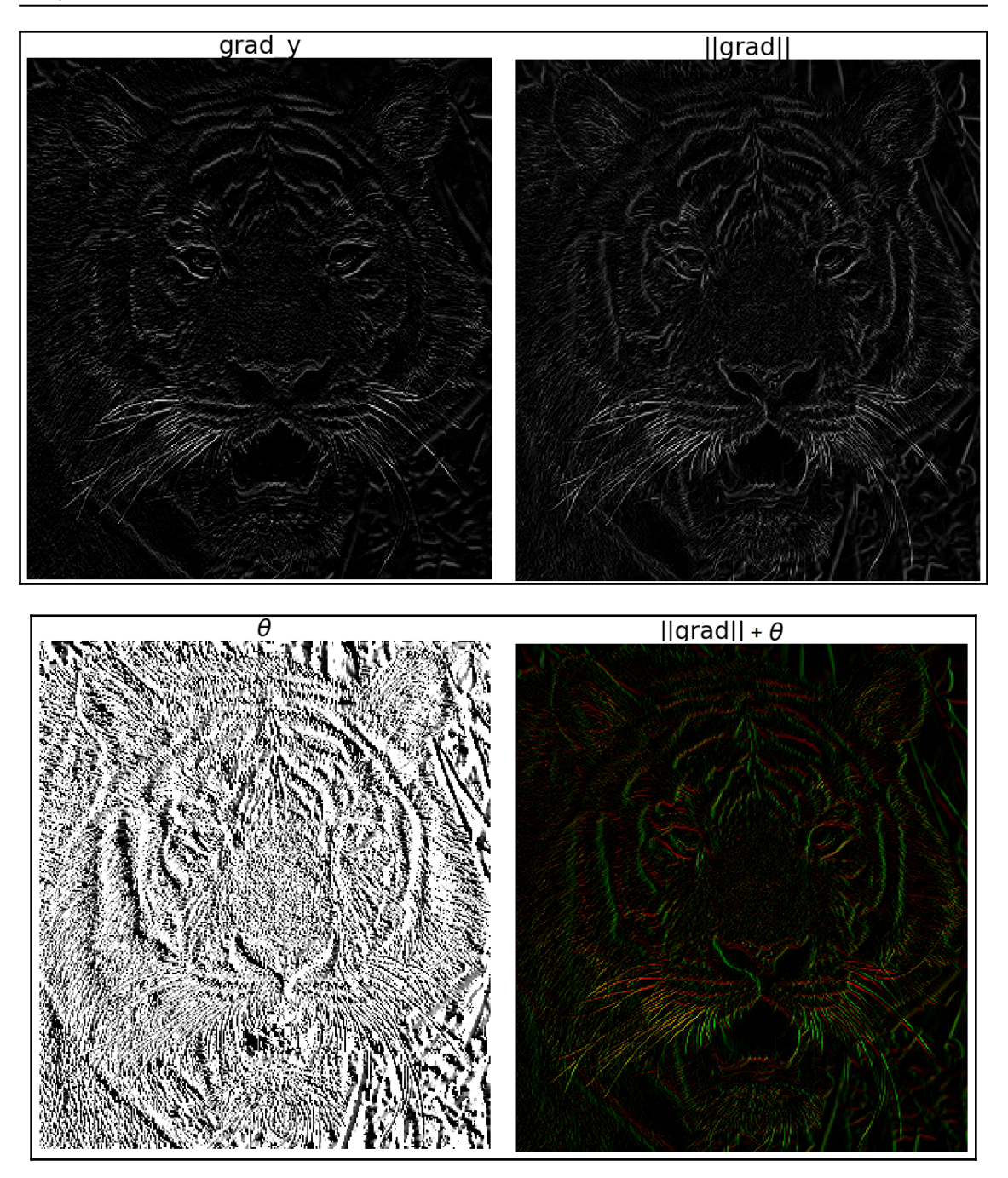

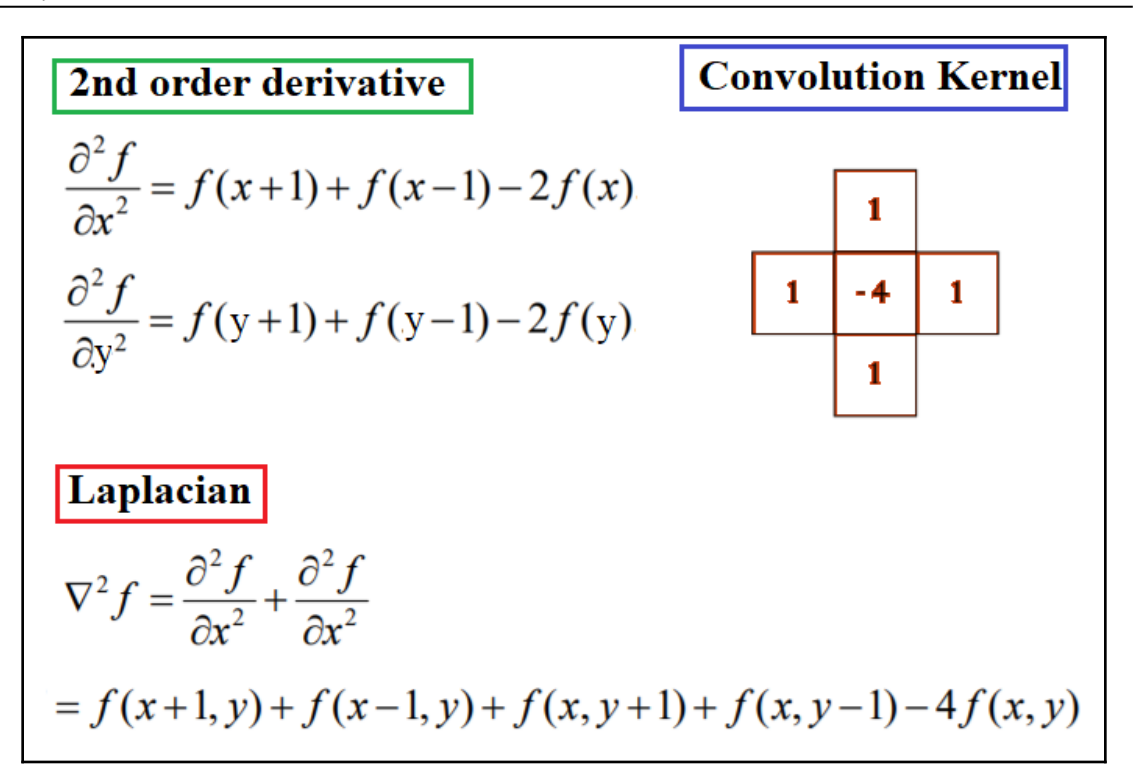

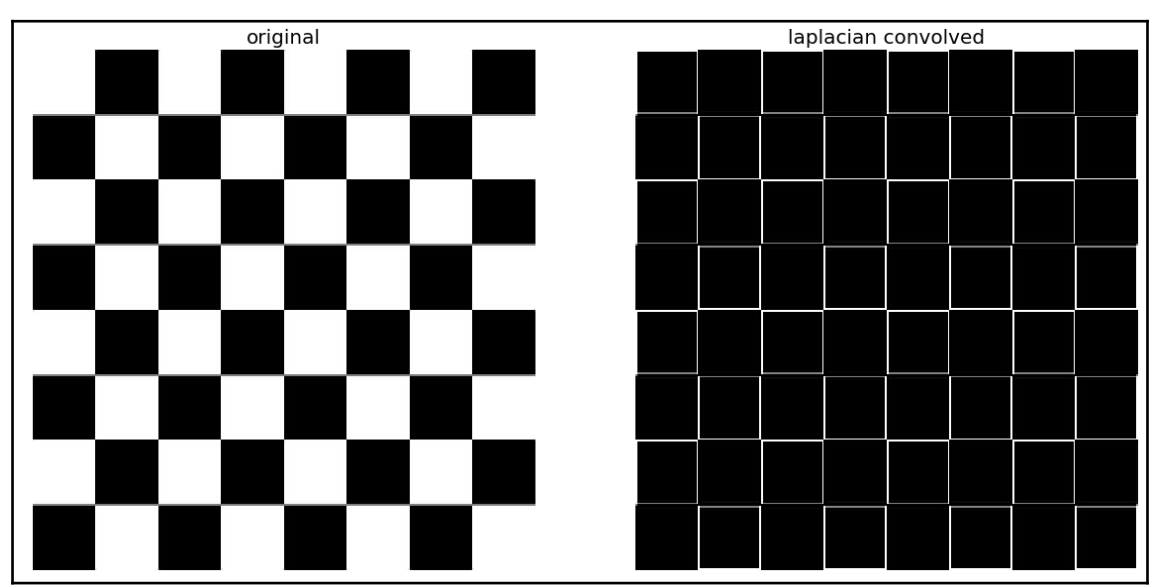

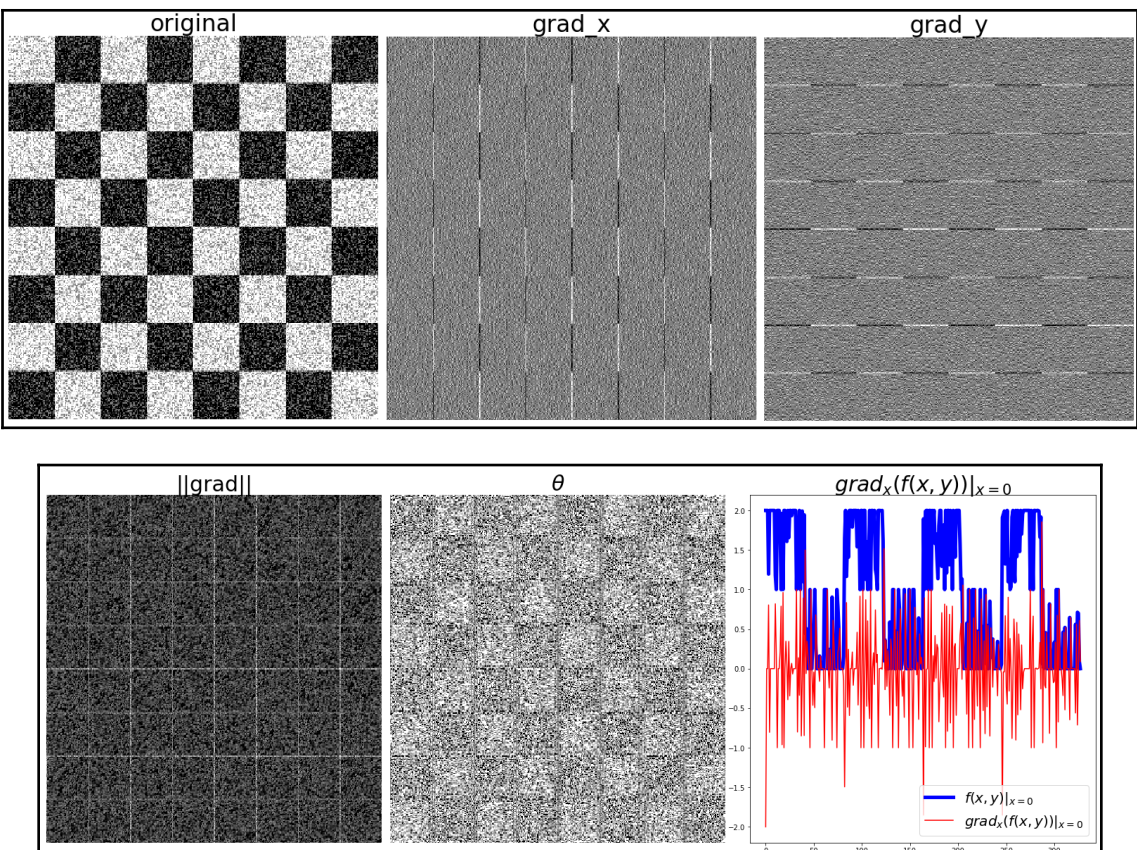

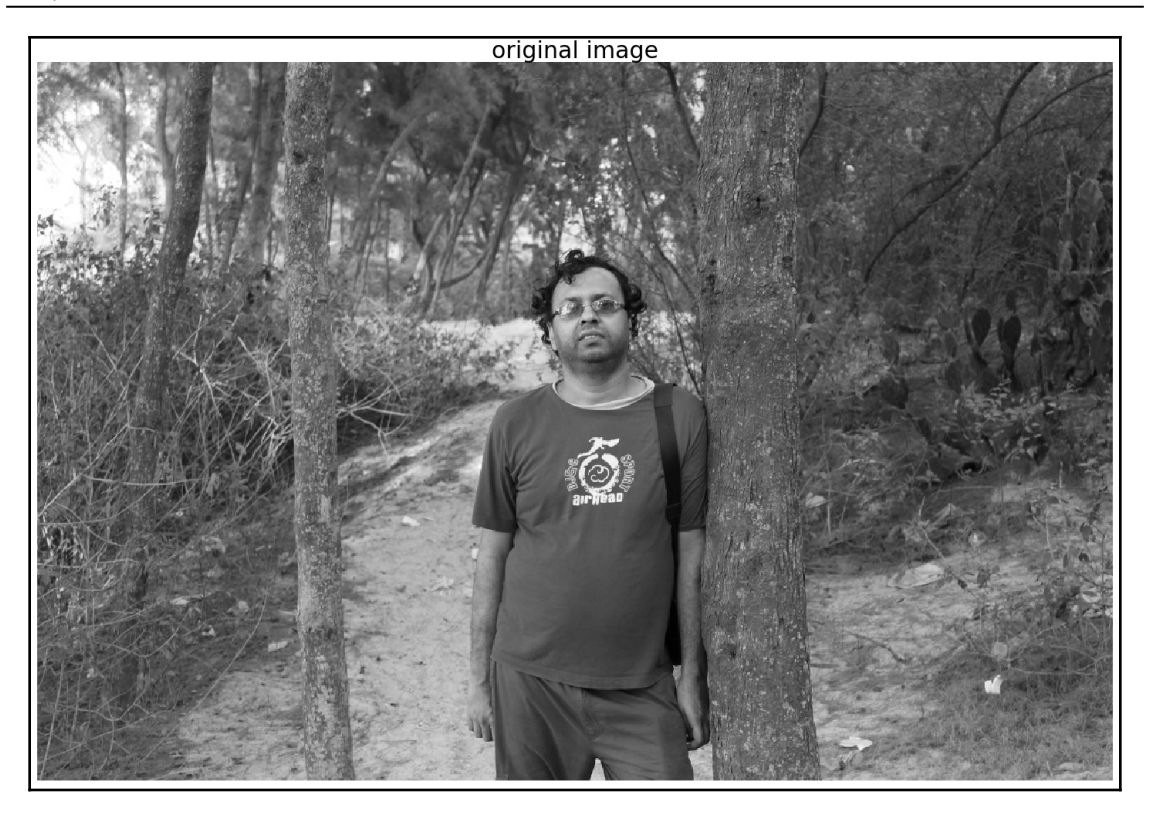

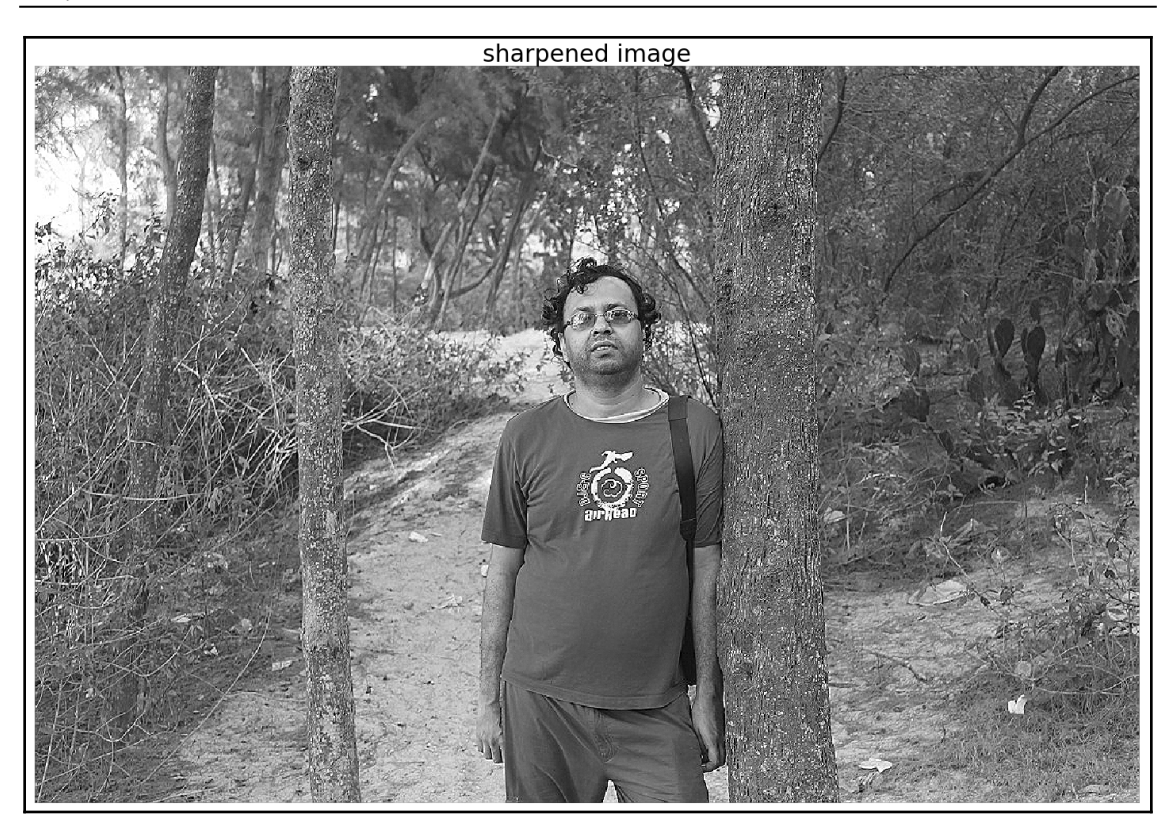

Original Image - Smoothed Image = Detail Image (with Gaussian Filter)

Original Image +  $\alpha$ . (Detail Image) = Sharpened Image

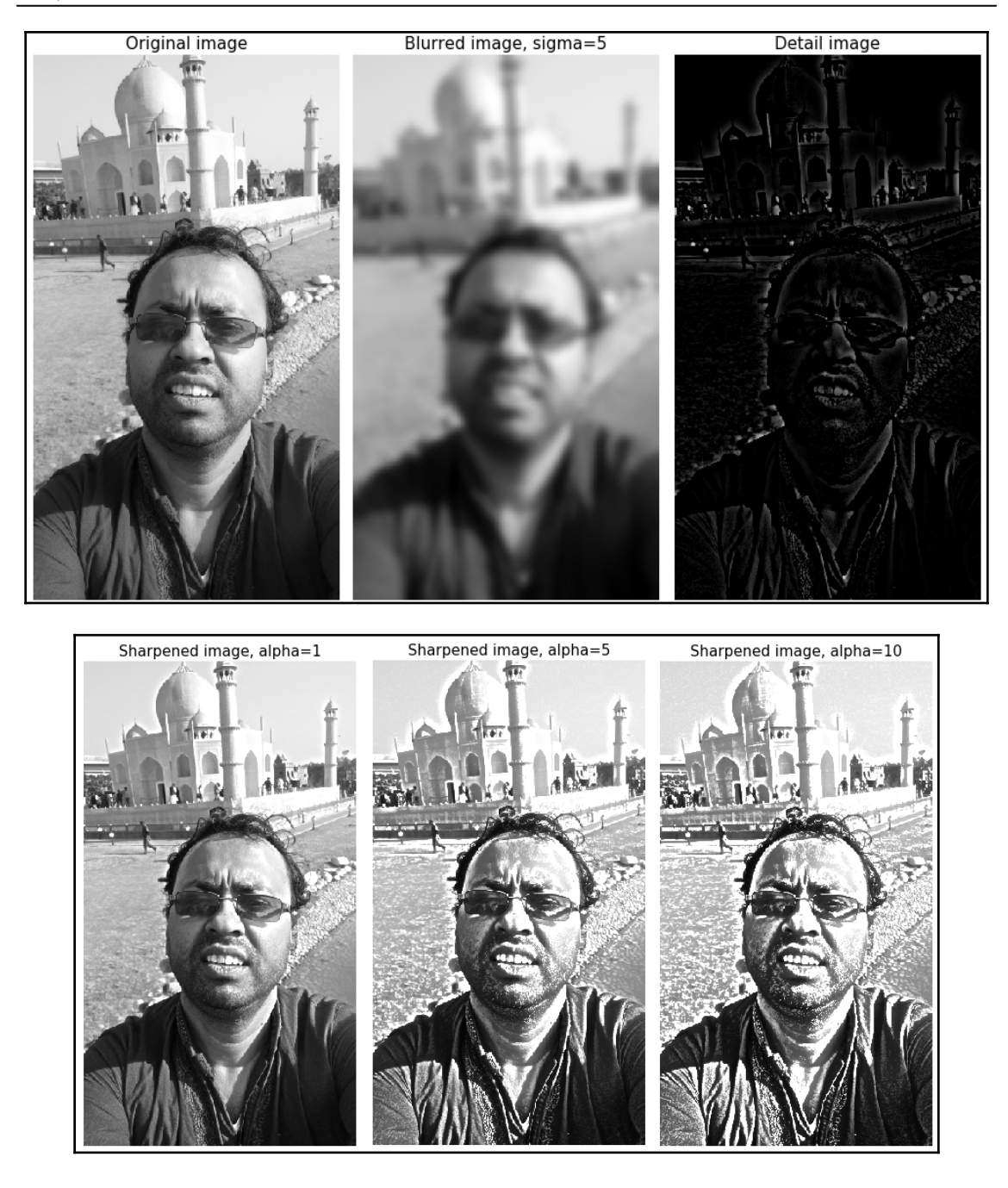

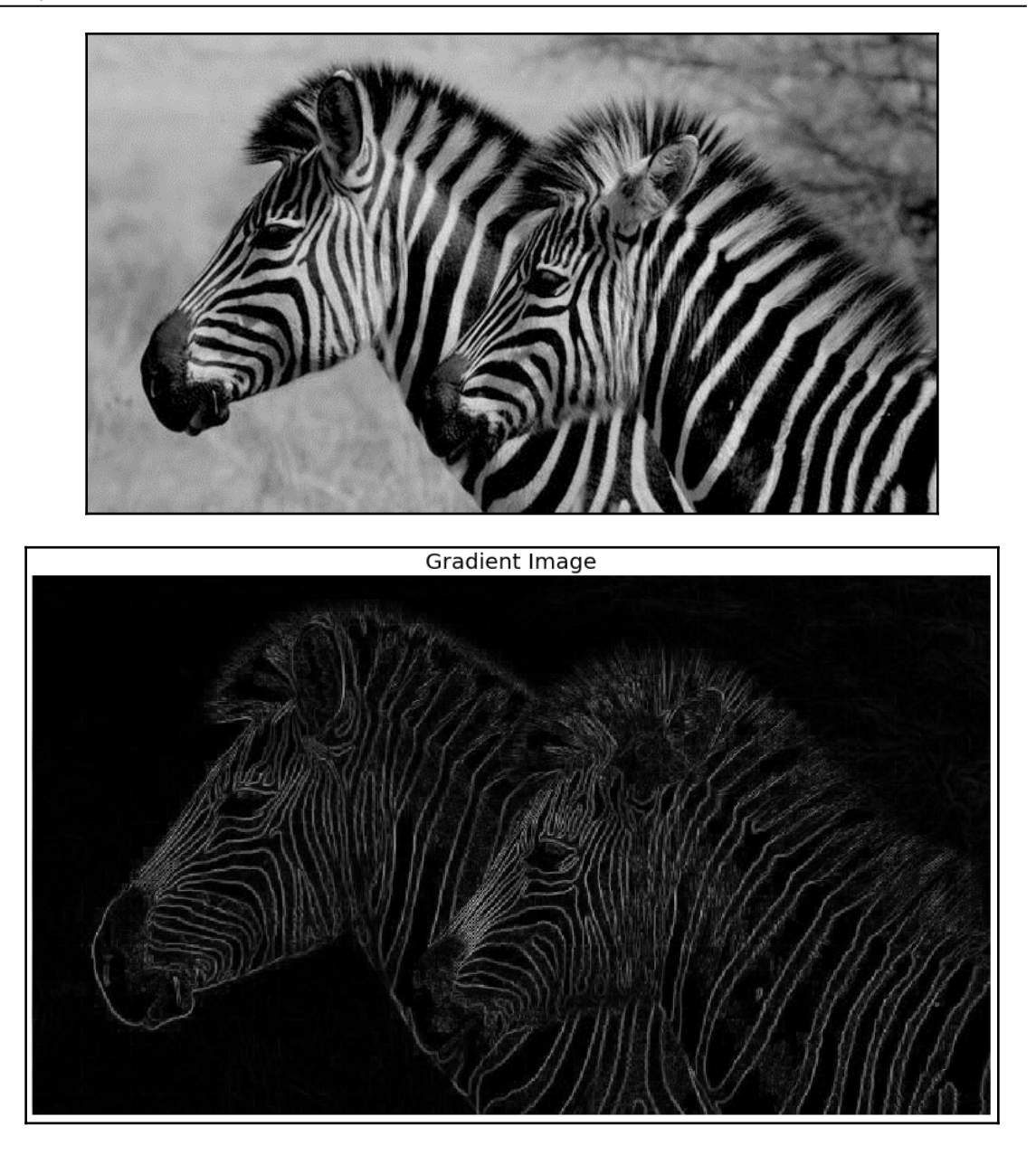

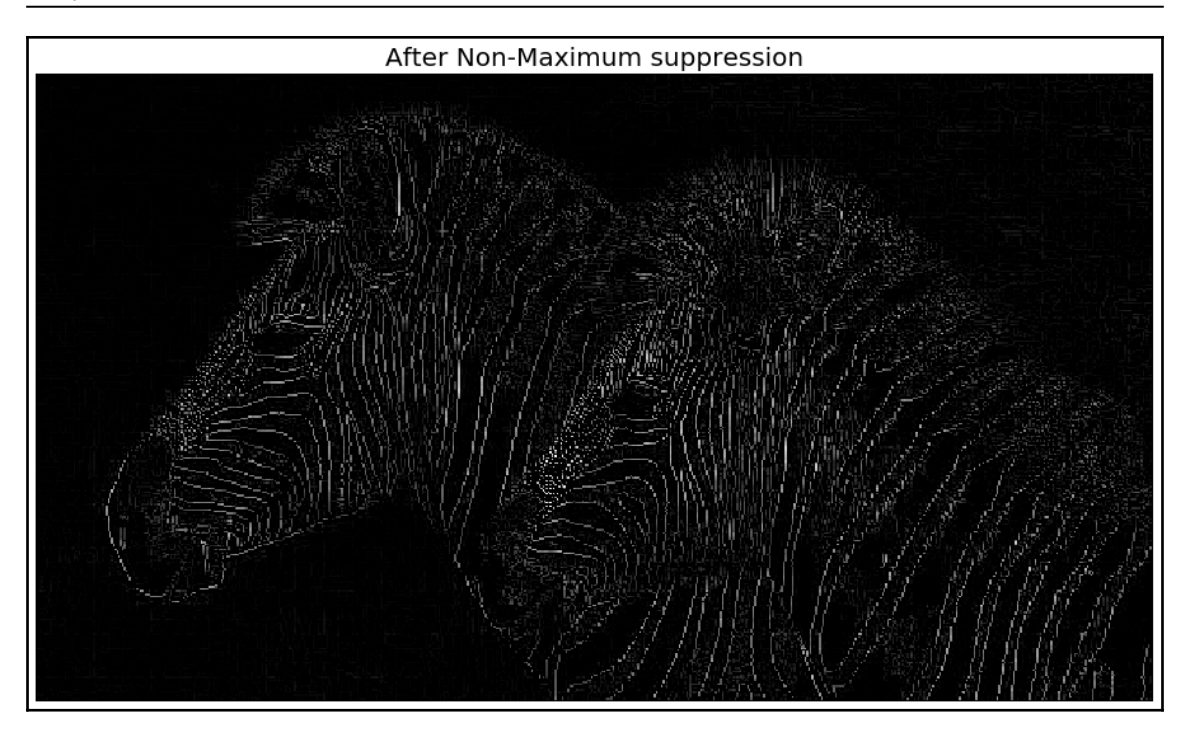

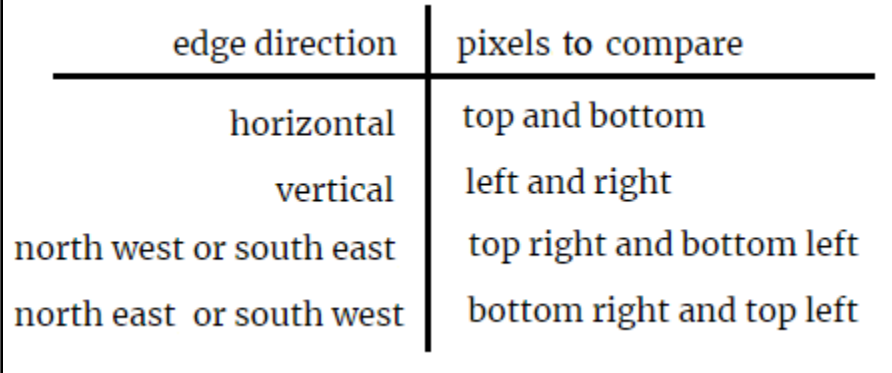

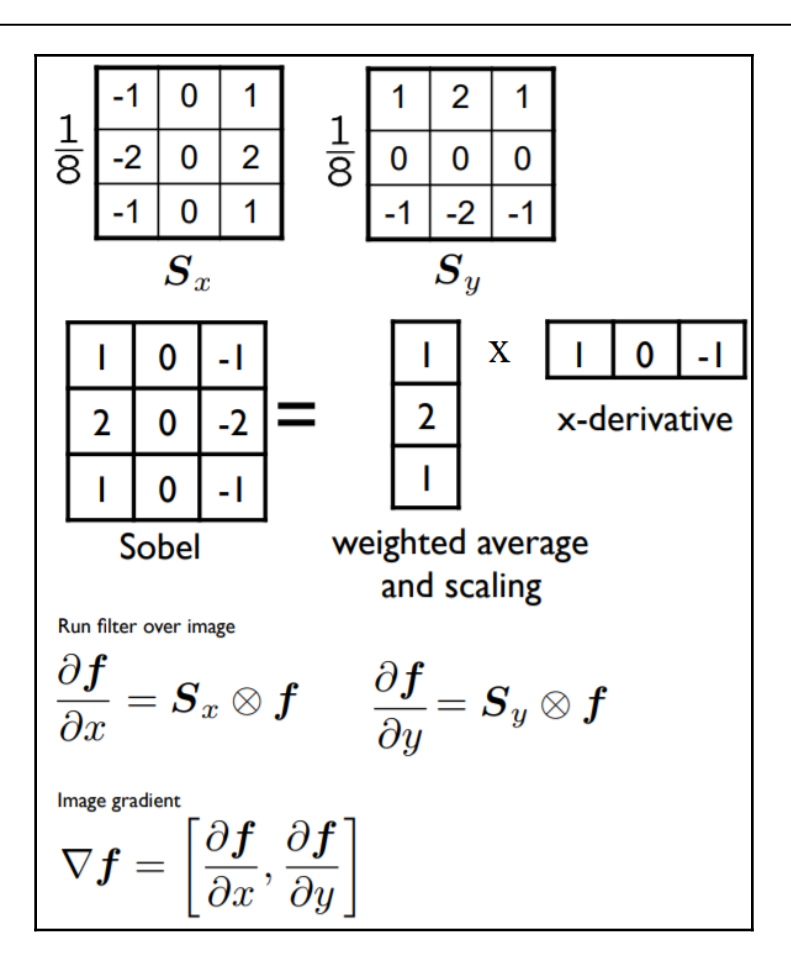

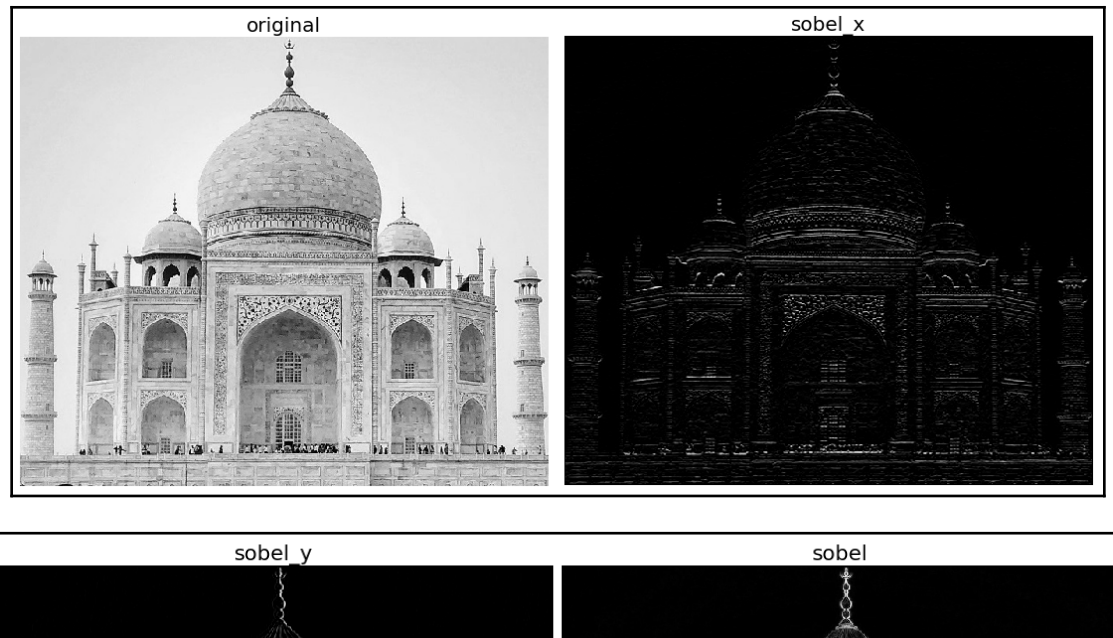

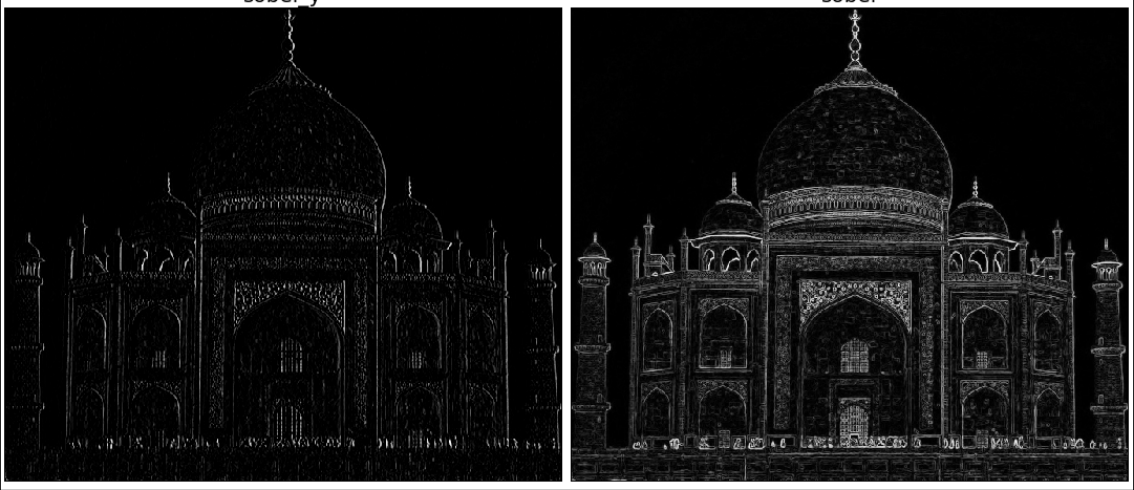

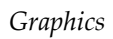

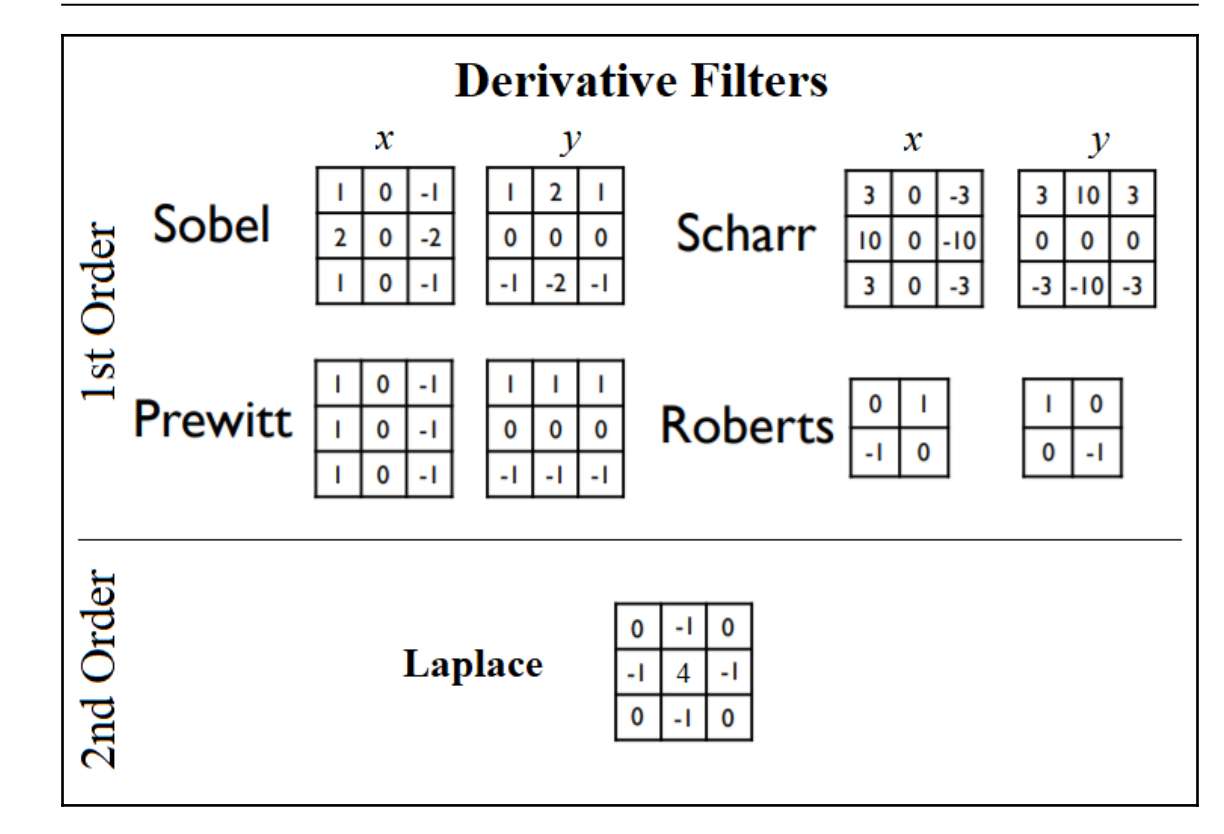

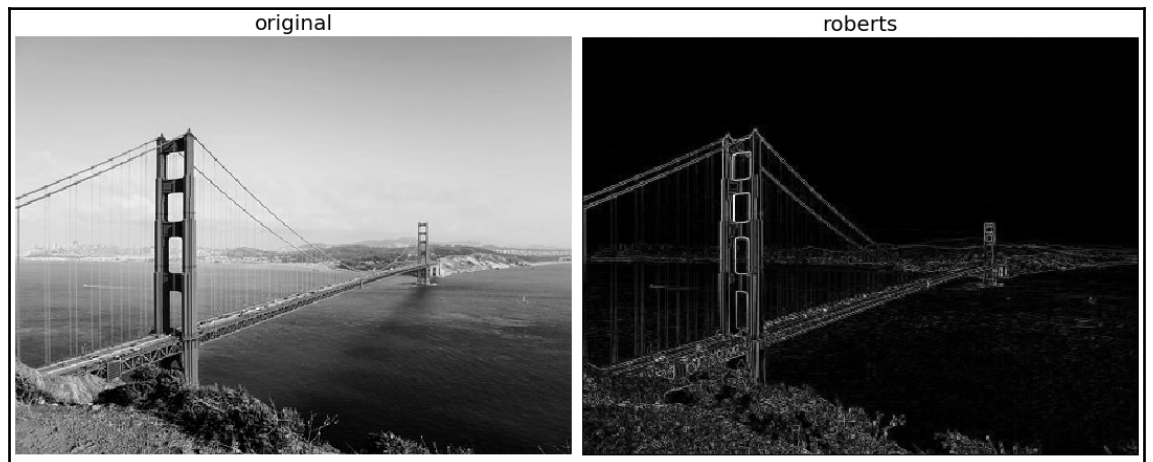

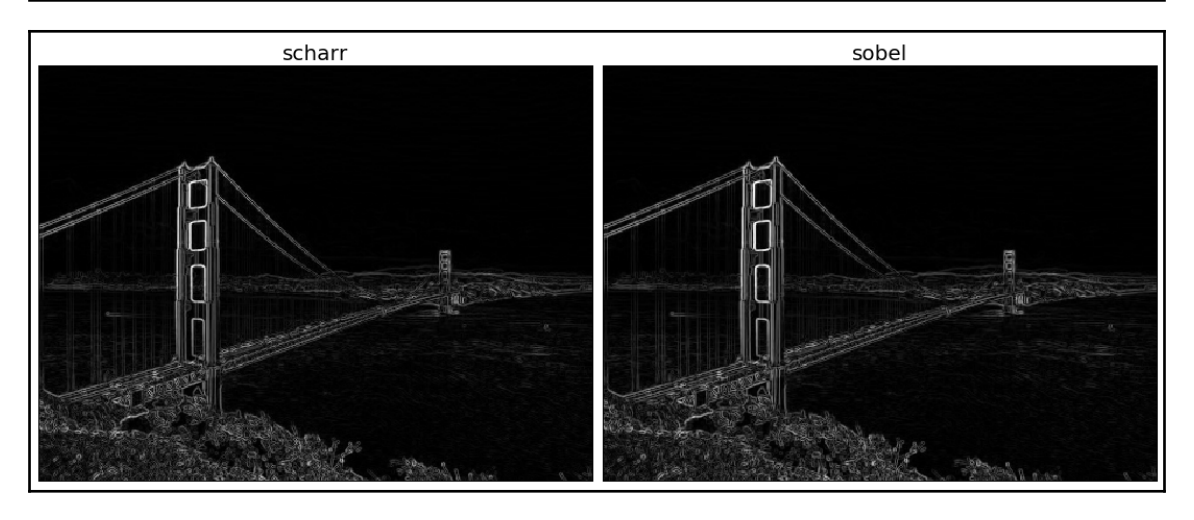

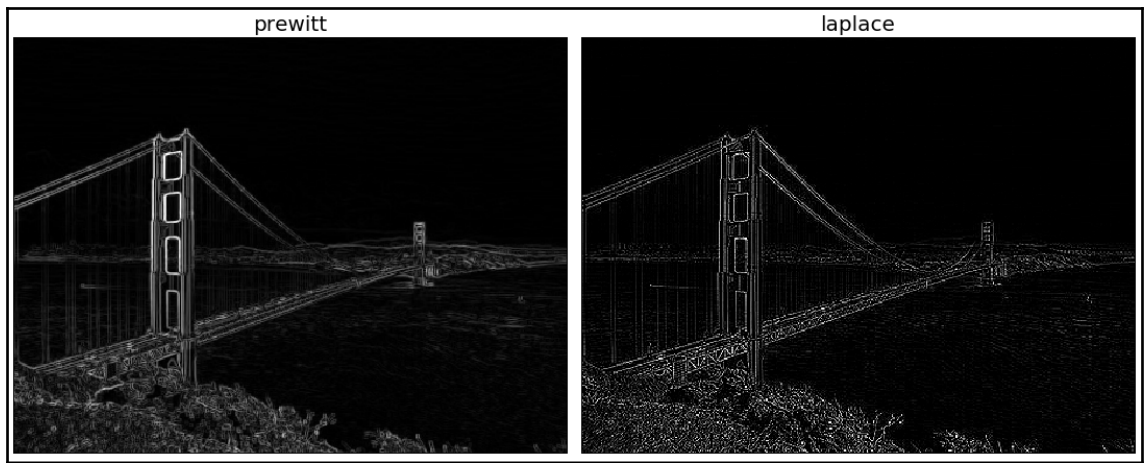

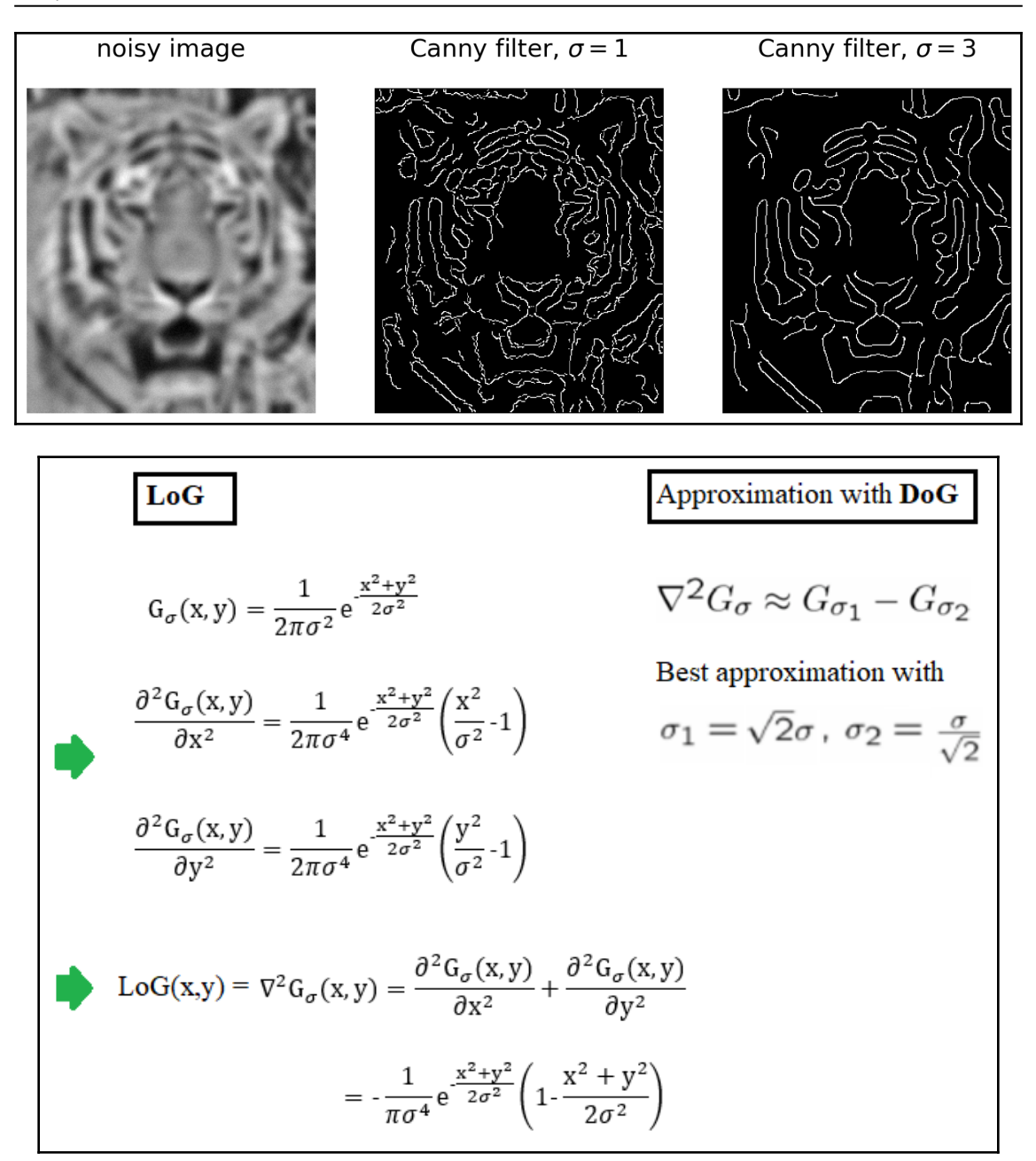

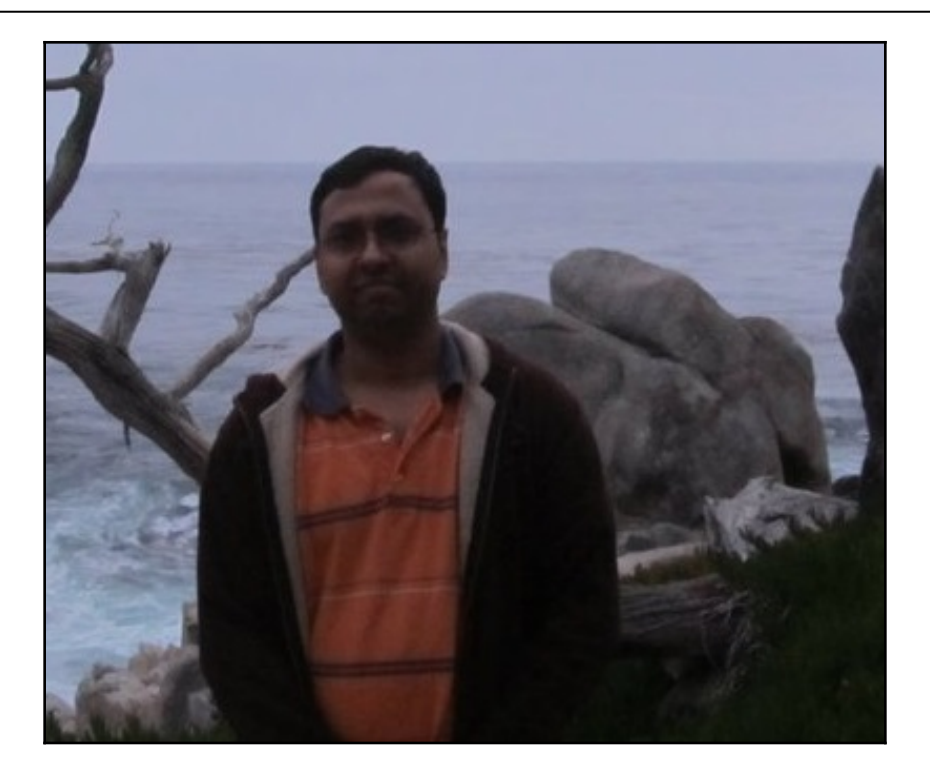

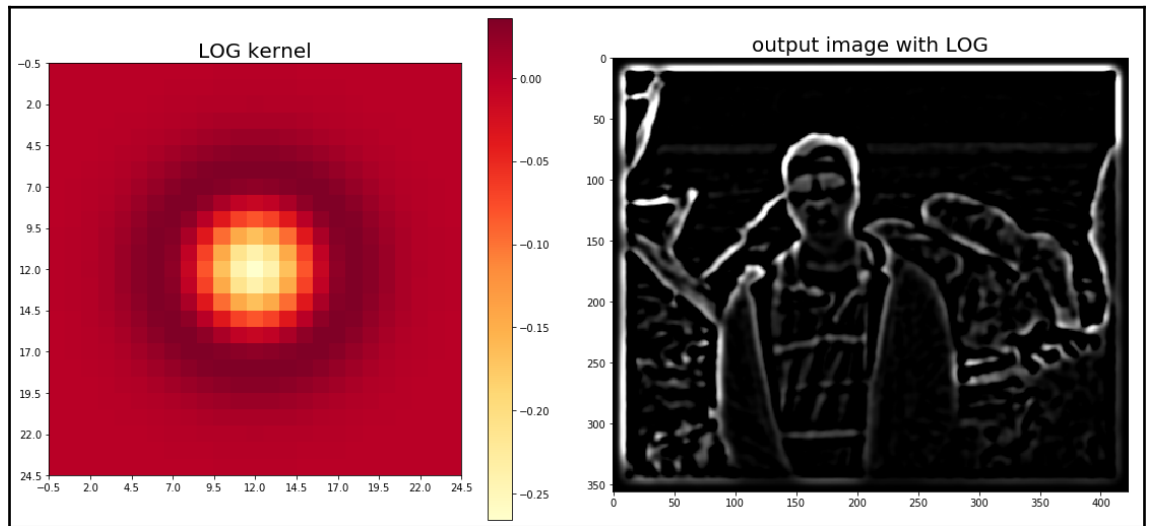

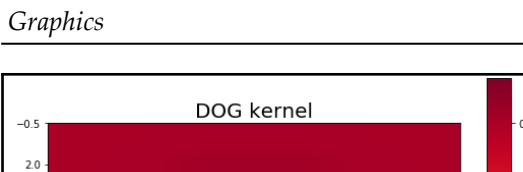

 $4.5$ 

 $7.0$ 

 $9.5$ 

 $12.0$ 

 $14.5$  $17.0$ 

 $19.5$ 

 $22.0$ 

24.5  $\frac{1}{-0.5}$  2.0 4.5

 $7.0$ 

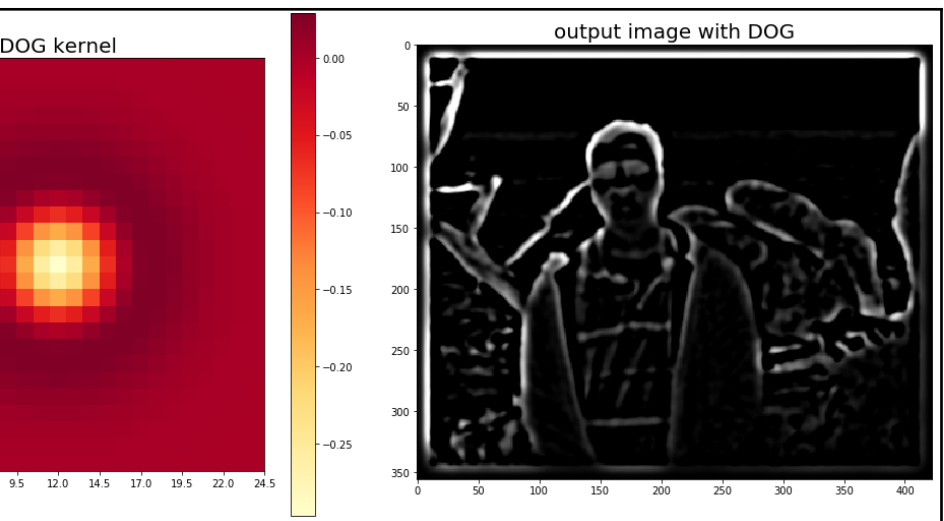

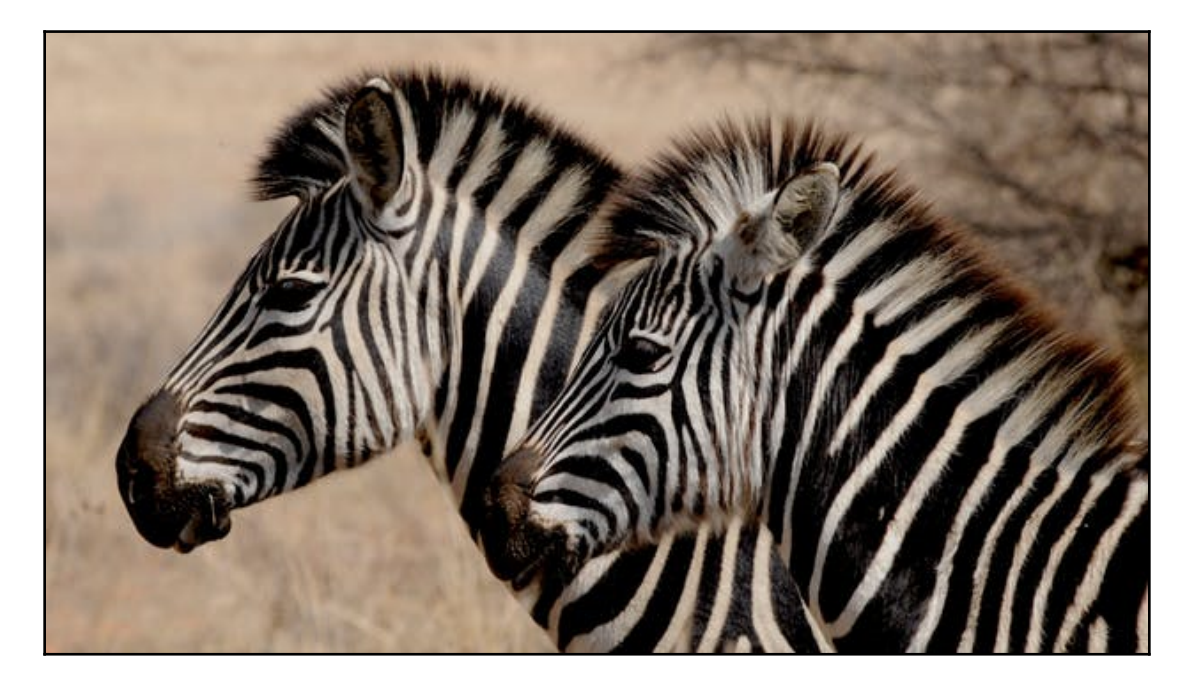

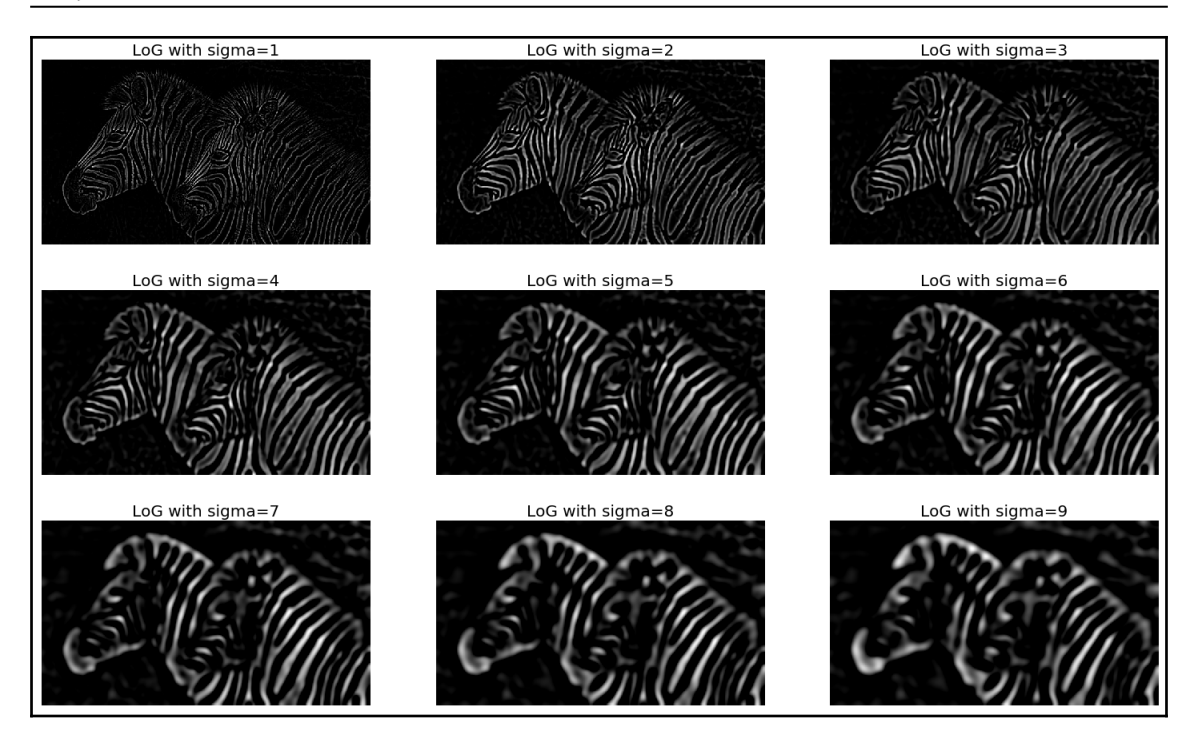

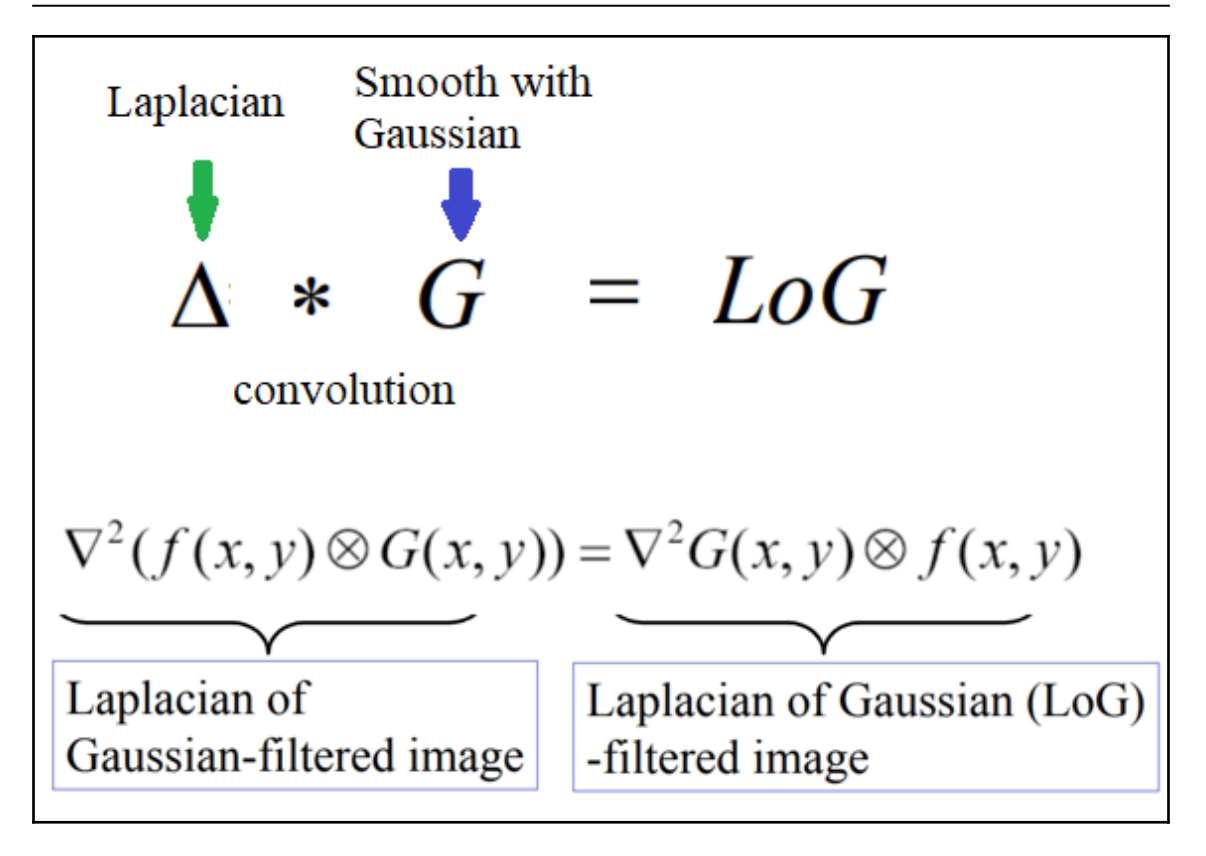

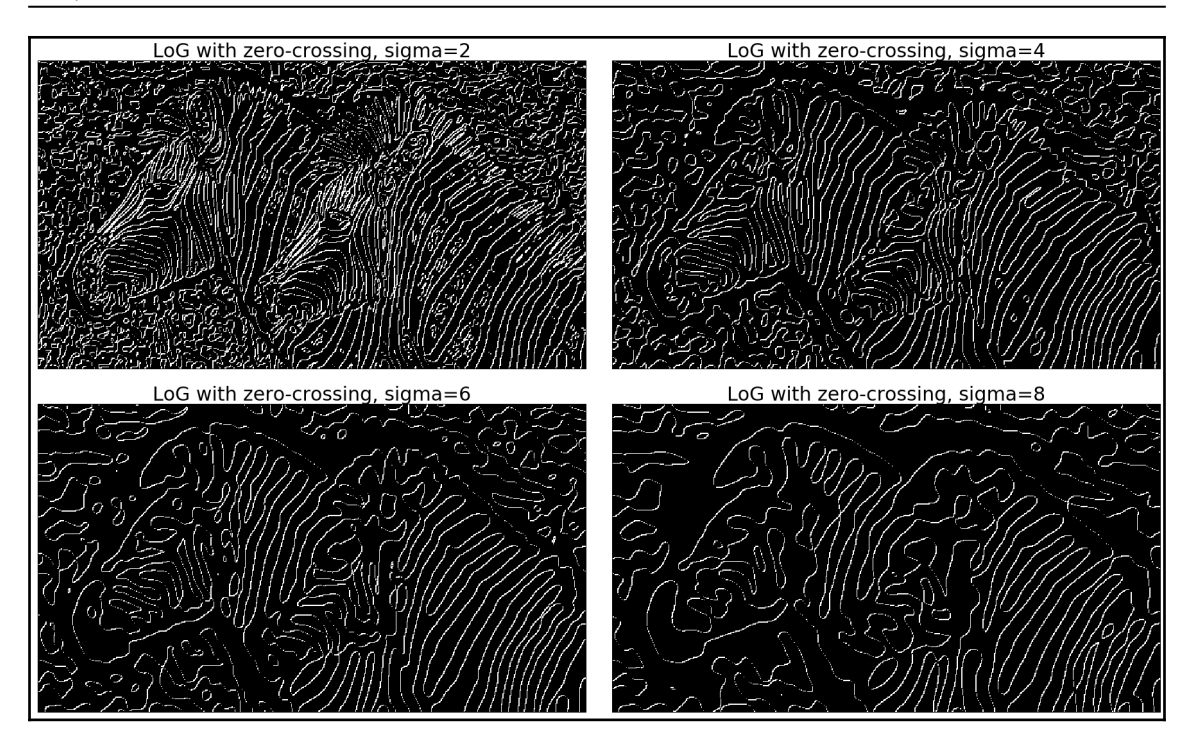

```
Graphics
```
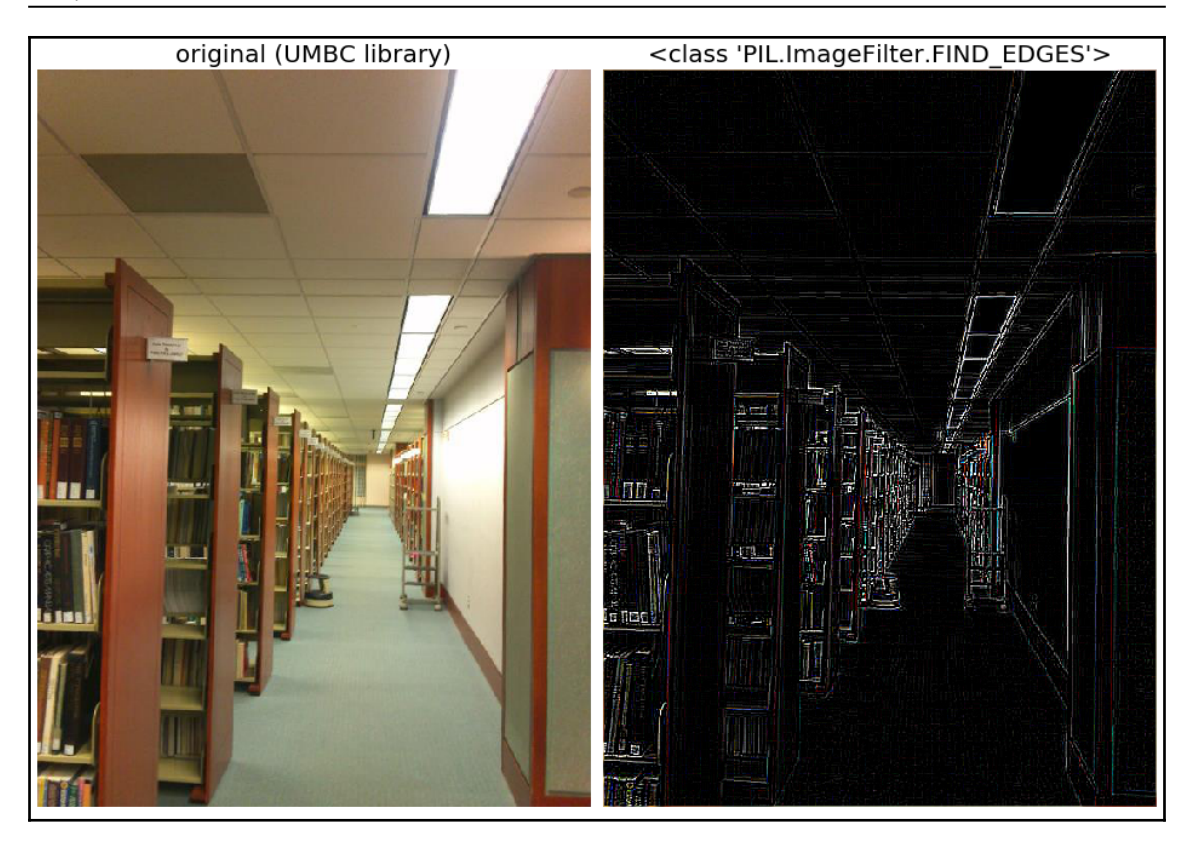

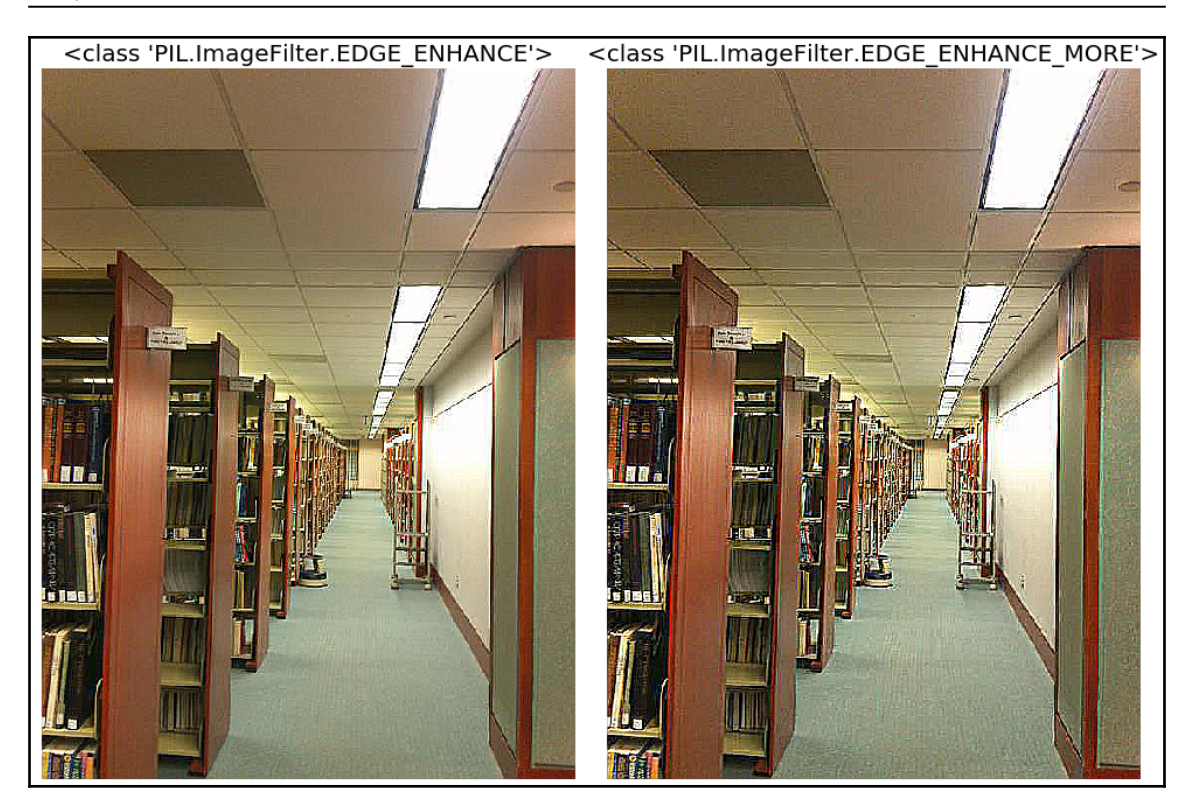

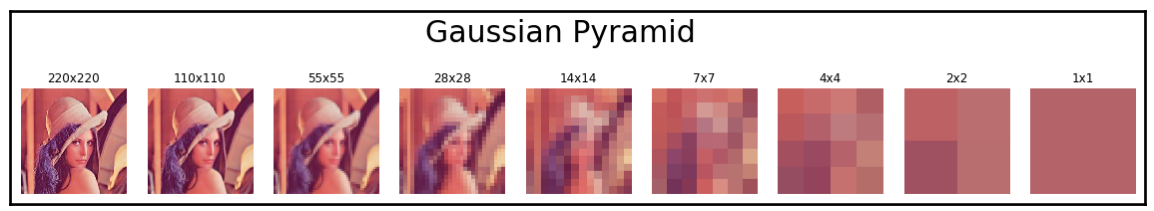

*Graphics*

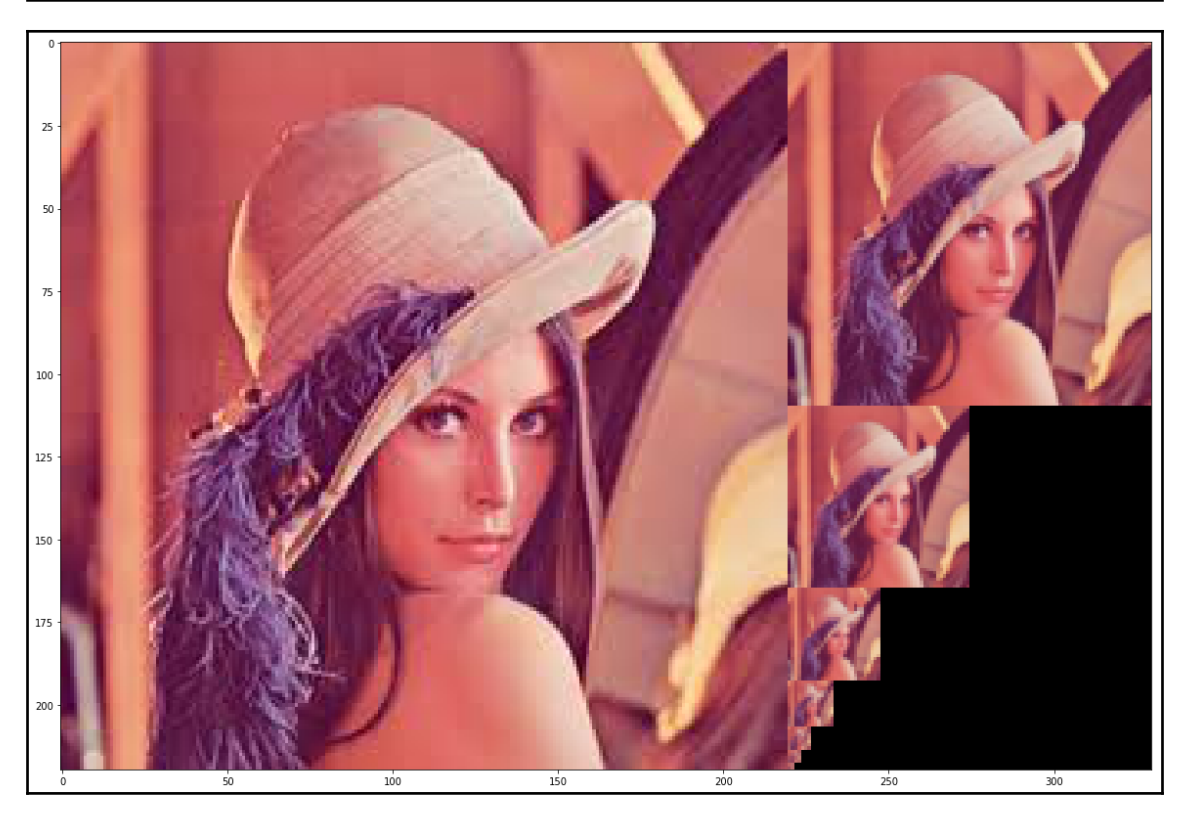

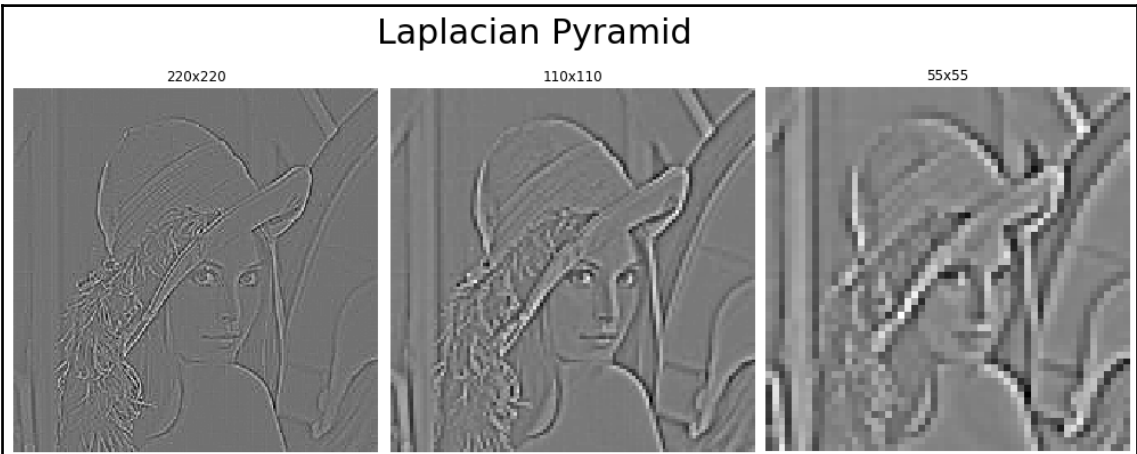

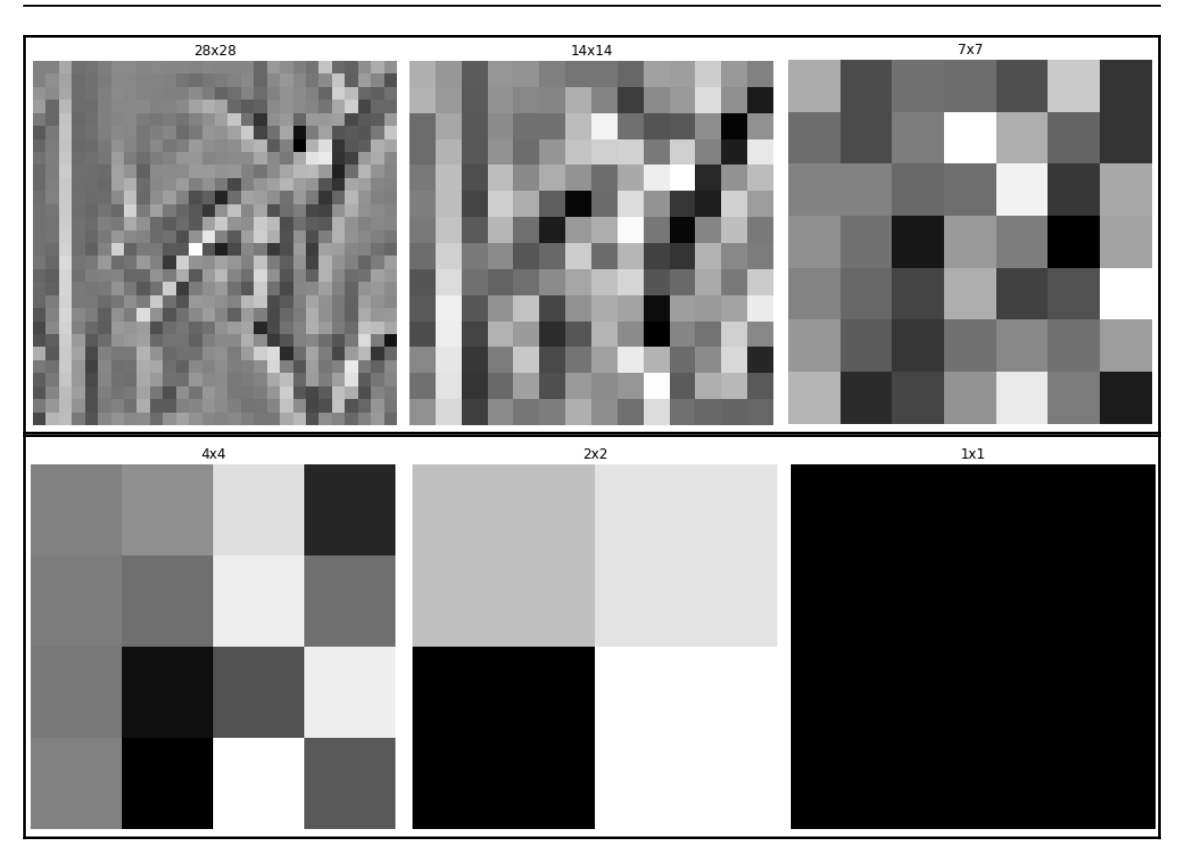

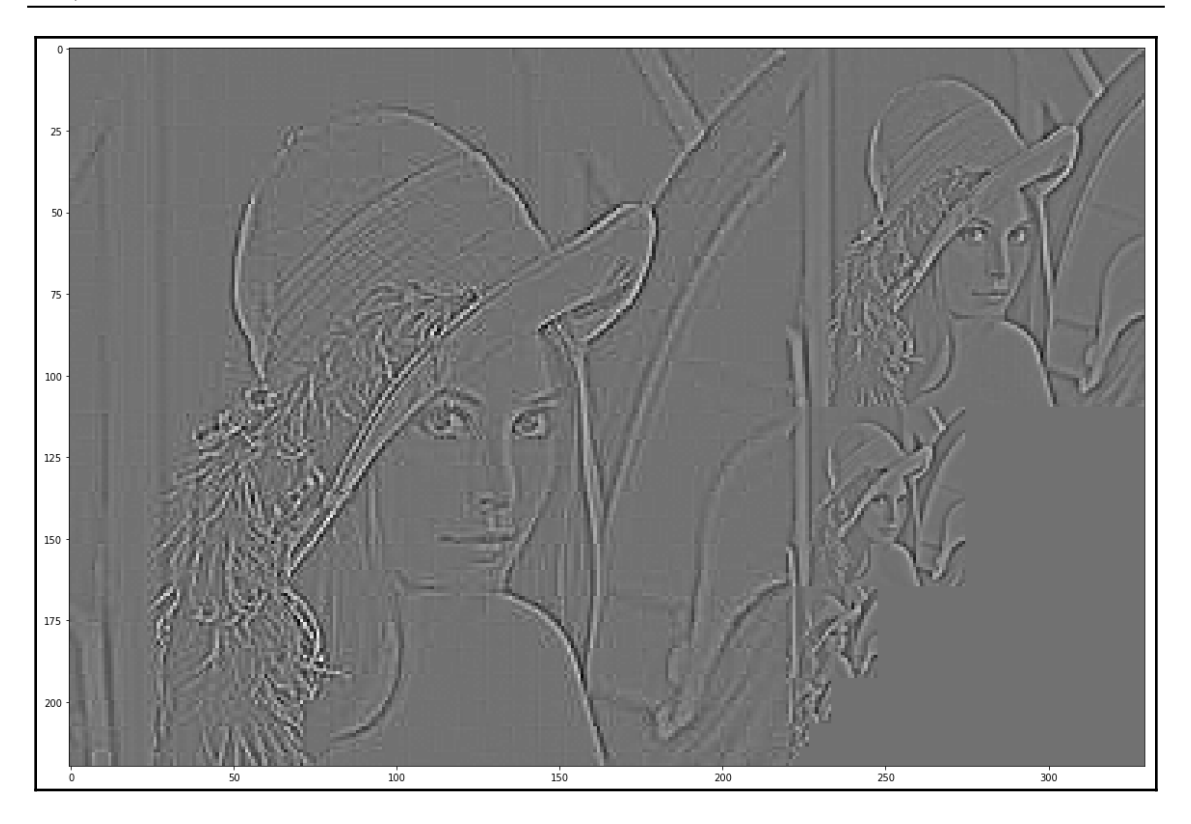

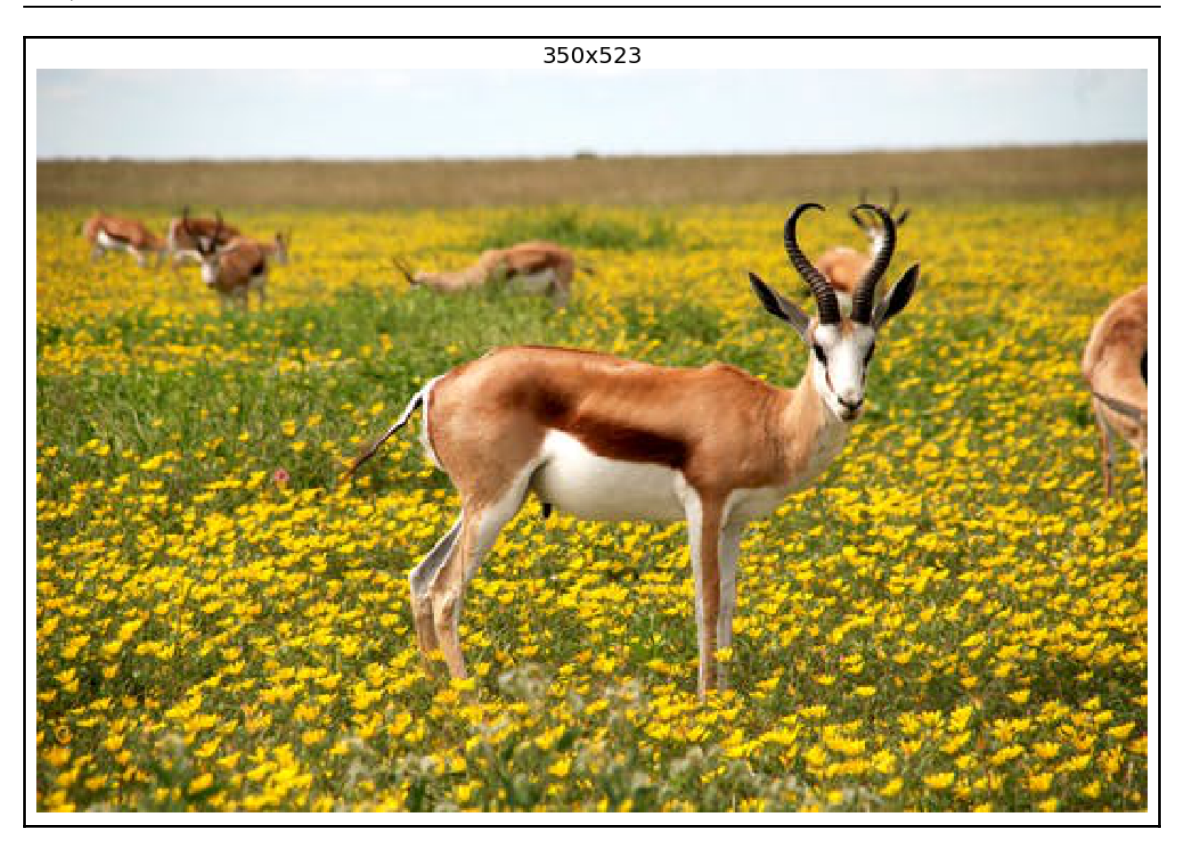

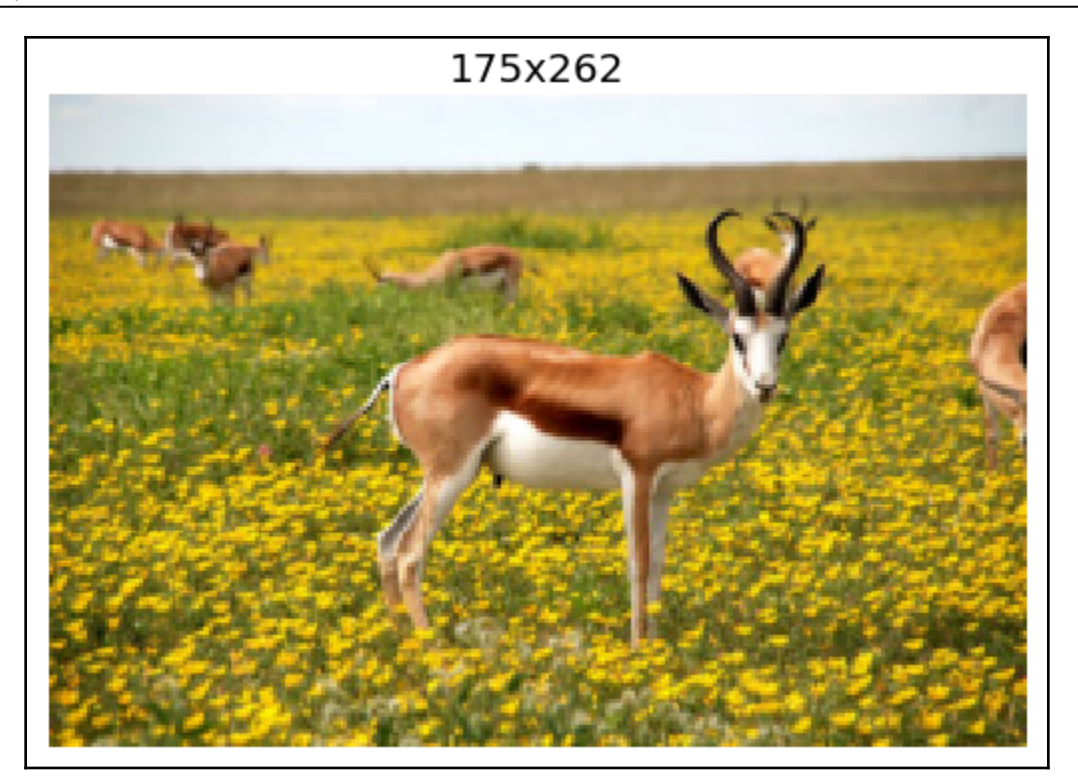

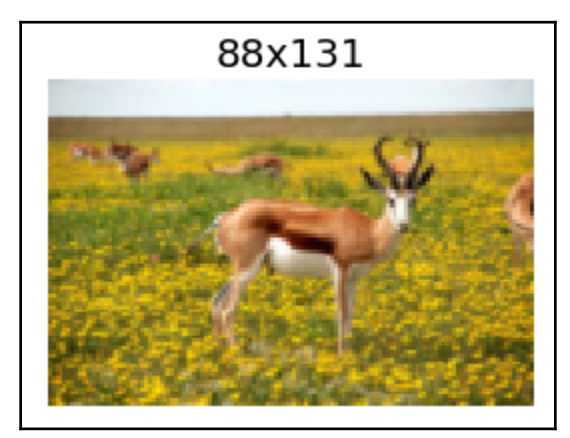

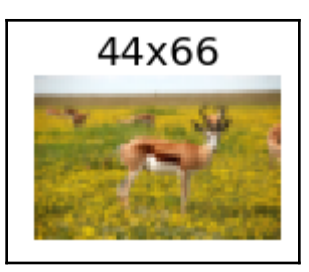

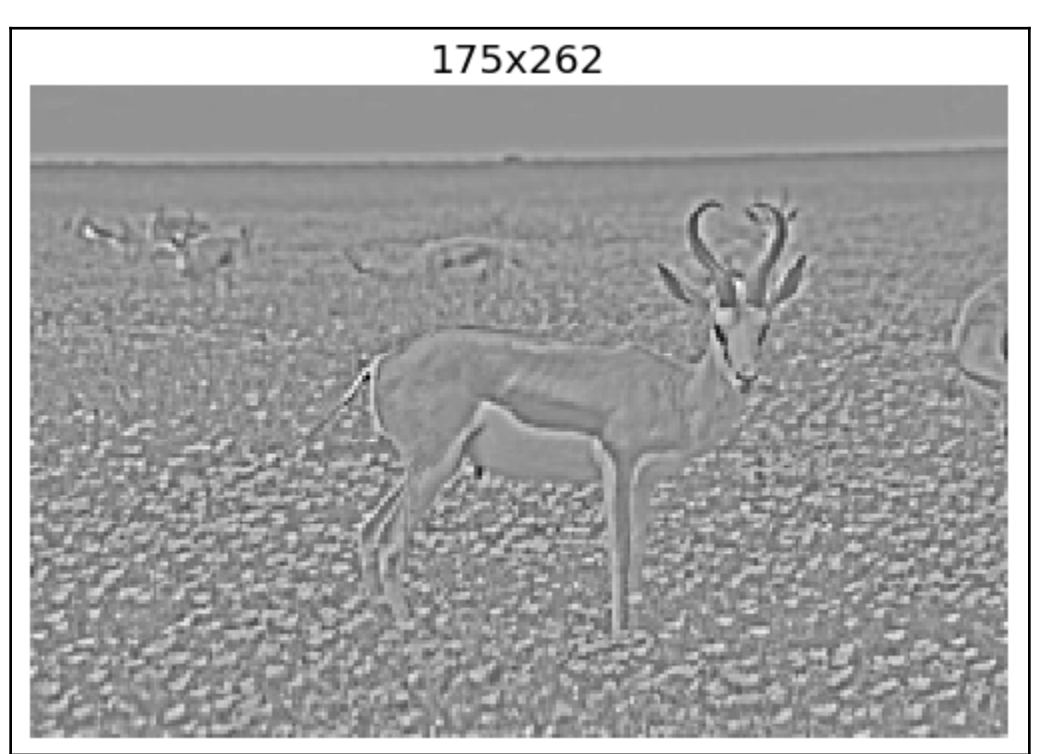

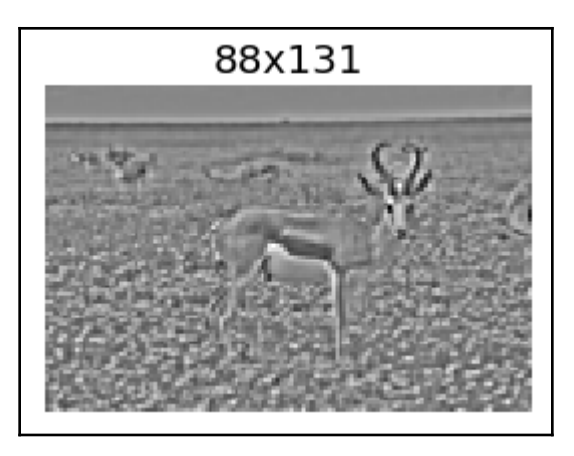

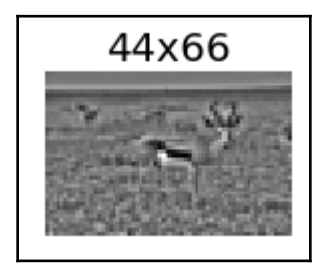

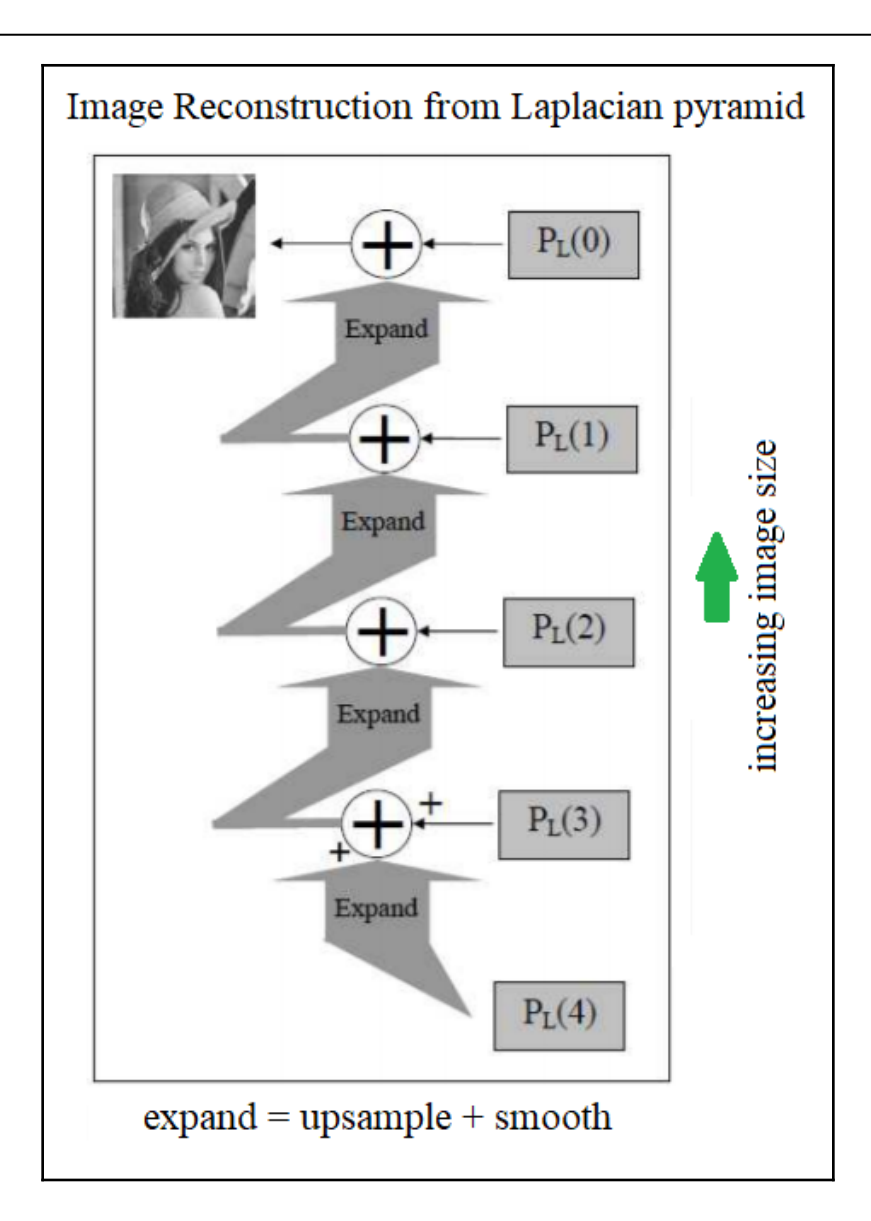

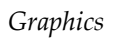

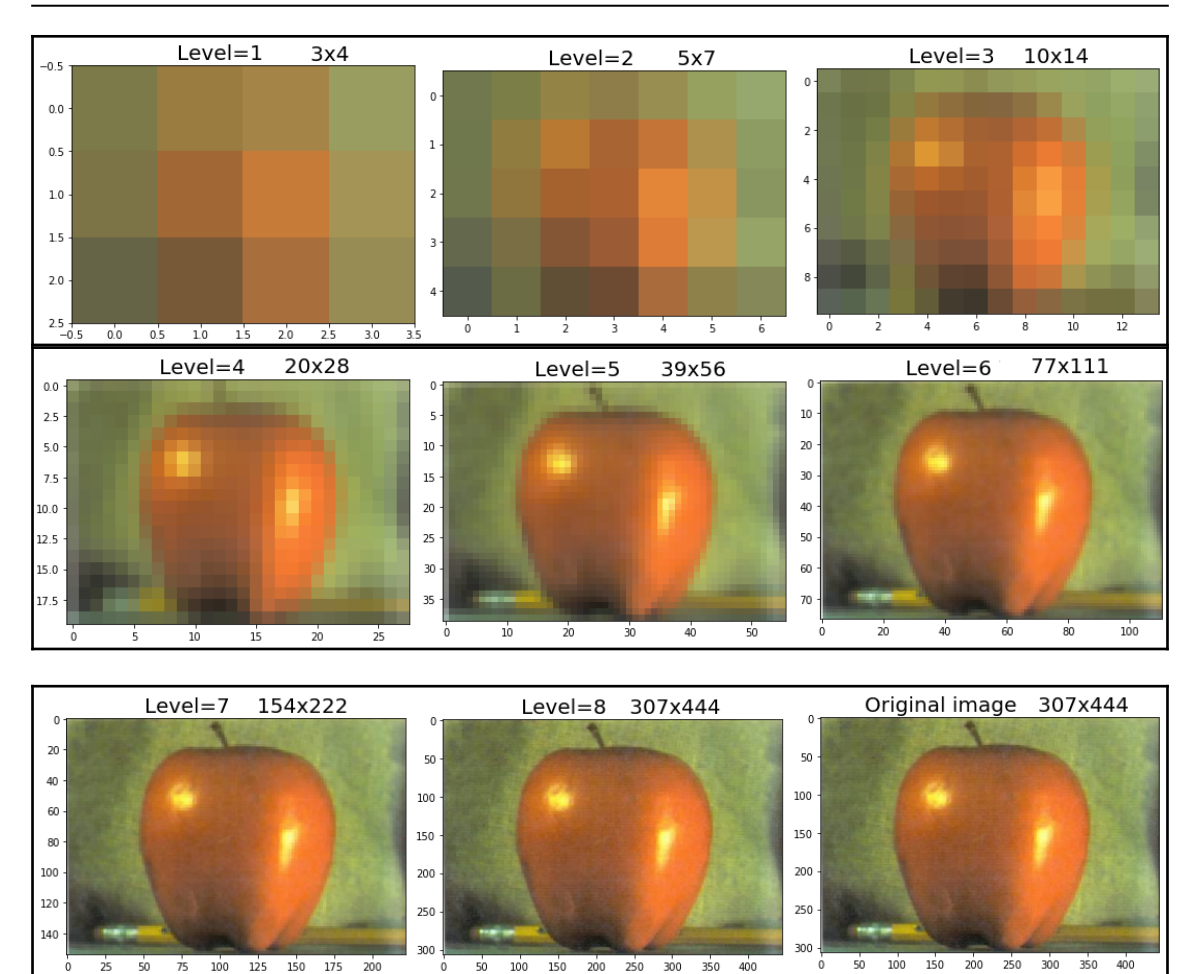

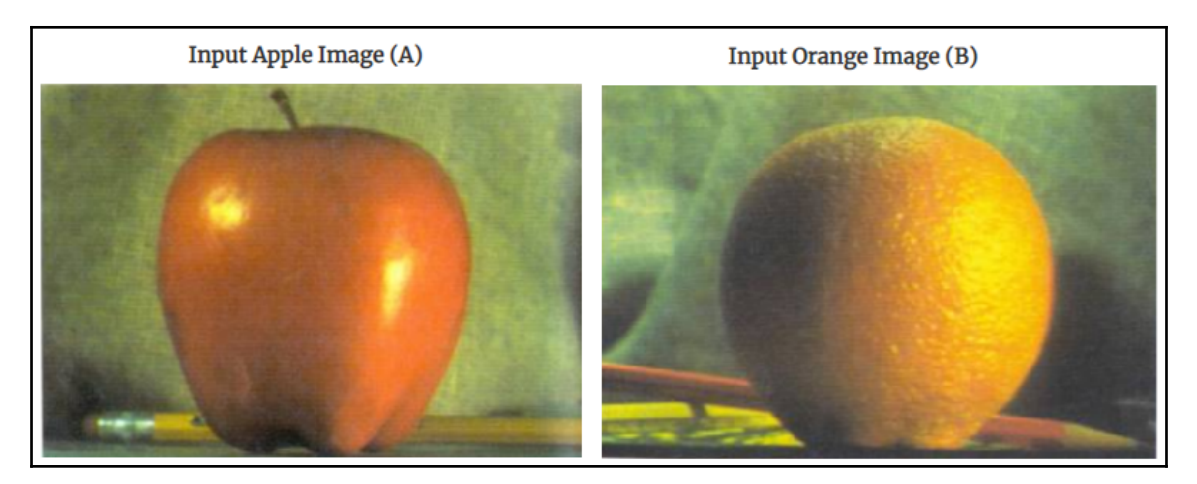

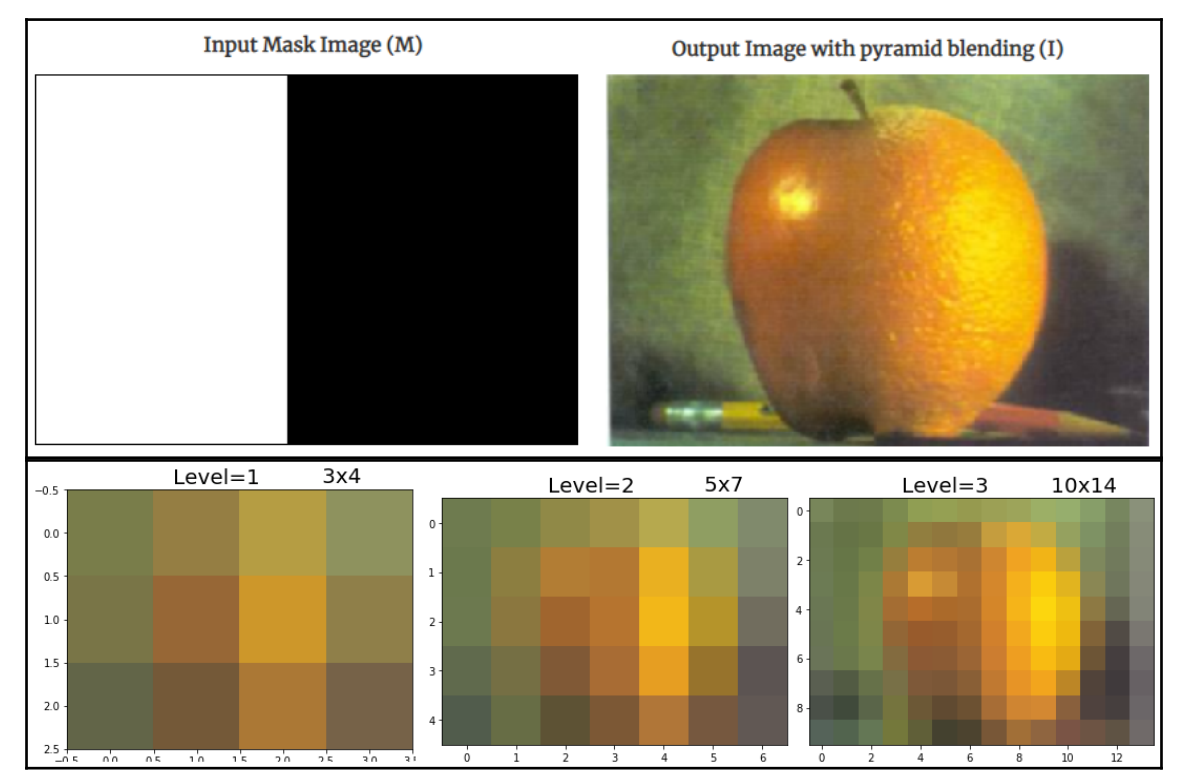
```
Graphics
```
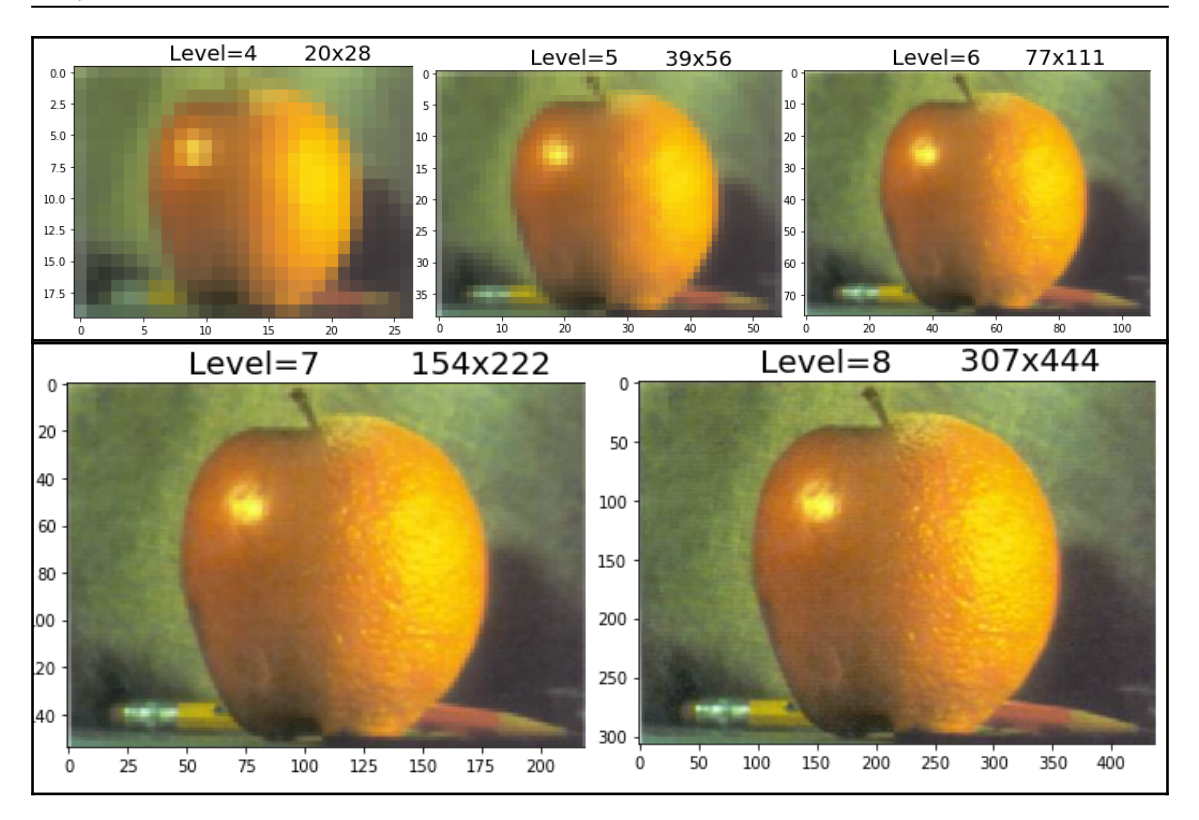

### **Chapter 6: Morphological Image Processing**

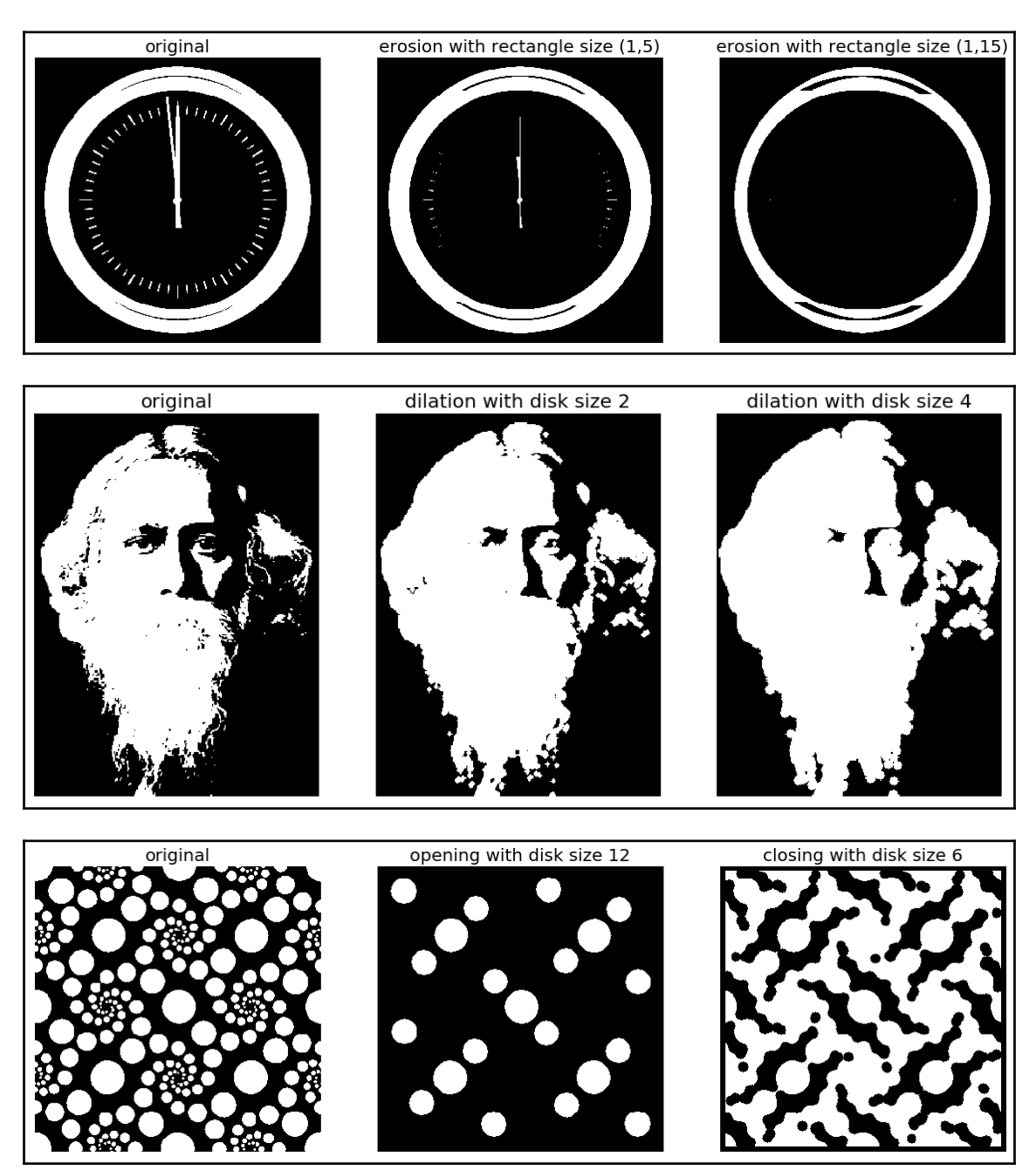

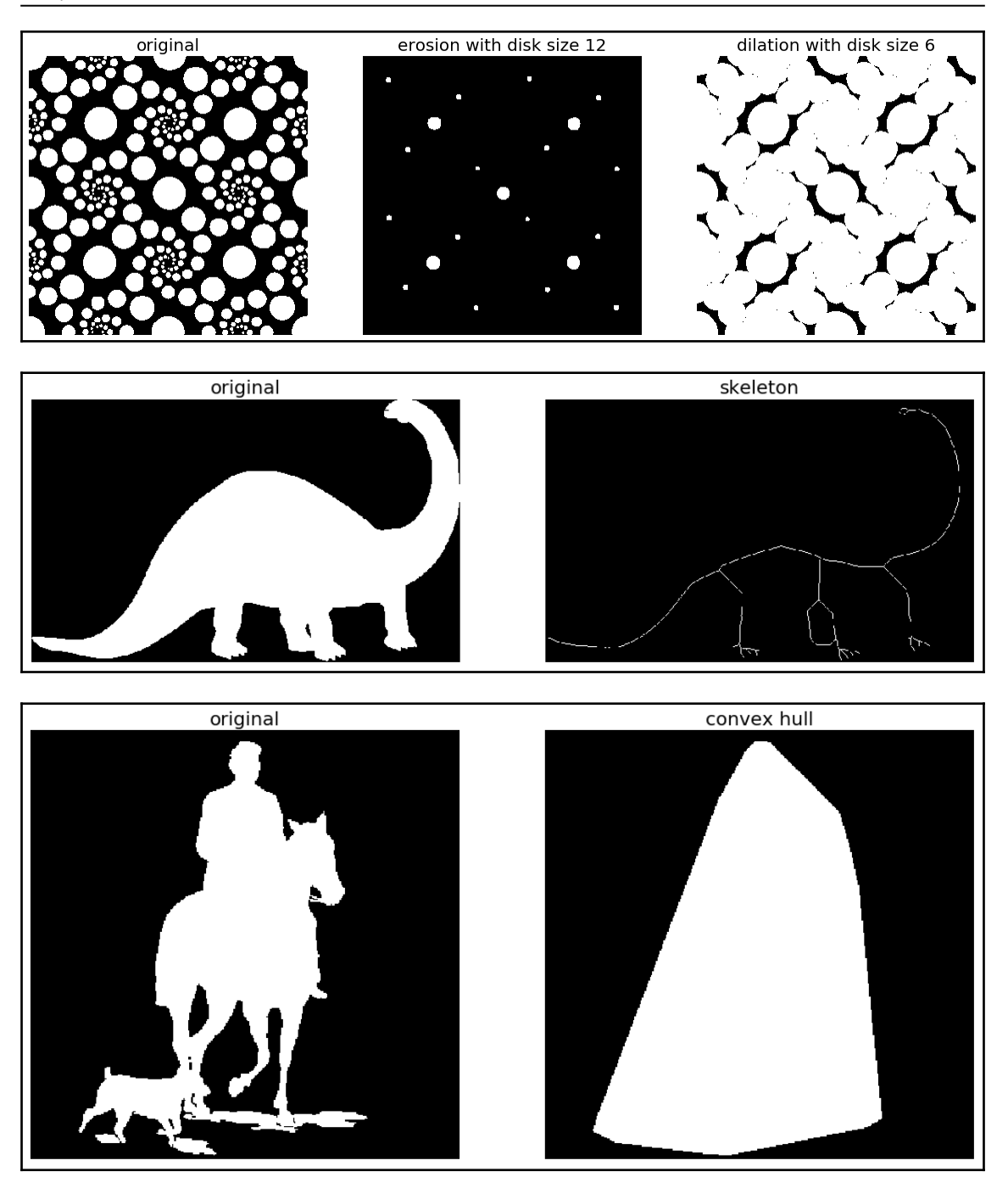

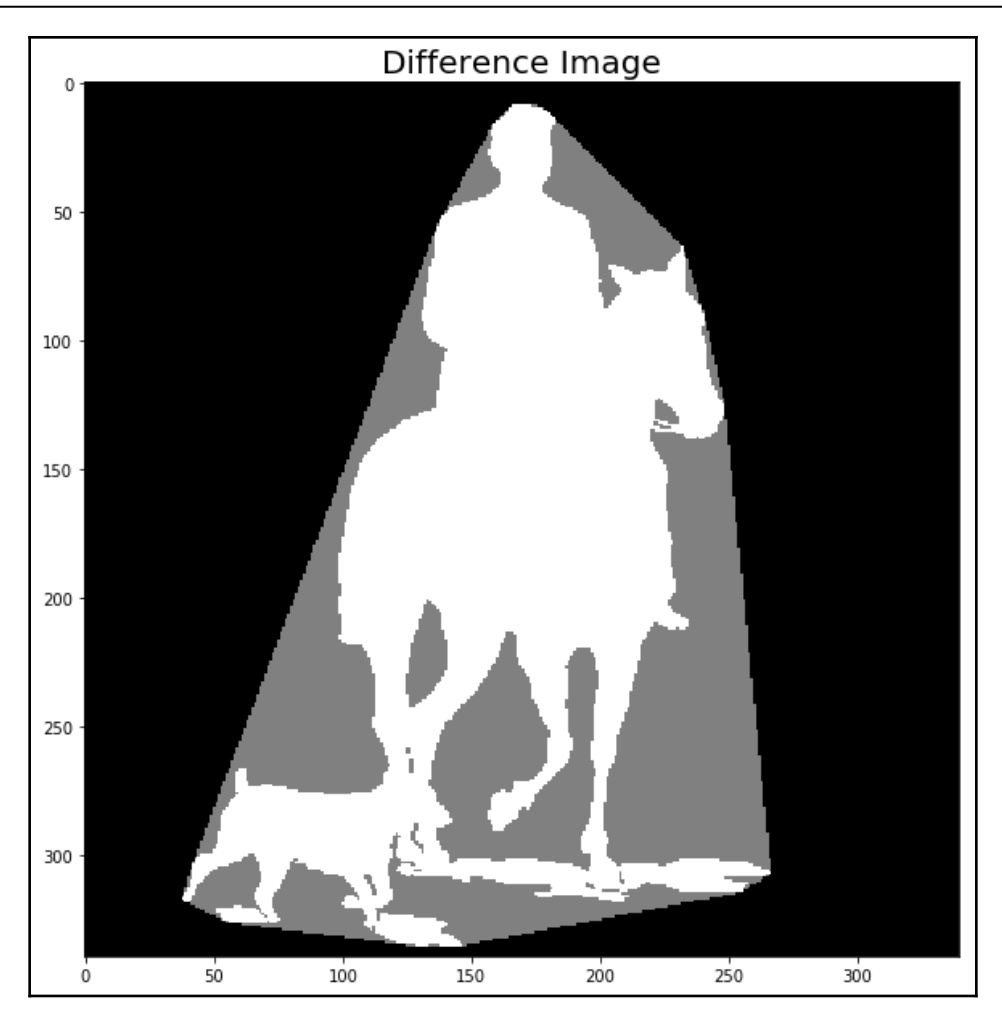

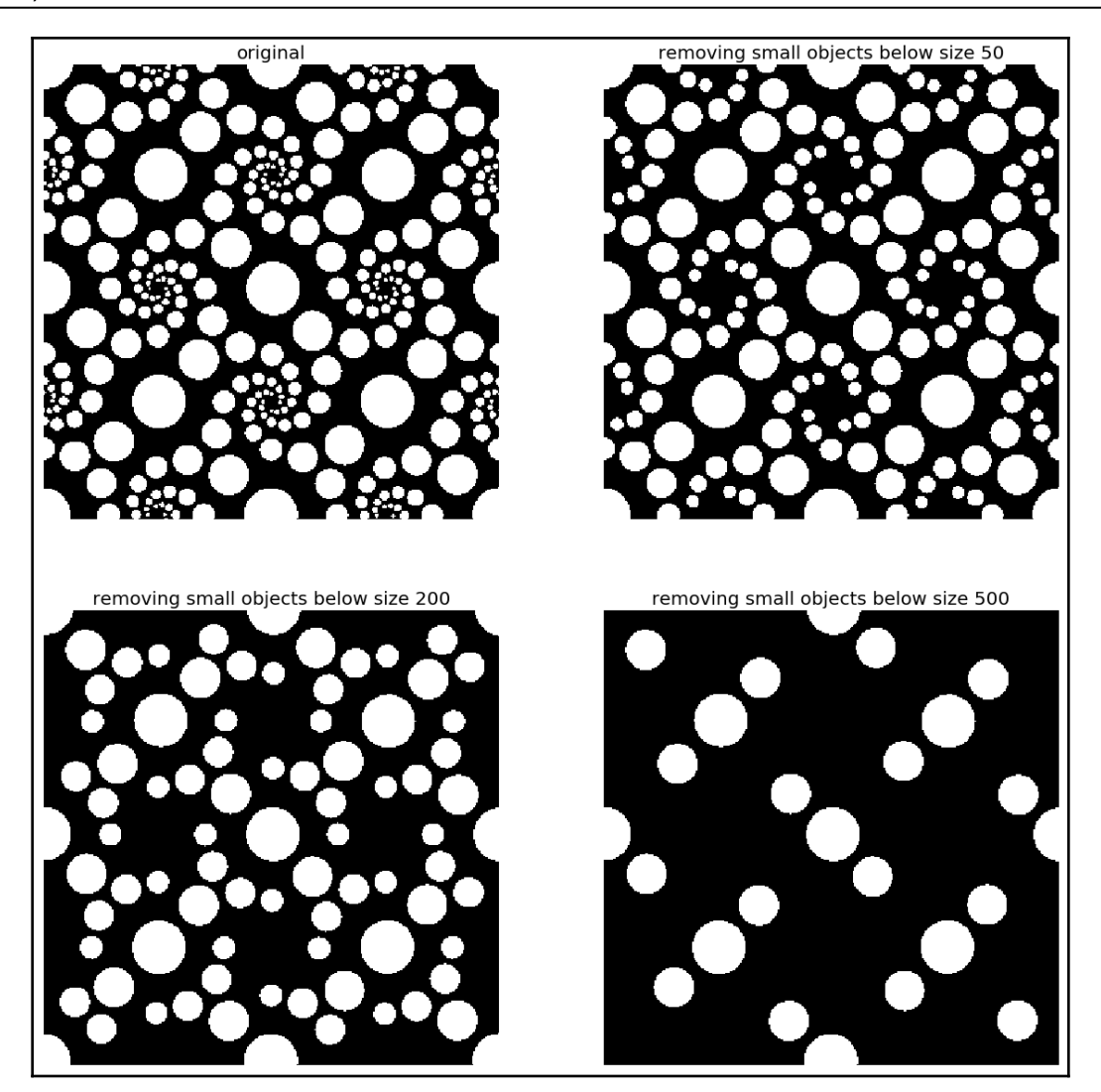

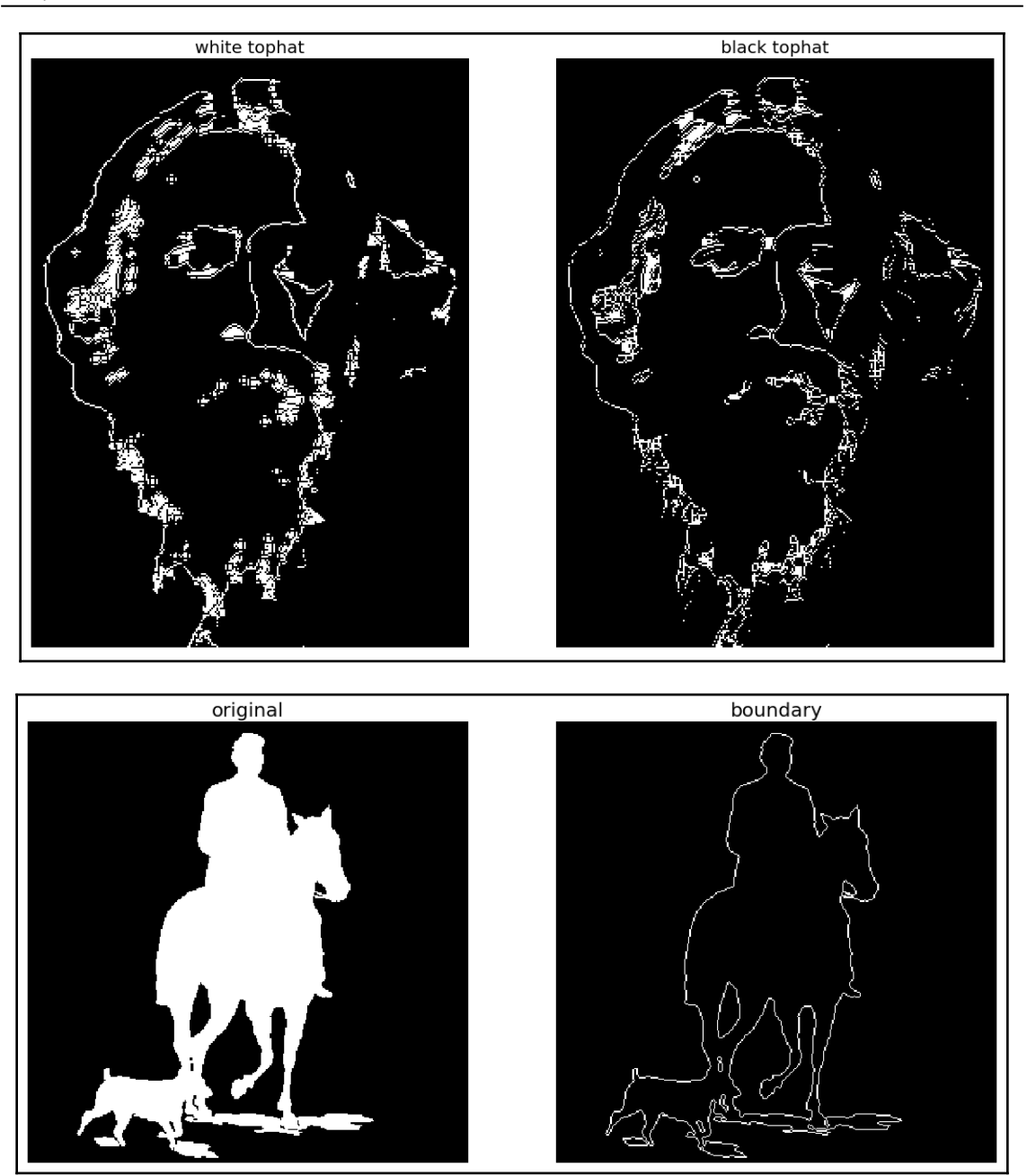

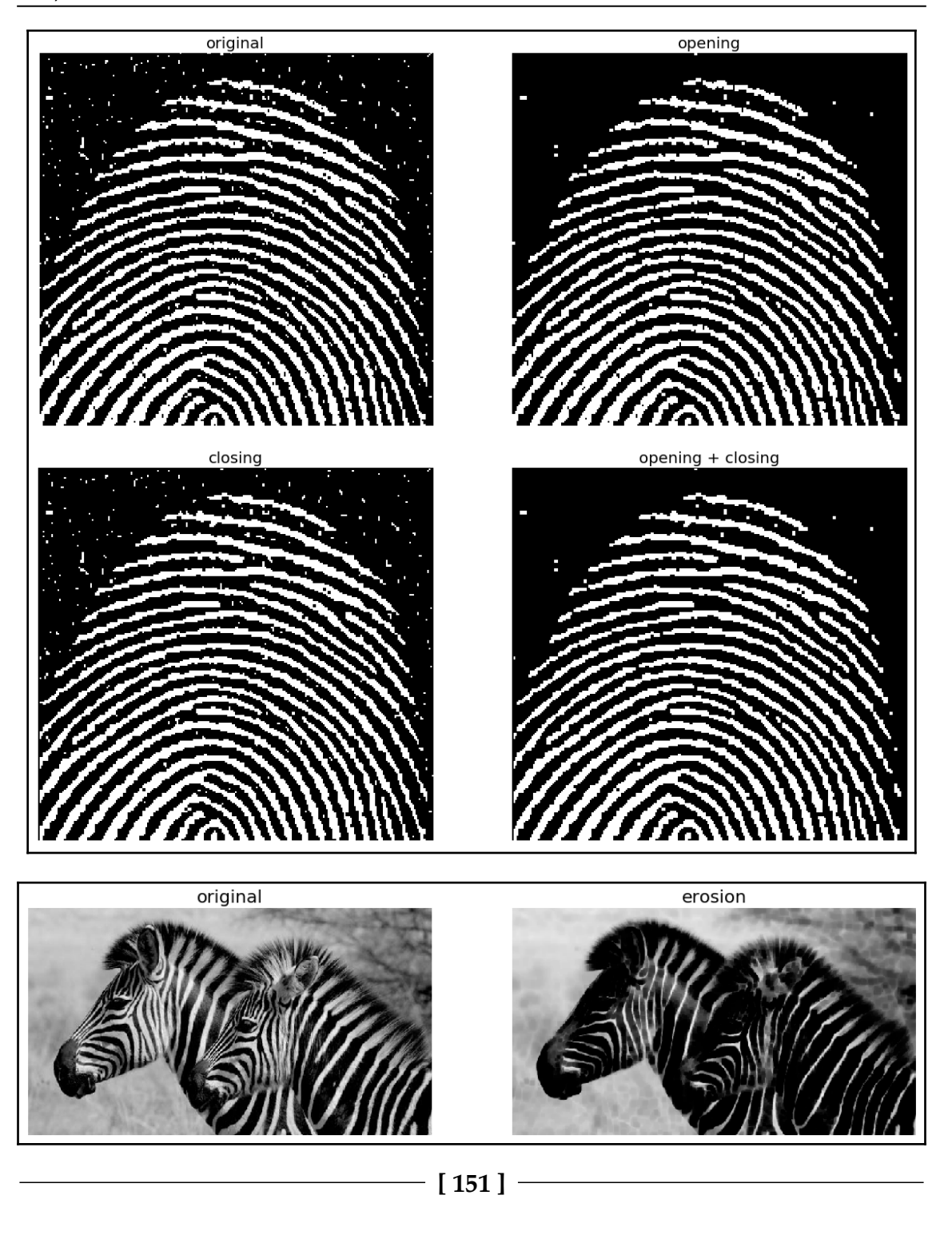

```
Graphics
```
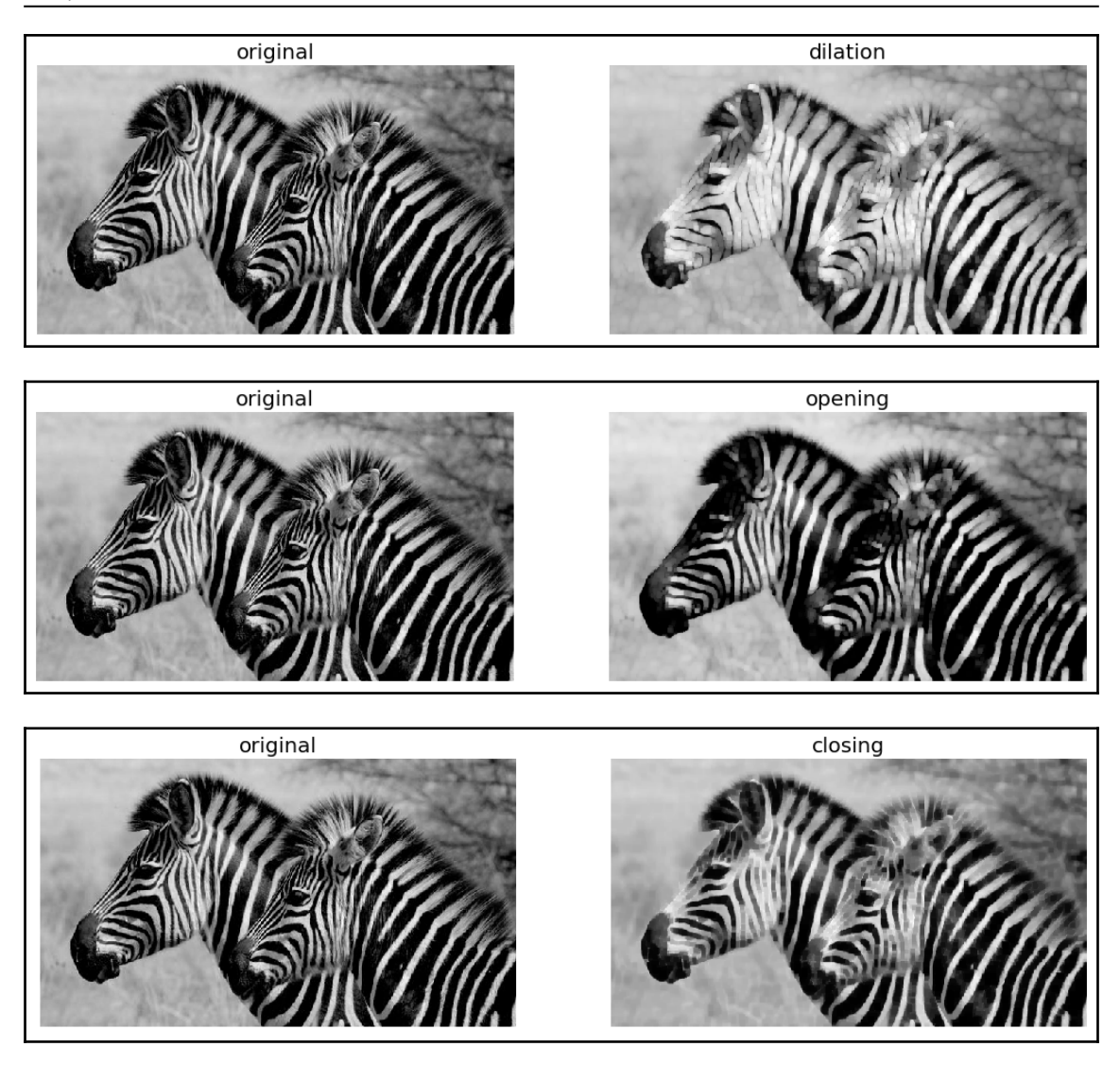

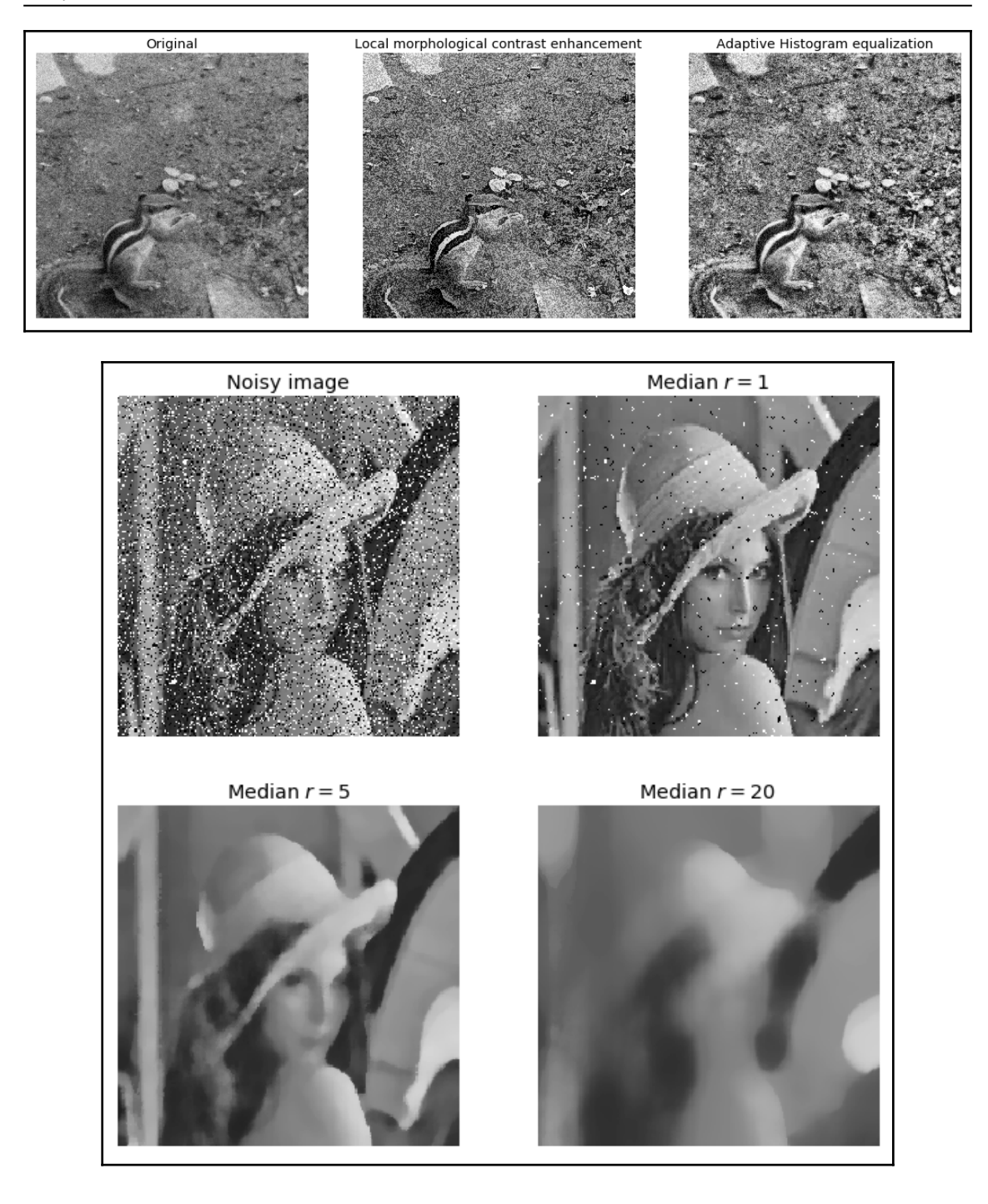

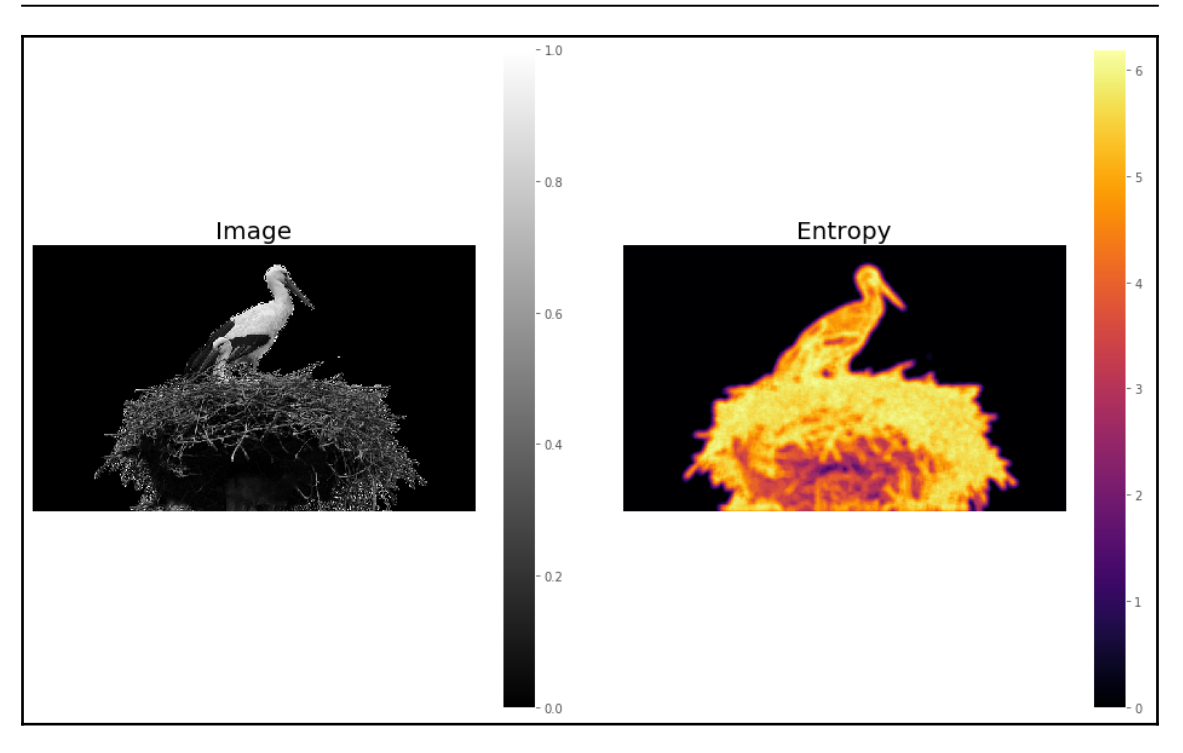

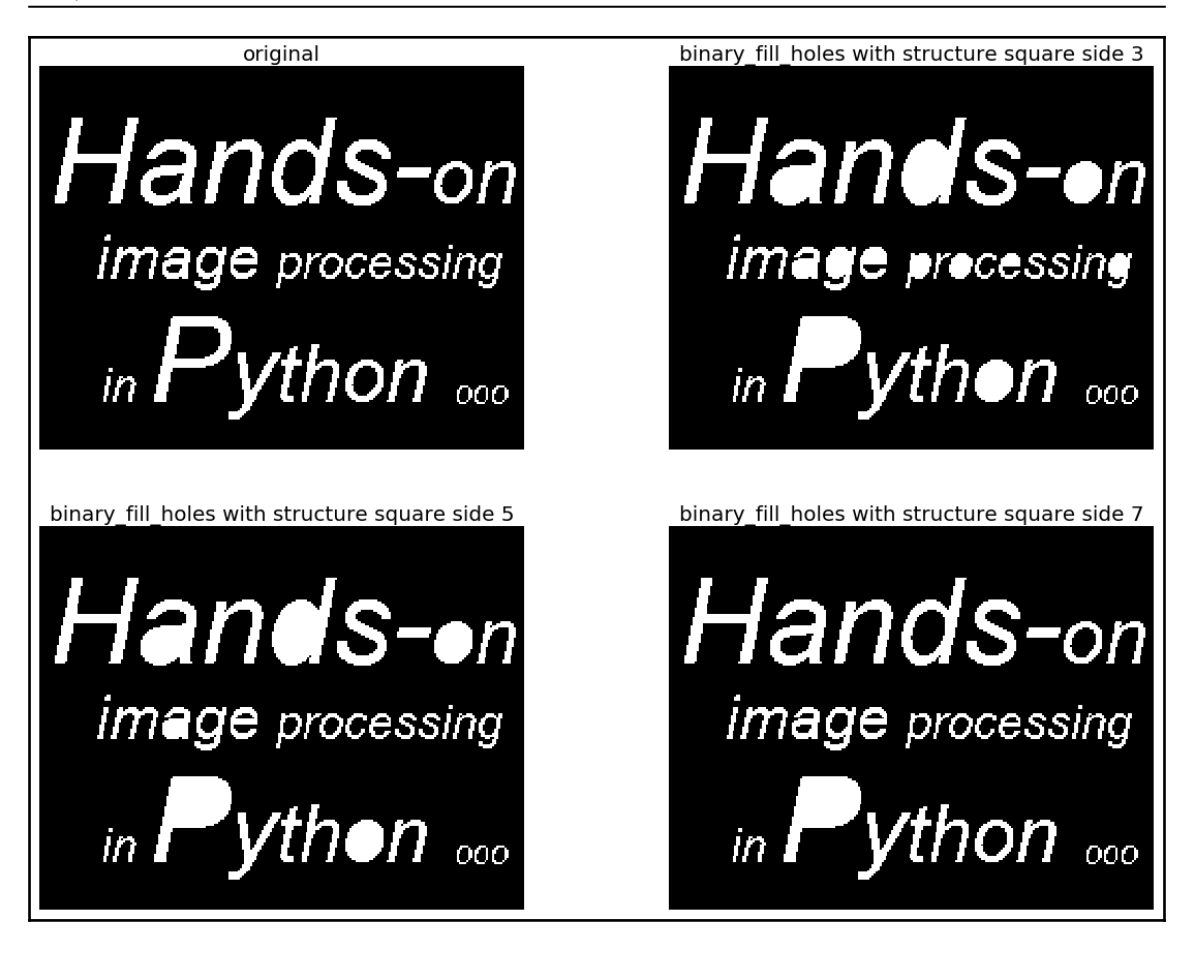

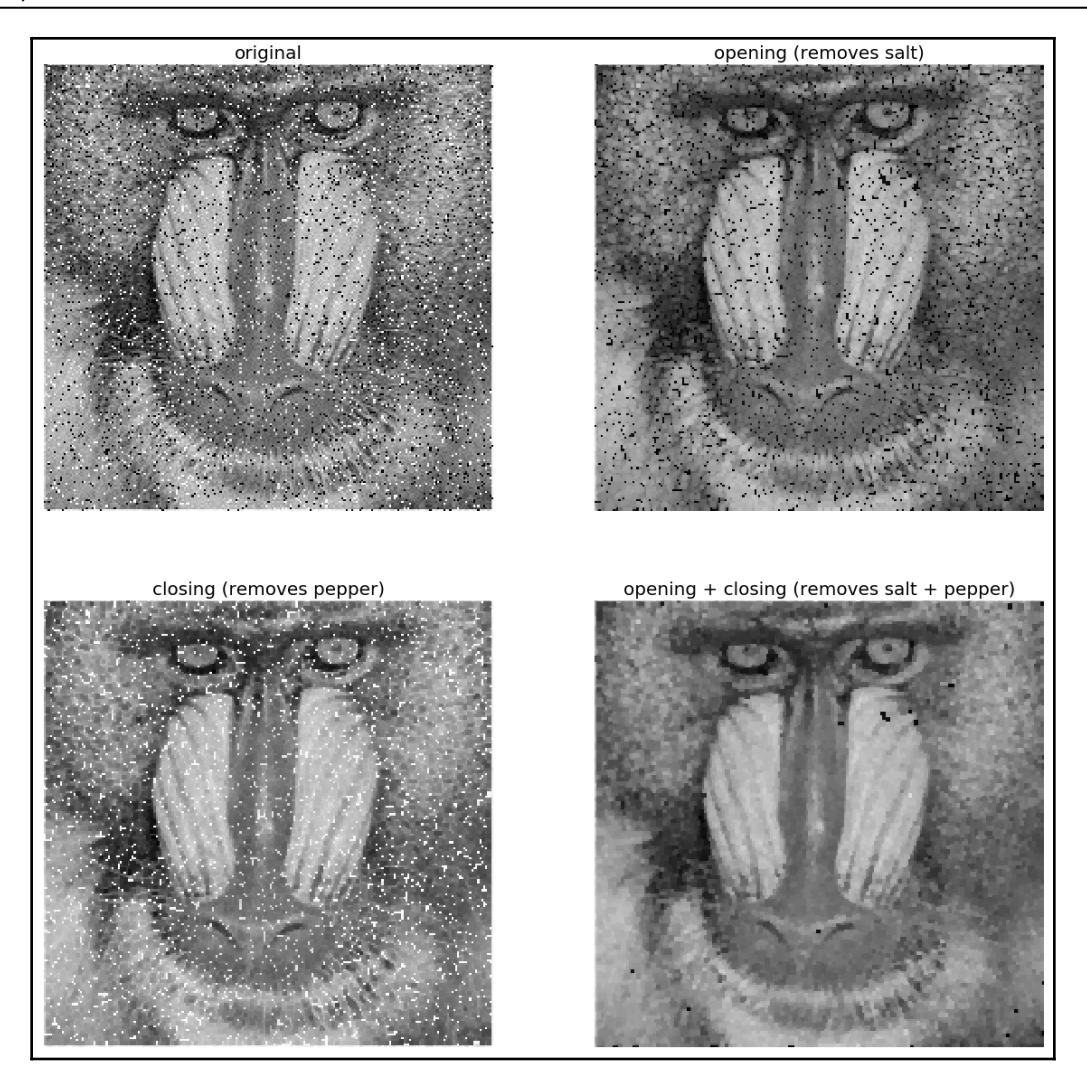

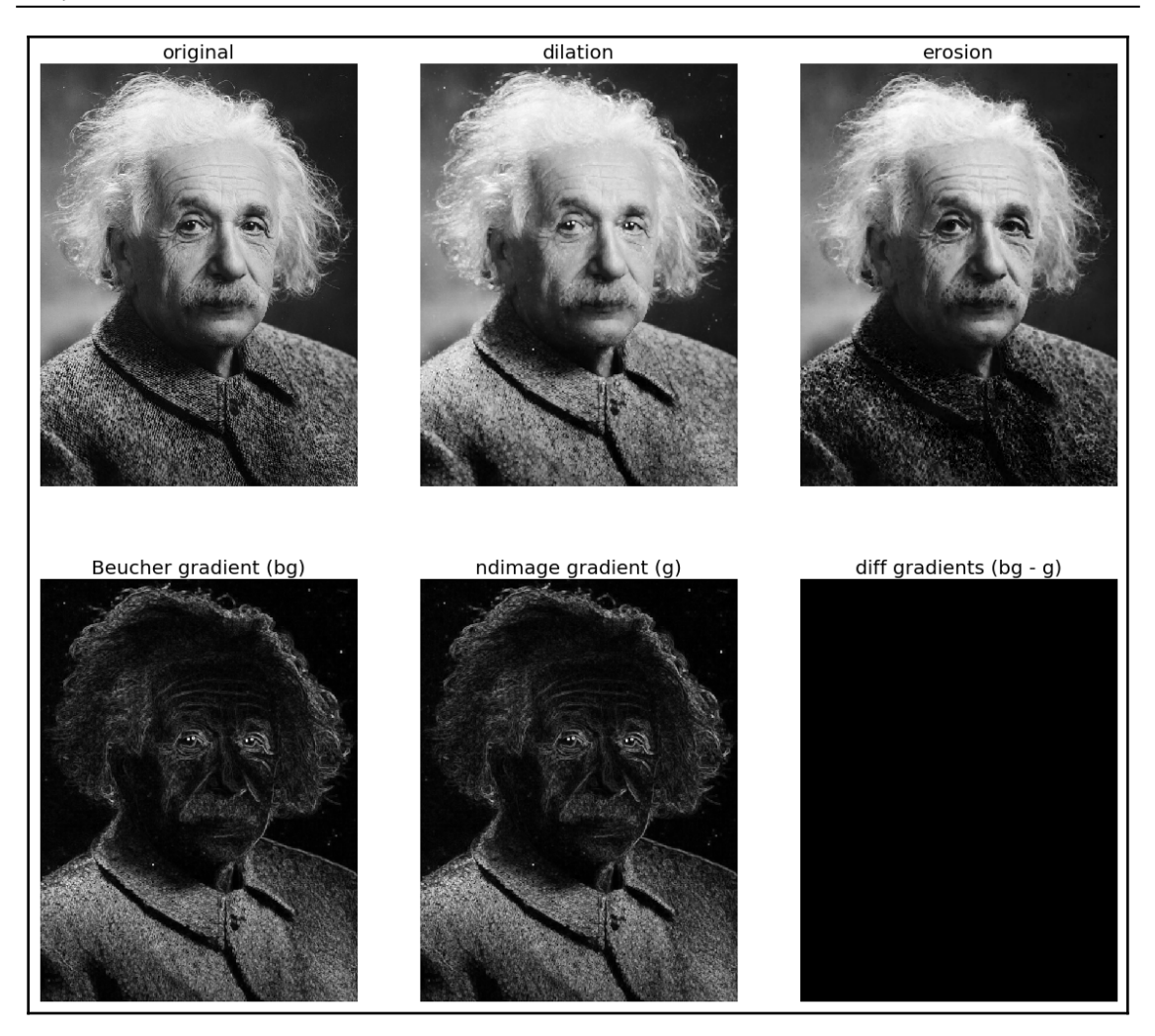

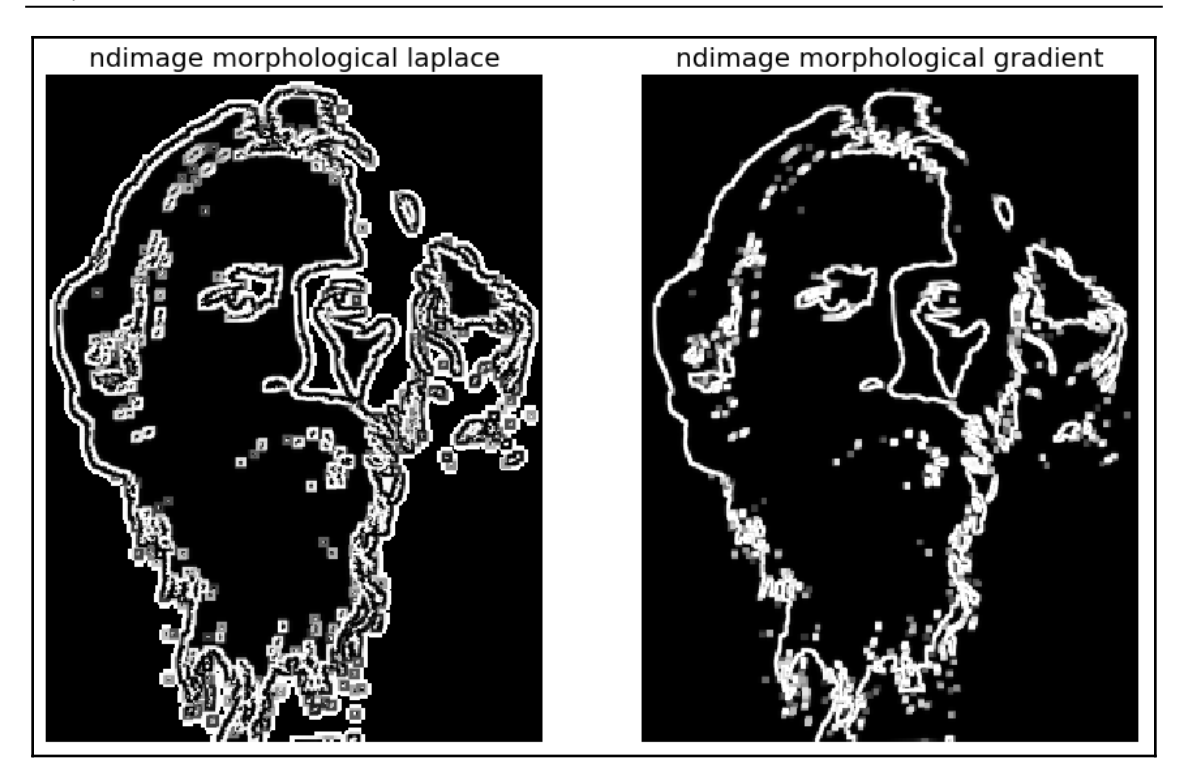

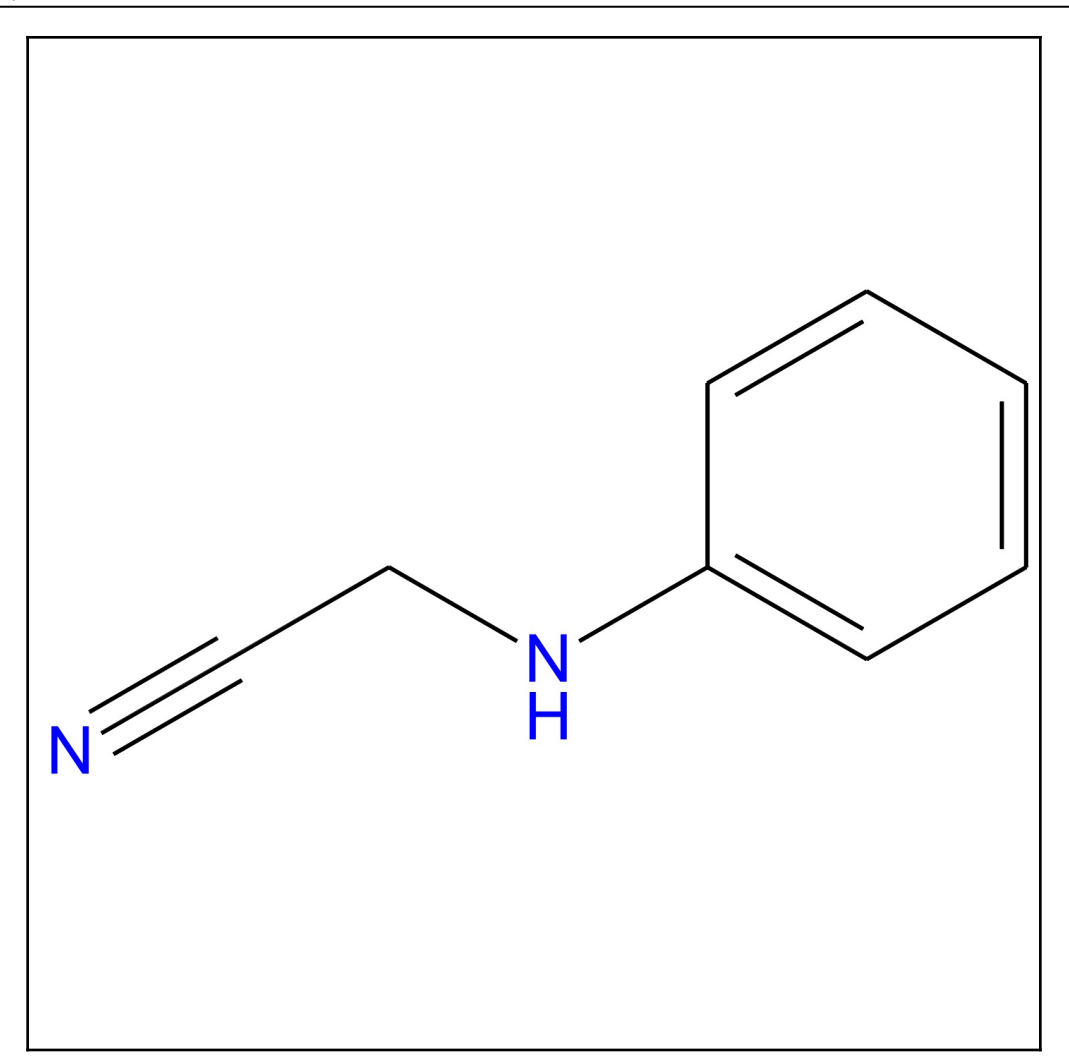

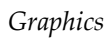

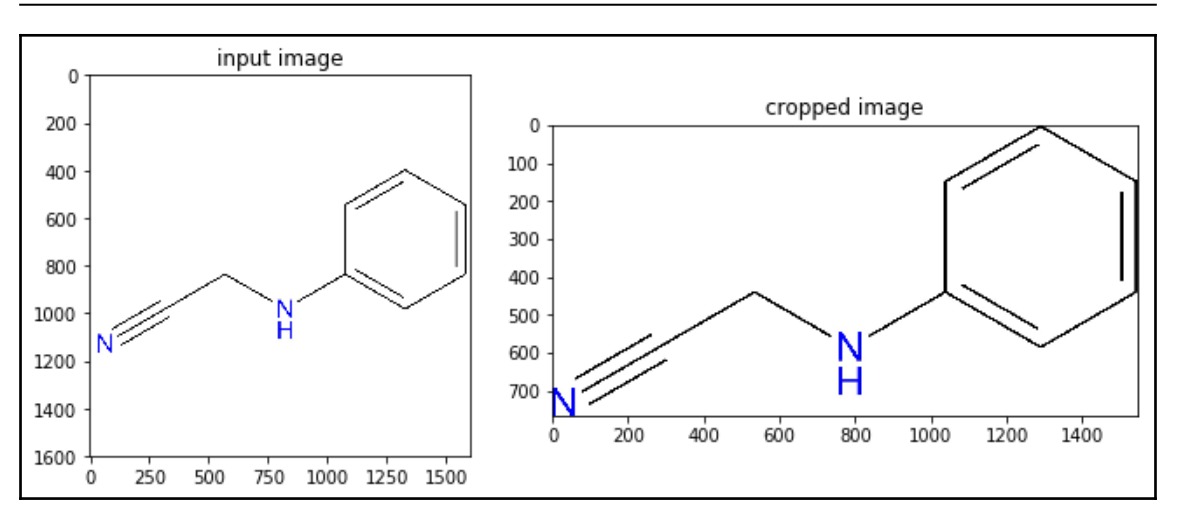

## **Chapter 7: Extracting Image Features and Descriptors**

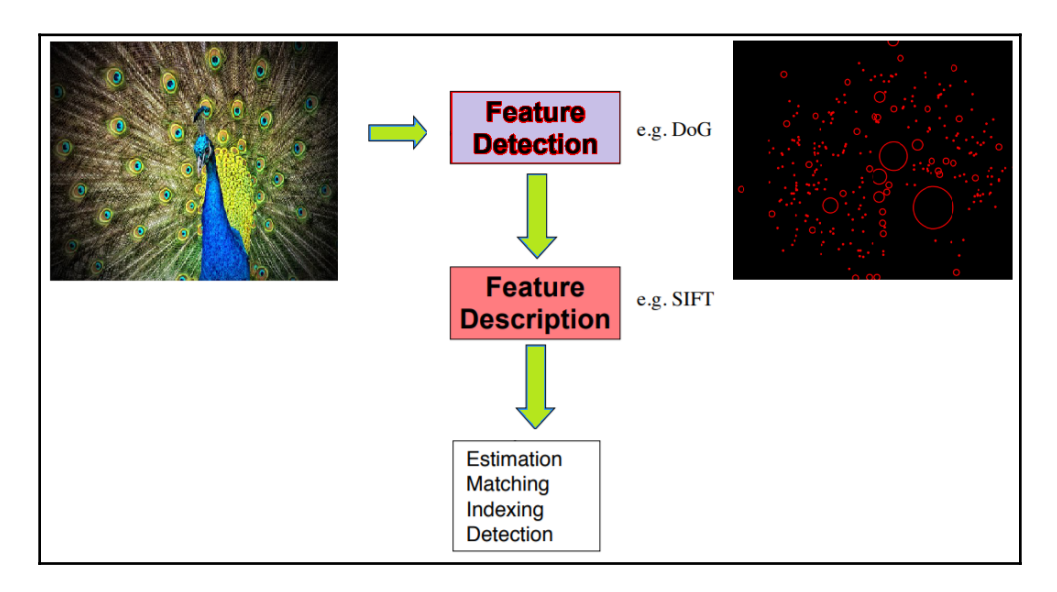

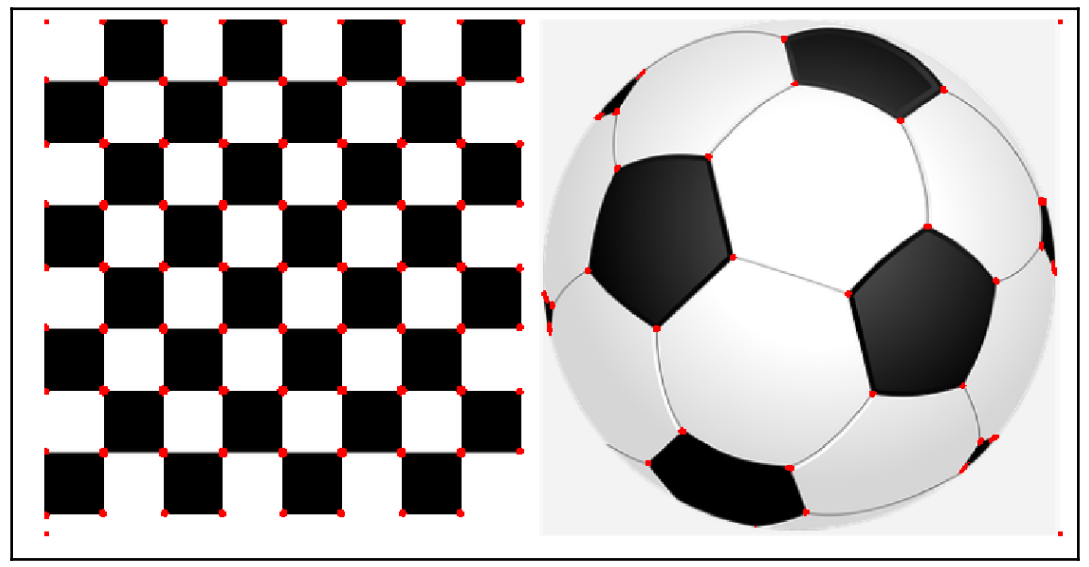

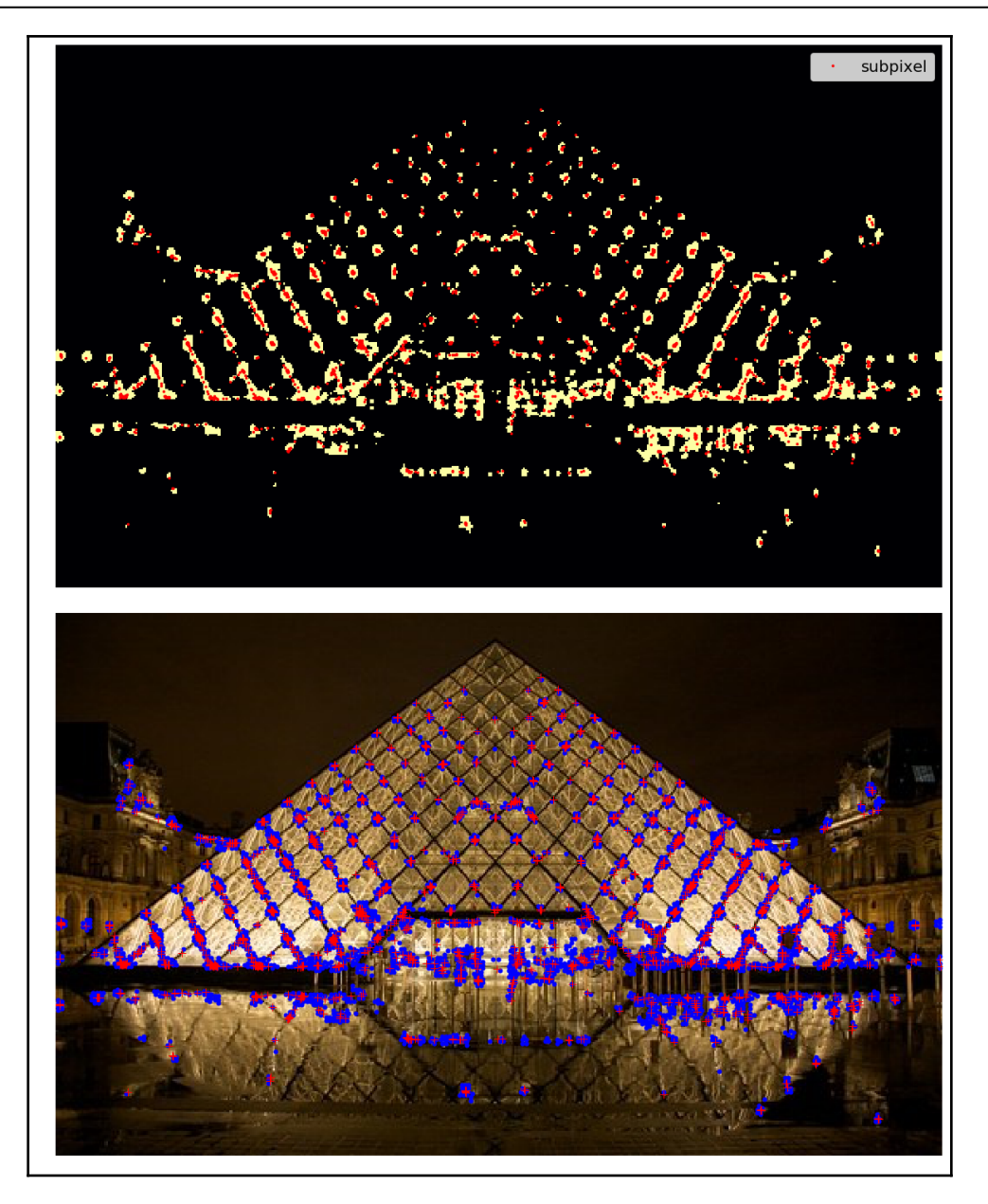

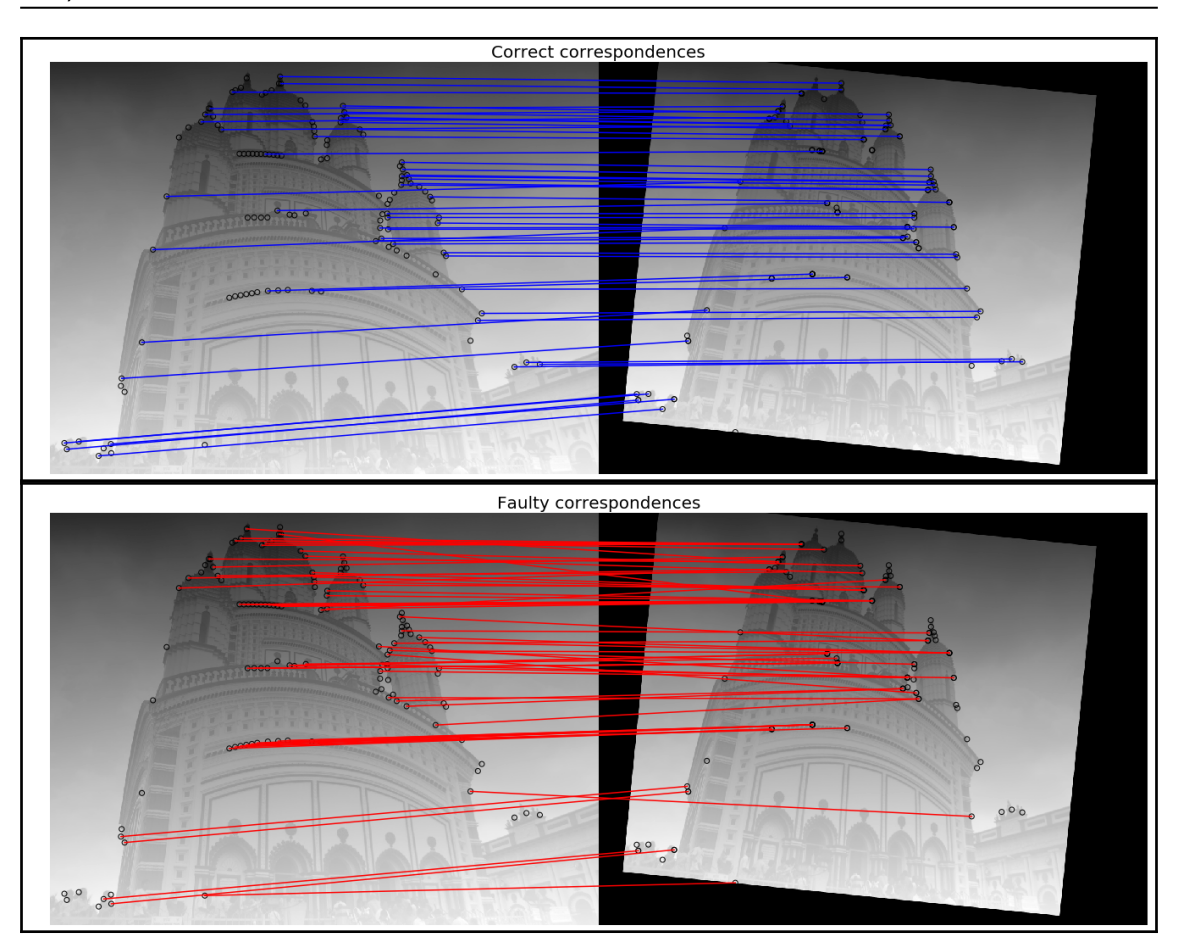

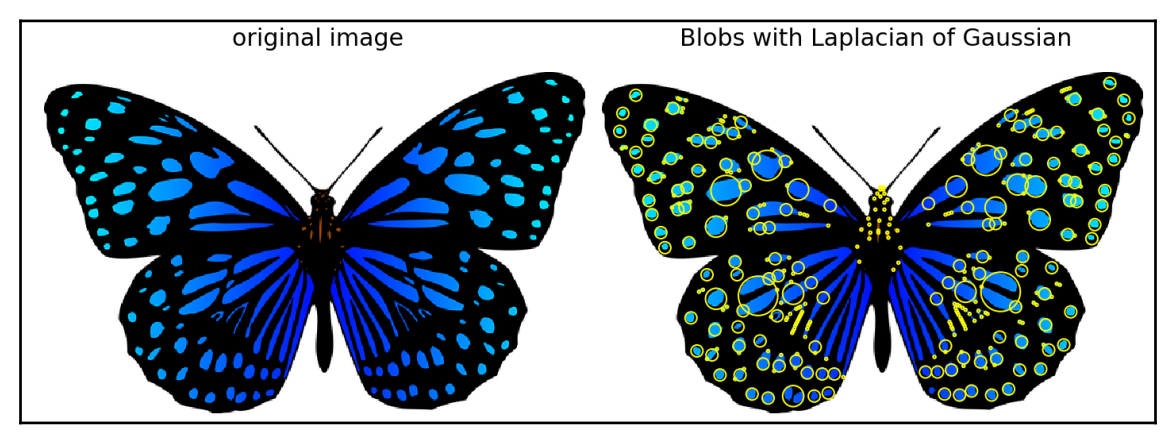

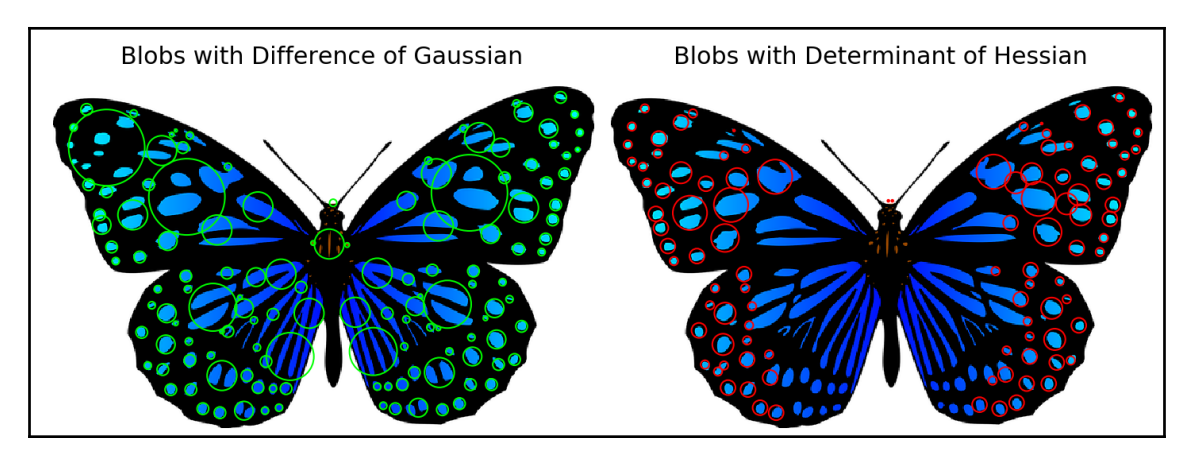

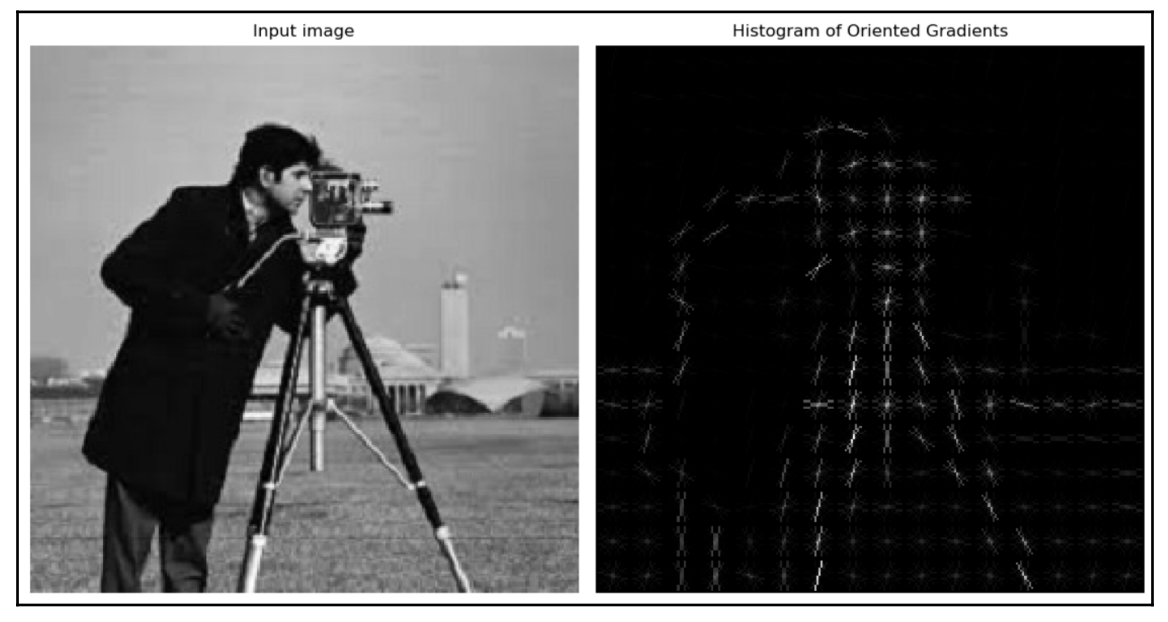

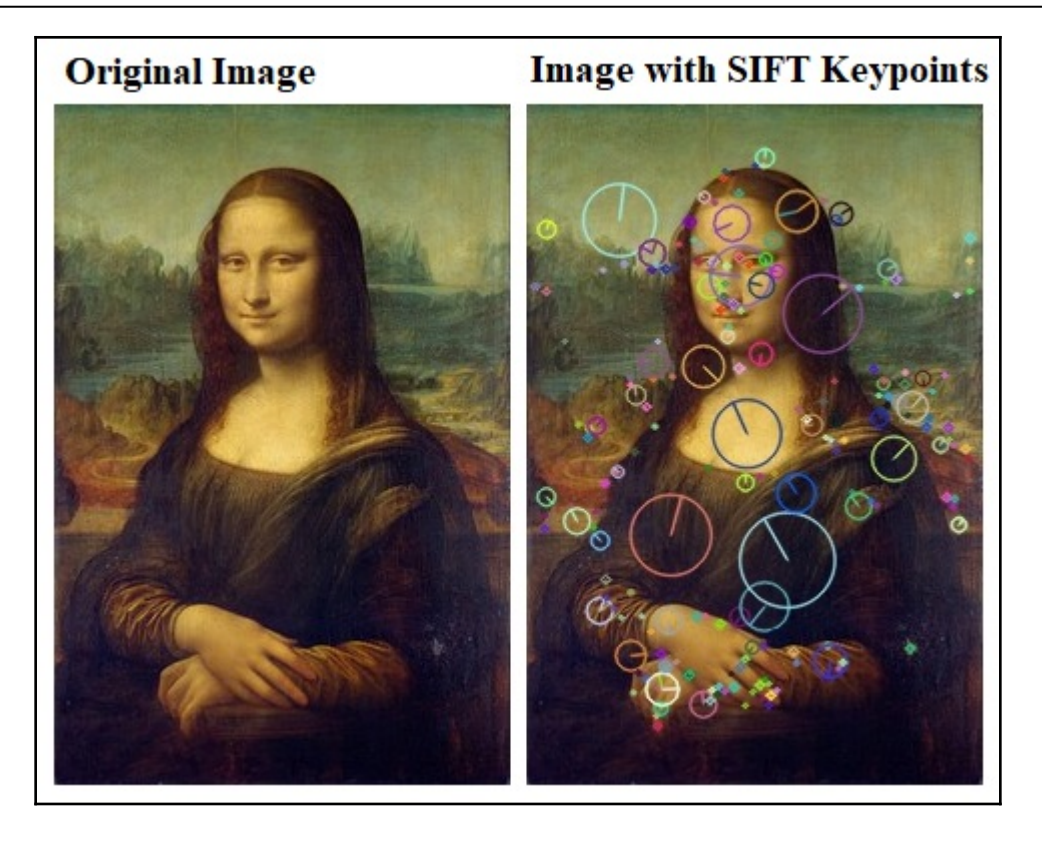

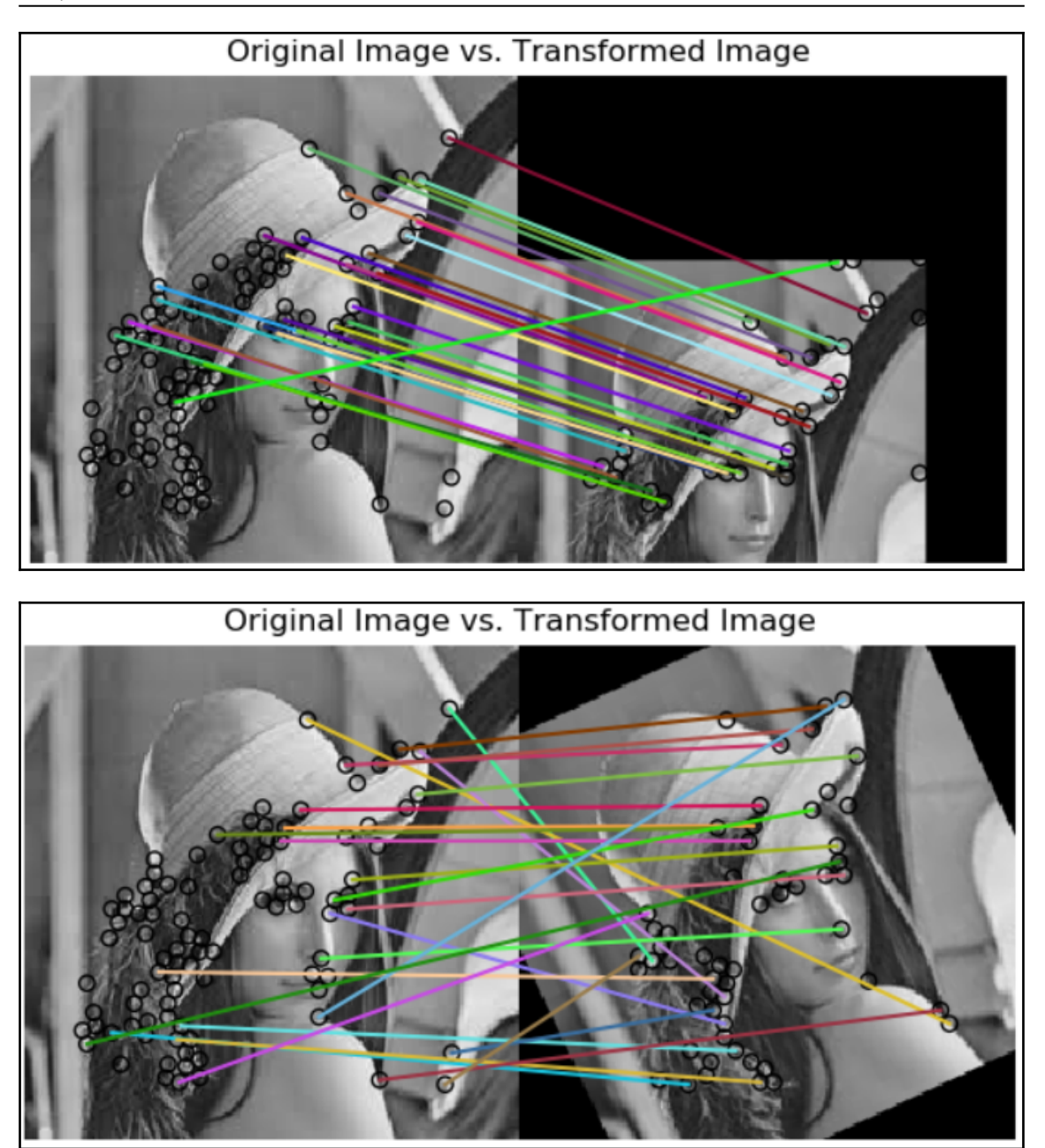

Image1

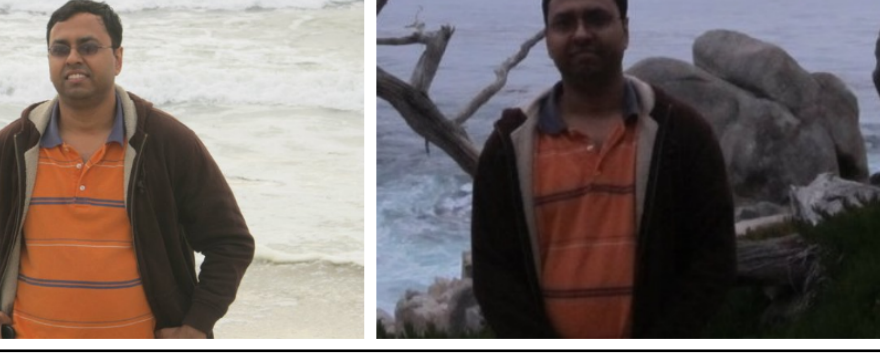

Image2

Original Image vs. Transformed Image

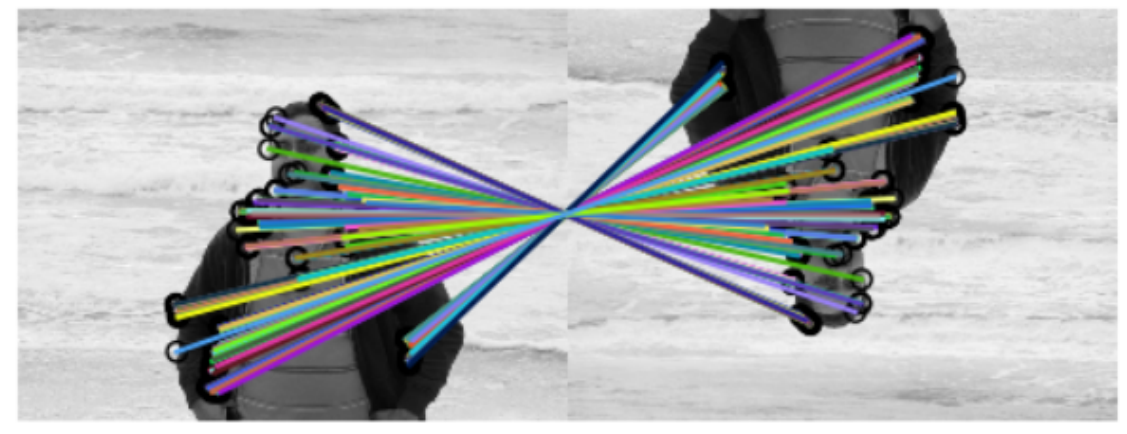

```
Graphics
```
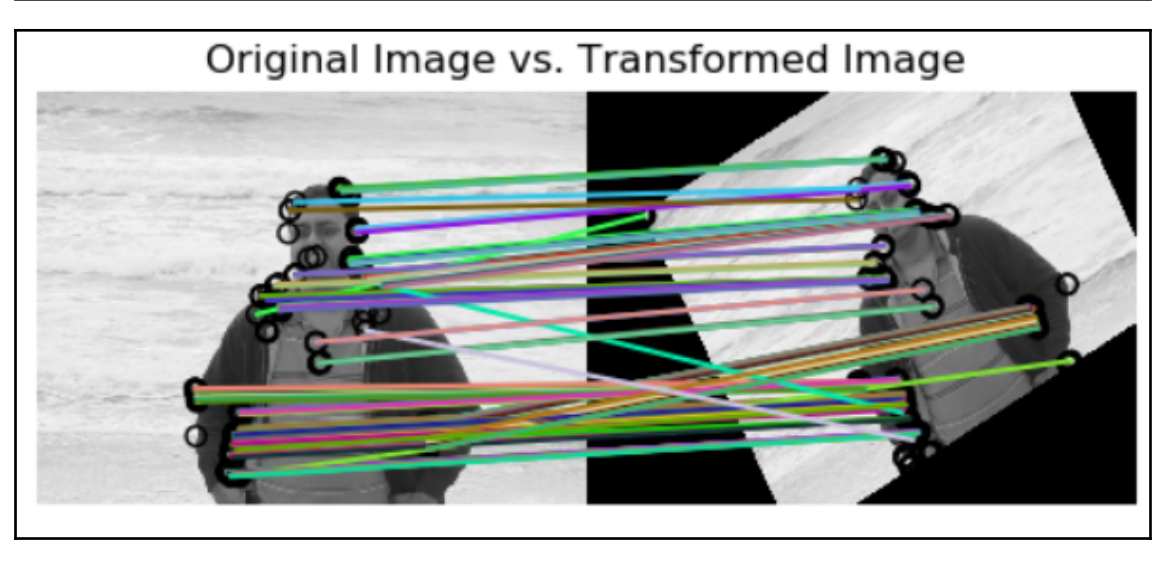

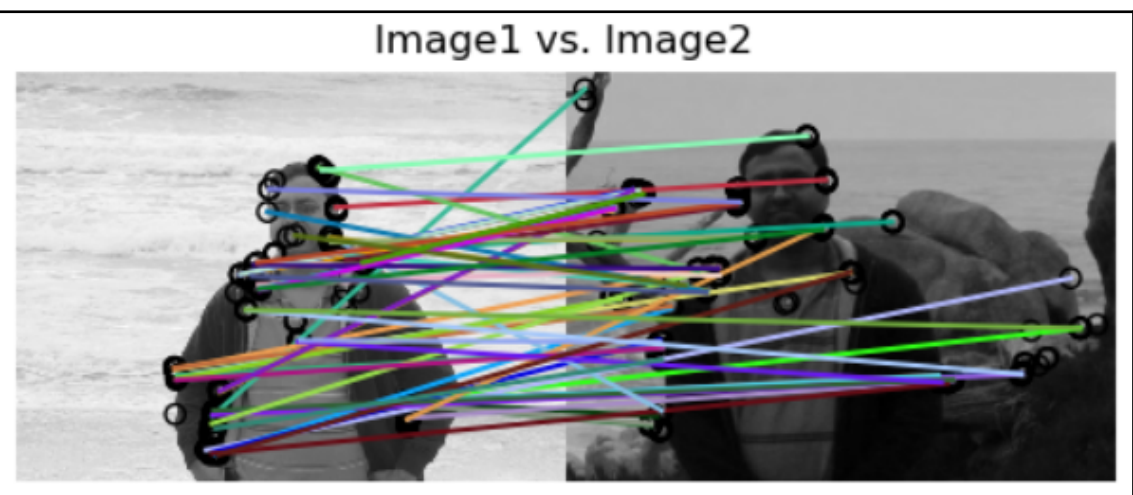

```
Graphics
```
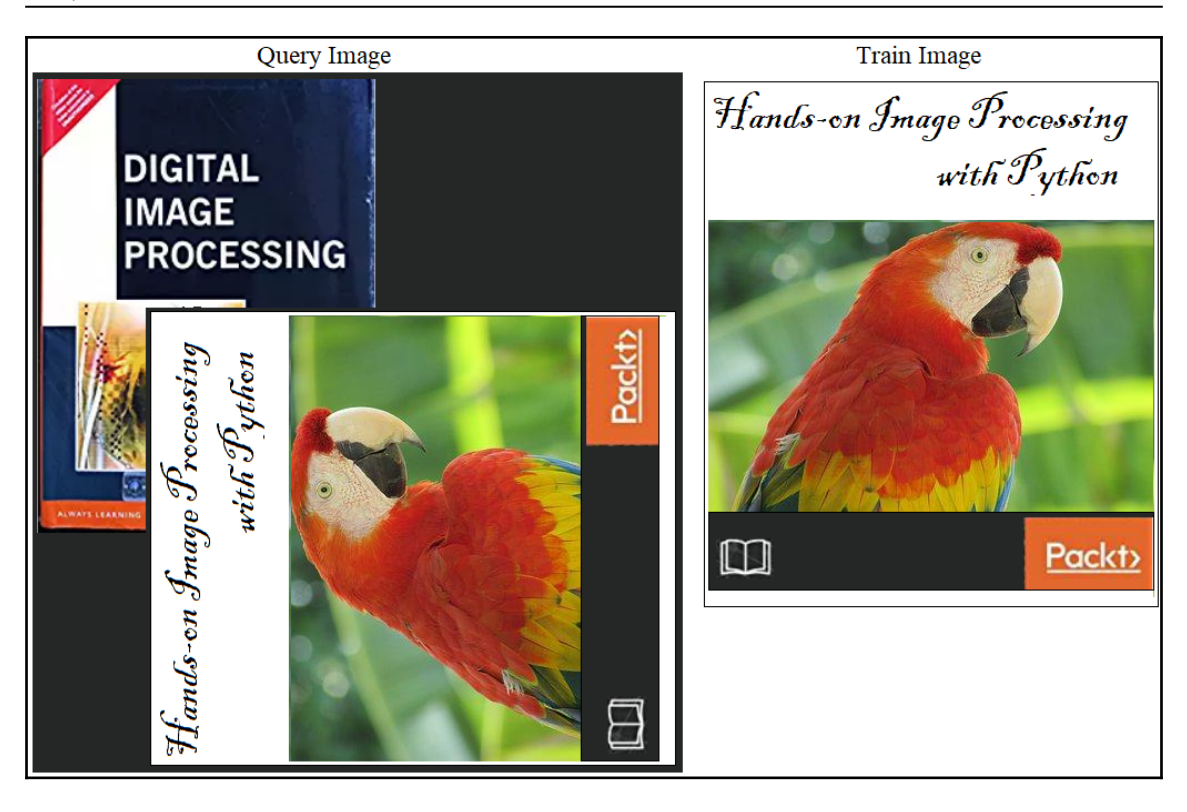

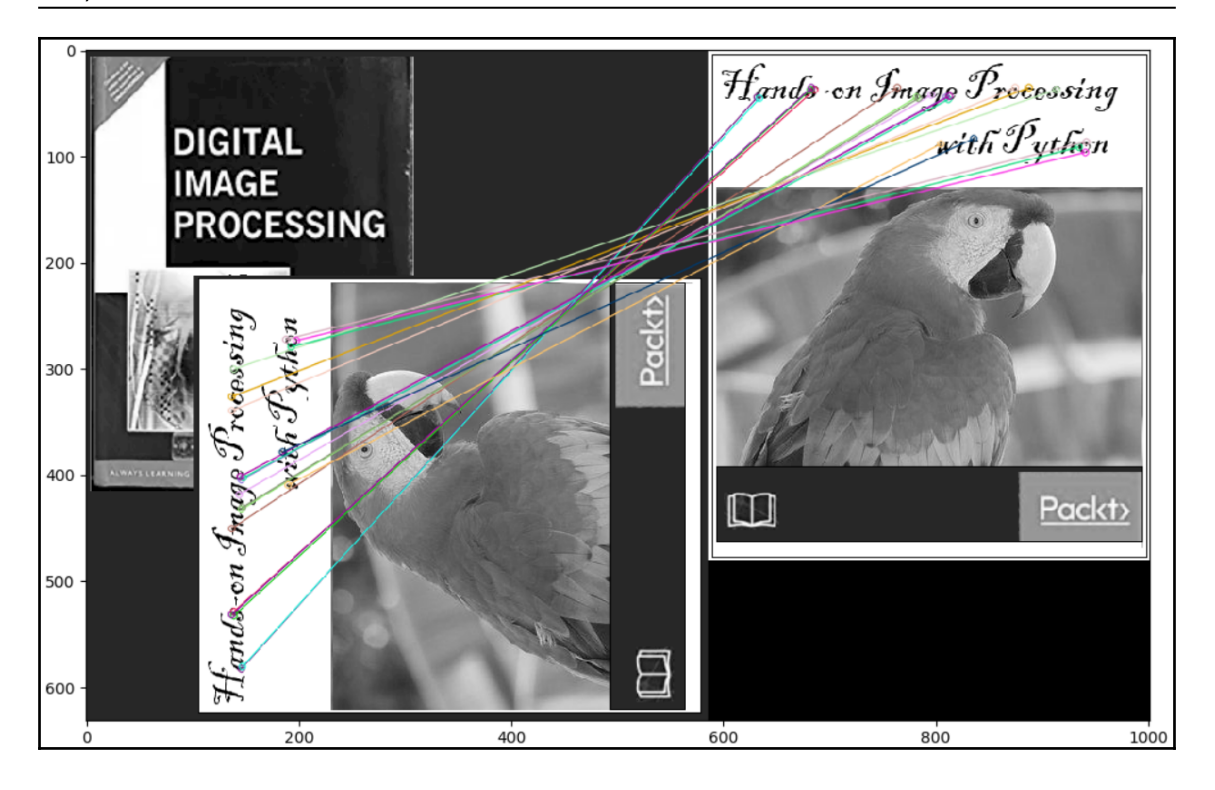

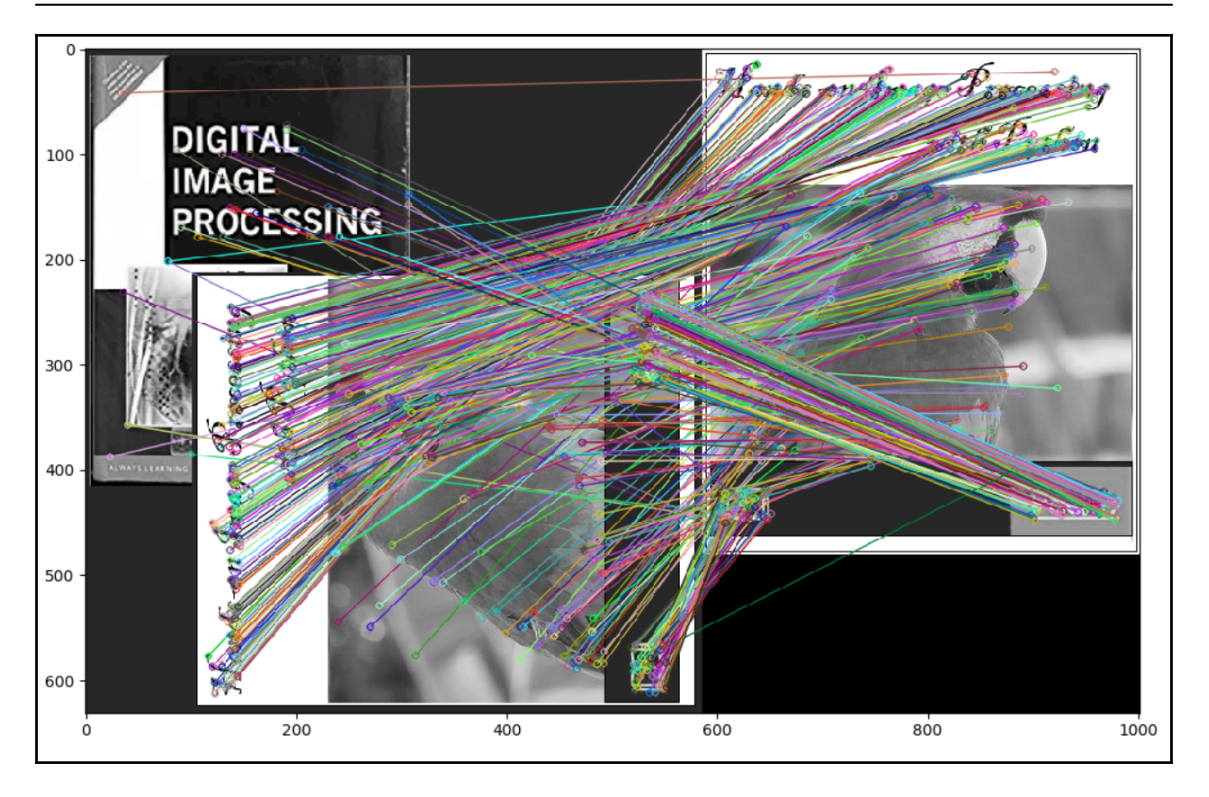

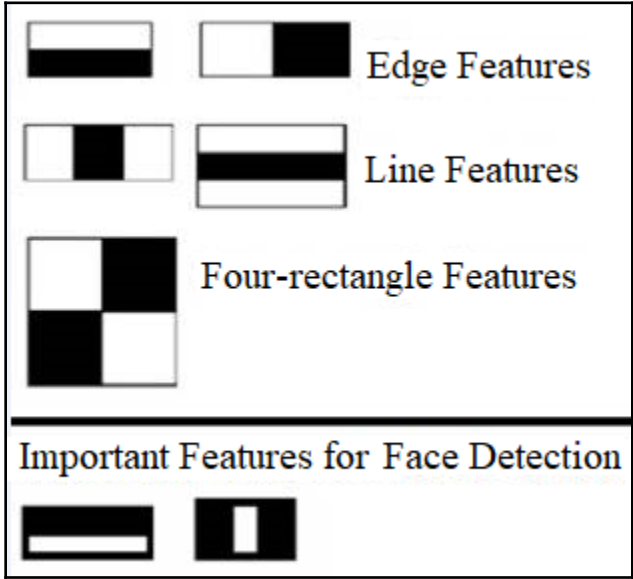

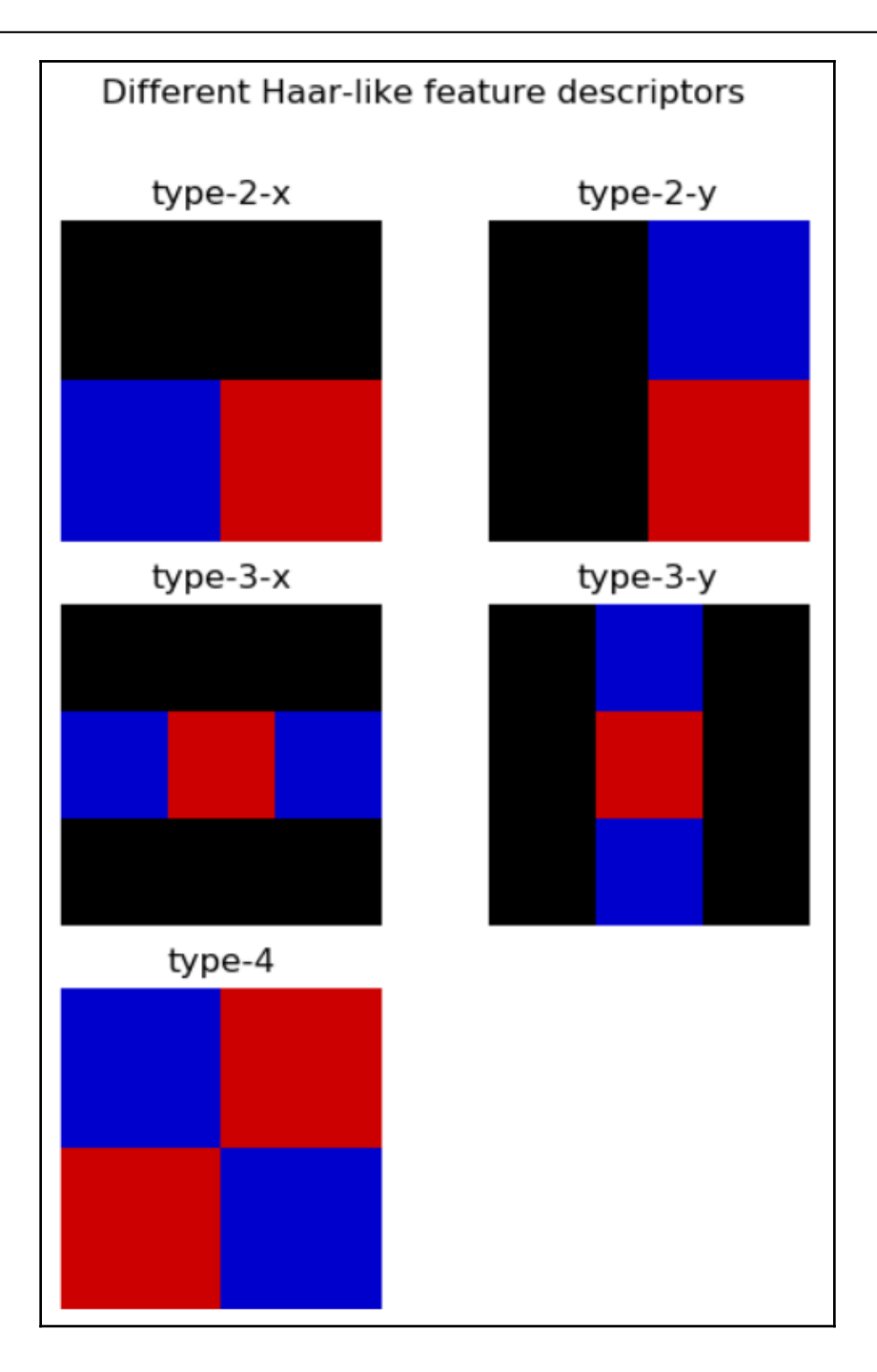

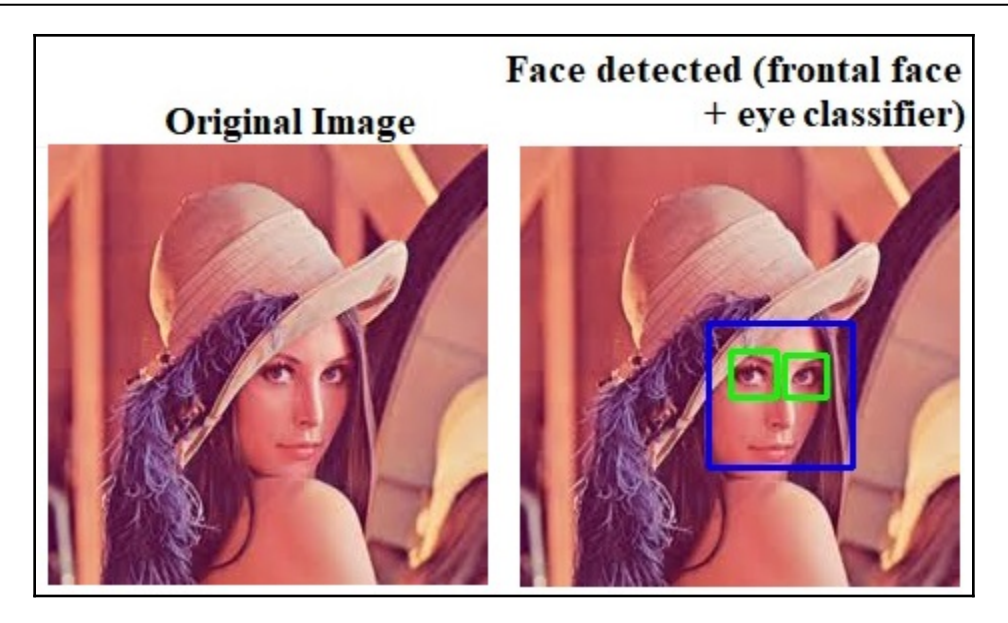

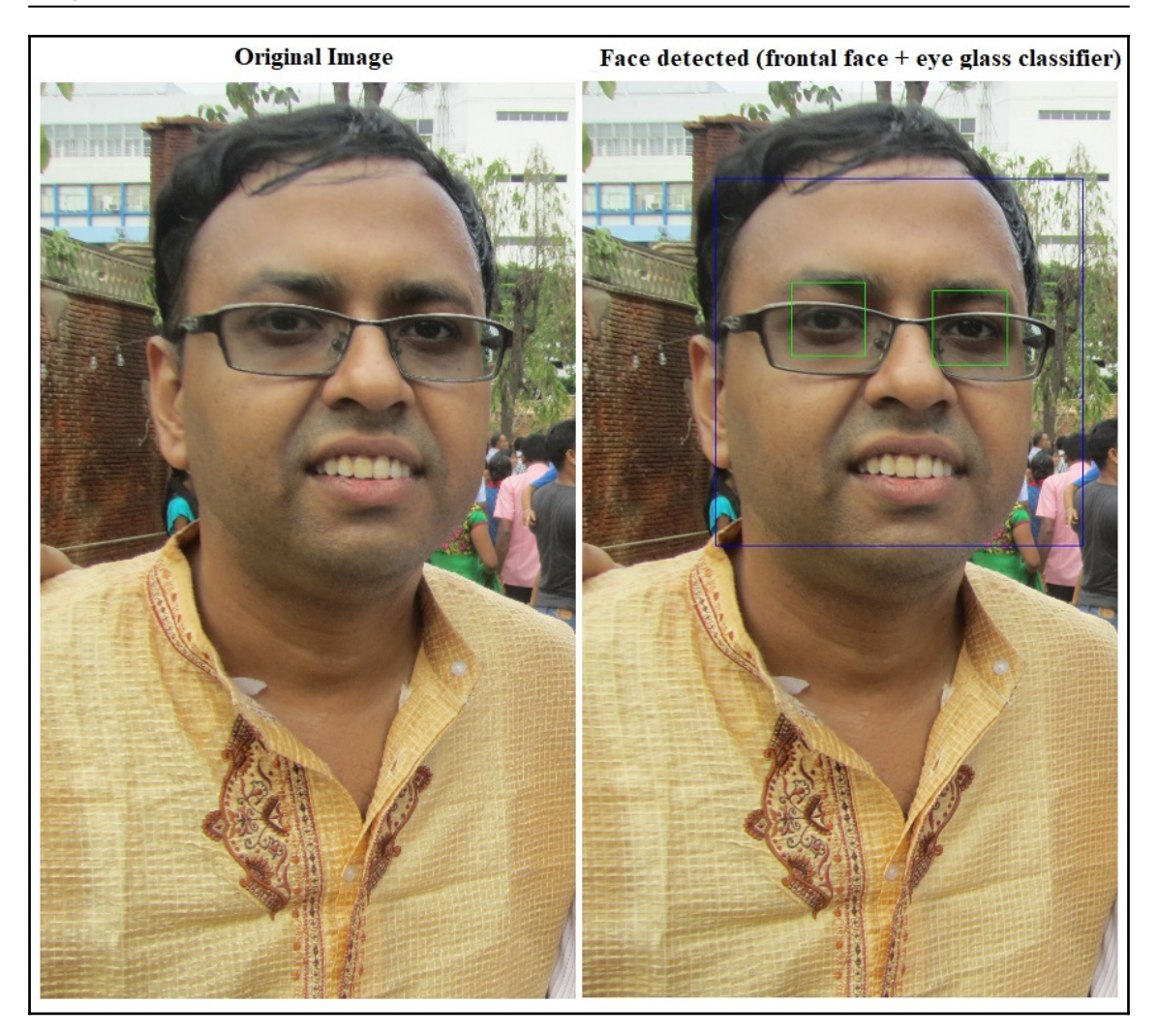

# Input image Hough transform Distance (pixels)  $100\,$ Angles (degrees) Detected lines **Detected Circles**

## **Chapter 8: Image Segmentation**

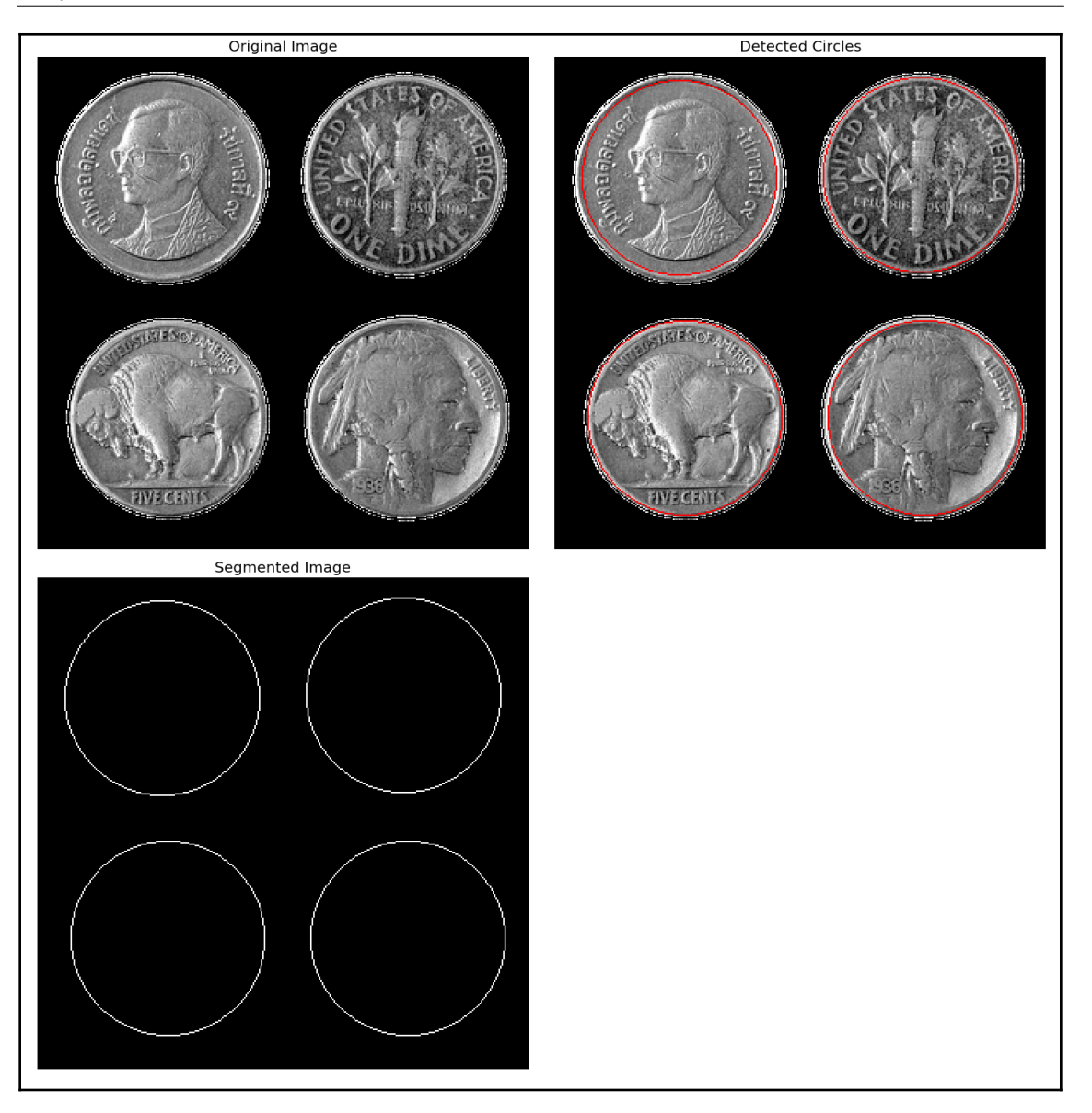

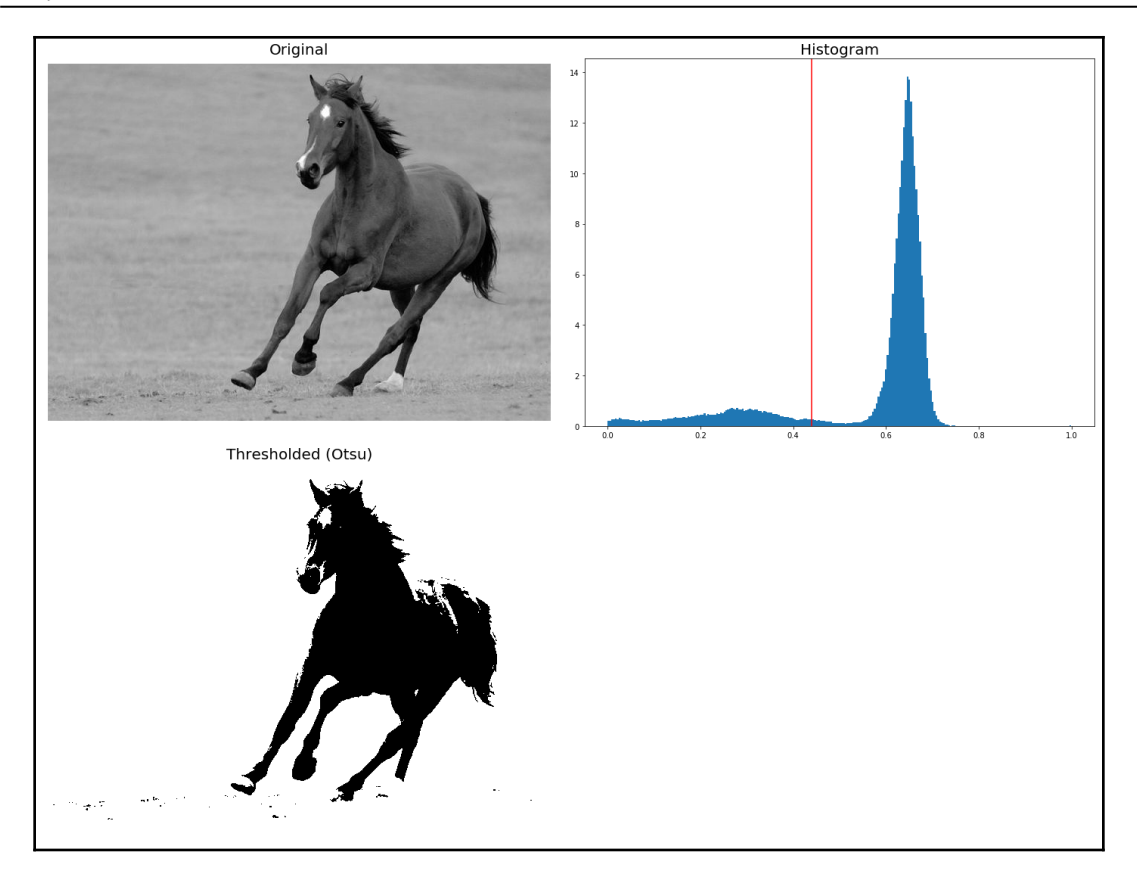

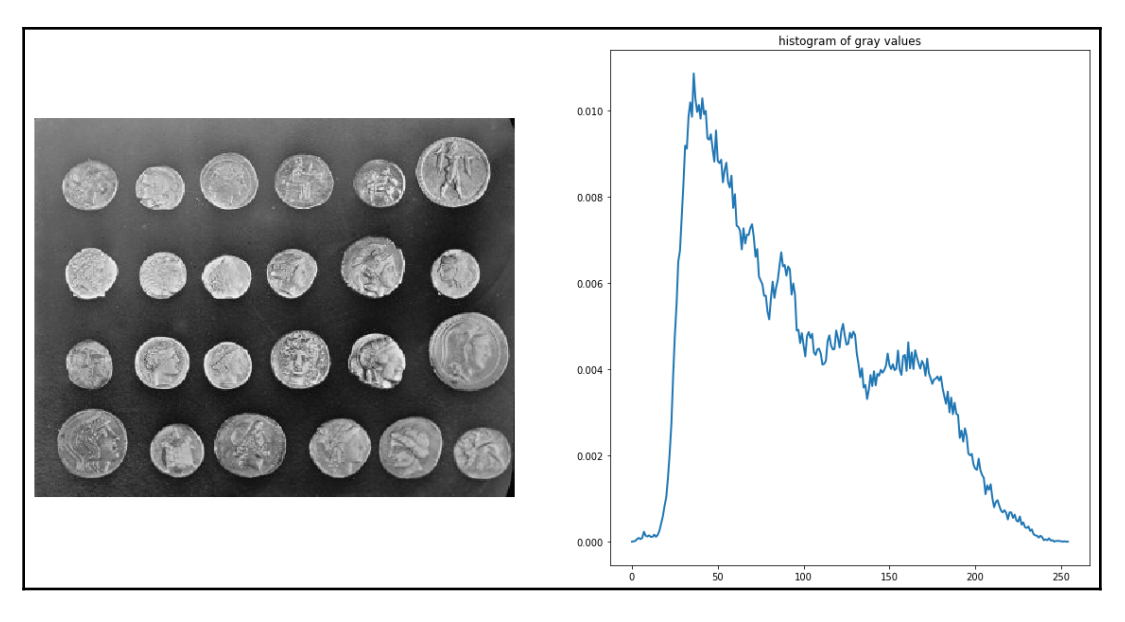

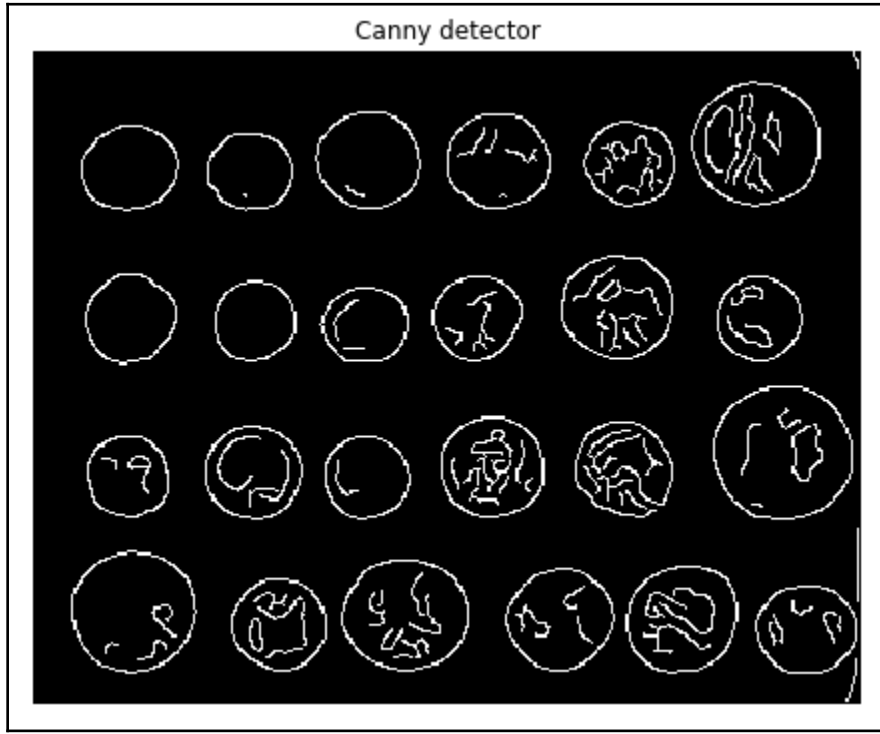

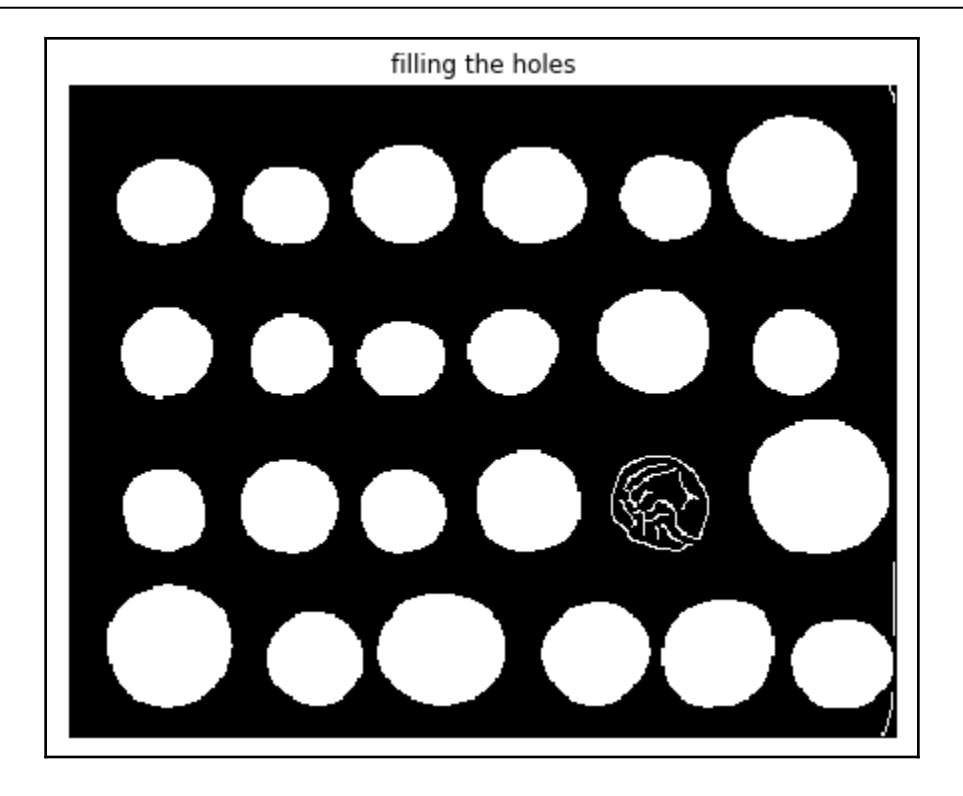

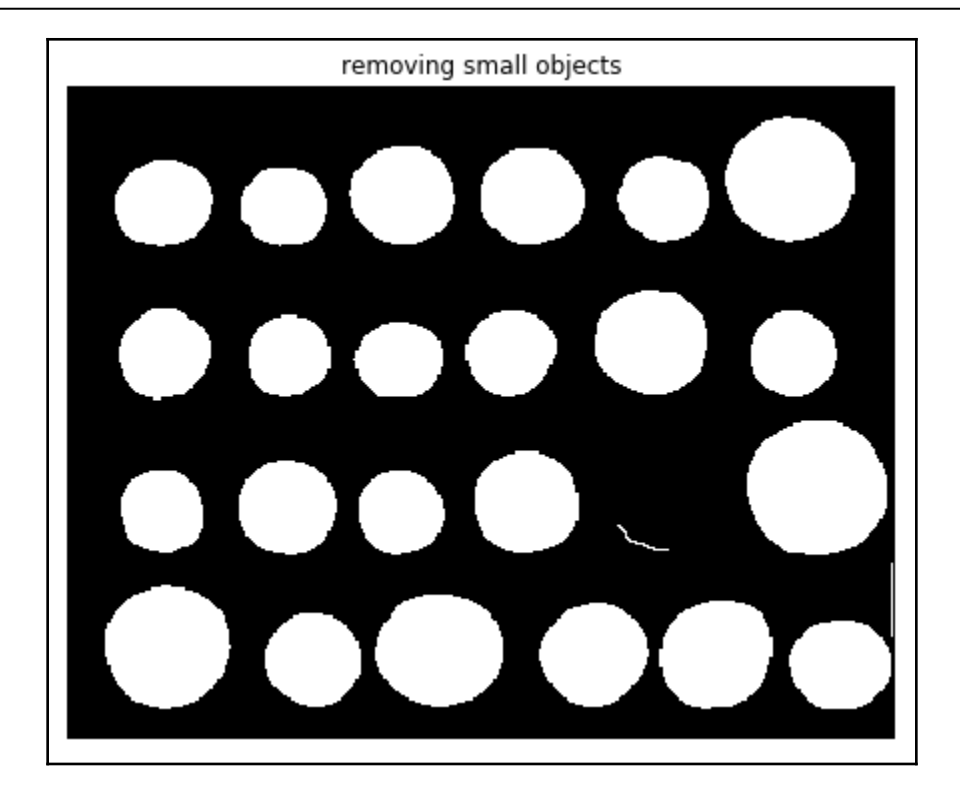
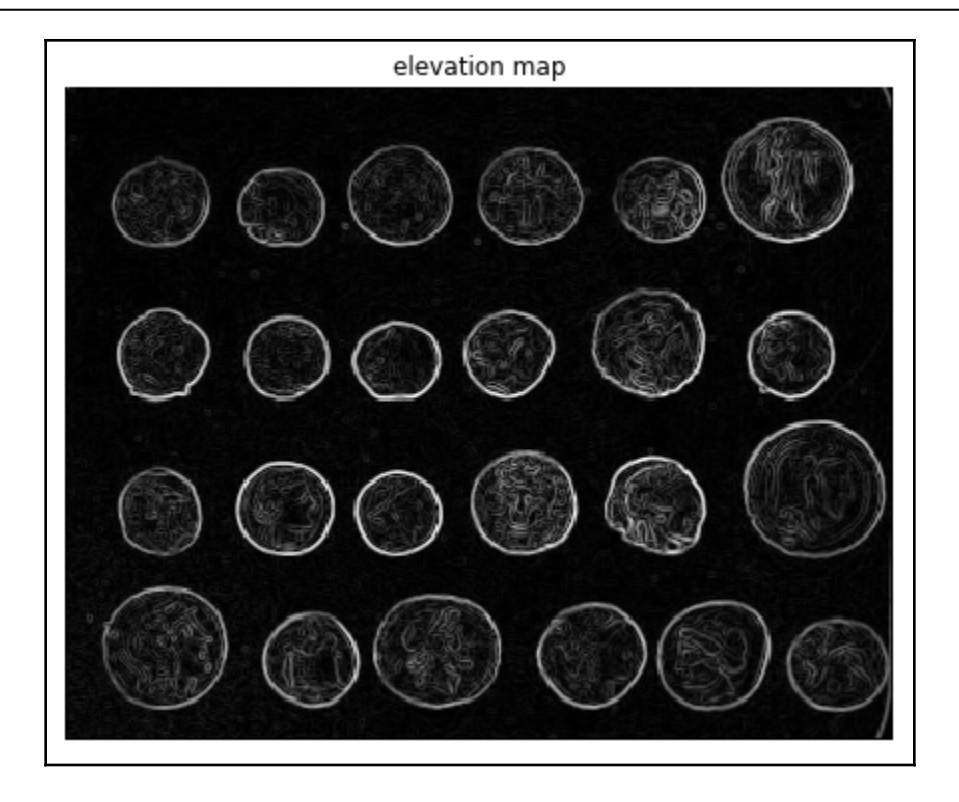

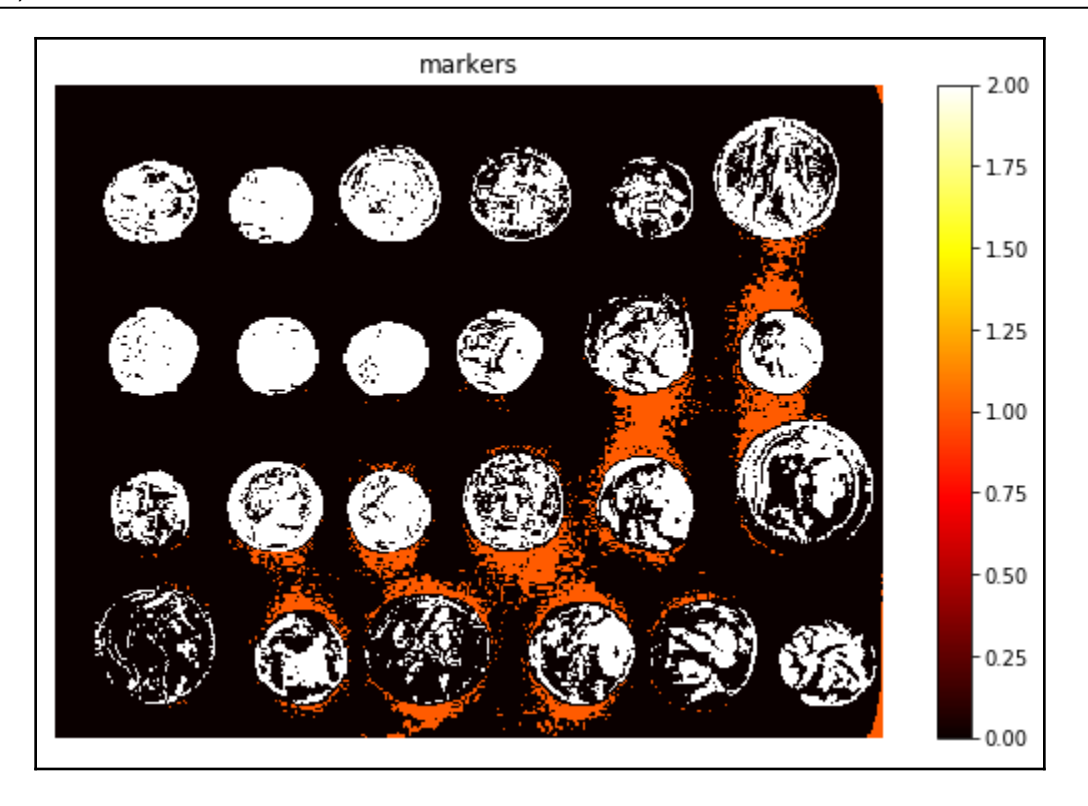

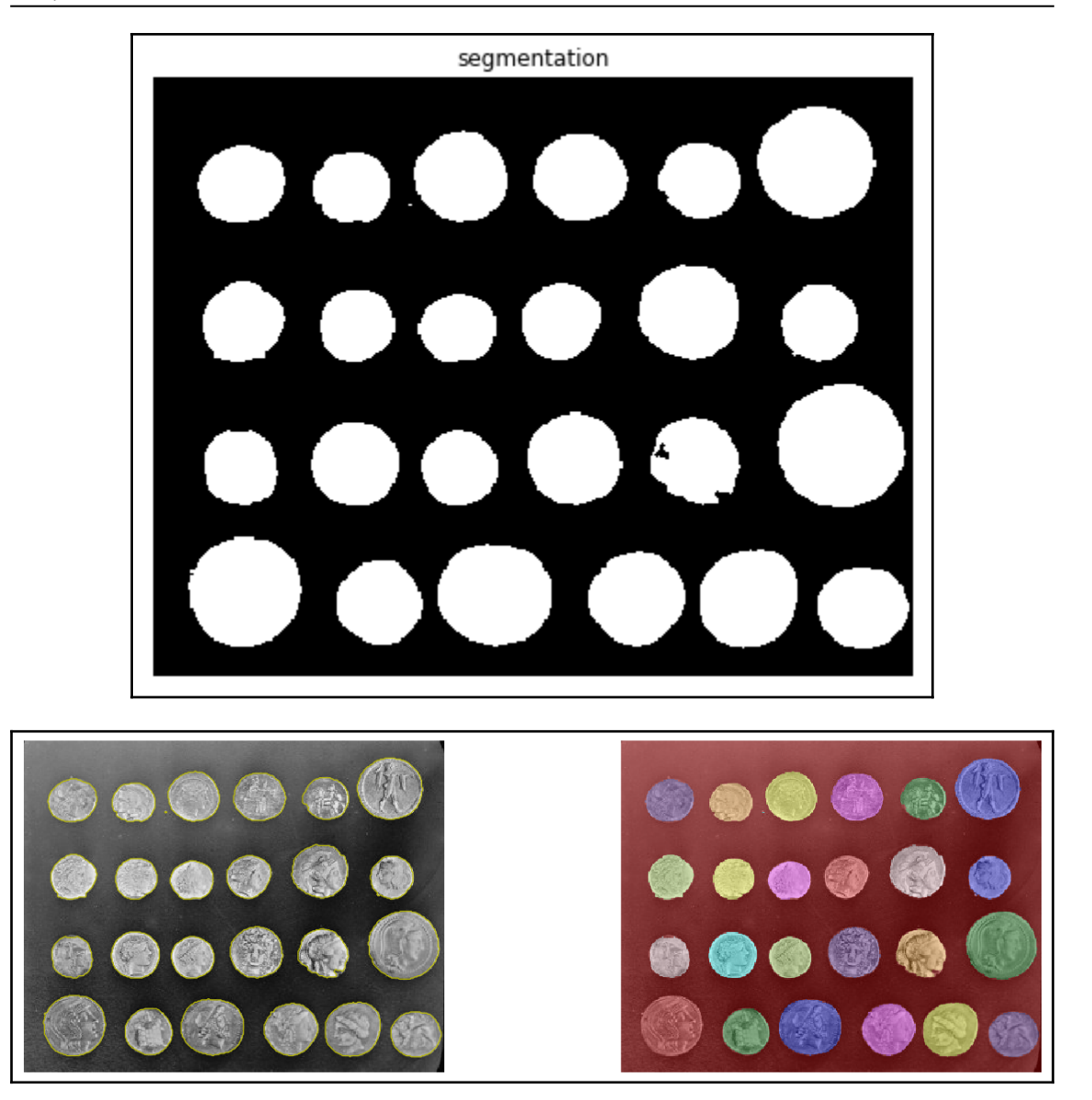

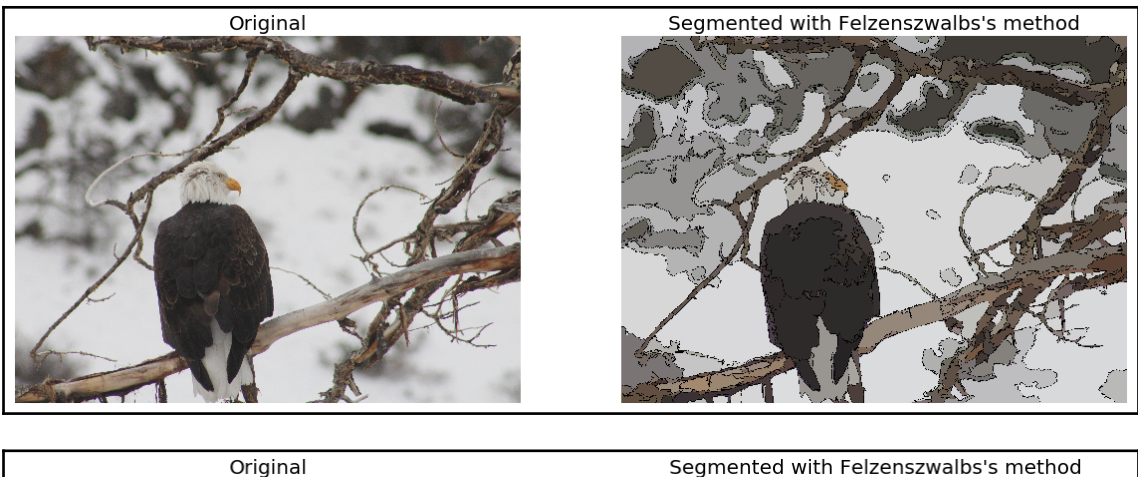

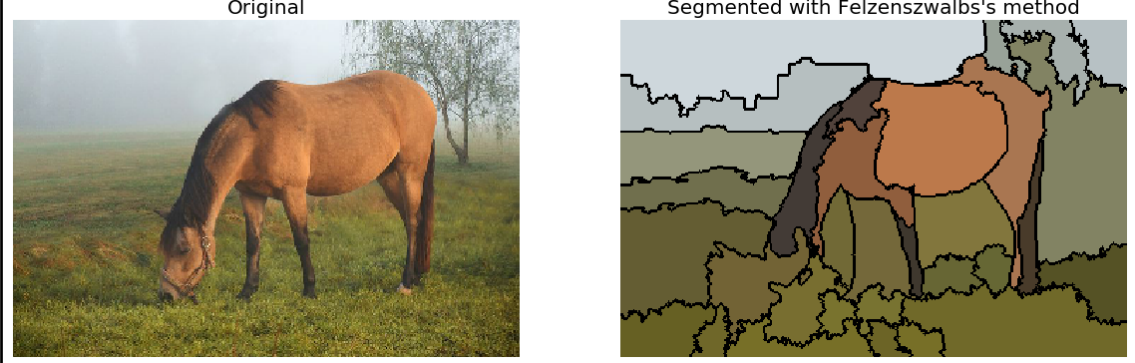

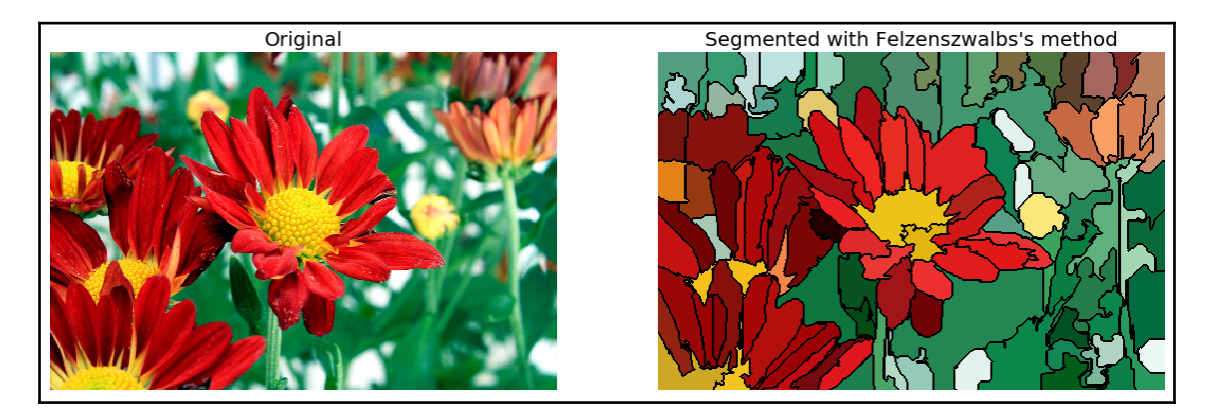

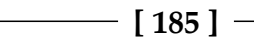

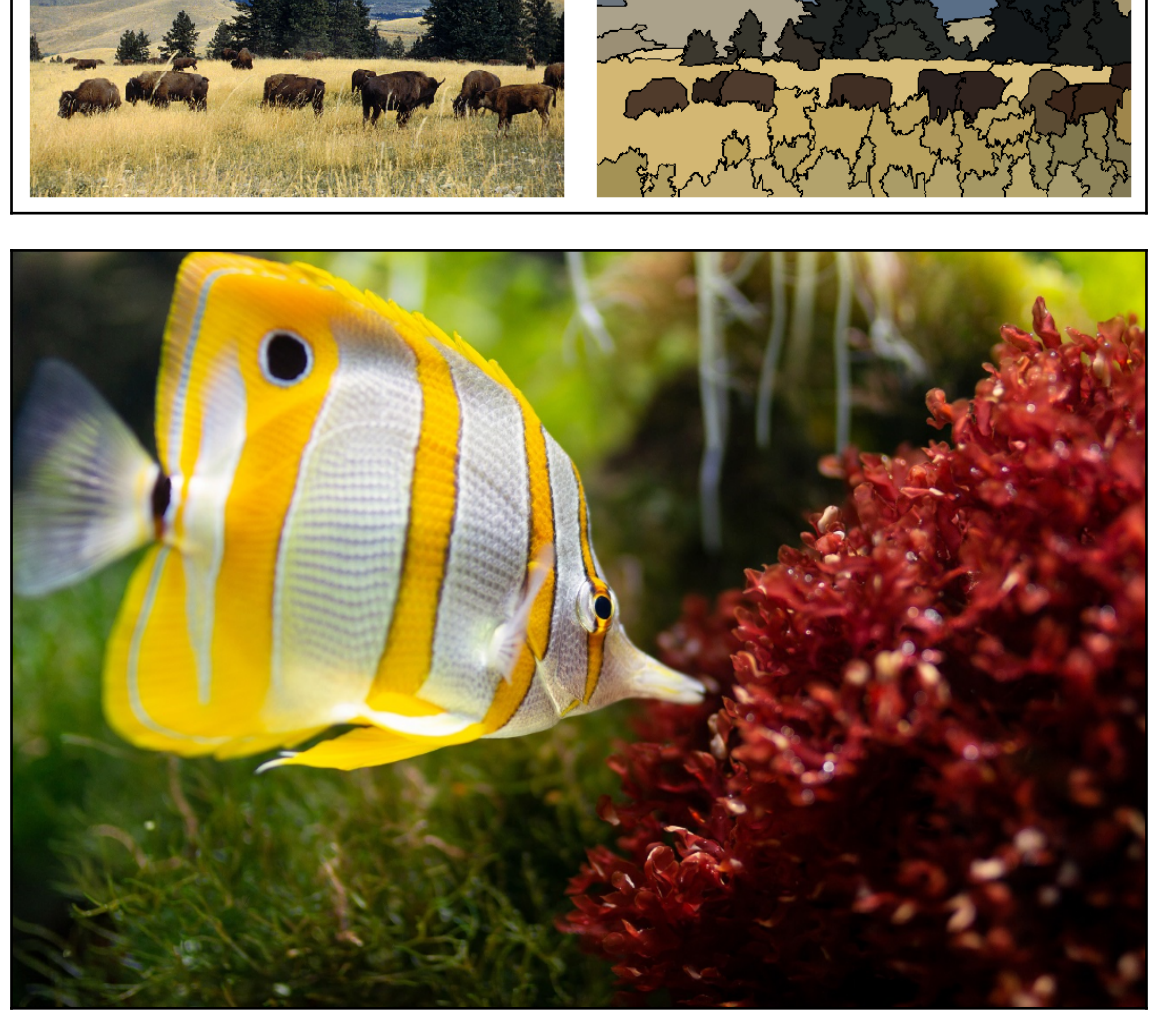

Segmented with Felzenszwalbs's method

Original

*Graphics*

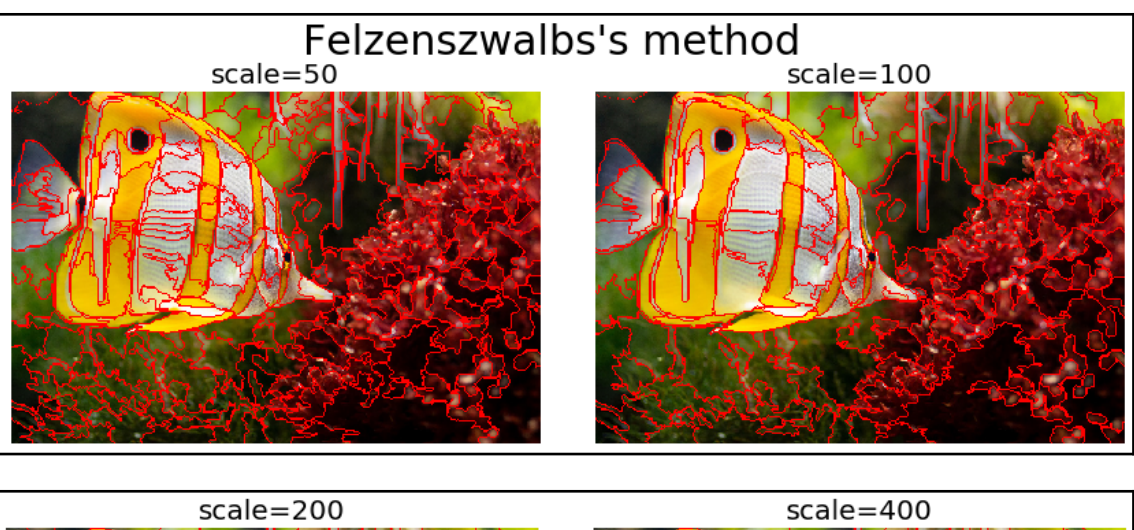

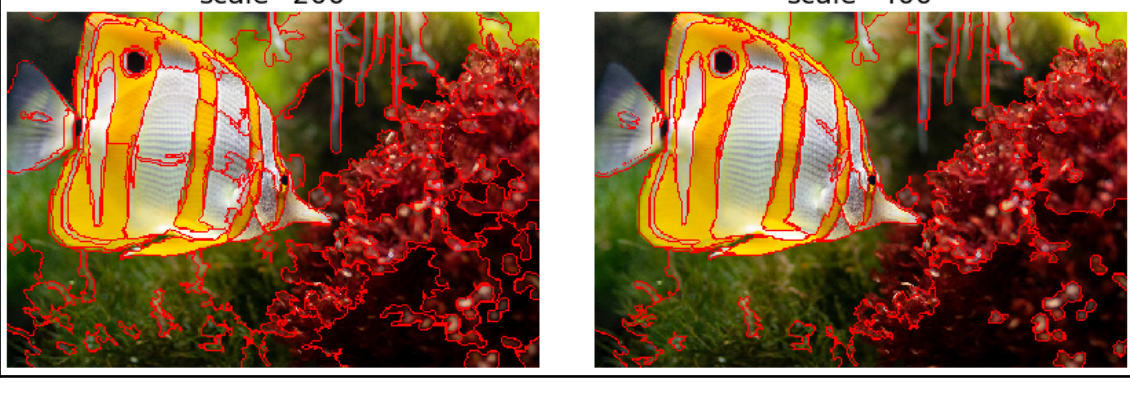

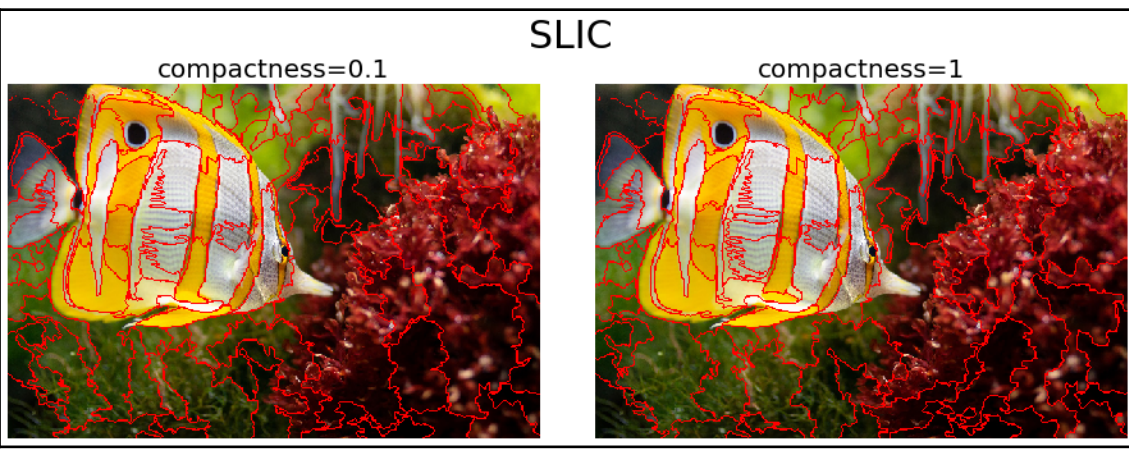

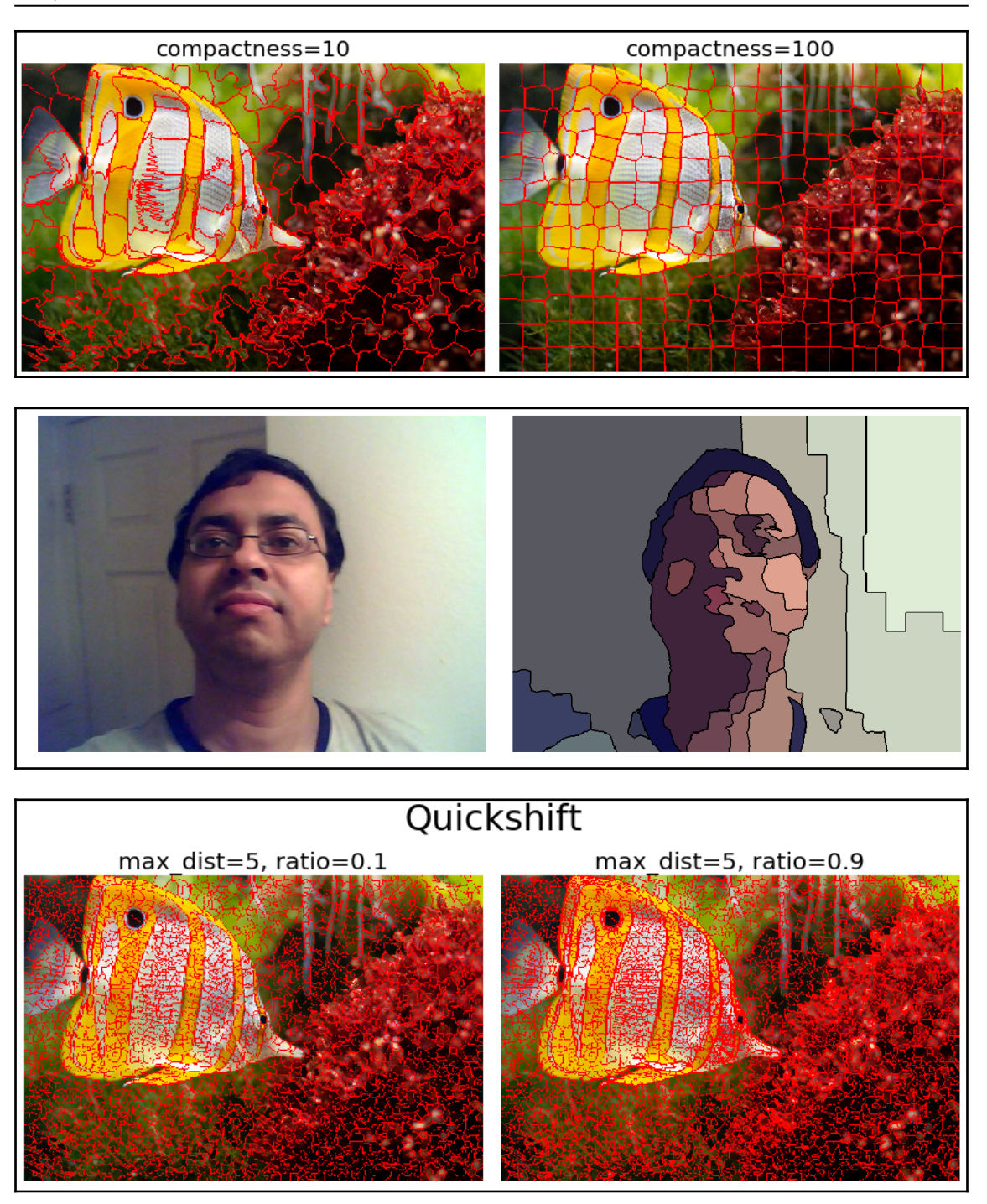

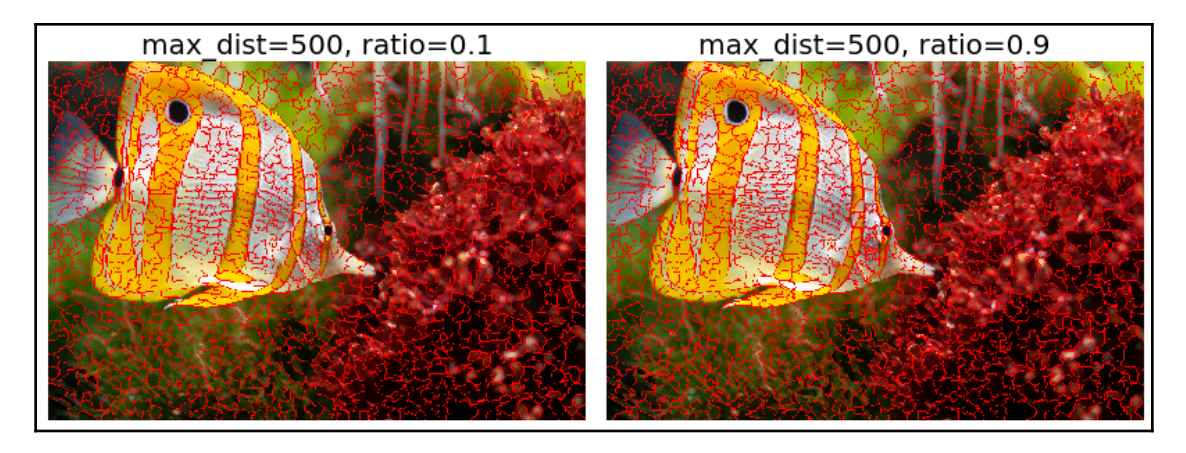

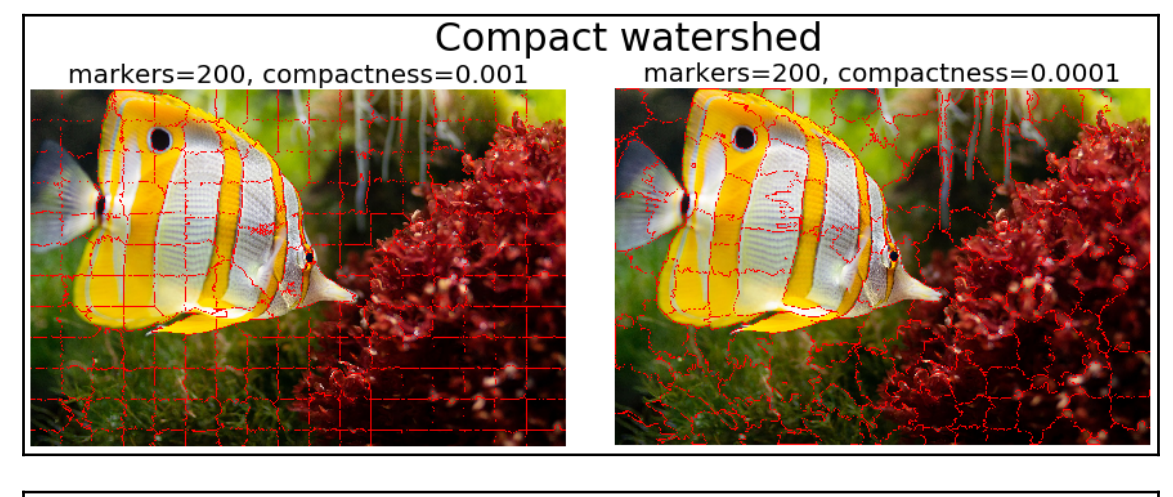

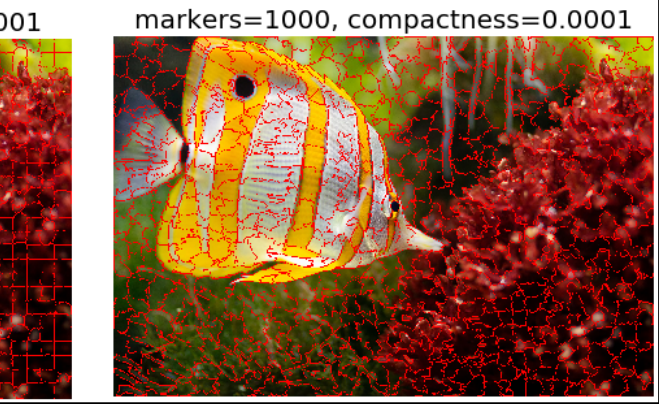

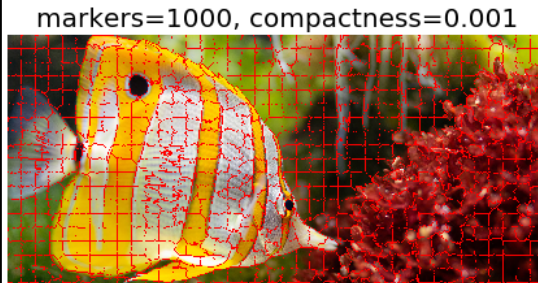

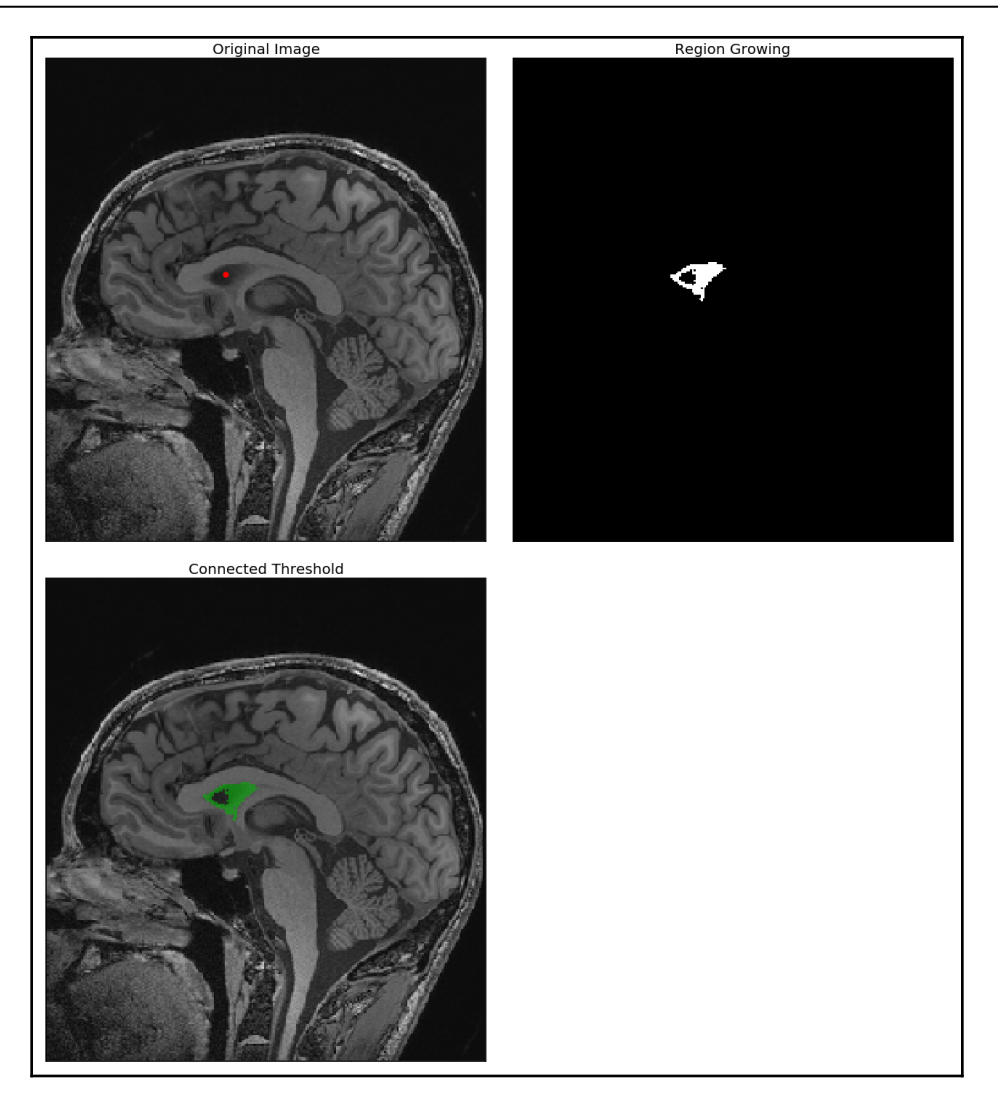

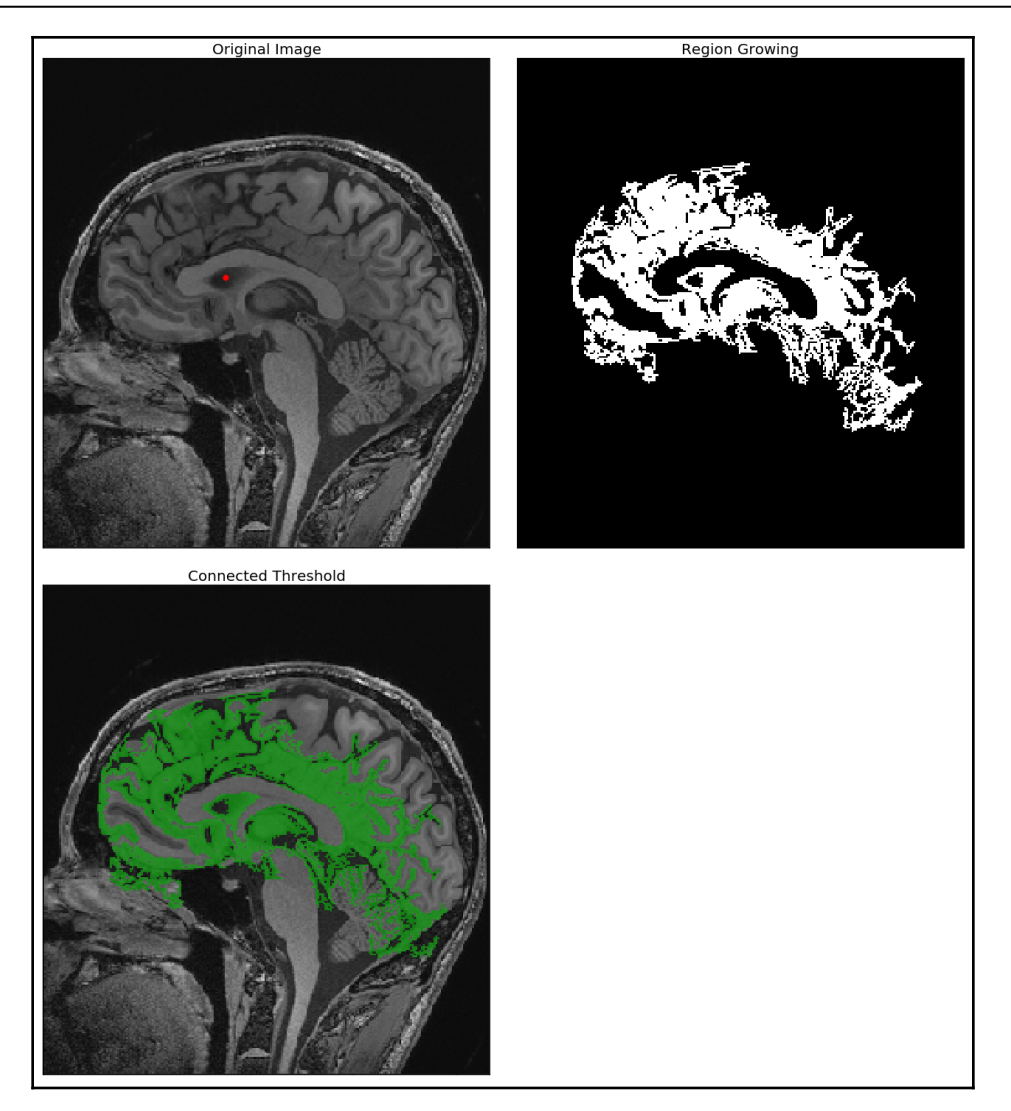

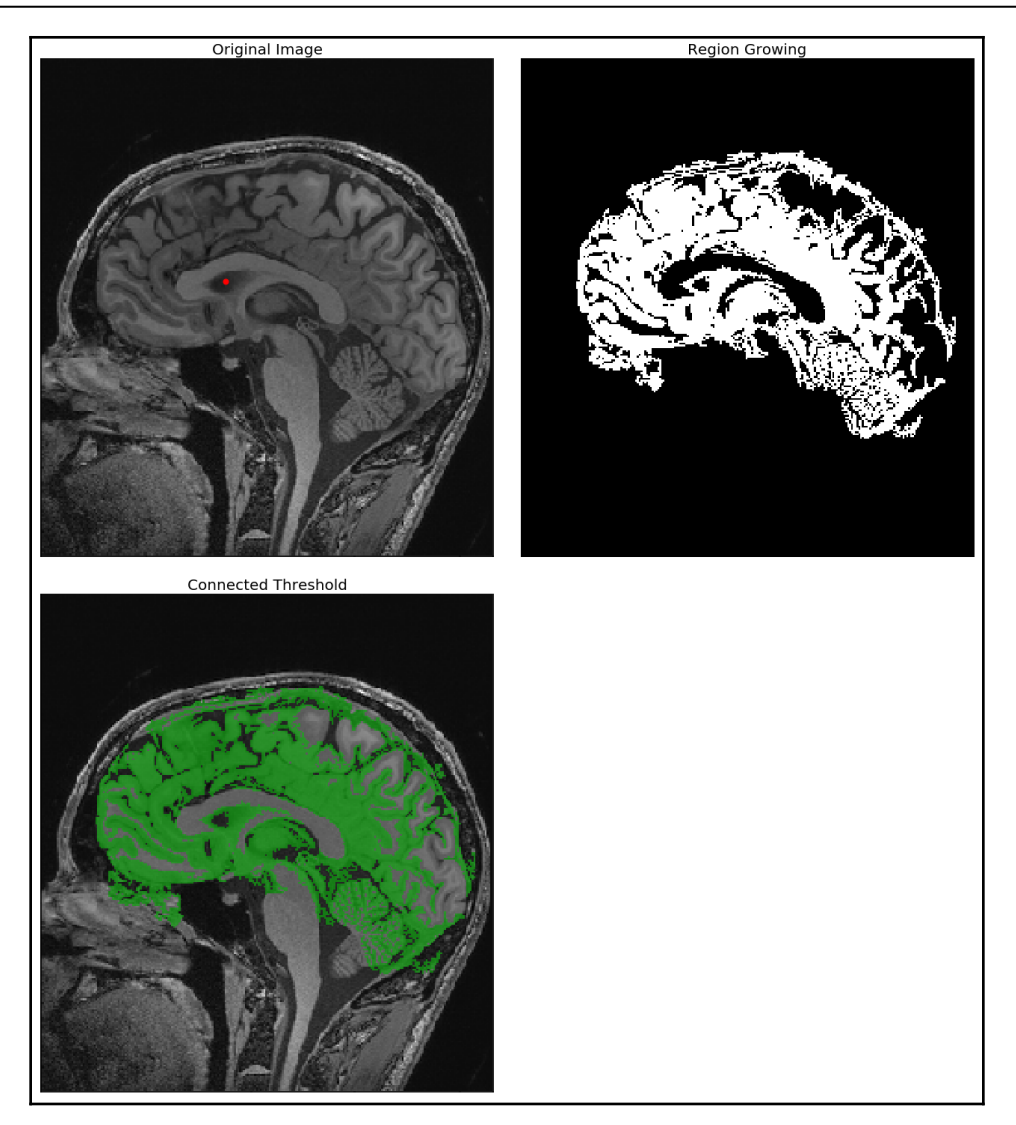

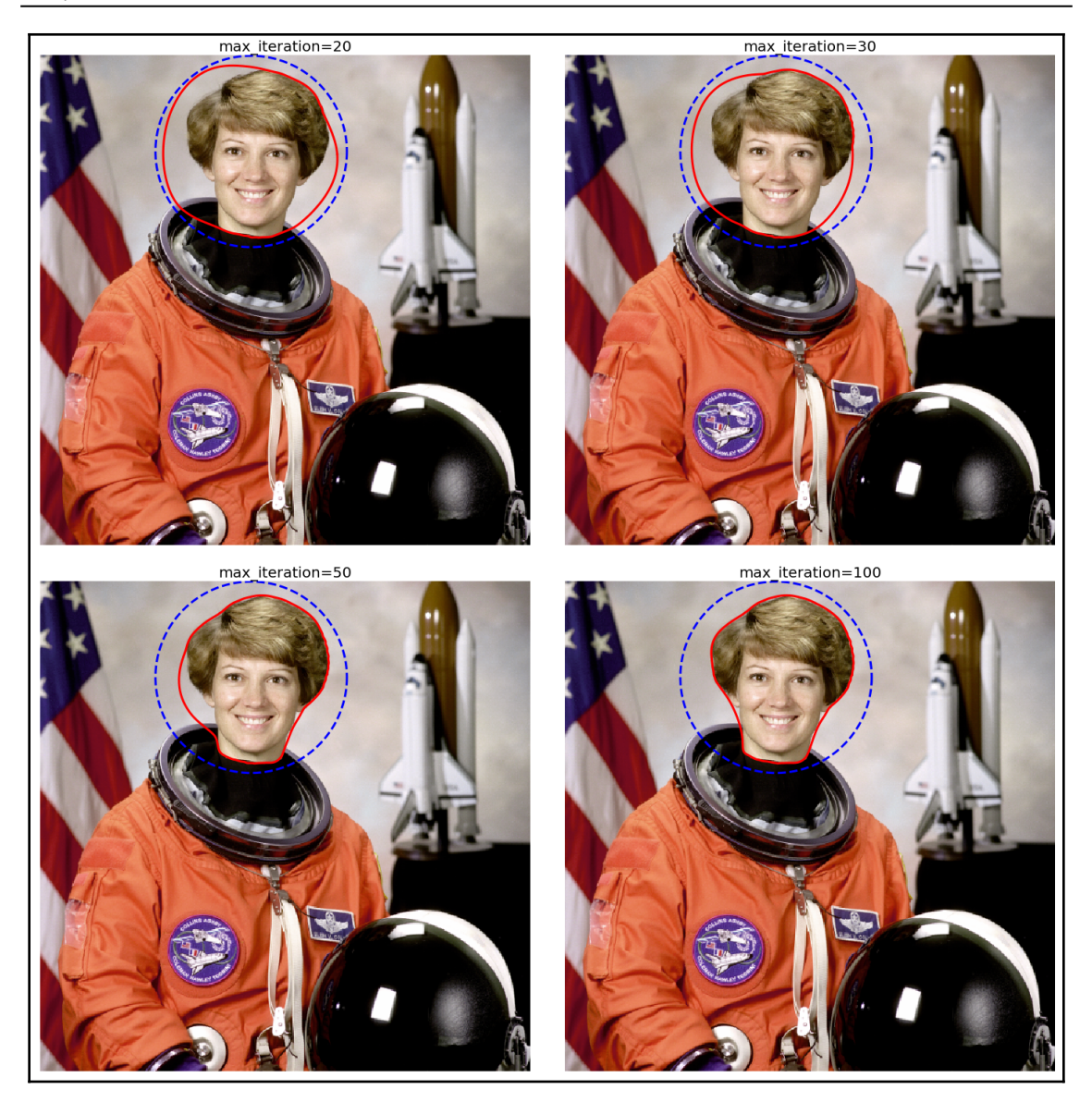

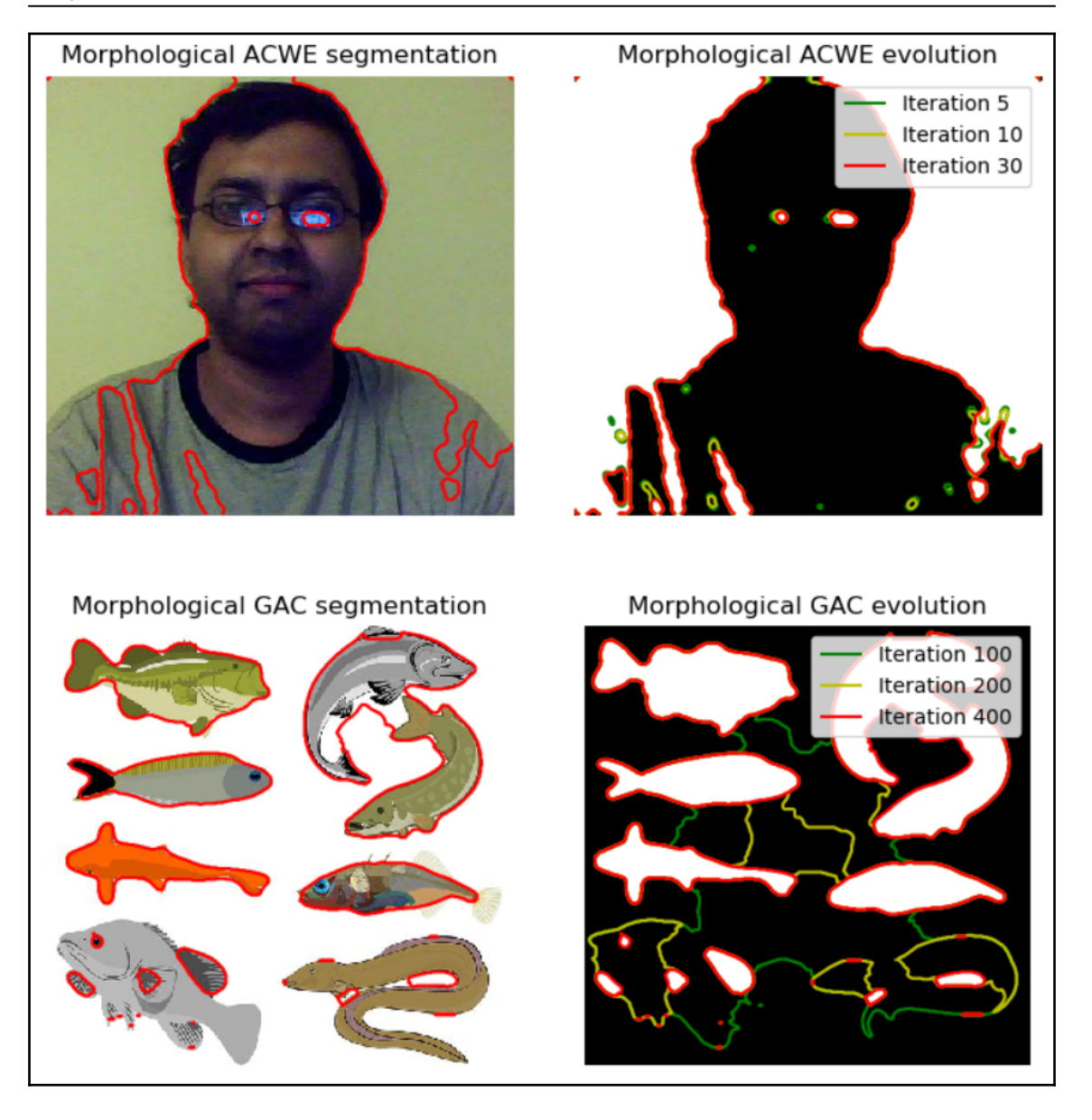

## *Graphics*

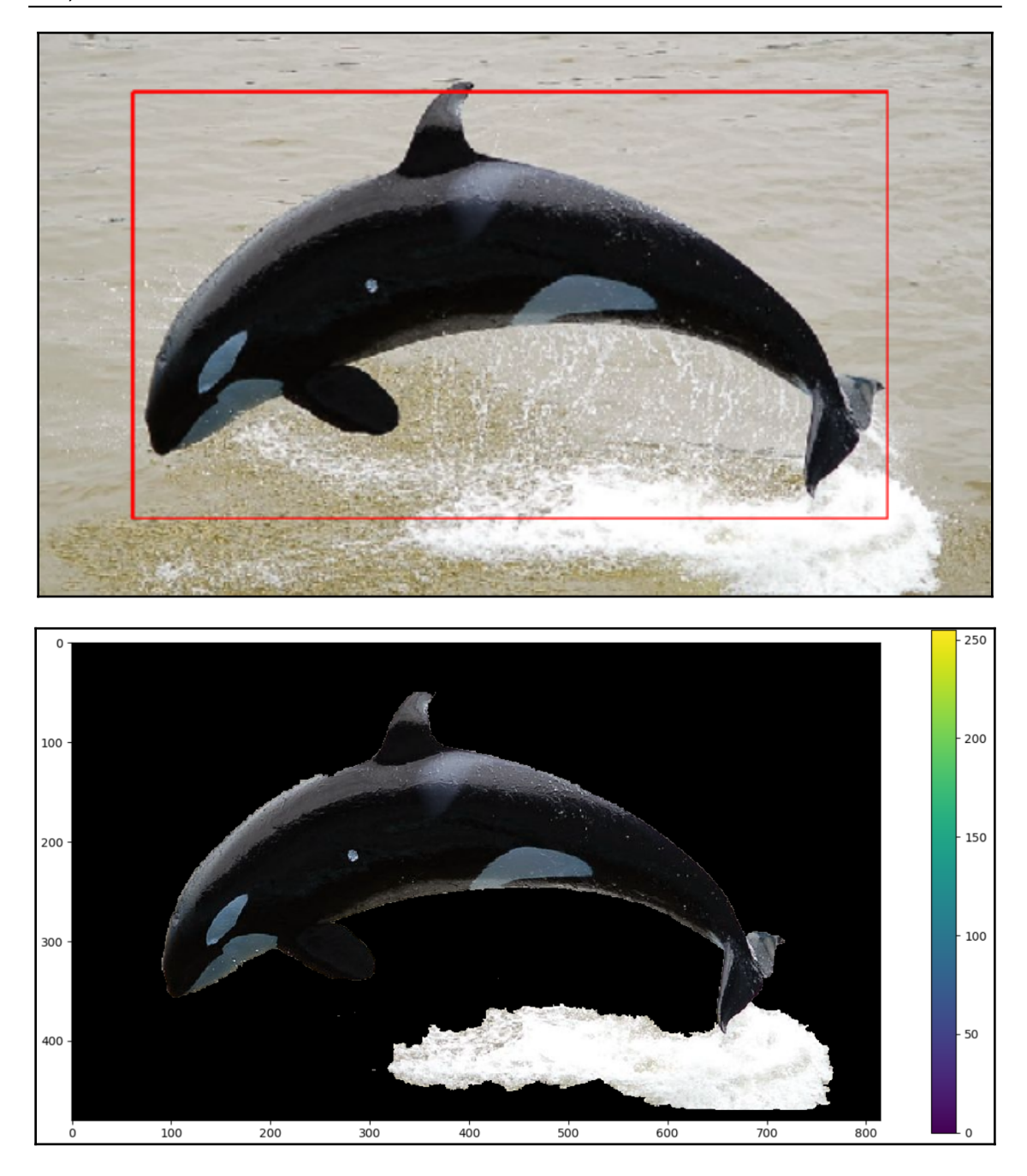

## *Graphics*

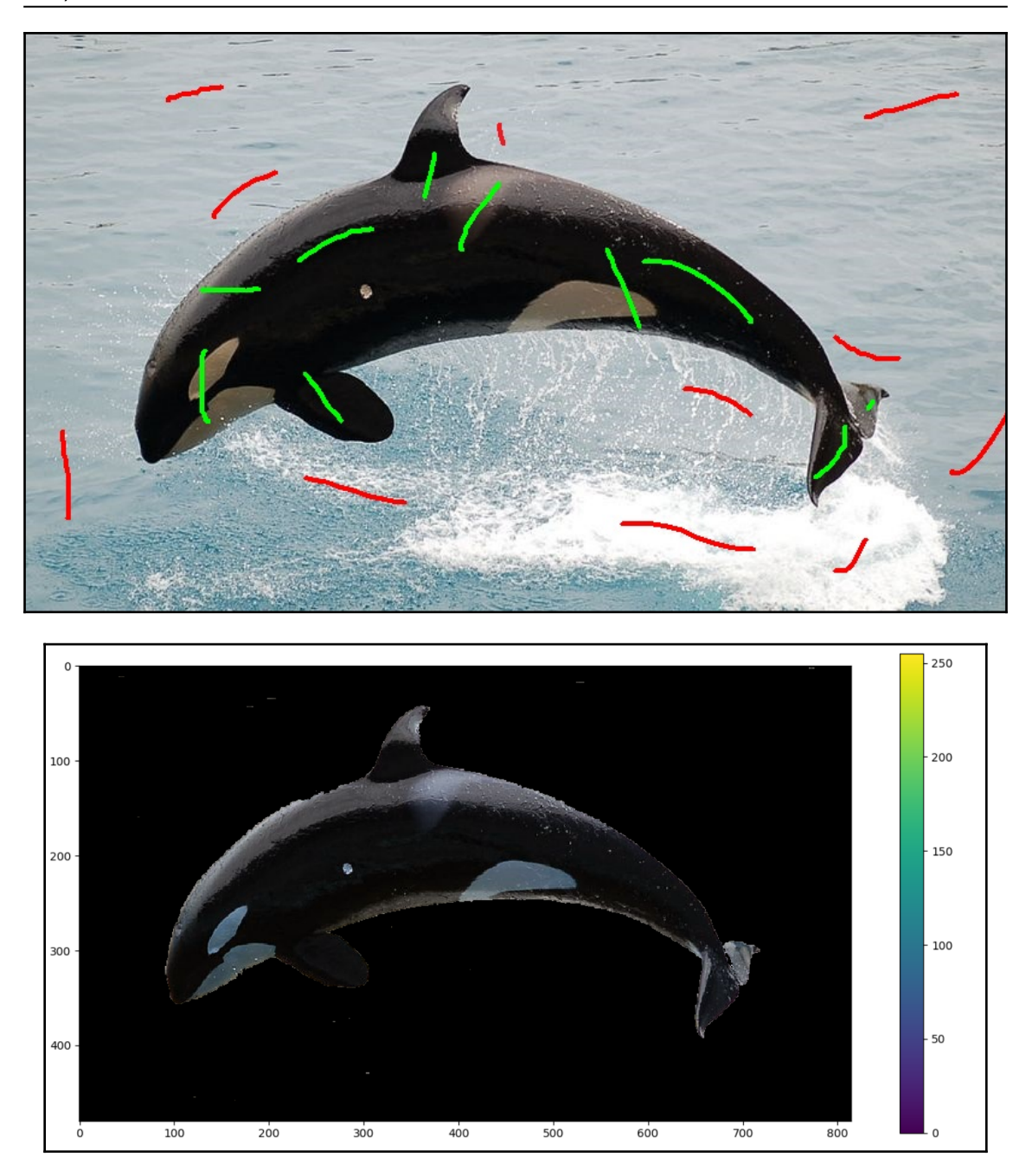

## **Chapter 9: Classical Machine Learning Methods in Image Processing**

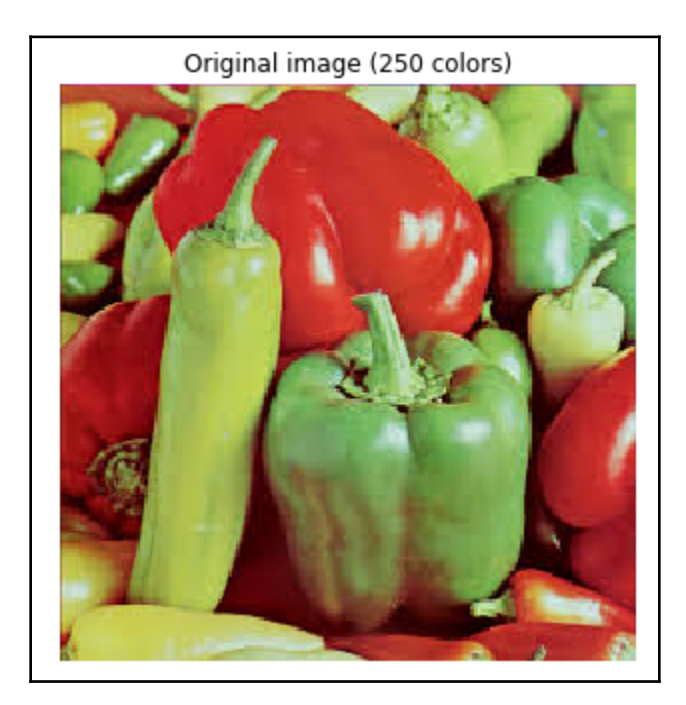

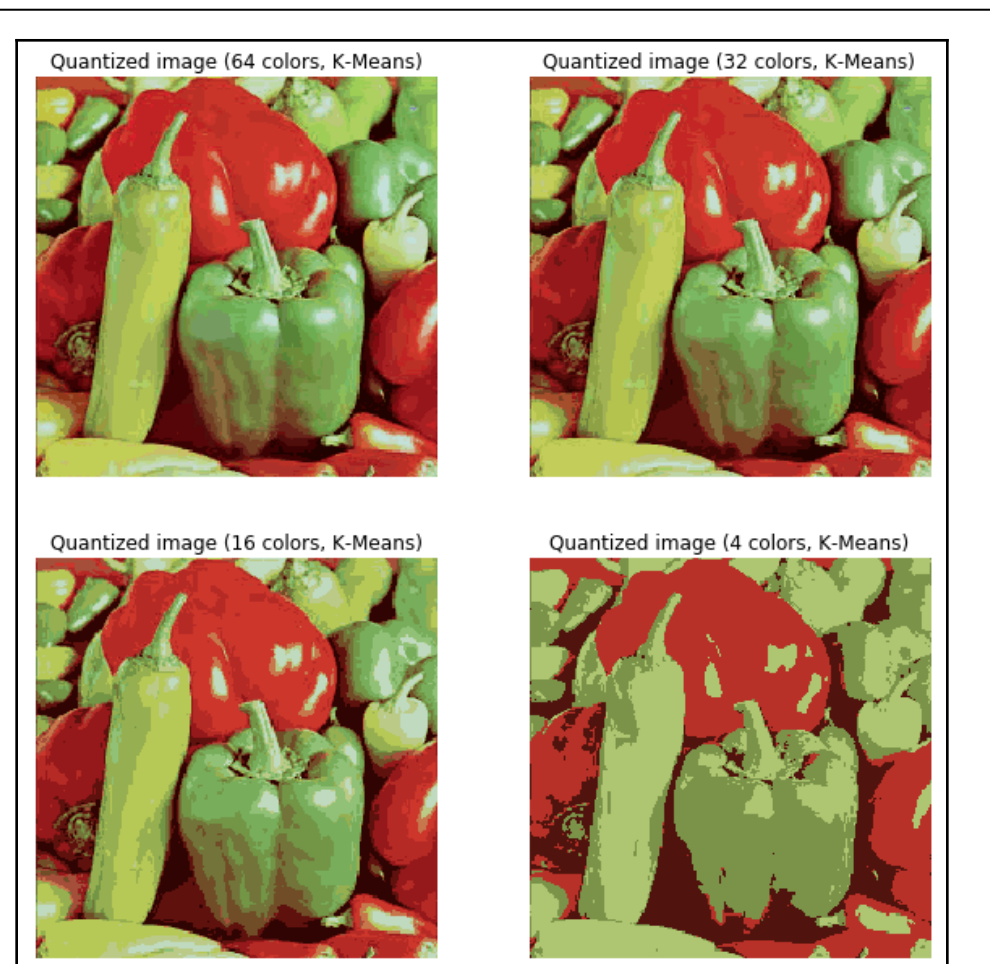

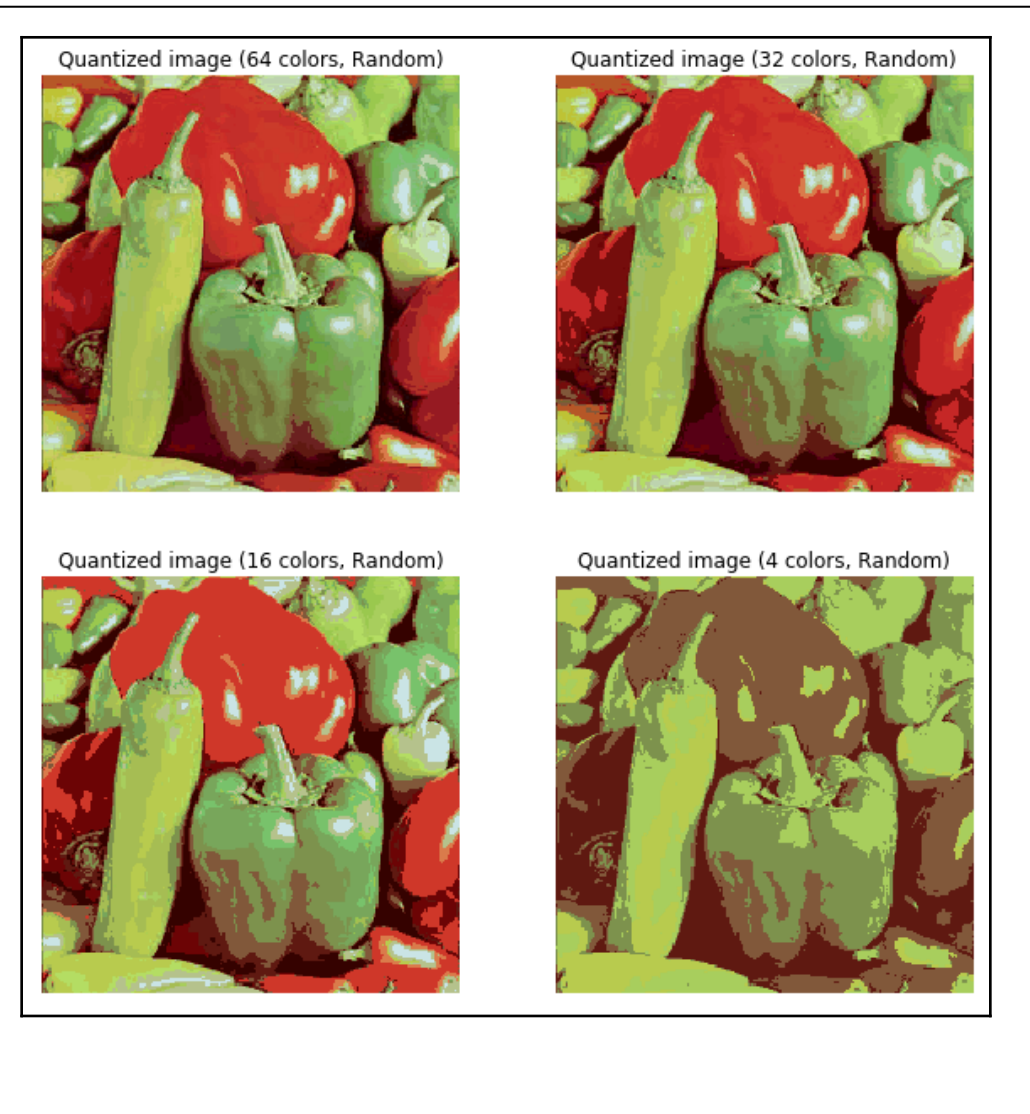

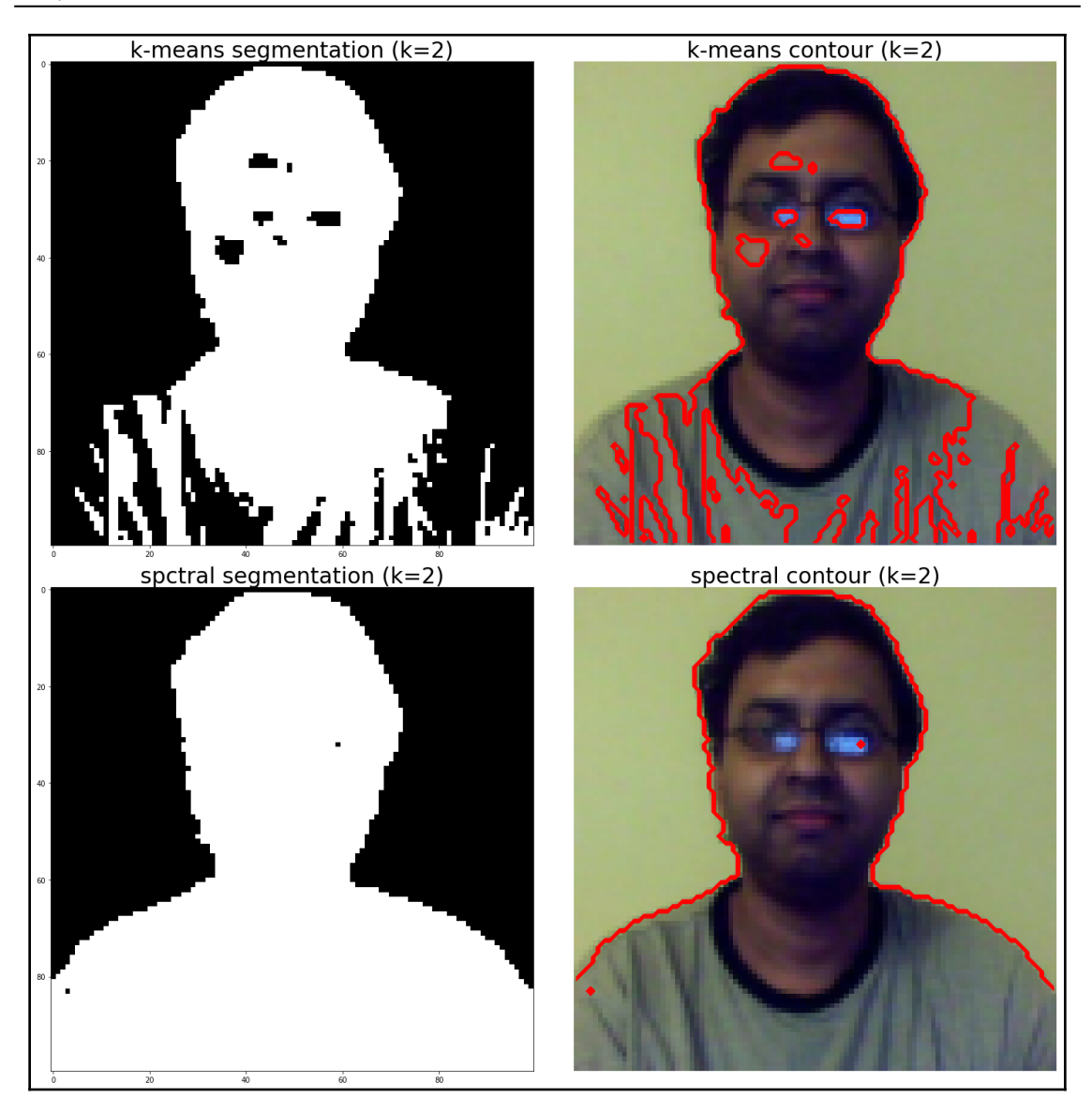

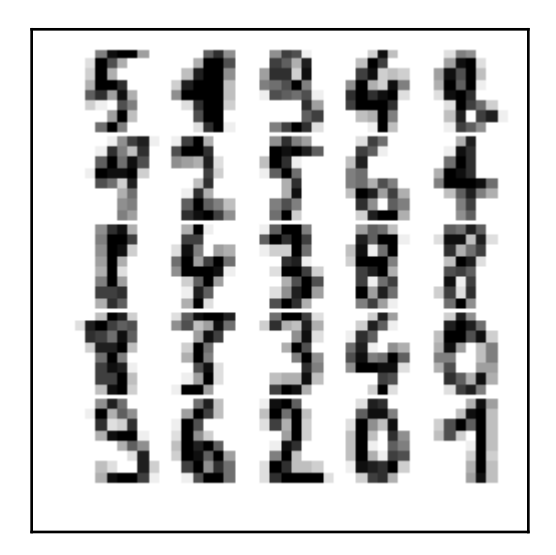

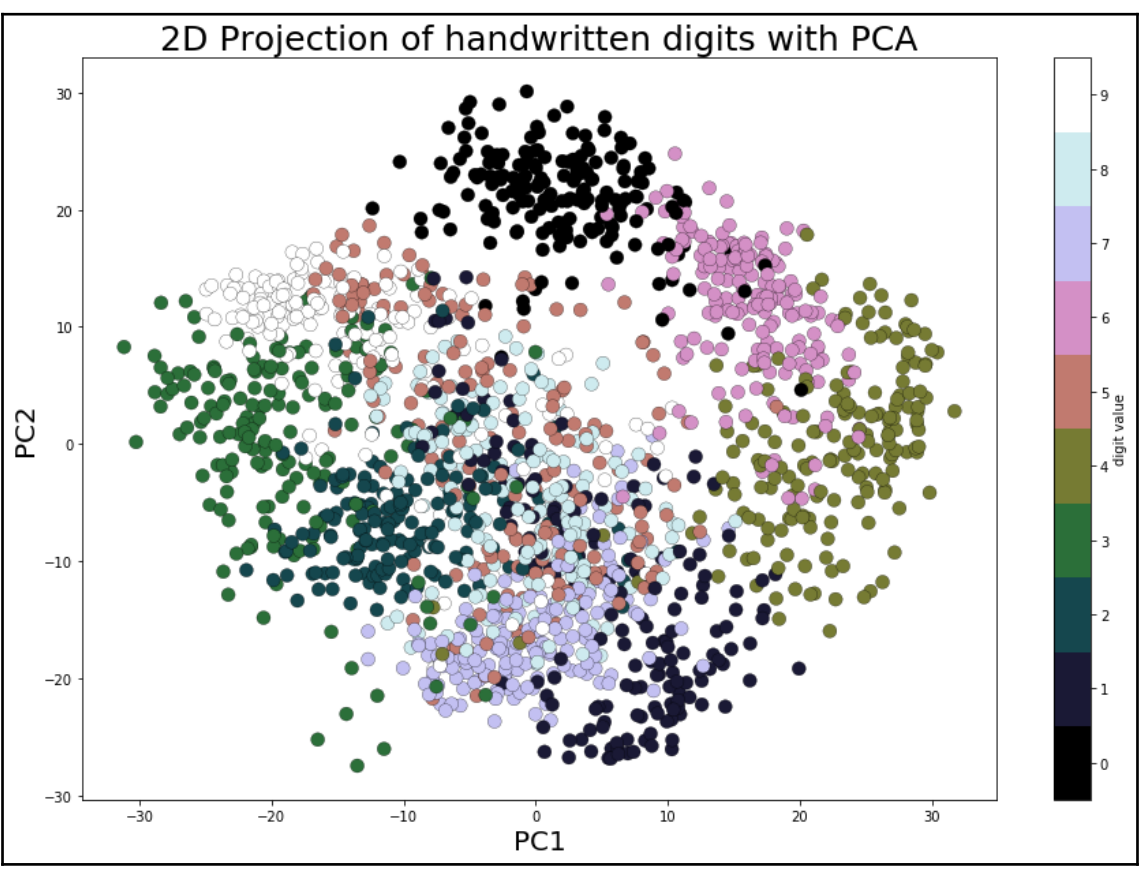

**[ 200 ]**

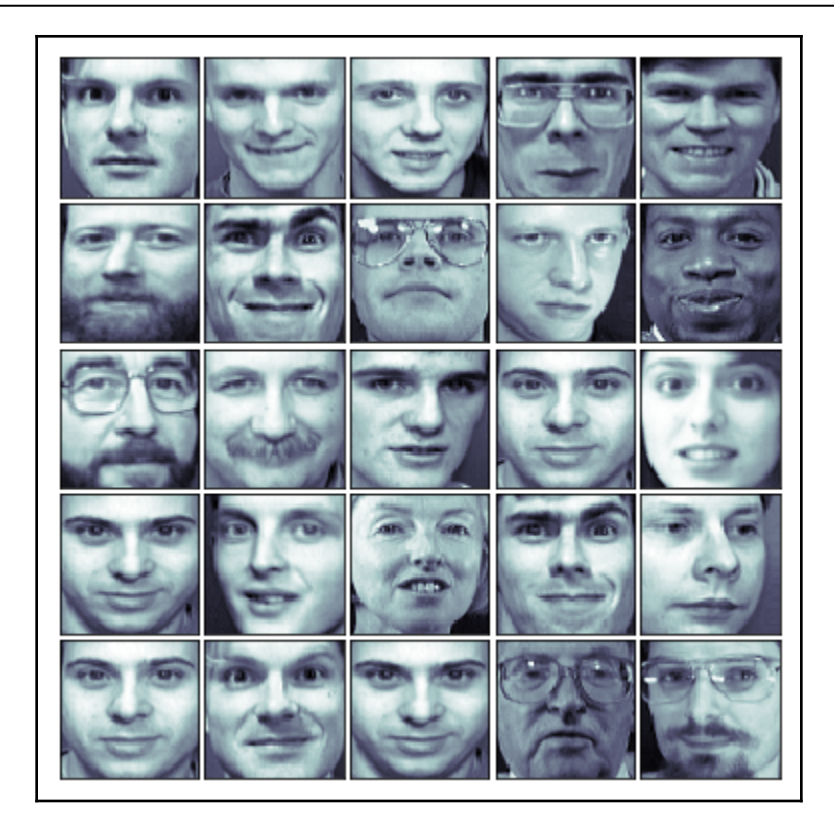

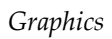

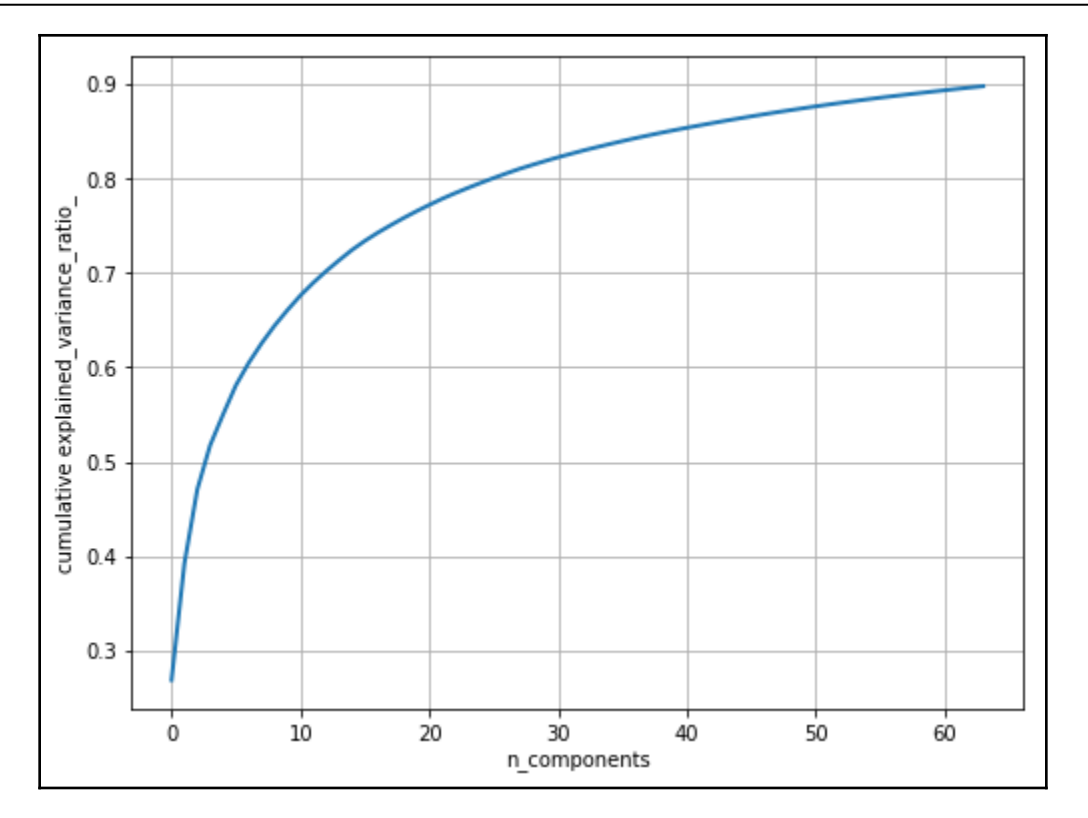

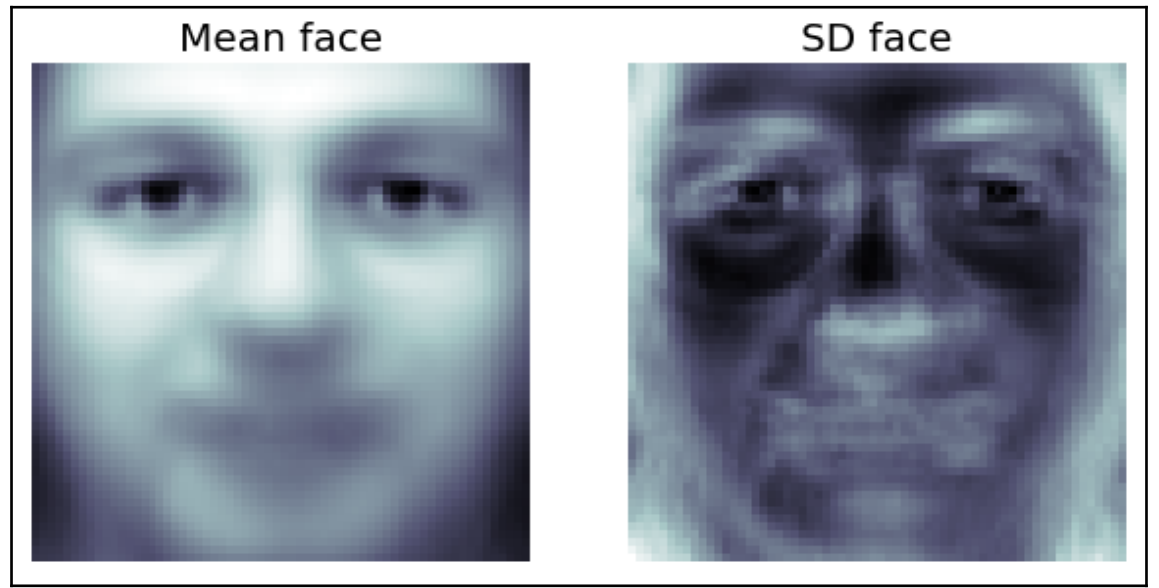

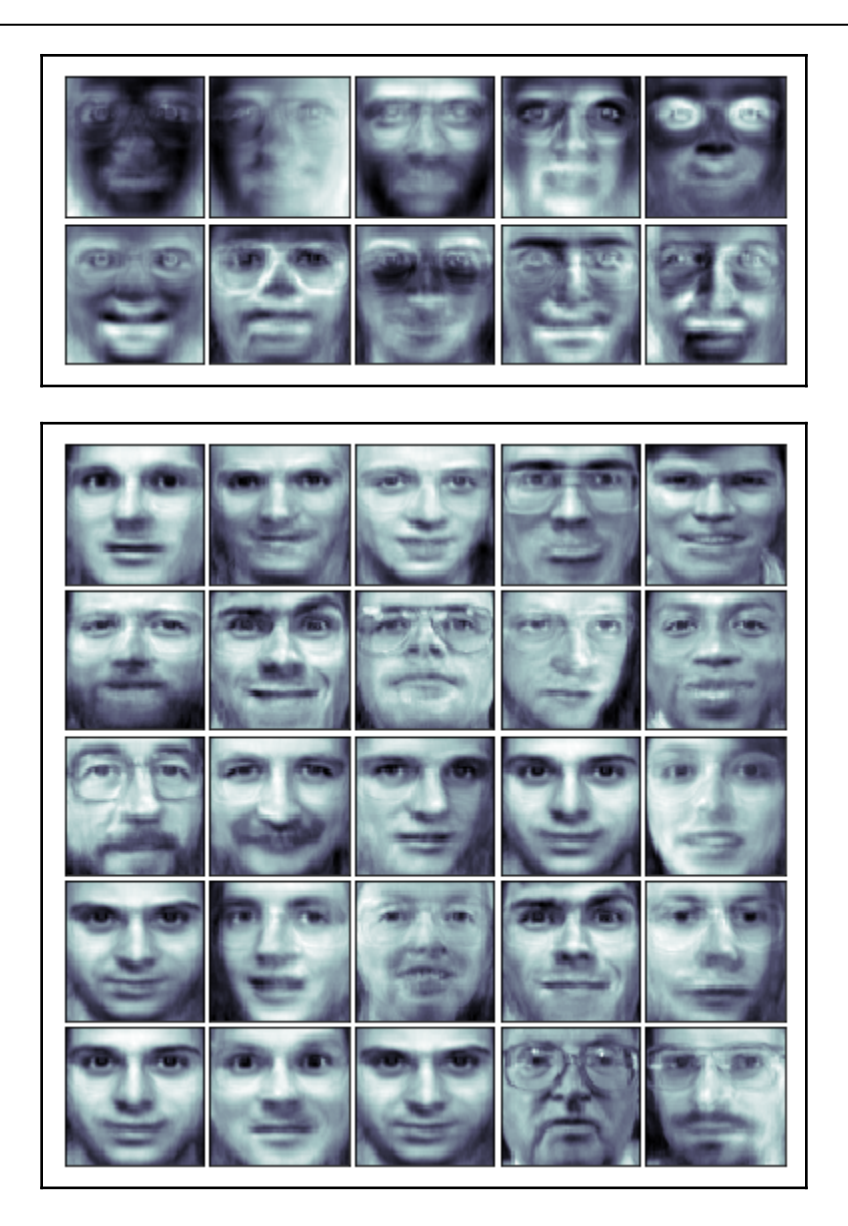

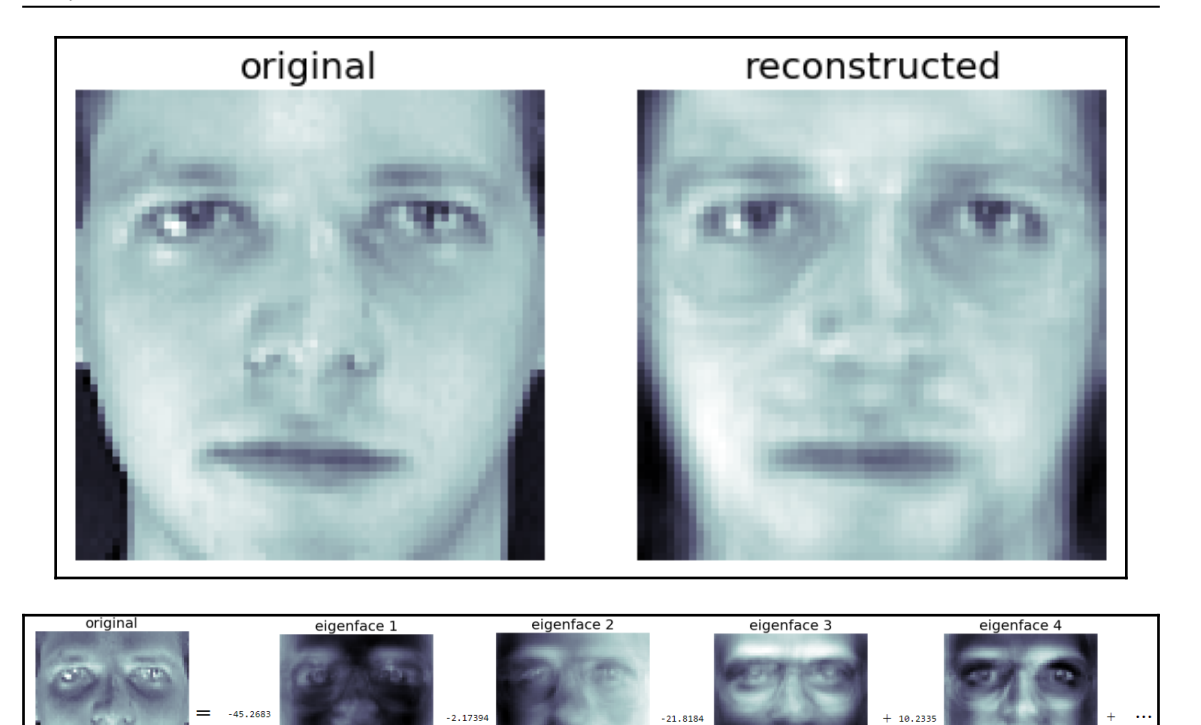

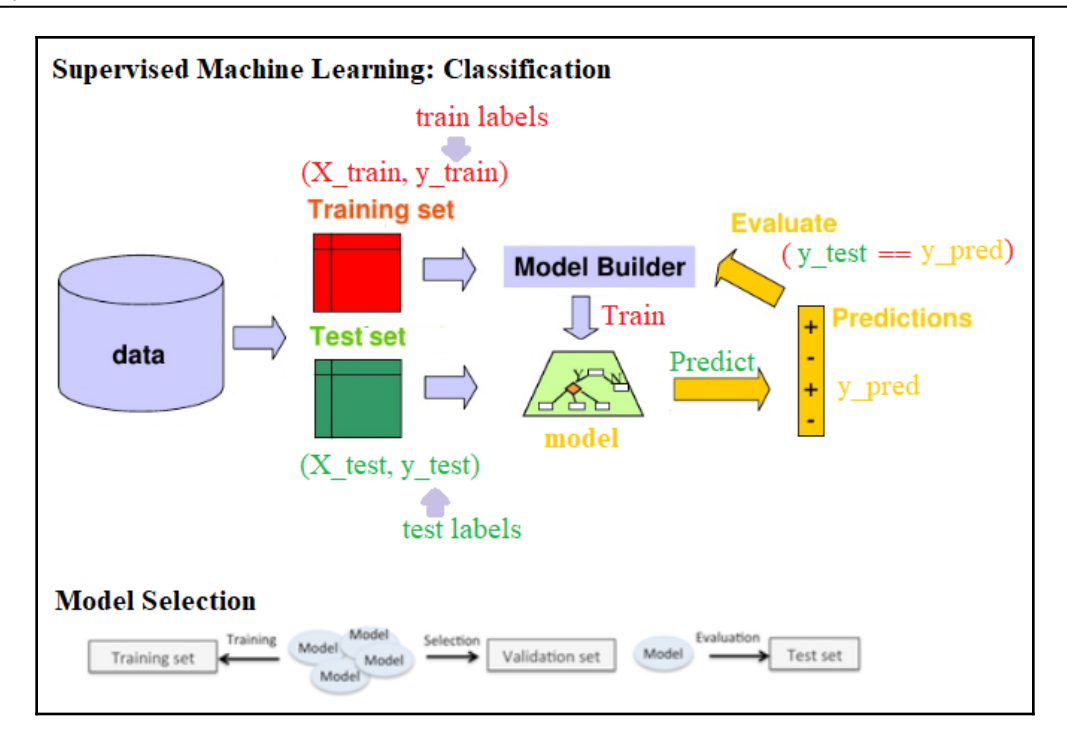

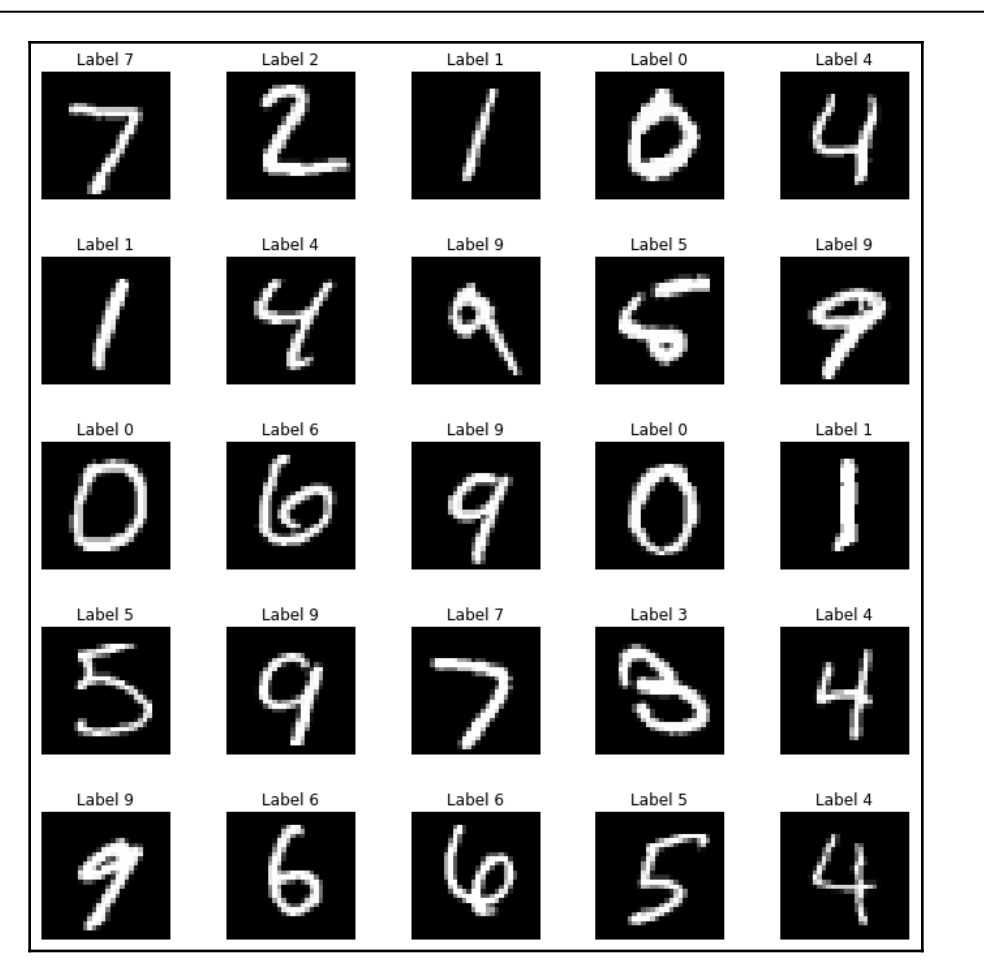

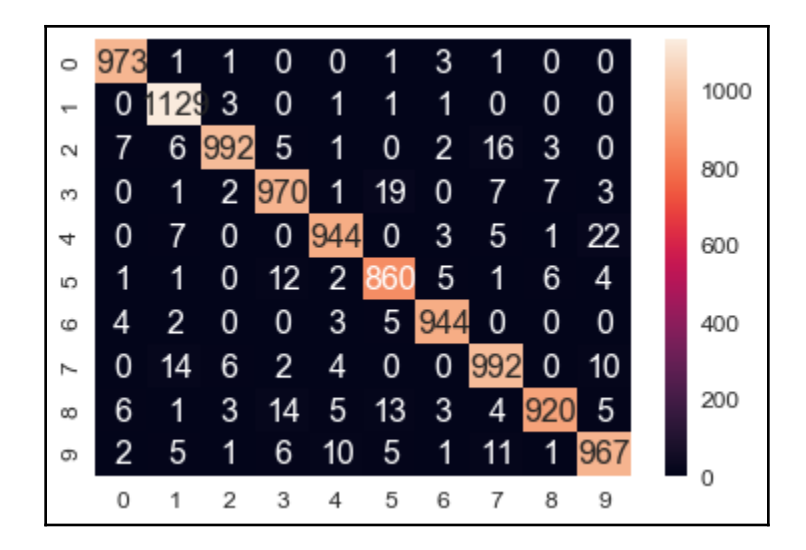

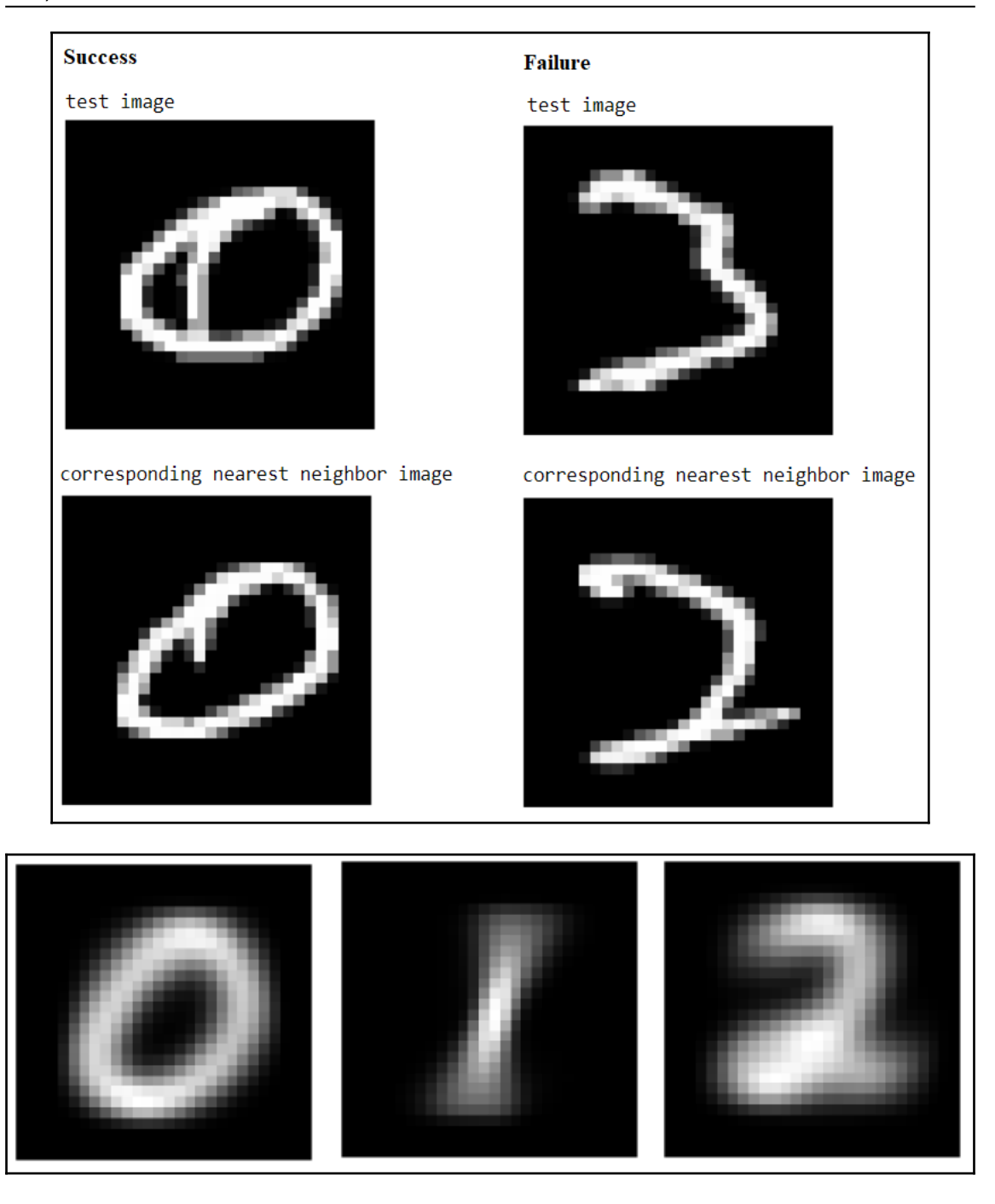

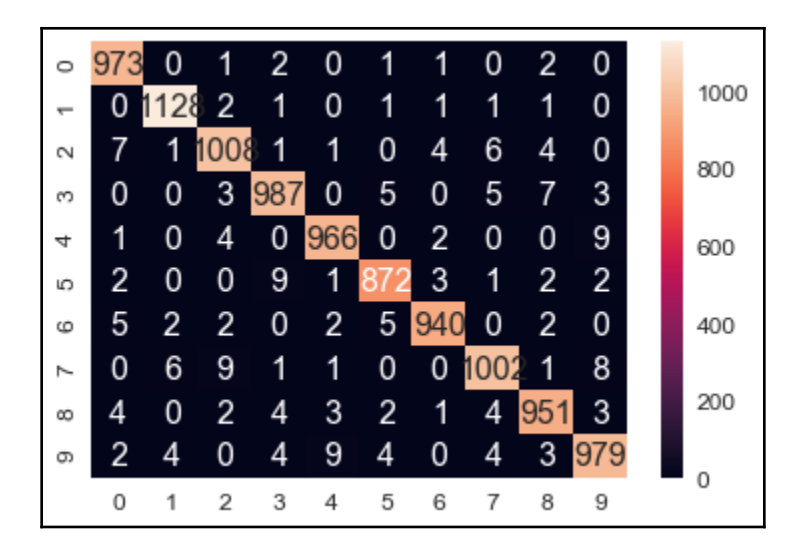

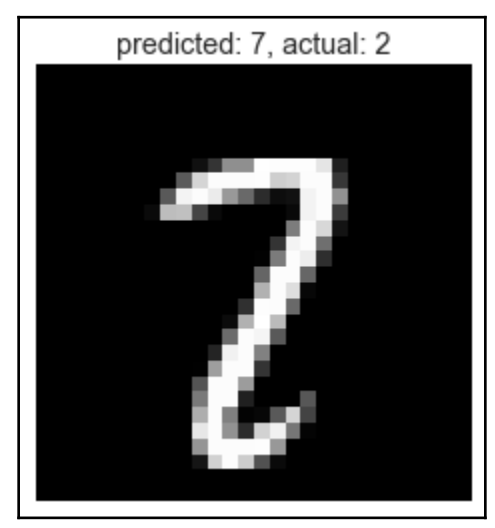

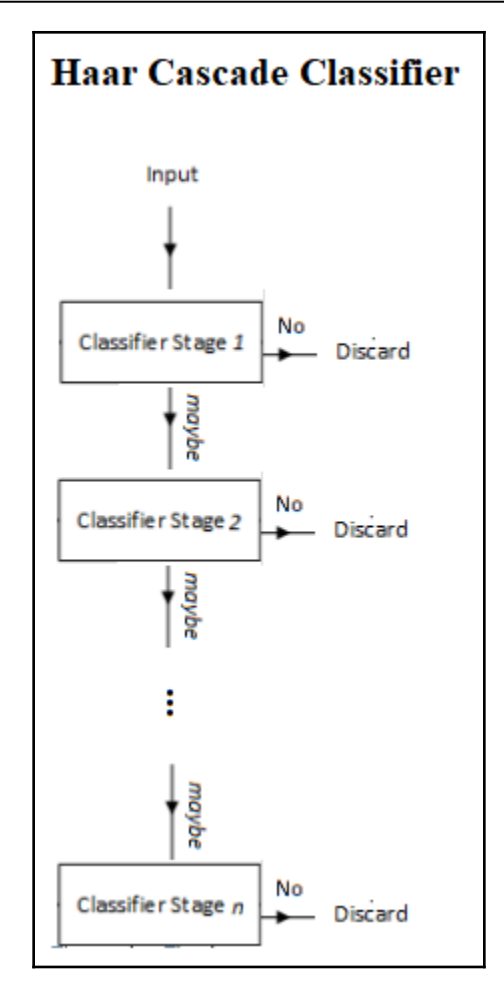

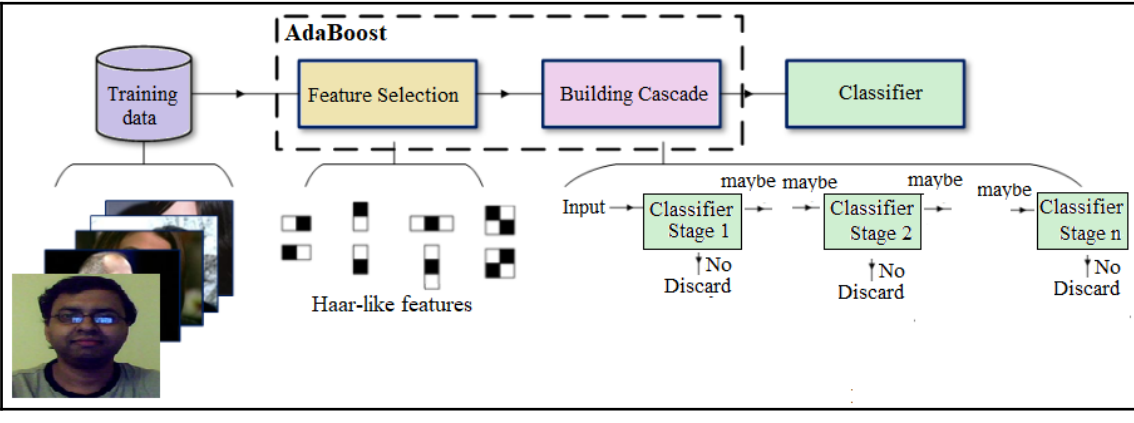

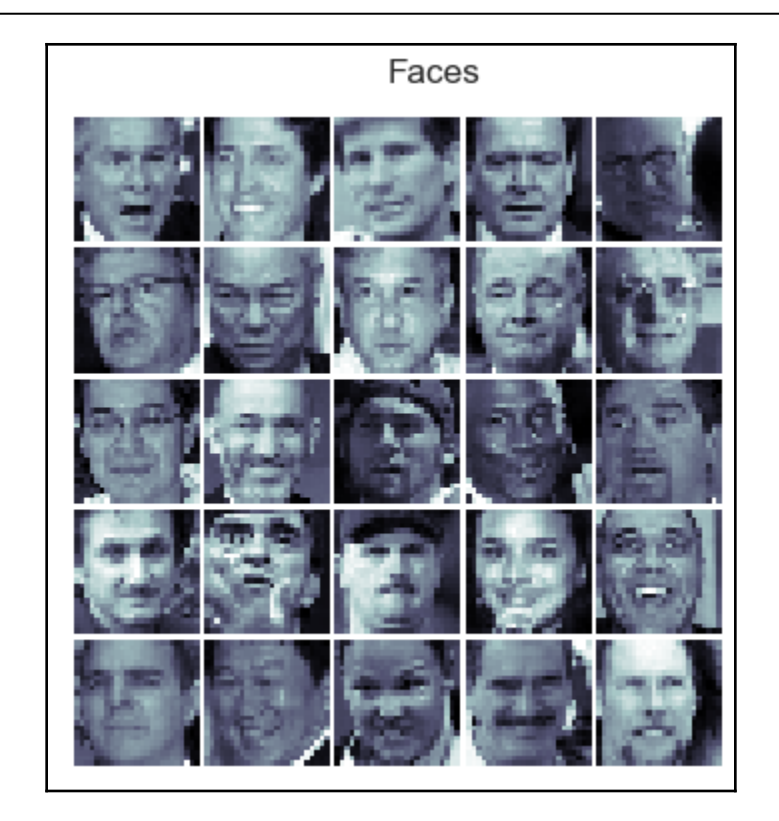

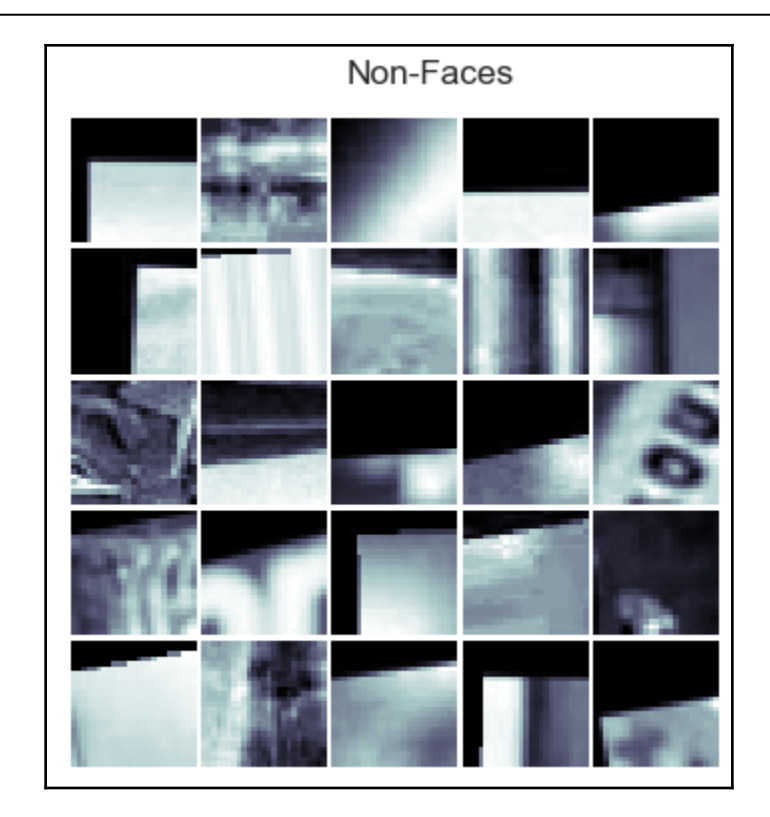

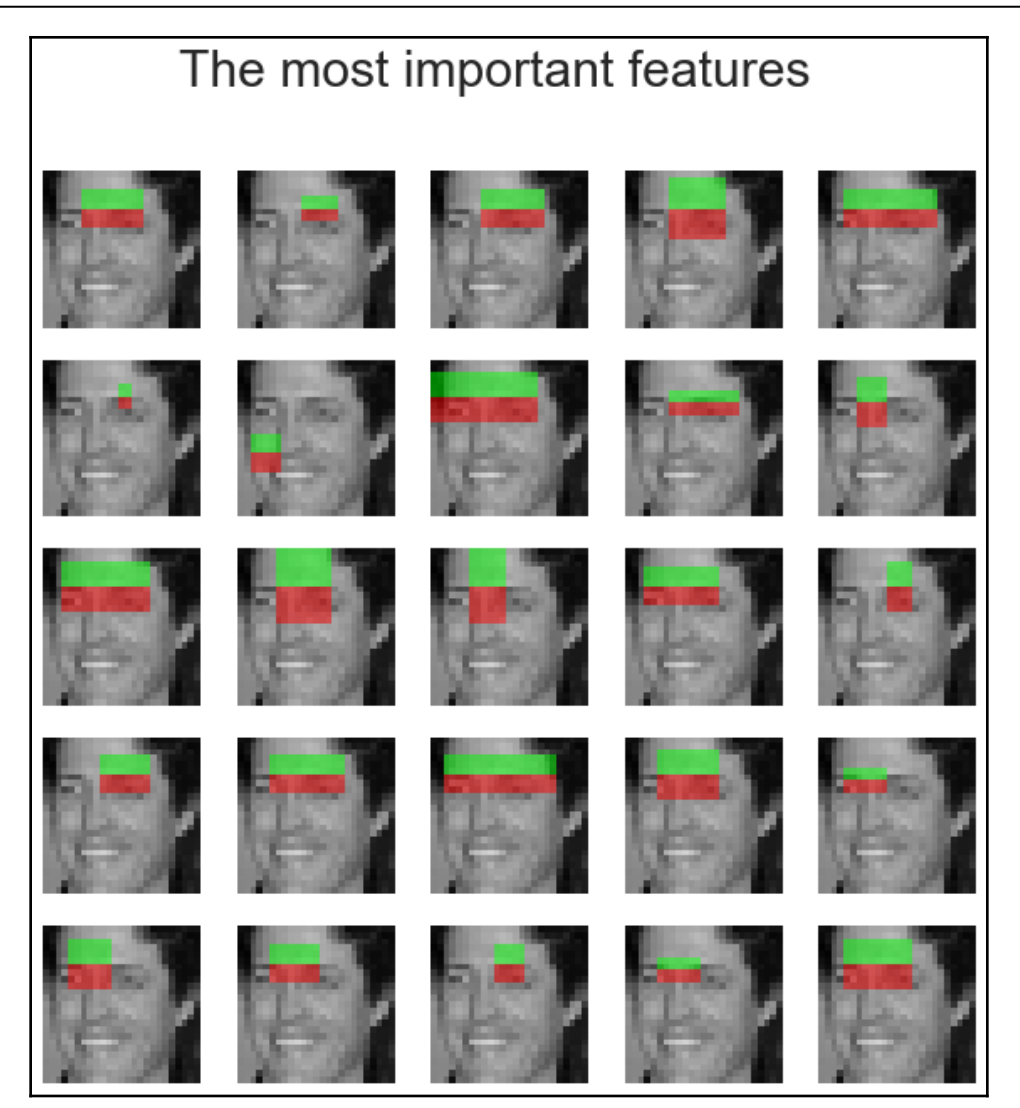

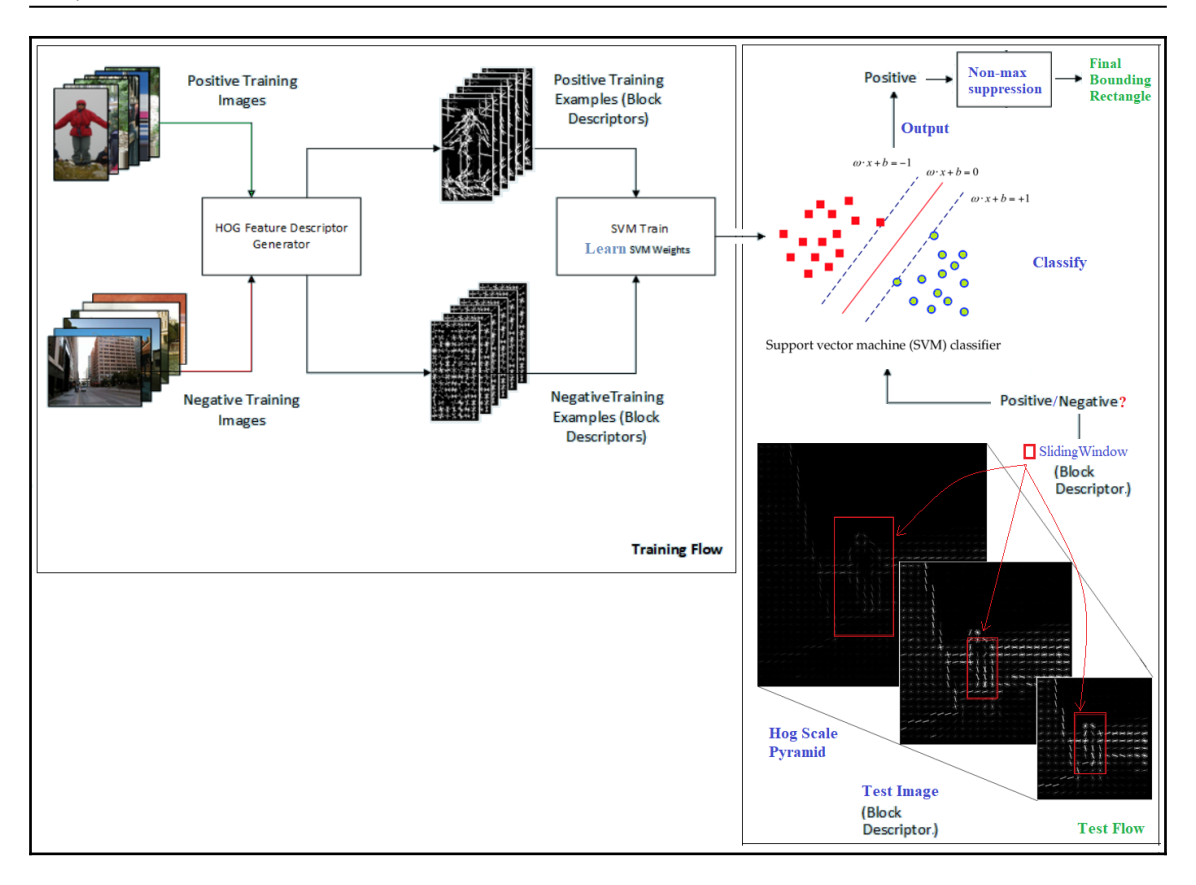

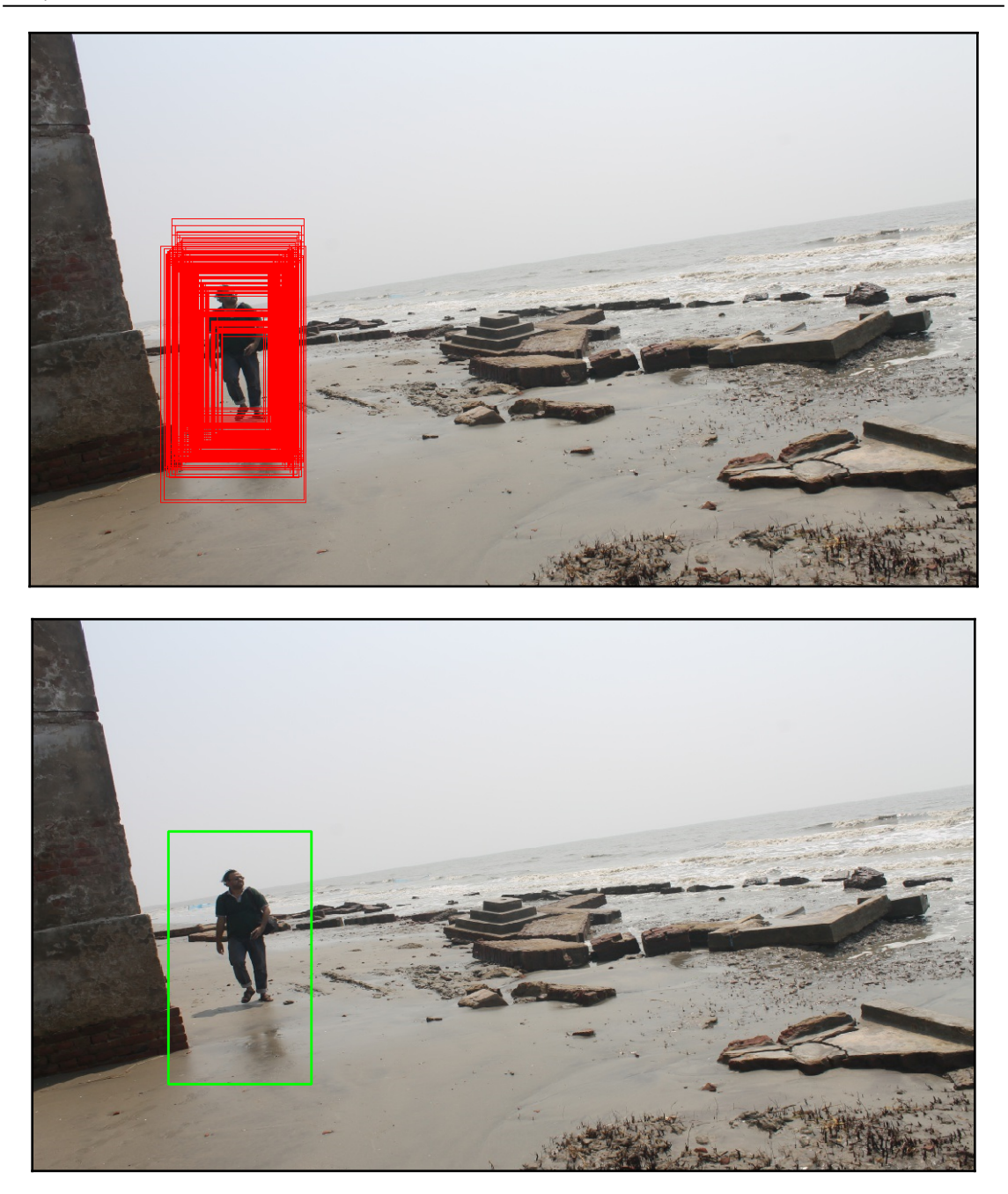

## **Chapter 10: Deep Learning in Image Processing - Image Classification**

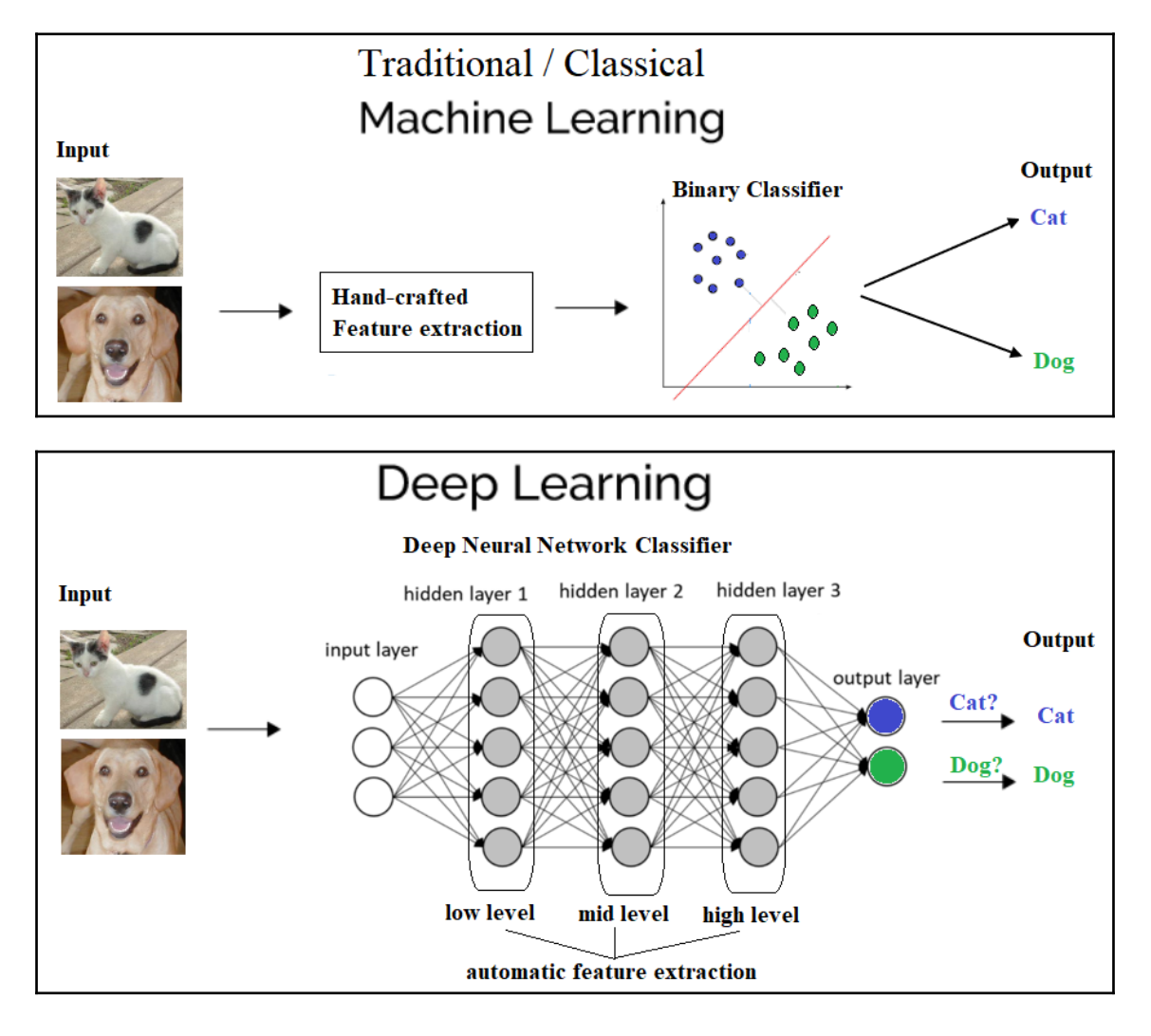
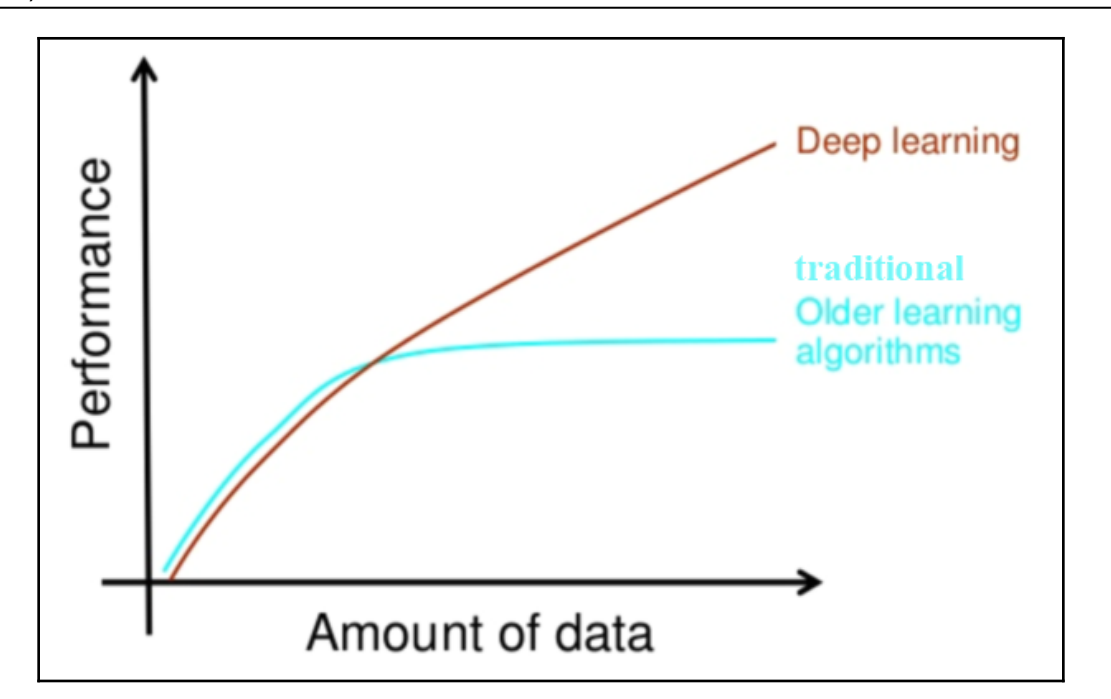

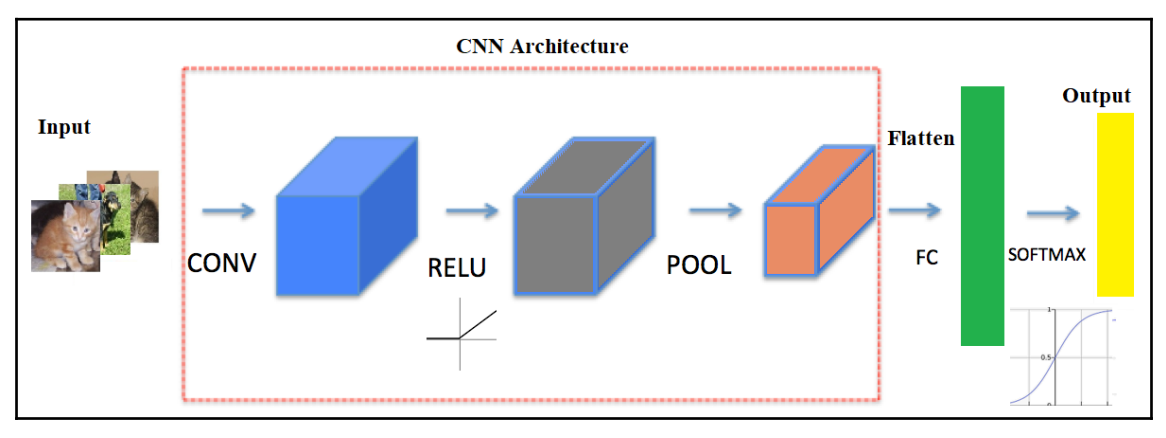

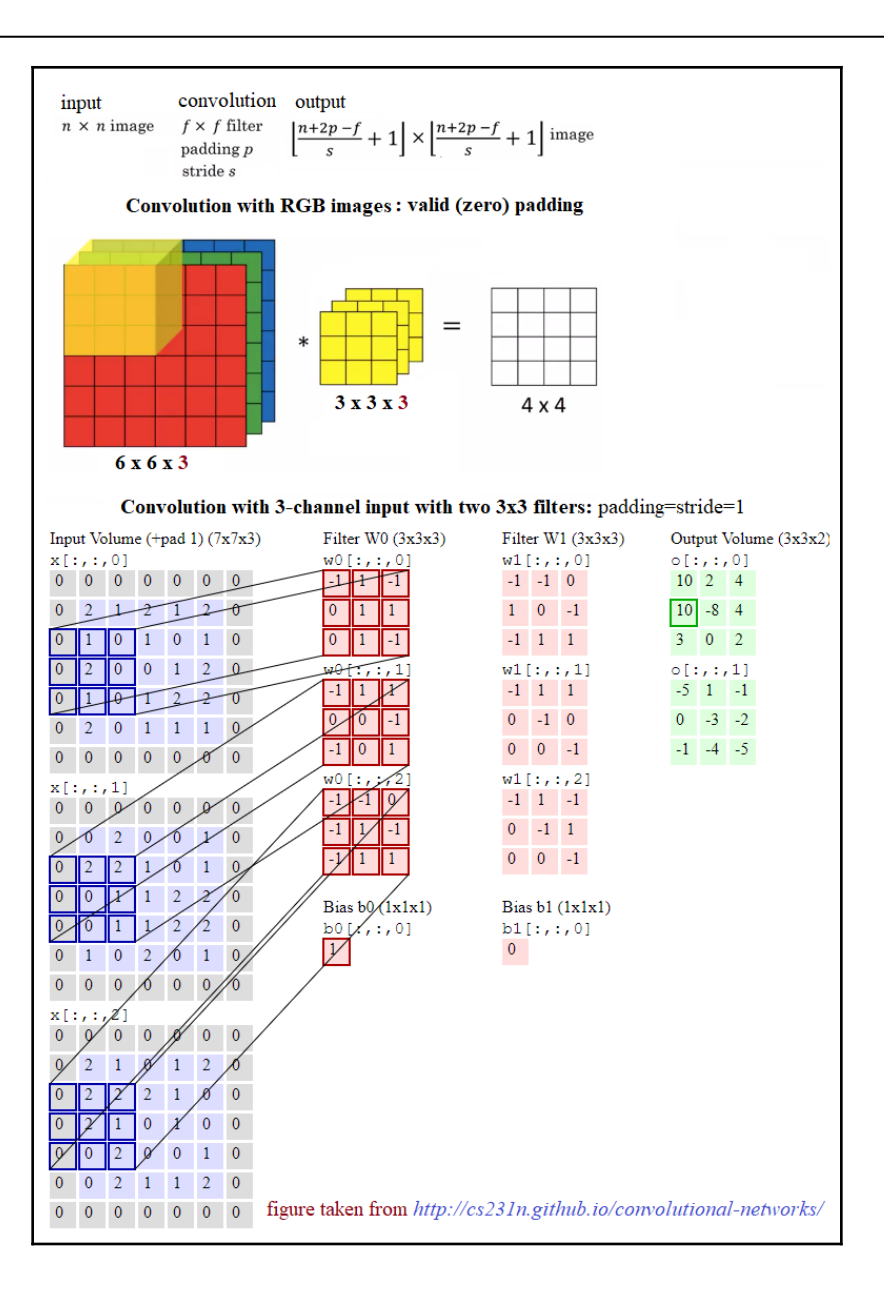

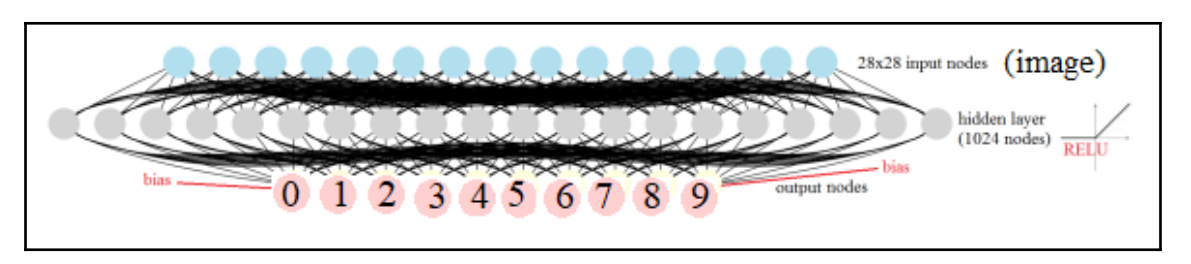

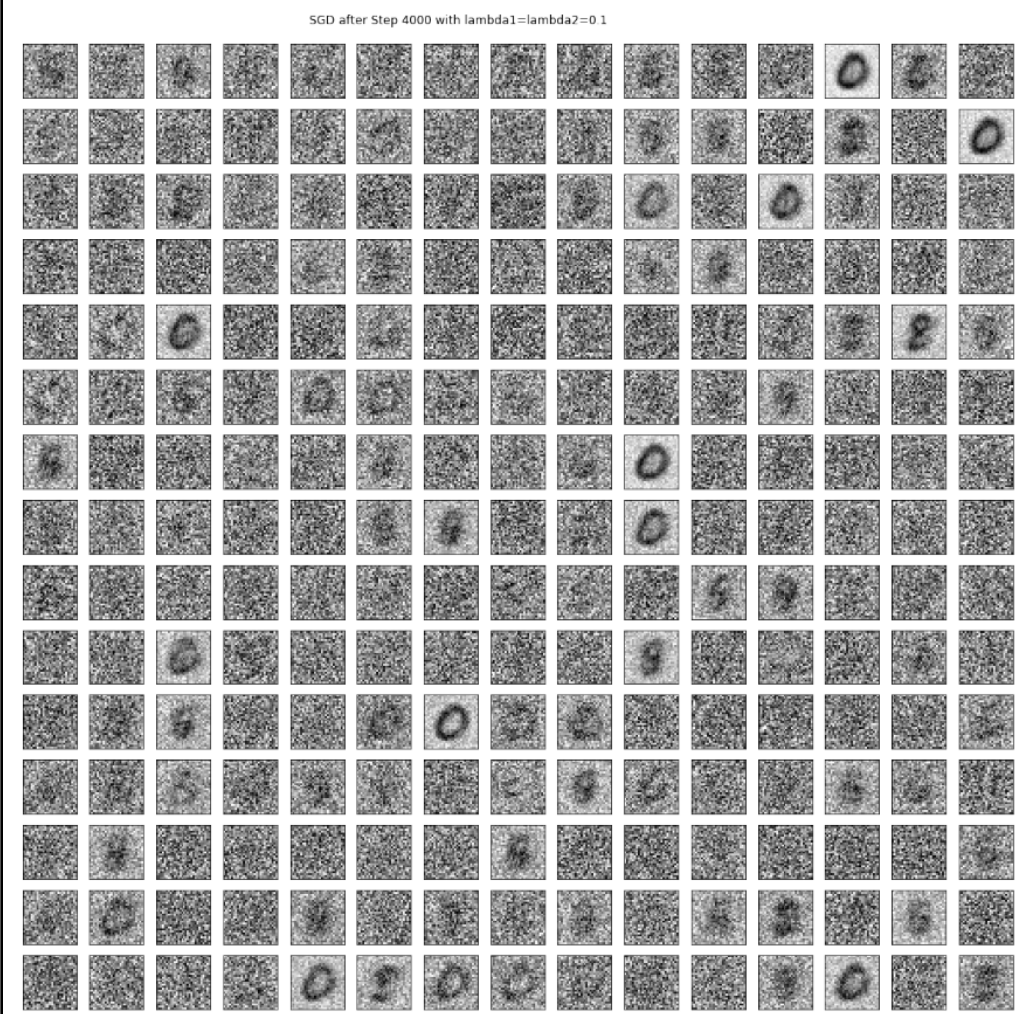

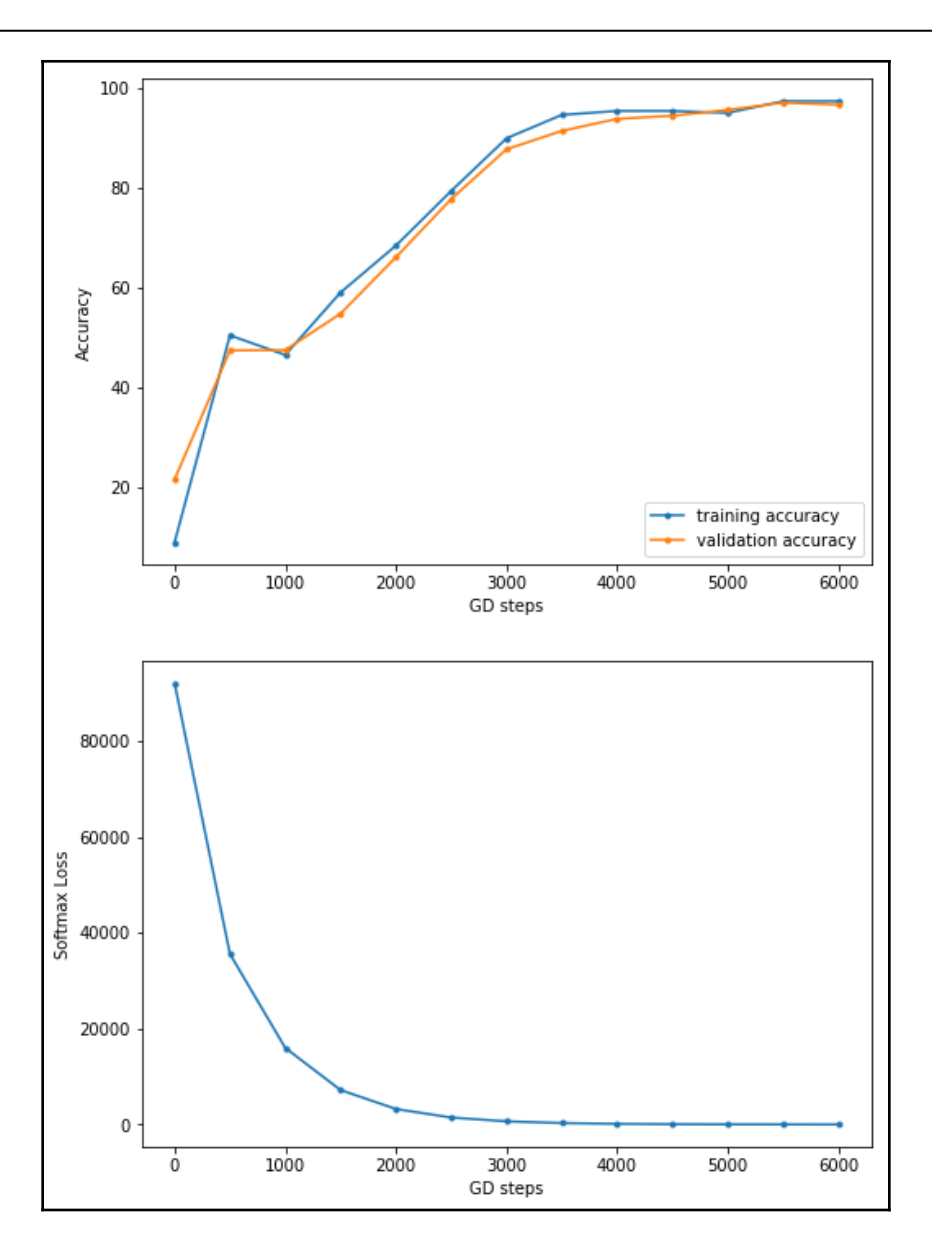

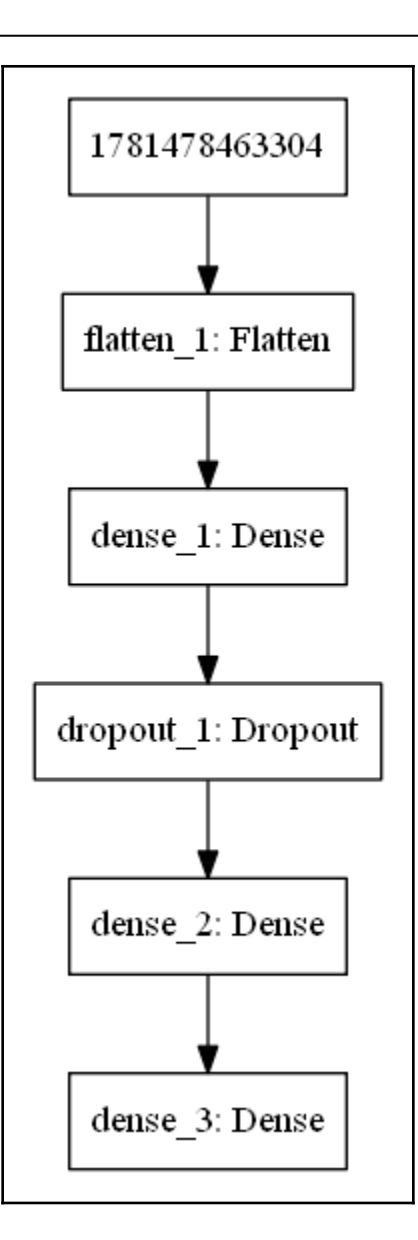

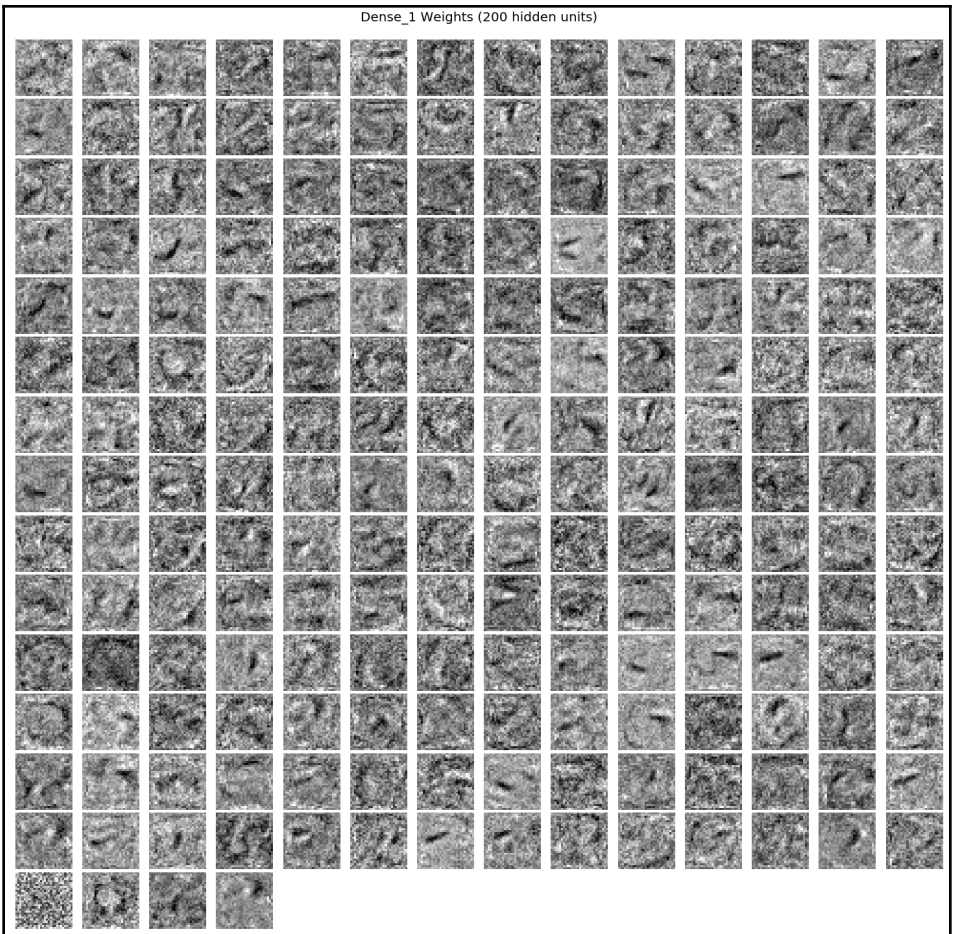

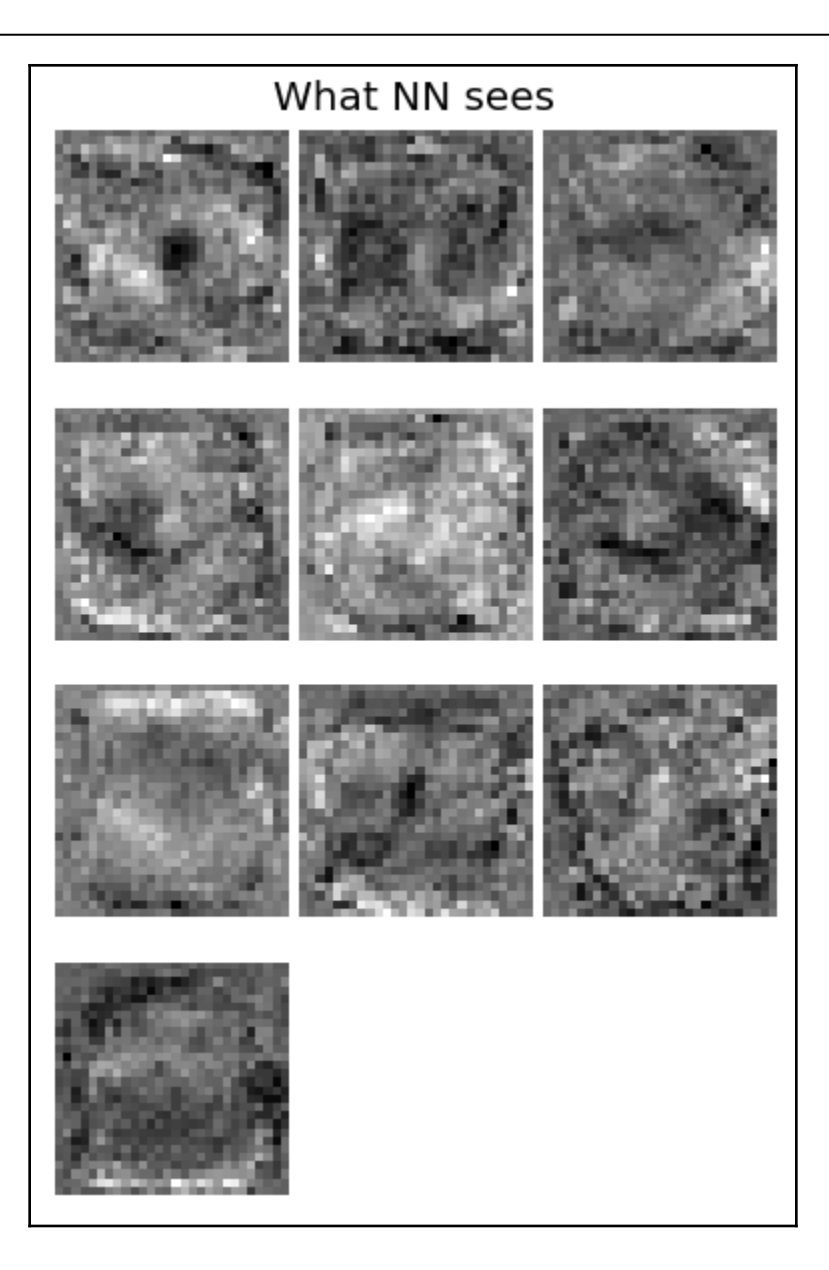

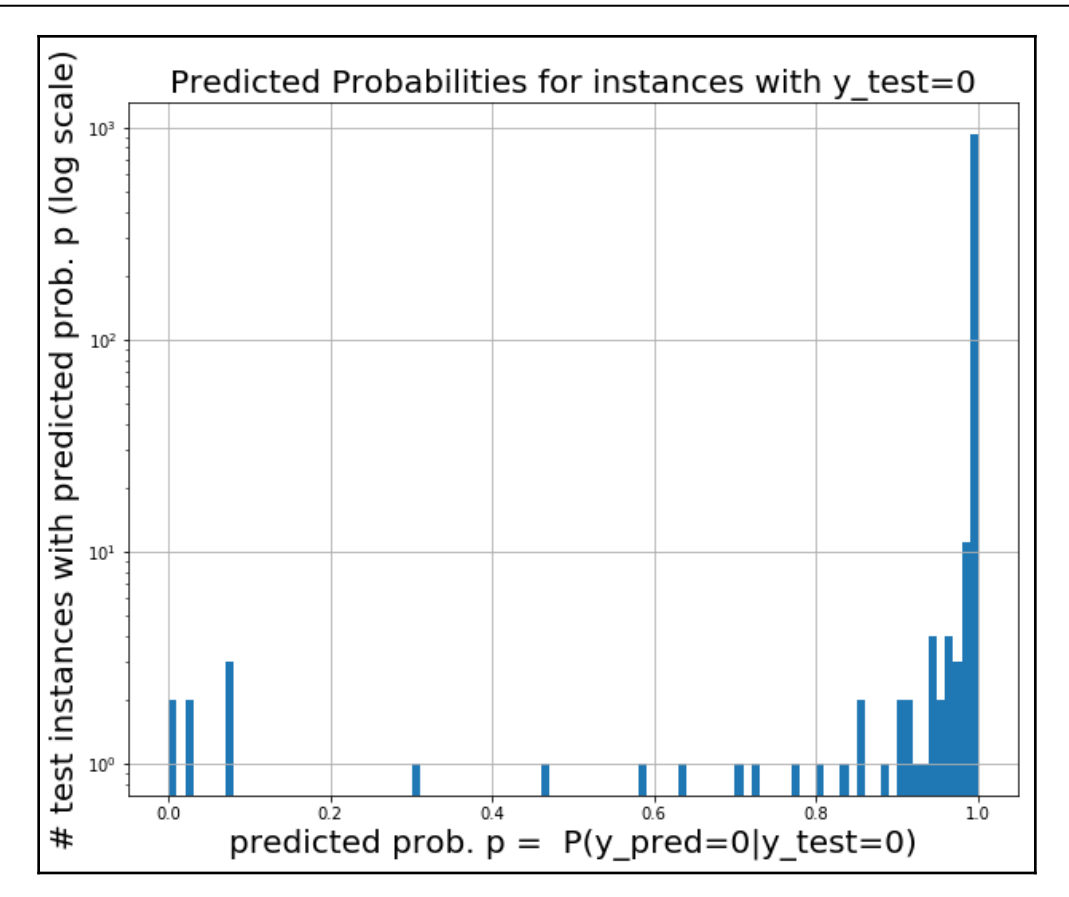

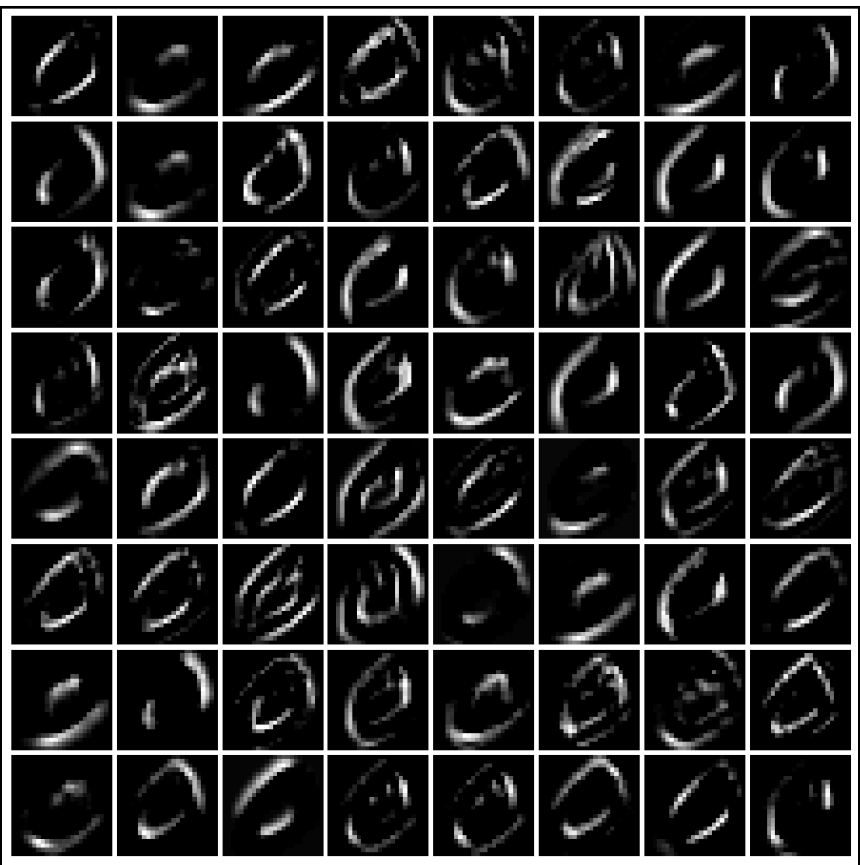

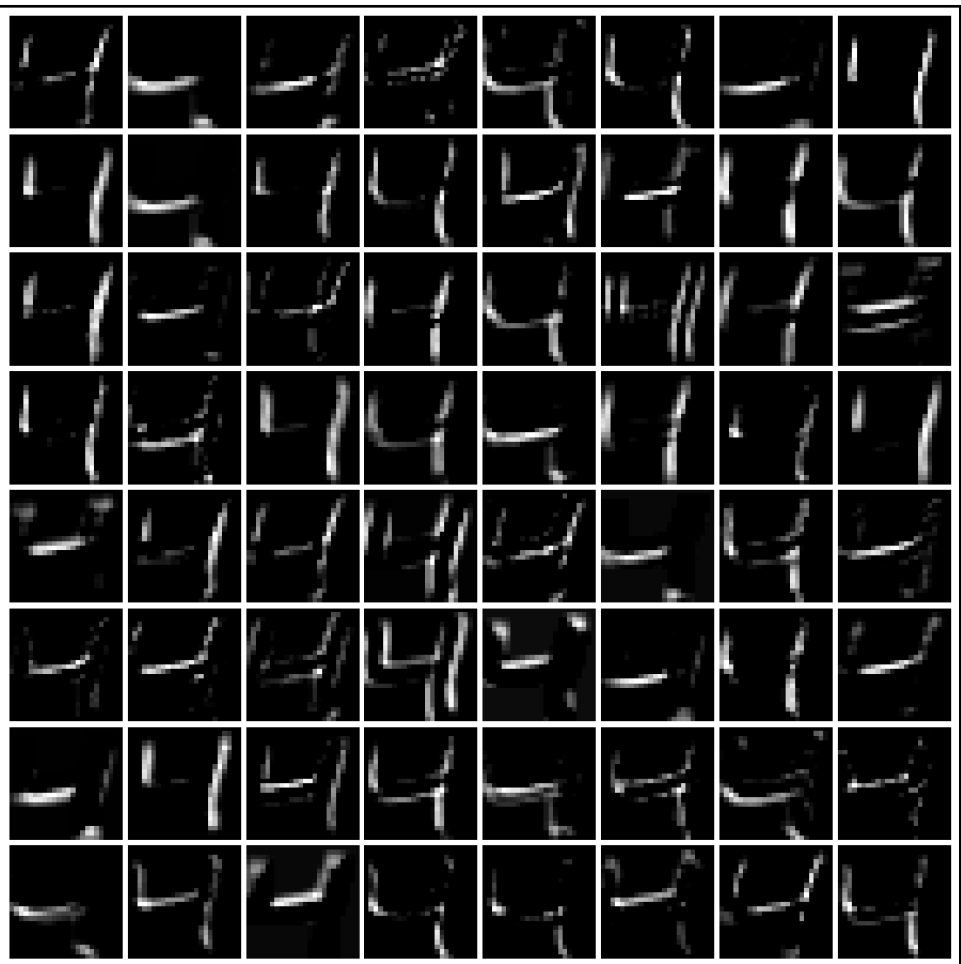

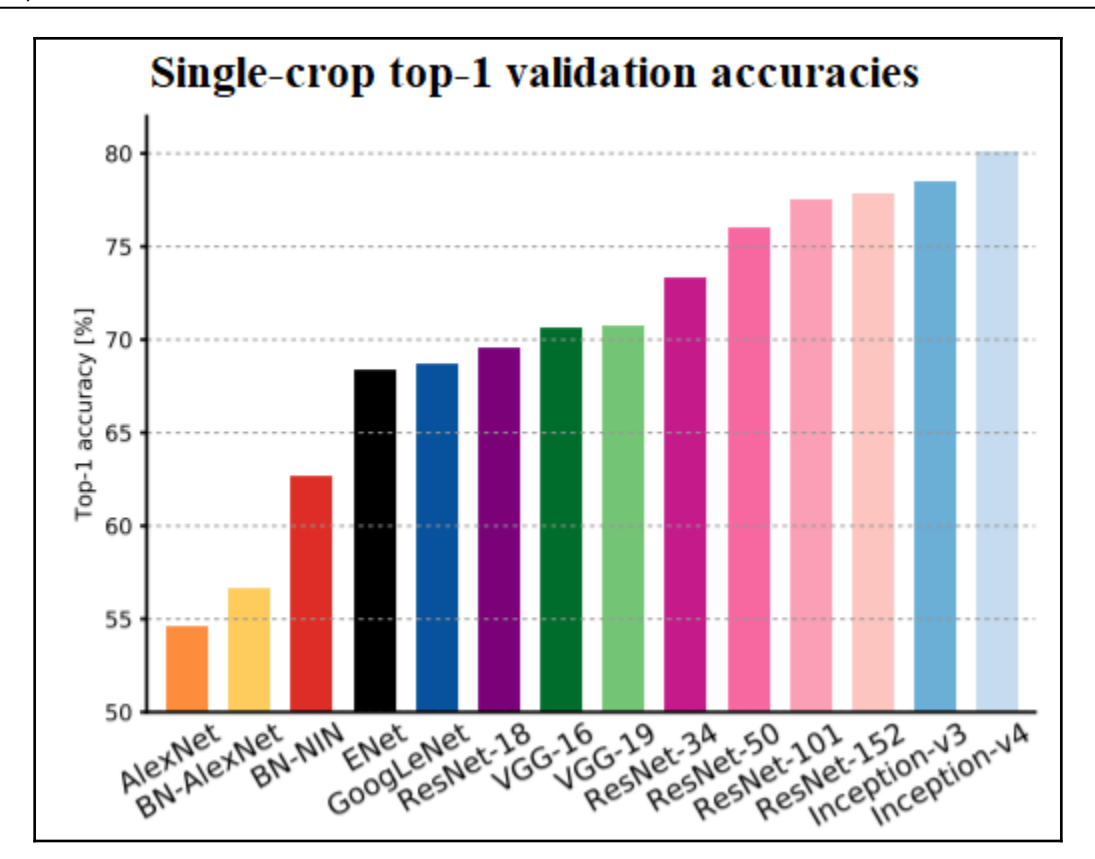

*Graphics*

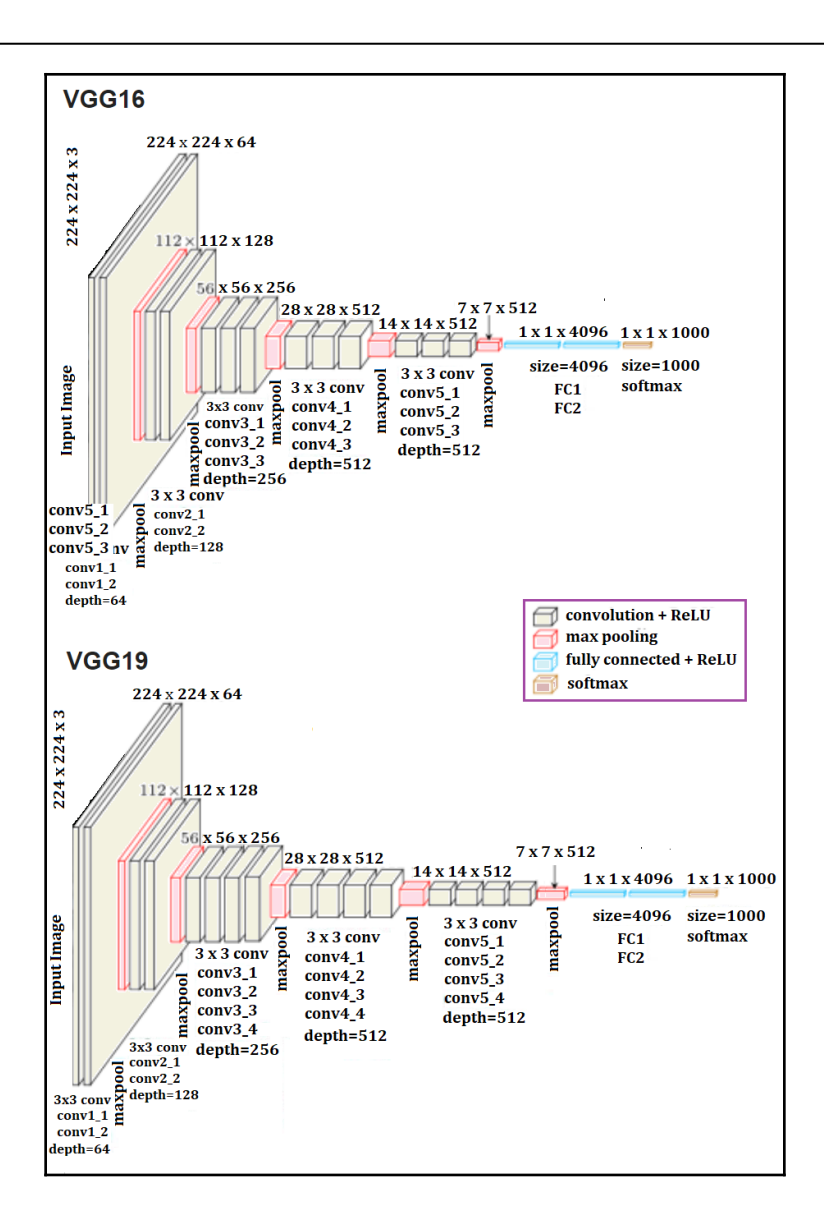

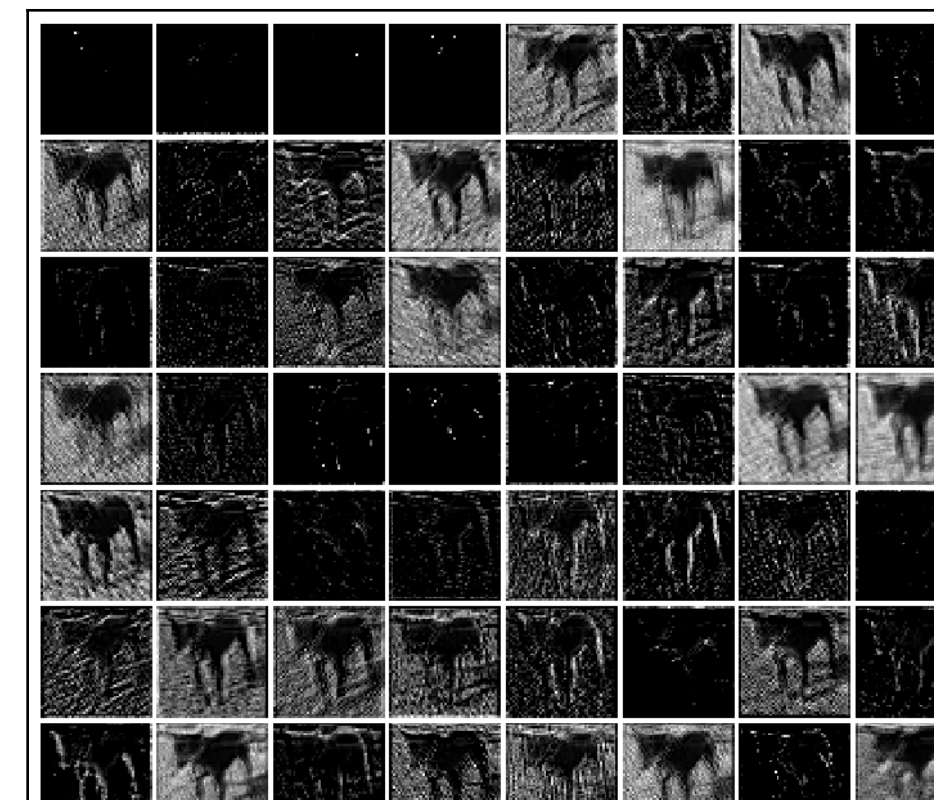

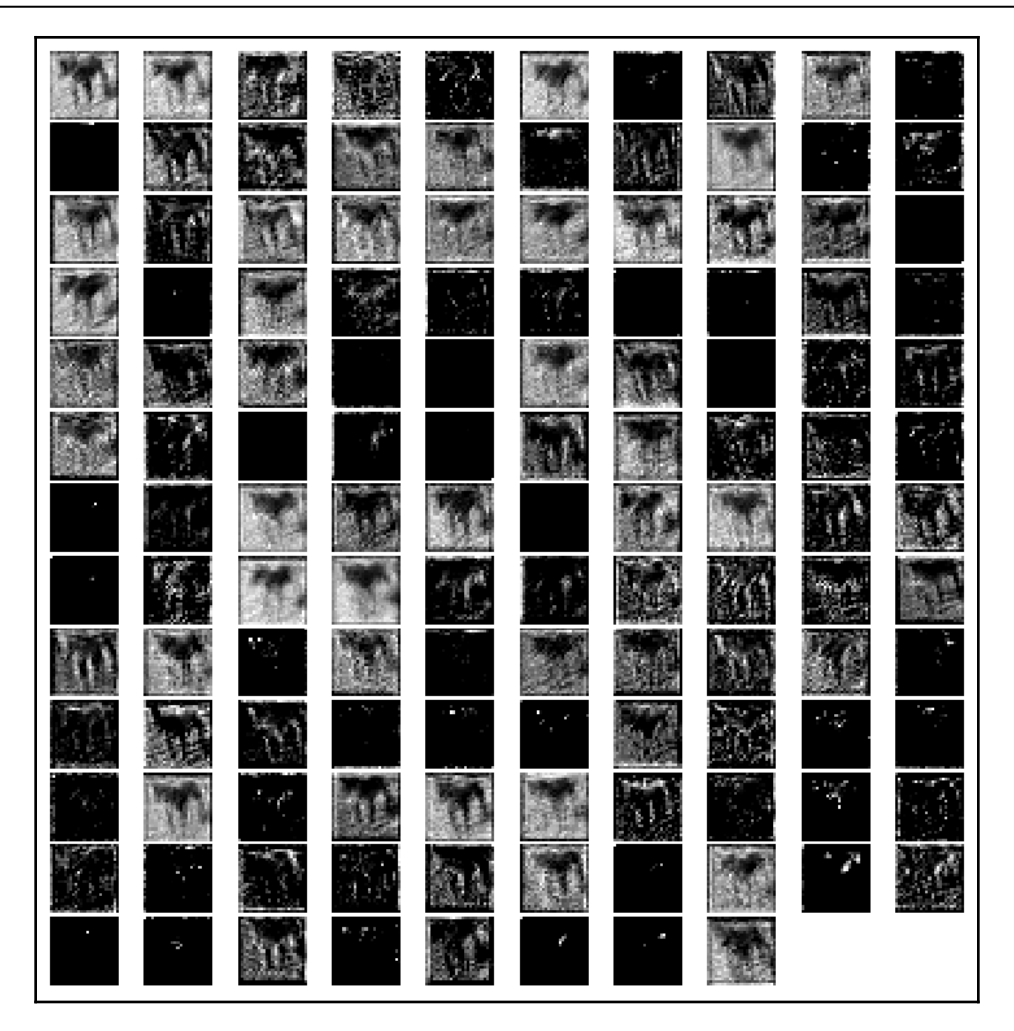

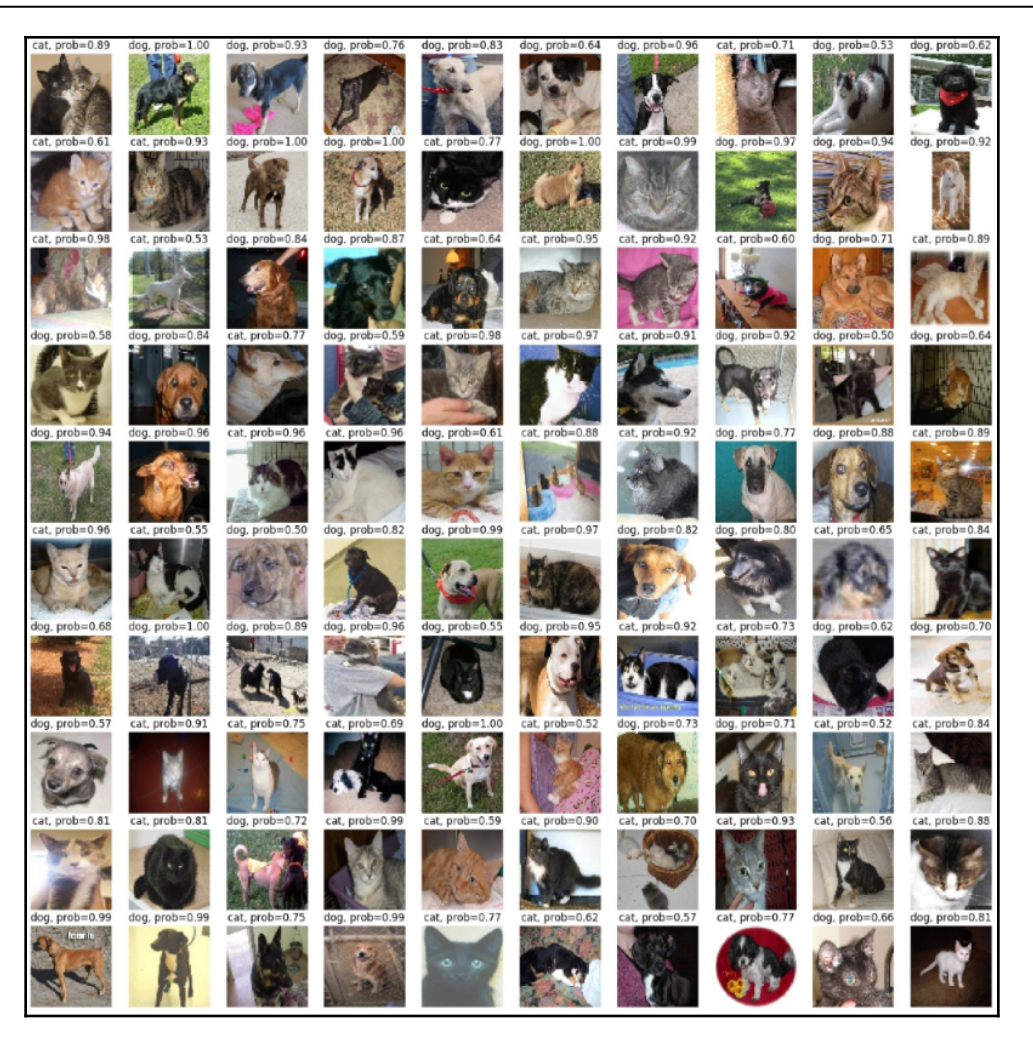

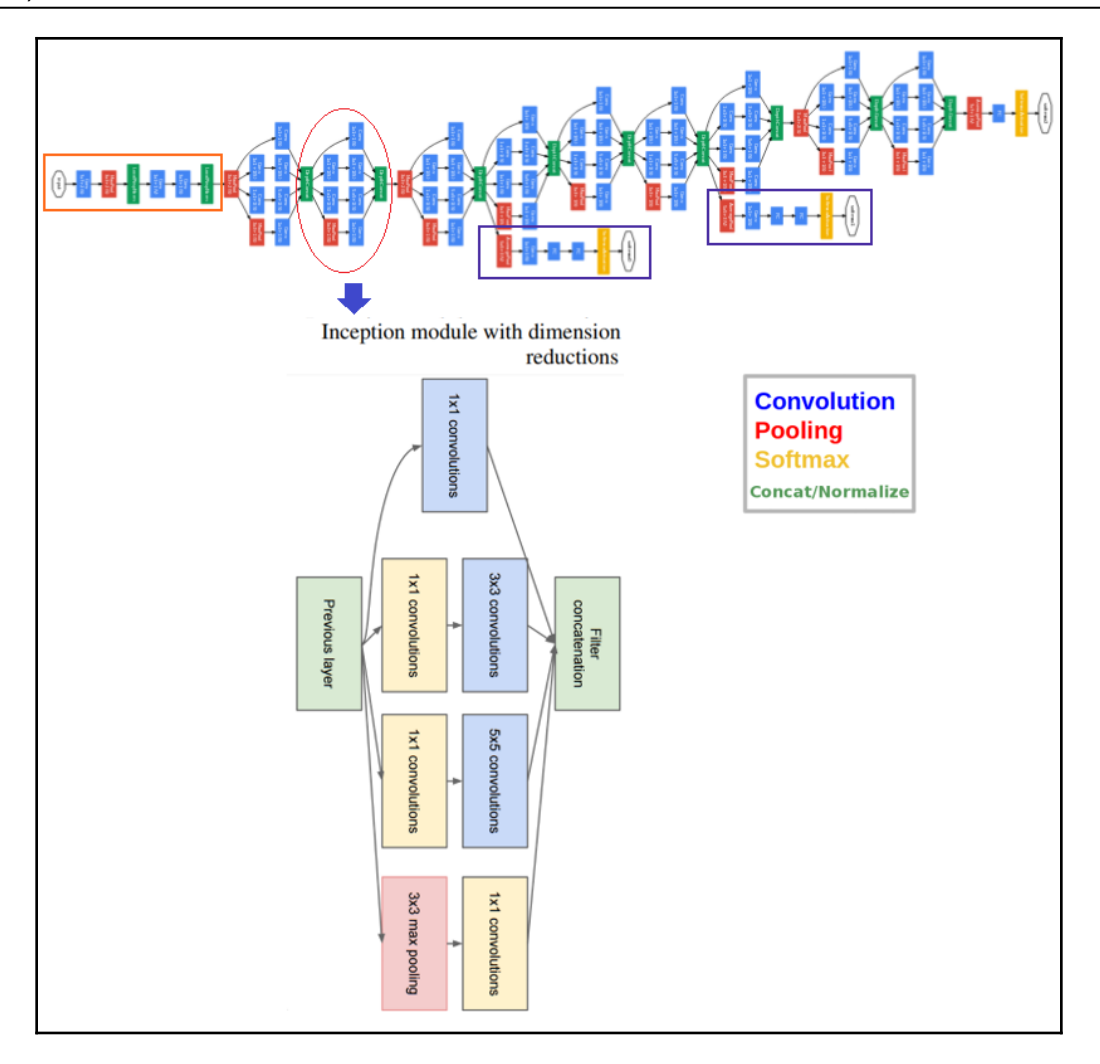

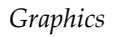

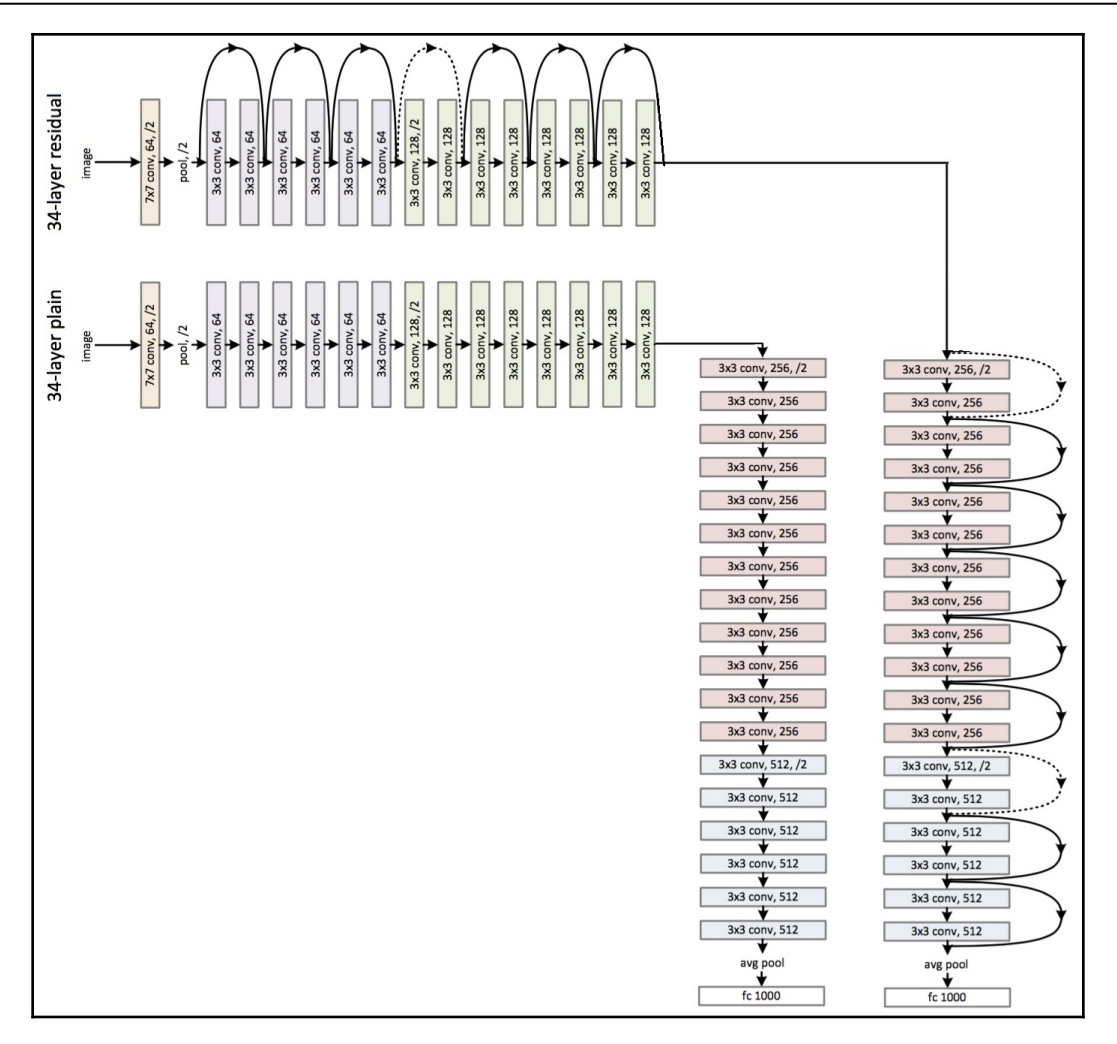

## **Chapter 11: Deep Learning in Image Processing - Object Detection, and more**

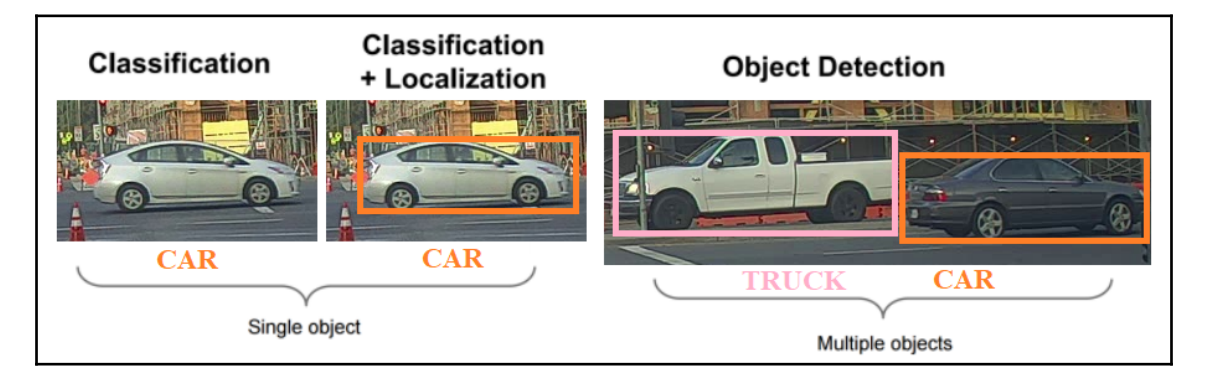

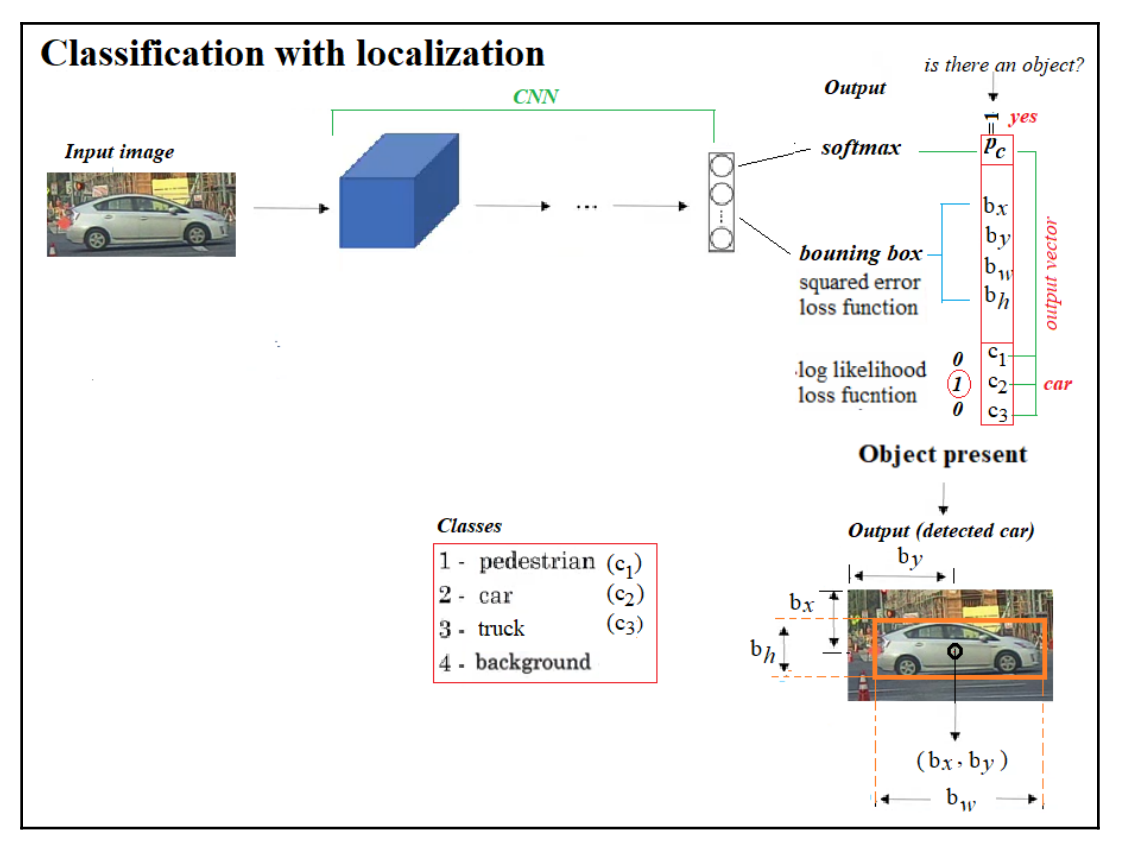

## Performance on the COCO Dataset

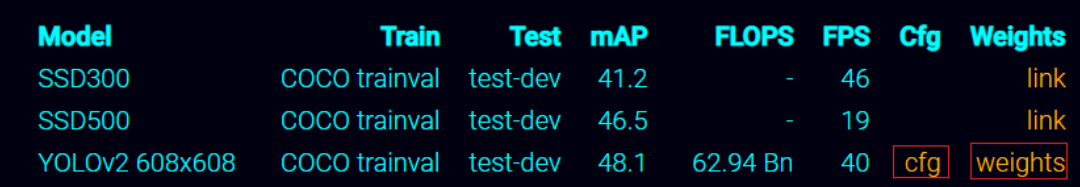

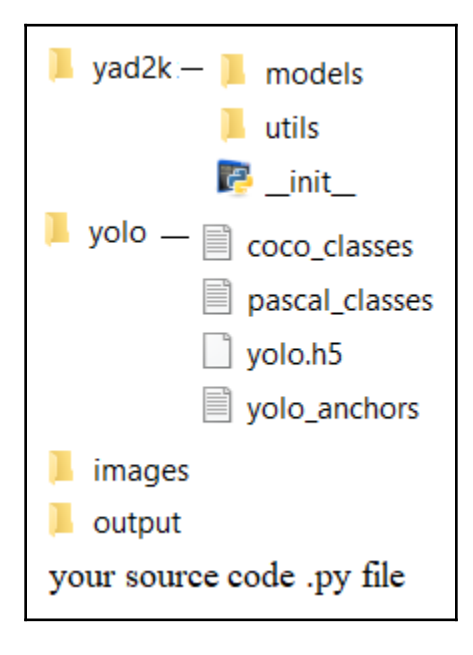

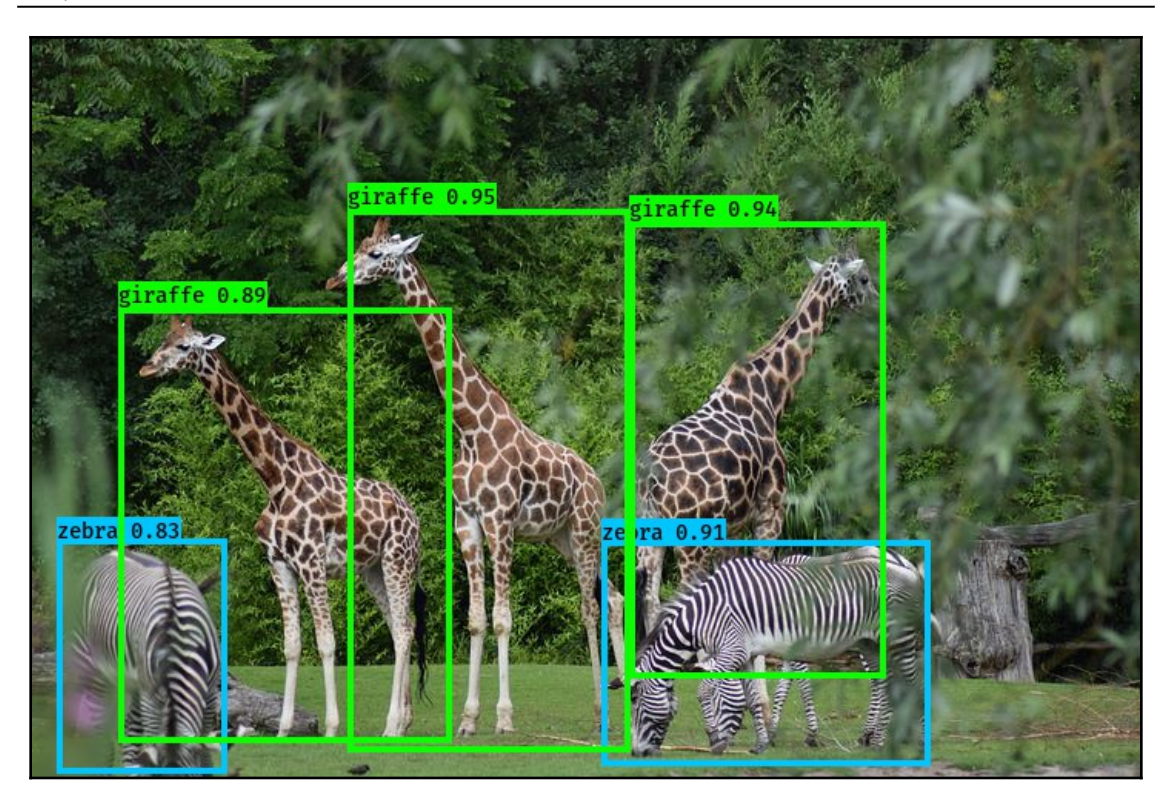

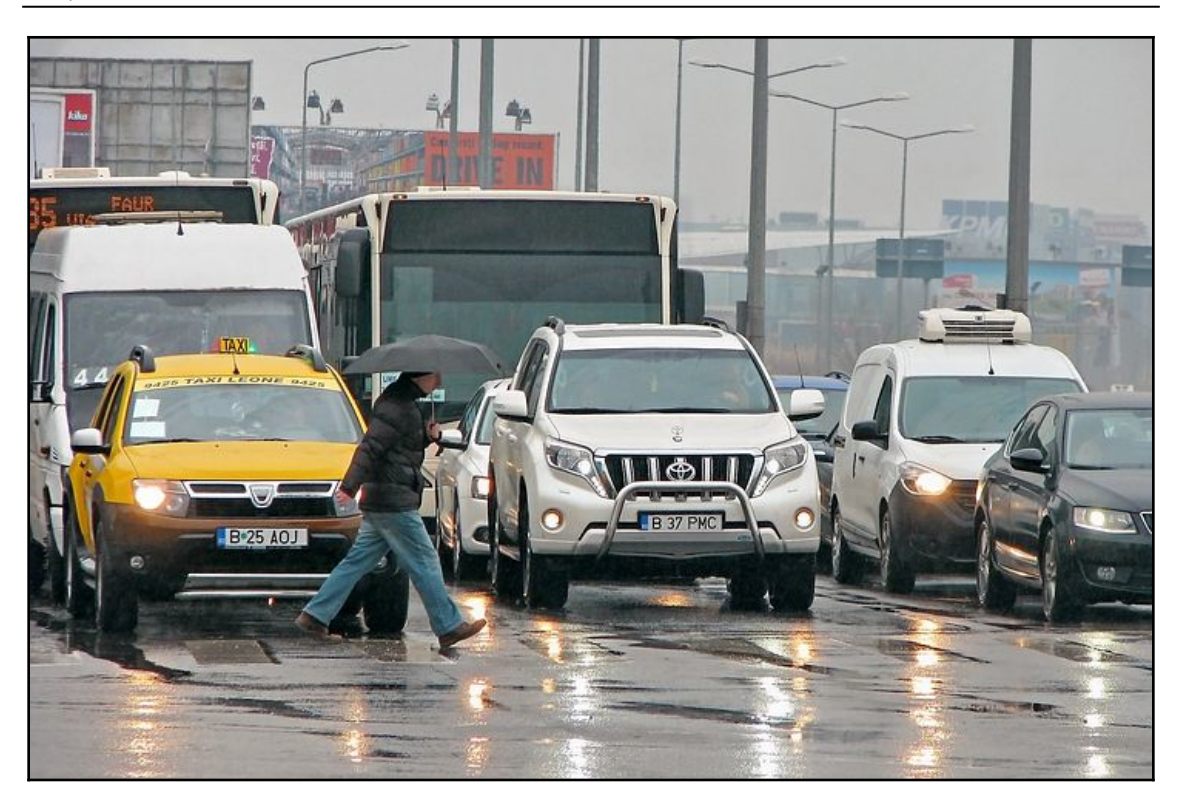

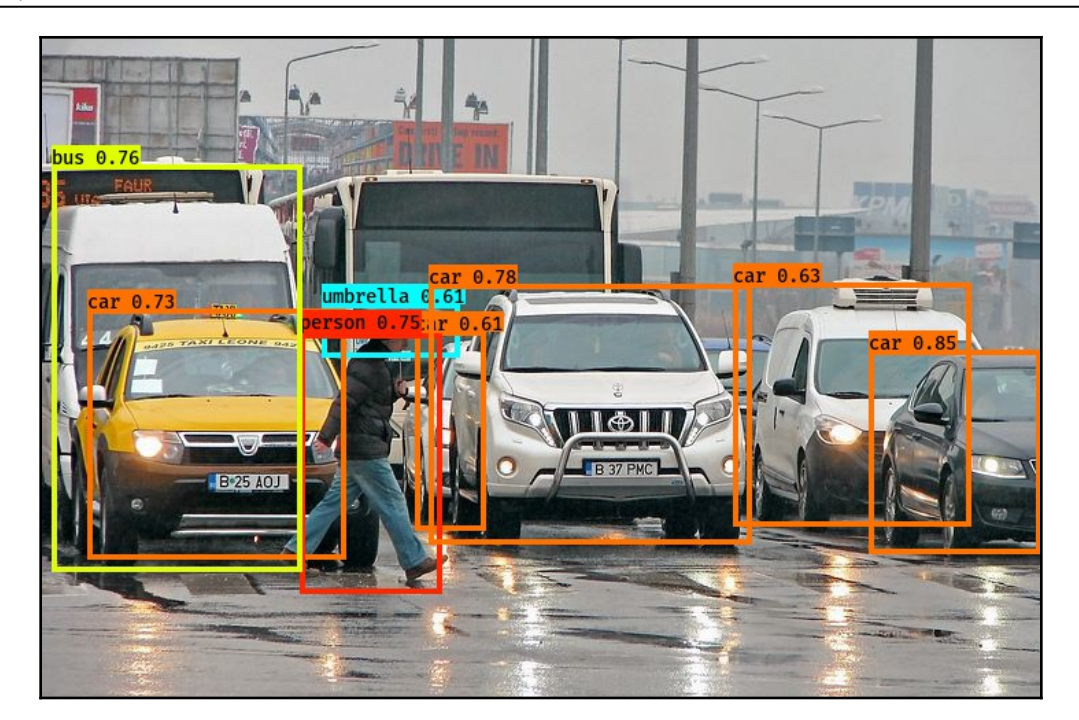

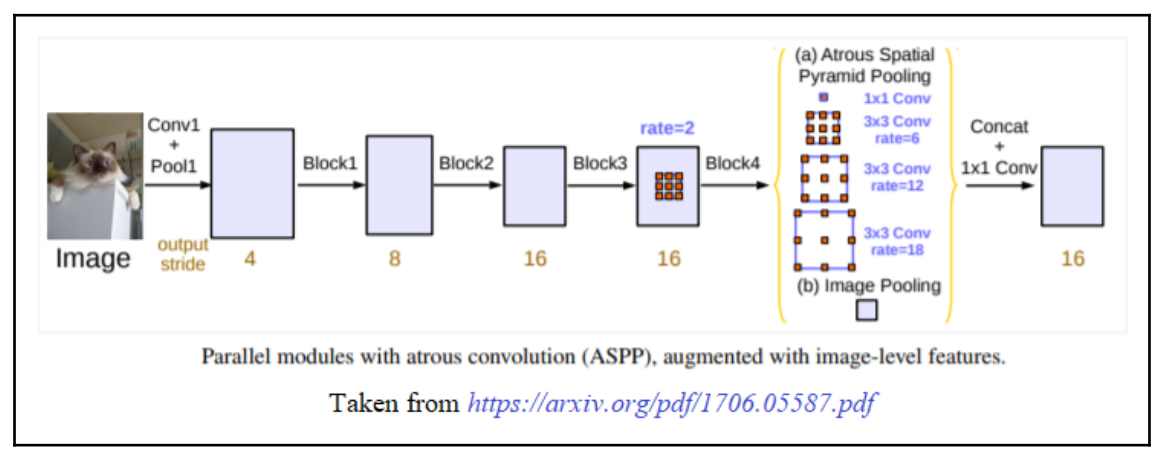

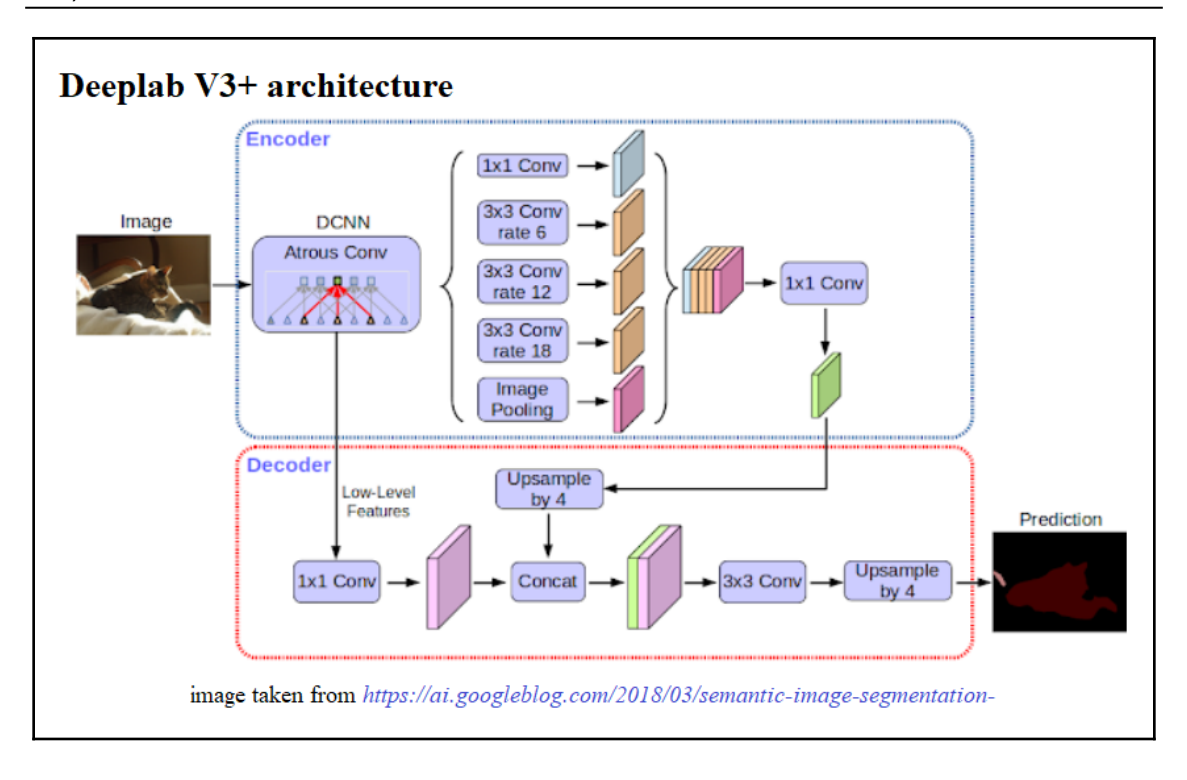

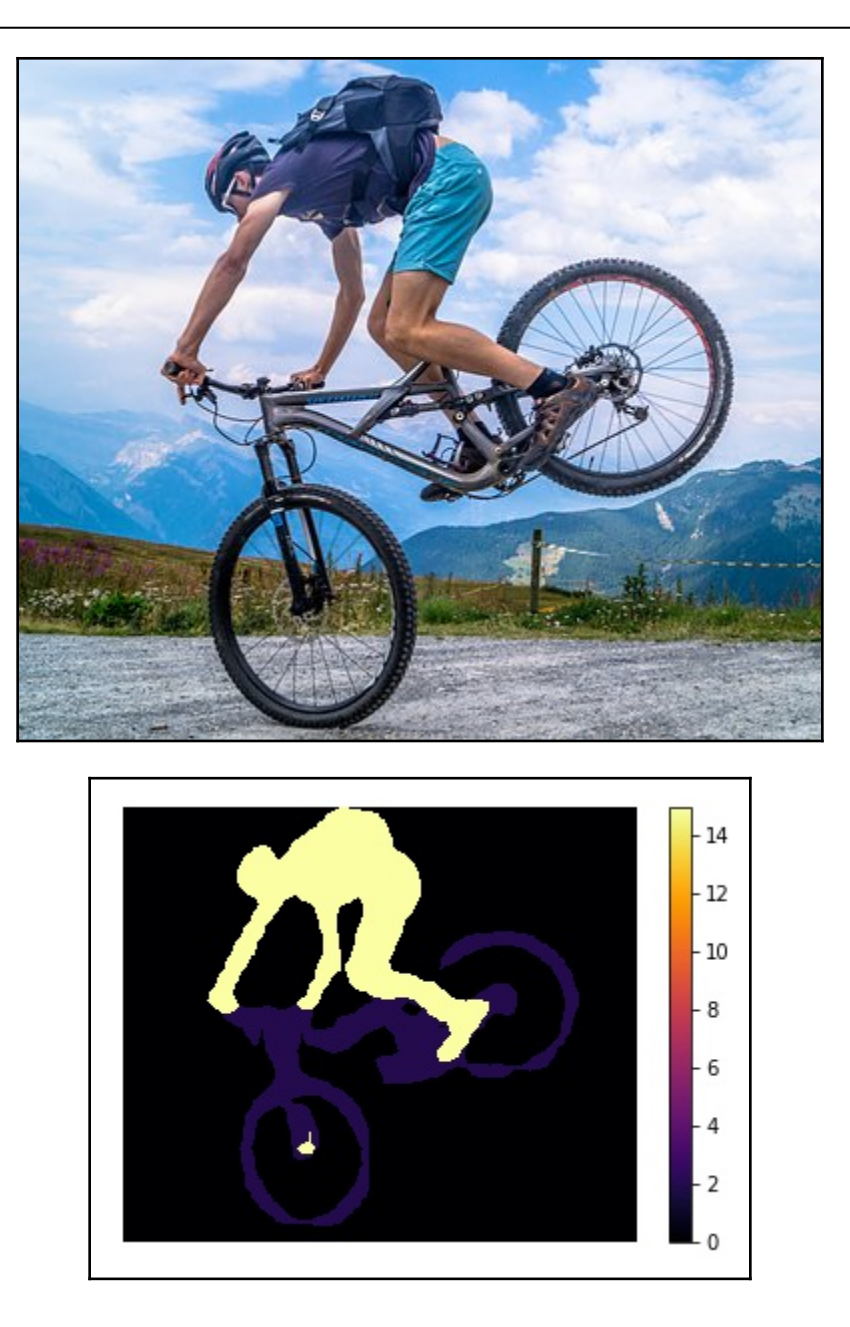

## *Graphics*

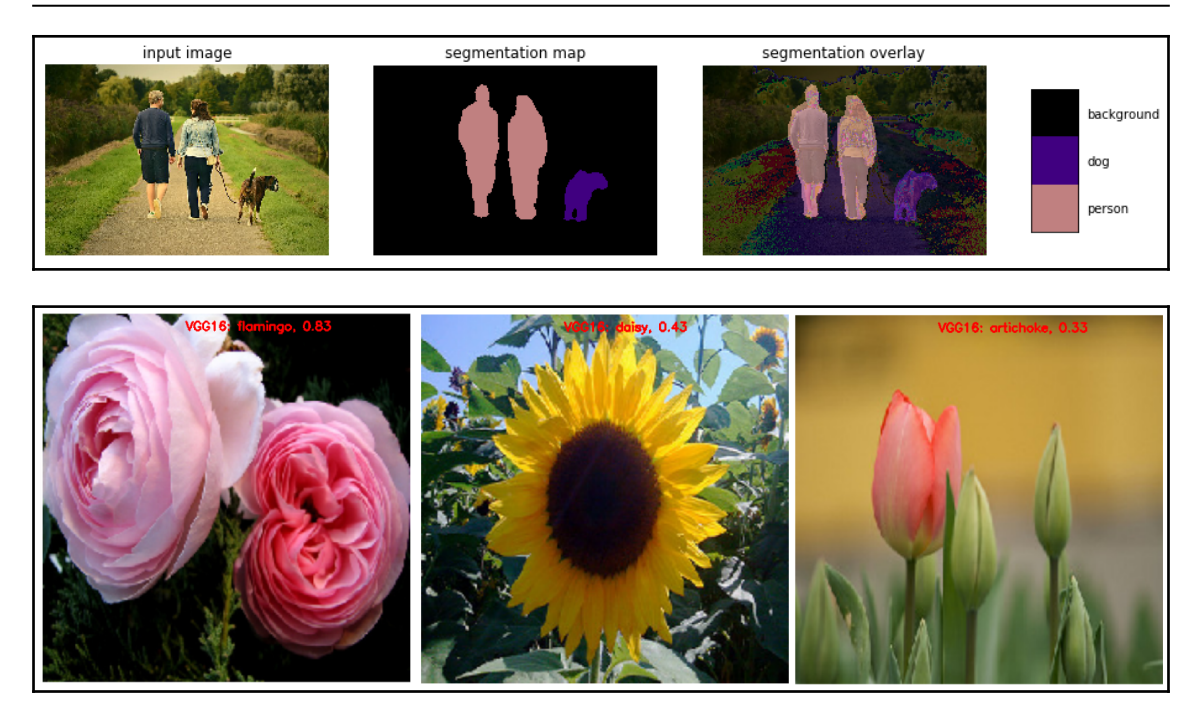

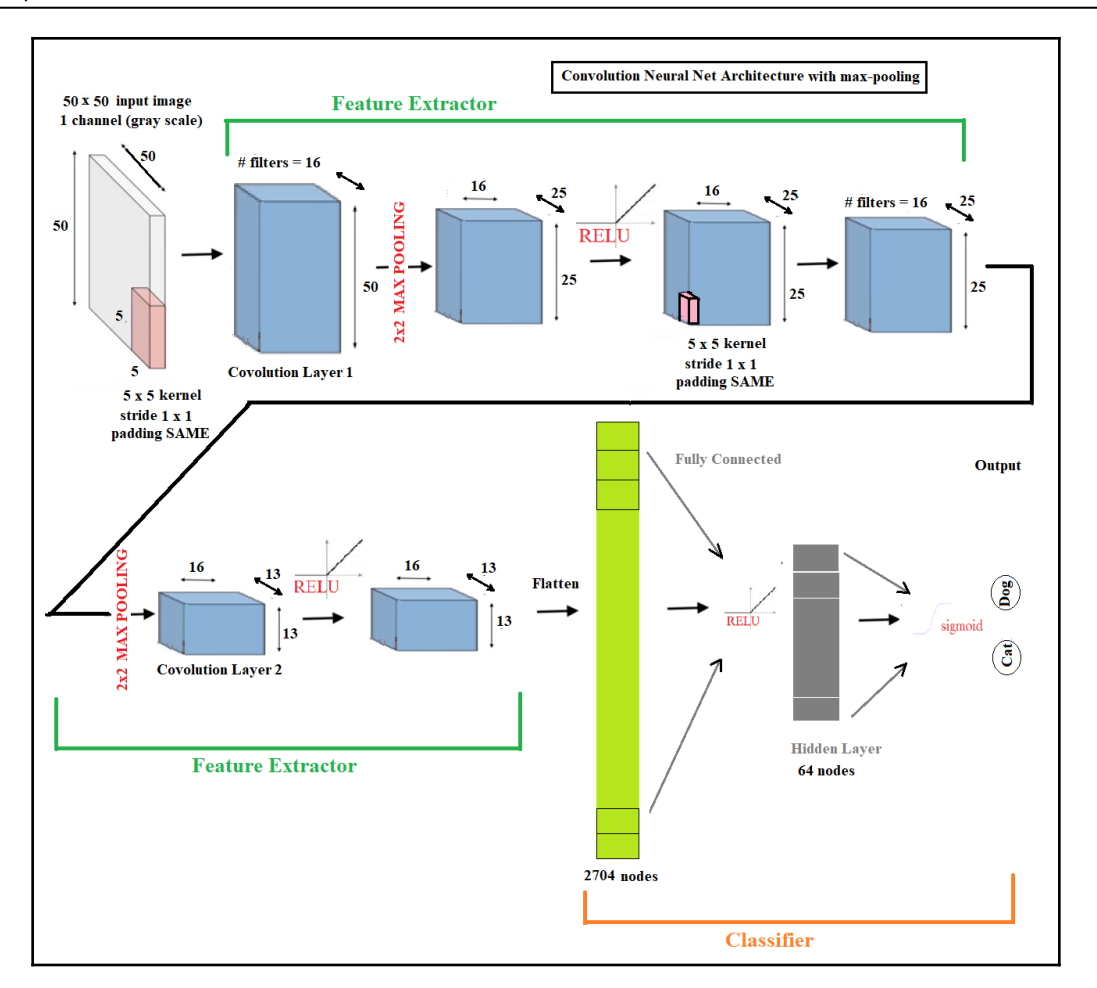

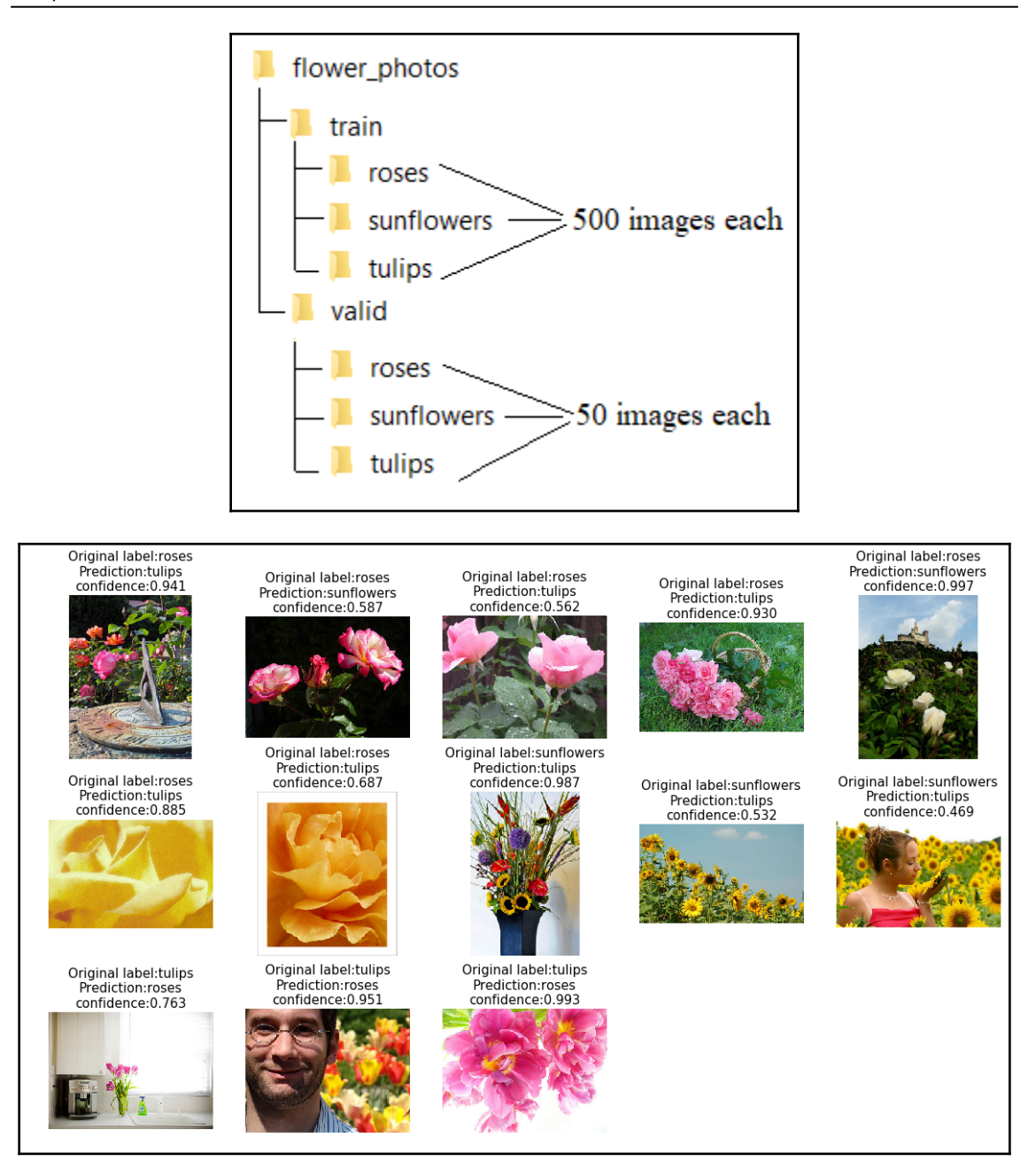

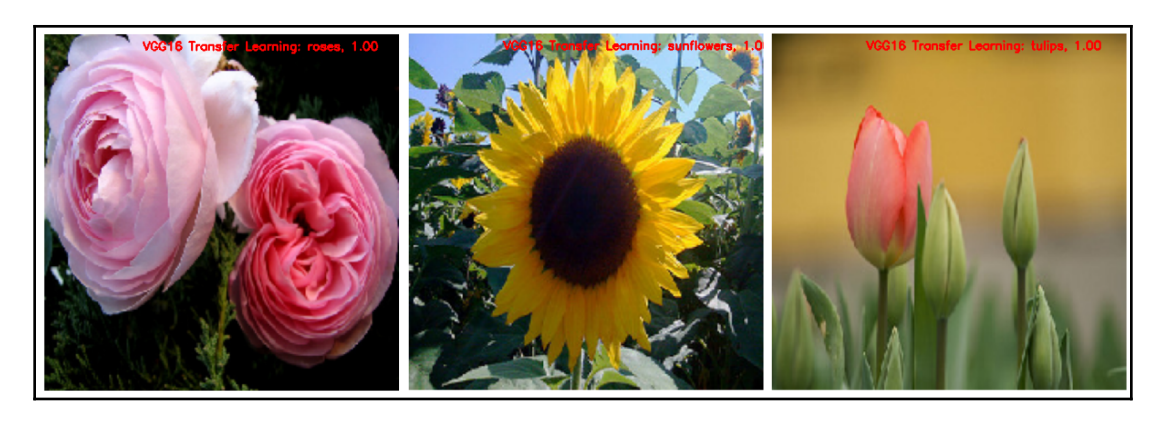

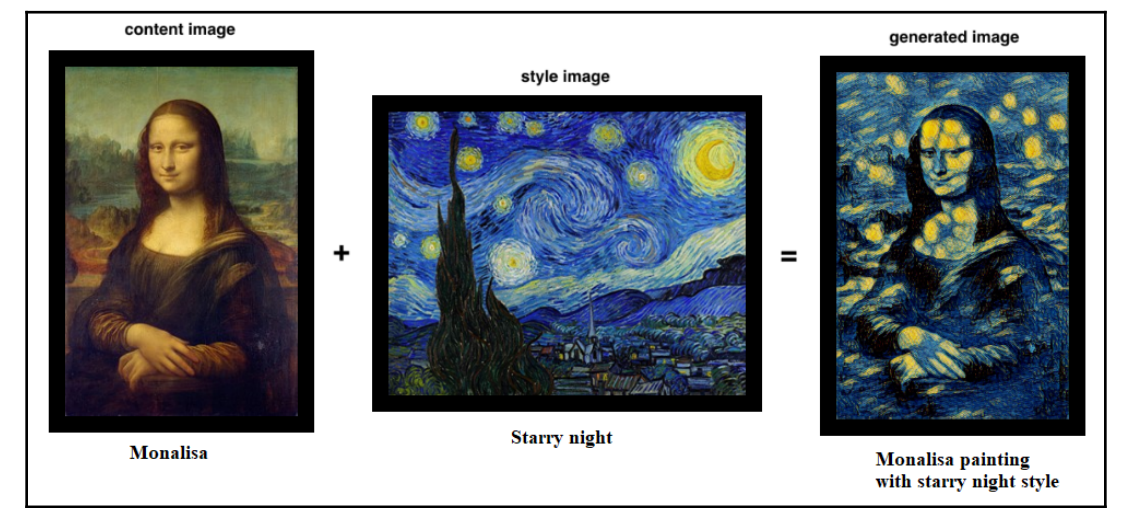

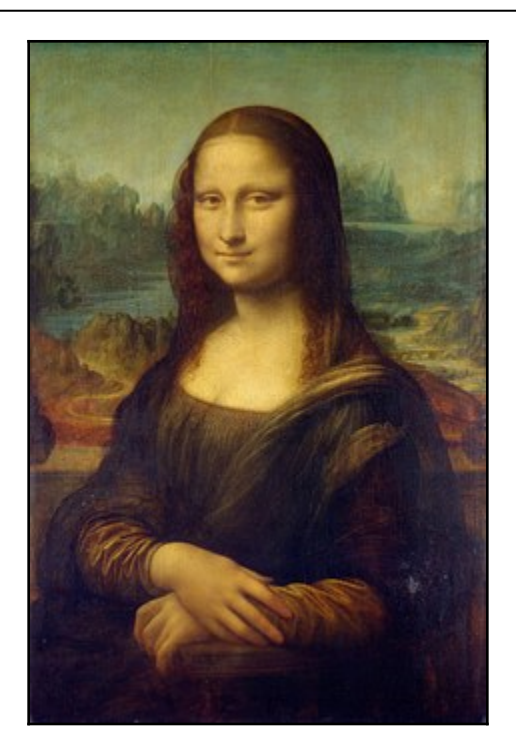

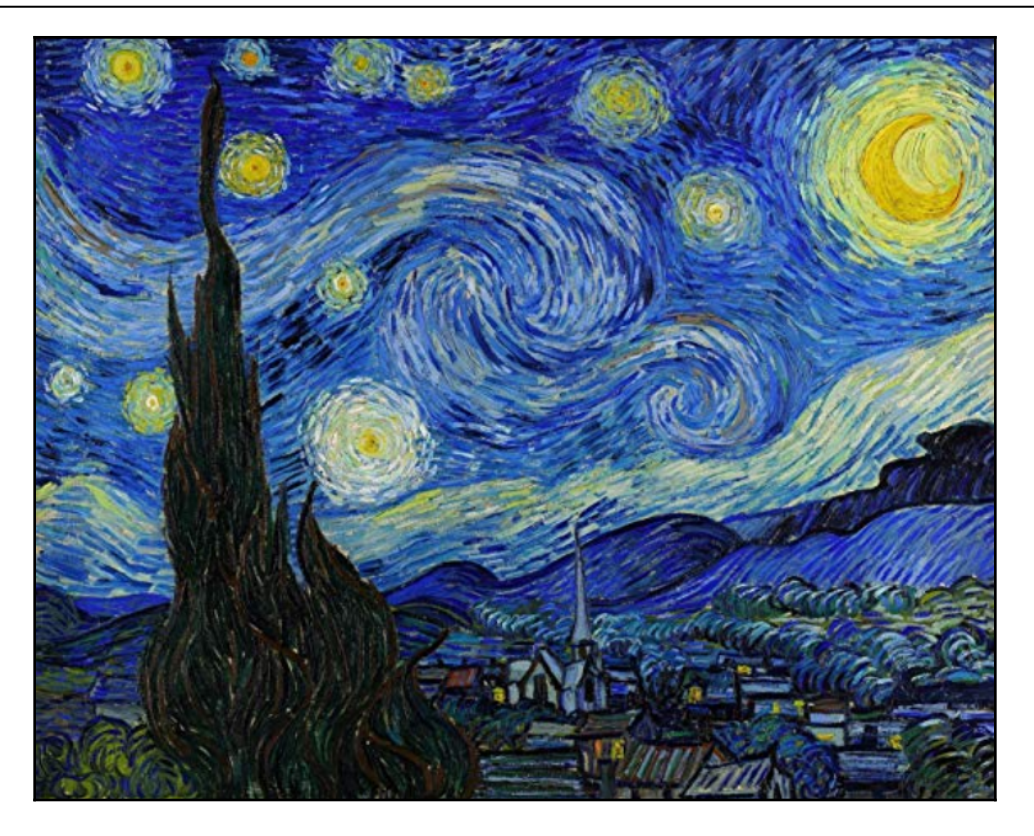

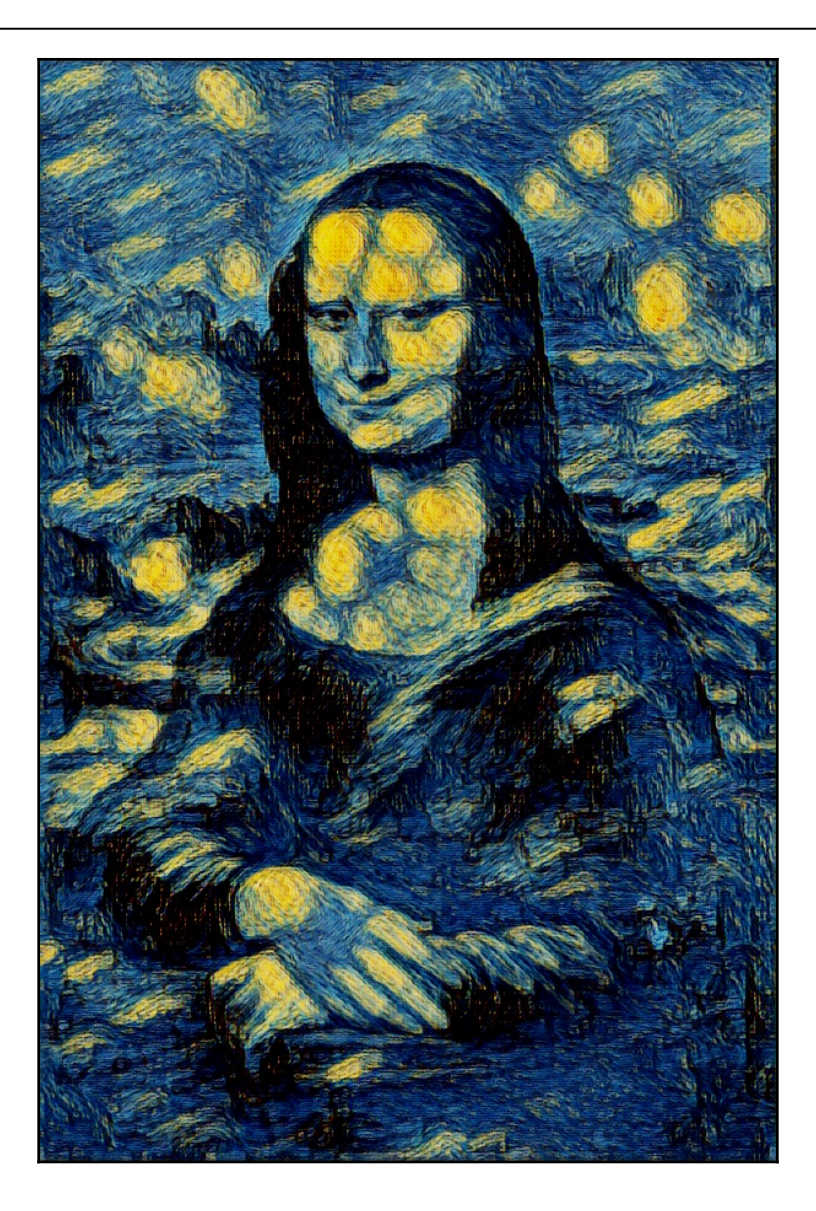